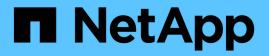

# SAN ONTAP REST API reference

NetApp February 26, 2025

This PDF was generated from https://docs.netapp.com/us-en/ontap-restapi-98/ontap/san\_overview.html on February 26, 2025. Always check docs.netapp.com for the latest.

# **Table of Contents**

| SAN                                                                           | 1   |
|-------------------------------------------------------------------------------|-----|
| SAN overview.                                                                 | 1   |
| Overview                                                                      | 1   |
| Fibre Channel.                                                                | 1   |
| iSCSI                                                                         | 1   |
| Initiator Groups.                                                             | 2   |
| LUN Maps                                                                      | 2   |
| LUNs                                                                          | 2   |
| Retrieve FC port information                                                  | 3   |
| Network FC logins endpoint overview                                           | 3   |
| Retrieve FC logins                                                            | 9   |
| Retrieve an FC login                                                          | 17  |
| Manage FC WWPN aliases                                                        | 23  |
| Network FC wwpn-aliases endpoint overview                                     | 23  |
| Retrieve FC WWPN aliases                                                      |     |
| Create an FC WWPN alias                                                       | 33  |
| Delete an FC WWPN alias                                                       | 38  |
| Retrieve an FC WWPN alias                                                     | 40  |
| Manage FC services for SVMs                                                   | 45  |
| Protocols SAN fcp services endpoint overview                                  | 45  |
| Retrieve FC protocol services                                                 | 50  |
| Create an FC protocol service                                                 | 65  |
| Delete an FC protocol service                                                 | 79  |
| Retrieve an FC protocol service.                                              | 80  |
| Update an FC protocol service.                                                | 91  |
| Retrieve historical performance metrics for the FC protocol service of an SVM | 102 |
| Manage SAN igroups                                                            | 111 |
| Protocols SAN igroups endpoint overview                                       | 111 |
| Retrieve initiator groups                                                     | 123 |
| Create an initiator group.                                                    | 133 |
| Retrieve initiators of an initiator group                                     | 148 |
| Add initiators to an initiator group                                          | 154 |
| Delete an initiator from an initiator group                                   | 163 |
| Retrieve an initiator                                                         | 166 |
| Delete an initiator group                                                     | 171 |
| Retrieve an initiator group                                                   | 174 |
| Update an initiator group                                                     | 182 |
| Manage iSCSI credentials                                                      | 192 |
| Protocols SAN iSCSI credentials endpoint overview                             | 192 |
| Retrieve iSCSI credentials                                                    | 199 |
| Create iSCSI credentials                                                      | 208 |
| Delete iSCSI credentials                                                      |     |
| Retrieve specific iSCSI credentials                                           | 222 |

| Update iSCSI credentials                                                 | 229 |
|--------------------------------------------------------------------------|-----|
| Manage iSCSI services                                                    | 237 |
| Protocols SAN iSCSI services endpoint overview                           | 237 |
| Retrieve iSCSI services                                                  | 244 |
| Create an iSCSI service.                                                 | 259 |
| Delete an iSCSI service                                                  | 273 |
| Retrieve an iSCSI service                                                | 274 |
| Update an iSCSI service                                                  | 285 |
| Retrieve historical performance metrics for the iSCSI protocol of an SVM | 296 |
| View iSCSI sessions                                                      | 305 |
| Protocols SAN iSCSI sessions endpoint overview                           | 305 |
| Retrieve iSCSI sessions.                                                 | 309 |
| Retrieve an iSCSI session                                                | 319 |
| Manage SAN LUN maps                                                      | 326 |
| Protocols SAN lun-maps endpoint overview                                 | 326 |
| Retrieve LUN maps                                                        | 330 |
| Create a LUN map                                                         | 339 |
| Delete a LUN map                                                         | 349 |
| Retrieve a LUN map                                                       | 351 |
| Manage LUNs                                                              | 357 |
| Storage luns endpoint overview                                           | 357 |
| Retrieve LUNs                                                            | 367 |
| Create a LUN                                                             | 402 |
| Delete a LUN                                                             | 440 |
| Retrieve LUN properties or data                                          | 443 |
| Update an existing LUN                                                   | 470 |
| Retrieve historical performance metrics for a LUN                        | 504 |

# SAN

## **SAN** overview

## Overview

The storage area network (SAN) endpoints and objects enable you to configure, provision, and manage SAN-related objects.

## **Fibre Channel**

## Logins

Fibre Channel logins represent connections, formed by Fibre Channel initiators, that have successfully logged in to ONTAP. This represents the Fibre Channel login on which higher-level protocols, such as Fibre Channel Protocol (FCP) and Non-Volatile Memory Express over Fibre Channel (NVMe over FC), rely.

The Fibre Channel logins REST API provides information about active Fibre Channel logins.

## **WWPN Aliases**

A WWPN (world wide port name) is a unique 64-bit identifier for a Fibre Channel initiator. It is displayed as a 16-character hexadecimal value. SAN administrators may find it easier to identify Fibre Channel initiators using an alias, especially in larger SANs.

The WWPN alias REST API allows you to create, delete and discover aliases for WWPNs.

## Services

A Fibre Channel Protocol (FCP) service defines the properties of the Fibre Channel Protocol target for an SVM. There can be at most one FCP service for a given SVM. An SVM's FCP service must be created before FCP initiators can login to the SVM.

The Fibre Channel Proctocol (FCP) service REST API allows you to create, update, delete, and discover Fibre Channel Services for SVMs. Fibre Channel interfaces are the logical endpoints for Fibre Channel network connections to an SVM.

## iSCSI

## Credentials

An iSCSI credentials object defines the authentication credentials to be used between an iSCSI initiator and ONTAP. It identifies an authentication type, user names, and the passwords that must be used to authenticate a specific initiator.

The iSCSI credentials REST API allows you to create, update, delete, and discover iSCSI credential objects.

#### Services

An iSCSI service defines the properties of the iSCSI target for an SVM. There can be at most one iSCSI service for an SVM. An SVM's iSCSI service must be created before iSCSI initiators can login to the SVM.

The iSCSI service REST API allows you to create, update, delete, and discover iSCSI services for SVMs.

#### Sessions

An iSCSI session consists of one or more TCP connections that link an iSCSI initiator with an iSCSI target. TCP connections can be added and removed from an iSCSI session by the iSCSI initiator. Across all TCP connections within an iSCSI session, an initiator sees one and the same target. After the connection is established, iSCSI control, data, and status messages are communicated over the session.

The iSCSI sessions REST API provides information about iSCSI initiators that have successfully logged in to ONTAP.

#### Learn More

• *IP Interfaces* found in the *networking* section. IP interfaces are the logical endpoints for iSCSI network connections to an SVM.

## **Initiator Groups**

An initiator group (igroup) is a collection of Fibre Channel WWPNs (world wide port names), iSCSI IQNs (qualified names), iSCSI EUIs (extended unique identifiers), or any combination of these, that identify host initiators.

Initiator groups are used to control which hosts can access specific LUNs. To grant access to a LUN from one or more hosts, a network administrator creates an initiator group containing the hosts' initiator names, and then creates a LUN map that associates the initiator group with the LUN.

The initator group REST API allows you to create, update, delete, and discover initiator groups. It also enables you to add and remove initiators that can access the target and associated LUNs.

## LUN Maps

A LUN map is an association between a LUN and an initiator group. When a LUN is mapped to an initiator group, the group's initiators are granted access to the LUN. The relationship between an initiator group and a LUN is many initiator groups to many LUNs.

The LUN map REST API allows you to create, delete, and discover LUN maps.

## LUNs

A LUN is the logical representation of storage in a storage area network (SAN).

The LUN REST API allows you to create, update, delete, and discover LUNs.

## **Retrieve FC port information**

## Network FC logins endpoint overview

## Overview

Fibre Channel (FC) logins represent connections formed by FC initiators that have successfully logged in to ONTAP. This represents the FC login on which higher-level protocols such as Fibre Channel Protocol and NVMe over FC (NVMe/FC) rely.

The Fibre Channel logins REST API provides information about active FC logins.

## Examples

## **Retrieving all FC logins**

```
# The API:
GET /api/network/fc/logins
# The call:
curl -X GET "https://<mgmt-ip>/api/network/fc/logins" -H "accept:
application/hal+json"
# The response:
{
"records": [
  {
    "svm": {
      "uuid": "056403da-83a7-4b13-bc78-6a93e8ea3596",
      "name": "svm1",
      " links": {
        "self": {
          "href": "/api/svm/svms/056403da-83a7-4b13-bc78-6a93e8ea3596"
        }
      }
    },
    "interface": {
      "uuid": "01056403-1383-bc4b-786a-93e8ea35969d",
      "name": "lif1",
      " links": {
        "self": {
          "href": "/api/network/fc/interfaces/01056403-1383-bc4b-786a-
93e8ea35969d"
        }
      }
    },
    "initiator": {
```

```
"wwpn": "8b:21:2f:07:00:00:00:00"
    },
    " links": {
      "self": {
        "href": "/api/network/fc/logins/01056403-1383-bc4b-786a-
93e8ea35969d/8b%3A21%3A2f%3A07%3A00%3A00%3A00%3A00"
      }
    }
  },
  {
    "svm": {
      "uuid": "056403da-83a7-4b13-bc78-6a93e8ea3596",
      "name": "svm1",
      " links": {
        "self": {
          "href": "/api/svm/svms/056403da-83a7-4b13-bc78-6a93e8ea3596"
        }
      }
    },
    "interface": {
      "uuid": "02056403-1383-bc4b-786a-93e8ea35969d",
      "name": "lif2",
      " links": {
        "self": {
          "href": "/api/network/fc/interfaces/02056403-1383-bc4b-786a-
93e8ea35969d"
       }
     }
    },
    "initiator": {
      "wwpn": "8c:21:2f:07:00:00:00:00"
    },
    " links": {
      "self": {
        "href": "/api/network/fc/logins/02056403-1383-bc4b-786a-
93e8ea35969d/8c%3A21%3A2f%3A07%3A00%3A00%3A00%3A00"
     }
   }
  },
  {
    "svm": {
      "uuid": "156403da-83a7-4b13-bc78-6a93e8ea3596",
      "name": "svm2",
      " links": {
        "self": {
          "href": "/api/svm/svms/156403da-83a7-4b13-bc78-6a93e8ea3596"
```

```
}
      }
    },
    "interface": {
      "uuid": "03056403-1383-bc4b-786a-93e8ea35969d",
      "name": "lif3",
      " links": {
        "self": {
          "href": "/api/network/fc/interfaces/00056403-1383-bc4b-786a-
93e8ea35969d"
       }
      }
    },
    "initiator": {
      "wwpn": "8a:21:2f:07:00:00:00:00"
    },
    " links": {
      "self": {
        "href": "/api/network/fc/logins/00056403-1383-bc4b-786a-
93e8ea35969d/8a%3A21%3A2f%3A07%3A00%3A00%3A00%3A00"
     }
    }
  }
],
"num records": 3,
" links": {
 "self": {
    "href": "/api/network/fc/logins"
  }
}
}
```

#### Retrieving all FC logins with data protocol fcp in SVM svm1

The svm.name and protocol query parameters are used to perform the query.

```
# The API:
GET /api/network/fc/logins
# The call:
curl -X GET "https://<mgmt-
ip>/api/network/fc/logins?svm.name=svml&protocol=fcp" -H "accept:
application/hal+json"
```

```
# The response:
{
"records": [
  {
    "svm": {
      "uuid": "056403da-83a7-4b13-bc78-6a93e8ea3596",
      "name": "svm1",
      " links": {
        "self": {
          "href": "/api/svm/svms/056403da-83a7-4b13-bc78-6a93e8ea3596"
        }
      }
    },
    "interface": {
      "uuid": "01056403-1383-bc4b-786a-93e8ea35969d",
      "name": "lif2",
      " links": {
        "self": {
          "href": "/api/network/fc/interfaces/01056403-1383-bc4b-786a-
93e8ea35969d"
       }
     }
    },
    "initiator": {
      "wwpn": "8b:21:2f:07:00:00:00"
    },
    "protocol": "fcp",
    " links": {
      "self": {
        "href": "/api/network/fc/logins/01056403-1383-bc4b-786a-
93e8ea35969d/8b%3A21%3A2f%3A07%3A00%3A00%3A00%3A00"
      }
    }
  },
  {
    "svm": {
      "uuid": "056403da-83a7-4b13-bc78-6a93e8ea3596",
      "name": "svm1",
      " links": {
        "self": {
          "href": "/api/svm/svms/056403da-83a7-4b13-bc78-6a93e8ea3596"
        }
      }
    },
    "interface": {
      "uuid": "02056403-1383-bc4b-786a-93e8ea35969d",
```

```
"name": "lif3",
      " links": {
        "self": {
          "href": "/api/network/fc/interfaces/02056403-1383-bc4b-786a-
93e8ea35969d"
       }
      }
    },
    "initiator": {
      "wwpn": "8c:21:2f:07:00:00:00"
    },
    "protocol": "fcp",
    " links": {
      "self": {
        "href": "/api/network/fc/logins/02056403-1383-bc4b-786a-
93e8ea35969d/8c%3A21%3A2f%3A07%3A00%3A00%3A00%3A00"
      }
    }
 }
],
"num records": 2,
" links": {
  "self": {
    "href": "/api/network/fc/logins?svm.name=svm1&protocol=fcp"
  }
}
}
```

#### Retrieving all FC logins for initiators belonging to igroup1 and returning all of their properties

The igroups.name query parameter is used to perform the query. The fields query parameter is used to return all of the properties.

```
# The API:
GET /api/network/fc/logins
# The call:
curl -X GET "https://<mgmt-
ip>/api/network/fc/logins?igroups.name=igroup1&fields=*" -H "accept:
application/hal+json"
# The response:
{
"records": [
```

```
{
    "svm": {
      "uuid": "056403da-83a7-4b13-bc78-6a93e8ea3596",
      "name": "svm1",
      " links": {
        "self": {
          "href": "/api/svm/svms/056403da-83a7-4b13-bc78-6a93e8ea3596"
        }
      }
    },
    "interface": {
      "uuid": "01056403-1383-bc4b-786a-93e8ea35969d",
      "name": "lif2",
      "wwpn": "8b:21:2f:07:00:00:00",
      " links": {
        "self": {
          "href": "/api/network/fc/interfaces/01056403-1383-bc4b-786a-
93e8ea35969d"
       }
      }
    },
    "initiator": {
      "wwpn": "8b:21:2f:07:00:00:00:00",
      "wwnn": "95:21:2f:07:00:00:00:00"
    },
    "igroups": [
      {
        "uuid": "243bbb8a-46e9-4b2d-a508-a62dc93df9d1",
        "name": "igroup1",
        " links": {
          "self": {
            "href": "/api/protocols/san/igroups/243bbb8a-46e9-4b2d-a508-
a62dc93df9d1"
          }
        }
     }
    ],
    "port address": "8aa53",
    "protocol": "fcp",
    " links": {
      "self": {
        "href": "/api/network/fc/logins/01056403-1383-bc4b-786a-
93e8ea35969d/8b%3A21%3A2f%3A07%3A00%3A00%3A00%3A00"
     }
   }
  }
```

```
],
"num_records": 1,
"_links": {
    "self": {
        "href": "/api/network/fc/logins?igroups.name=igroup1&fields=*"
    }
}
```

## **Retrieve FC logins**

GET /network/fc/logins

## Introduced In: 9.6

Retrieves FC logins.

## **Related ONTAP commands**

• vserver fcp initiator show

## Learn more

- SAN: DOC /network/fc/logins
- NVMe: DOC /network/fc/logins

## Parameters

| Name           | Туре   | In    | Required | Description                 |
|----------------|--------|-------|----------|-----------------------------|
| protocol       | string | query | False    | Filter by protocol          |
| interface.uuid | string | query | False    | Filter by<br>interface.uuid |
| interface.name | string | query | False    | Filter by<br>interface.name |
| interface.wwpn | string | query | False    | Filter by<br>interface.wwpn |
| initiator.wwpn | string | query | False    | Filter by<br>initiator.wwpn |
| initiator.wwnn | string | query | False    | Filter by<br>initiator.wwnn |

| Name                   | Туре          | In    | Required | Description                                                                                                    |
|------------------------|---------------|-------|----------|----------------------------------------------------------------------------------------------------|
| initiator.aliases      | string        | query | False    | Filter by initiator.aliases                                                                                                    |
| initiator.port_address | string        | query | False    | Filter by<br>initiator.port_addres<br>s                                                                                         |
| svm.uuid               | string        | query | False    | Filter by svm.uuid                                                                                                    |
| svm.name               | string        | query | False    | Filter by svm.name                                                                                                    |
| igroups.uuid           | string        | query | False    | Filter by igroups.uuid                                                                                                    |
| igroups.name           | string        | query | False    | Filter by igroups.name                                                                                                    |
| fields                 | array[string] | query | False    | Specify the fields to return.                                                                                                   |
| max_records            | integer       | query | False    | Limit the number of records returned.                                                                                           |
| return_records         | boolean       | query | False    | The default is true<br>for GET calls. When<br>set to false, only the<br>number of records is<br>returned.<br>• Default value: 1 |

| Name           | Туре          | In    | Required | Description                                                                                                    |
|----------------|---------------|-------|----------|----------------------------------------------------------------------------------------------------|
| return_timeout | integer       | query | False    | The number of<br>seconds to allow the<br>call to execute<br>before returning.<br>When iterating over<br>a collection, the<br>default is 15<br>seconds. ONTAP<br>returns earlier if<br>either max records<br>or the end of the<br>collection is<br>reached.<br>• Default value: 1<br>• Max value: 120<br>• Min value: 0 |
| order_by       | array[string] | query | False    | Order results by specified fields and optional [asc                                                                                                    |

## Response

Status: 200, Ok

| Name        | Туре            | Description        |
|-------------|-----------------|--------------------|
| _links      | _links          |                    |
| num_records | integer         | Number of records. |
| records     | array[fc_login] |                    |

Example response

{

```
" links": {
  "next": {
   "href": "/api/resourcelink"
 },
 "self": {
   "href": "/api/resourcelink"
 }
},
"records": [
 {
    " links": {
     "next": {
        "href": "/api/resourcelink"
     },
      "self": {
       "href": "/api/resourcelink"
     }
    },
    "igroups": [
      {
       " links": {
         "self": {
           "href": "/api/resourcelink"
         }
        },
       "name": "igroup1",
       "uuid": "4ea7a442-86d1-11e0-ae1c-123478563412"
      }
    ],
    "initiator": {
     "aliases": [
       "alias1"
     ],
      "port address": "5060A",
     "wwnn": "2f:a0:00:a0:98:0b:56:13",
      "wwpn": "2f:a0:00:a0:98:0b:56:13"
    },
    "interface": {
      " links": {
       "self": {
         "href": "/api/resourcelink"
       }
      },
```

```
"name": "lif1",
       "uuid": "1cd8a442-86d1-11e0-ae1c-123478563412",
       "wwpn": "20:00:00:50:56:b4:13:a8"
      },
      "protocol": "string",
      "svm": {
        " links": {
         "self": {
           "href": "/api/resourcelink"
         }
        },
        "name": "svm1",
       "uuid": "02c9e252-41be-11e9-81d5-00a0986138f7"
      }
   }
 ]
}
```

## Error

```
Status: Default, Error
```

| Name  | Туре  | Description |
|-------|-------|-------------|
| error | error |             |

## Example error

```
{
    "error": {
        "arguments": [
            {
            "code": "string",
            "message": "string"
            }
        ],
        "code": "4",
        "message": "entry doesn't exist",
        "target": "uuid"
     }
}
```

Definitions

## See Definitions

href

| Name | Туре   | Description |
|------|--------|-------------|
| href | string |             |

\_links

| Name | Туре | Description |
|------|------|-------------|
| next | href |             |
| self | href |             |

\_links

| Name | Туре | Description |
|------|------|-------------|
| self | href |             |

## igroups

| Name   | Туре   | Description                                   |
|--------|--------|-----------------------------------------------|
| _links | _links |                                               |
| name   | string | The name of the initiator group.              |
| uuid   | string | The unique identifier of the initiator group. |

initiator

Information about the logged in FC initiator.

| Name    | Туре          | Description                                                  |
|---------|---------------|--------------------------------------------------------------|
| aliases | array[string] | The logged in initiator world wide port name (WWPN) aliases. |

| Name         | Туре   | Description                                                                                                    |
|--------------|--------|----------------------------------------------------------------------------------------------------|
| port_address | string | <ul> <li>The port address of the initiator's FC port.</li> <li>Each port in an FC switched fabric has its own unique port address for routing purposes. The port address is assigned by a switch in the fabric when that port logs in to the fabric. This property refers to the address given by a switch to the initiator port.</li> <li>This is useful for obtaining statistics and diagnostic information from FC switches.</li> <li>This is a hexadecimal encoded numeric value.</li> </ul> |
| wwnn         | string | The logged in initiator world wide node name (WWNN).                                                                                                    |
| wwpn         | string | The logged in initiator WWPN.                                                                                                    |

#### interface

An FC interface.

| Name   | Туре   | Description                                |
|--------|--------|--------------------------------------------|
| _links | _links |                                            |
| name   | string | The name of the FC interface.              |
| uuid   | string | The unique identifier of the FC interface. |
| wwpn   | string | The WWPN of the FC interface.              |

svm

| Name   | Туре   | Description                       |
|--------|--------|-----------------------------------|
| _links | _links |                                   |
| name   | string | The name of the SVM.              |
| uuid   | string | The unique identifier of the SVM. |

## fc\_login

A Fibre Channel (FC) login represents a connection formed by an FC initiator that has successfully logged in to ONTAP. This represents the FC login on which higher-level protocols such as Fibre Channel Protocol and NVMe over Fibre Channel (NVMe/FC) rely.

| Name      | Туре           | Description                                              |
|-----------|----------------|----------------------------------------------------------|
| _links    | _links         |                                                          |
| igroups   | array[igroups] | The initiator groups in which the initiator is a member. |
| initiator | initiator      | Information about the logged in FC initiator.            |
| interface | interface      | An FC interface.                                         |
| protocol  | string         | The data protocol used to perform the login.             |
| svm       | svm            |                                                          |

#### error\_arguments

| Name    | Туре   | Description      |
|---------|--------|------------------|
| code    | string | Argument code    |
| message | string | Message argument |

#### error

| Name      | Туре                   | Description                                 |
|-----------|------------------------|---------------------------------------------|
| arguments | array[error_arguments] | Message arguments                           |
| code      | string                 | Error code                                  |
| message   | string                 | Error message                               |
| target    | string                 | The target parameter that caused the error. |

## **Retrieve an FC login**

GET /network/fc/logins/{interface.uuid}/{initiator.wwpn}

Introduced In: 9.6

Retrieves an FC login.

## **Related ONTAP commands**

• vserver fcp initiator show

### Learn more

- SAN: DOC /network/fc/logins
- NVMe: DOC /network/fc/logins

## Parameters

| Name           | Туре          | In    | Required | Description                                                                               |
|----------------|---------------|-------|----------|-------------------------------------------------------------------------------------------|
| interface.uuid | string        | path  | True     | The unique identifier<br>of the FC interface<br>through which the<br>initiator logged in. |
| initiator.wwpn | string        | path  | True     | The world wide port<br>name (WWPN) of<br>the initiator.                                   |
| fields         | array[string] | query | False    | Specify the fields to return.                                                             |

## Response

Status: 200, Ok

| Name      | Туре           | Description                                              |
|-----------|----------------|----------------------------------------------------------|
| _links    | _links         |                                                          |
| igroups   | array[igroups] | The initiator groups in which the initiator is a member. |
| initiator | initiator      | Information about the logged in FC initiator.            |
| interface | interface      | An FC interface.                                         |
| protocol  | string         | The data protocol used to perform the login.             |
| svm       | svm            |                                                          |

Example response

```
{
 " links": {
   "next": {
     "href": "/api/resourcelink"
   },
   "self": {
    "href": "/api/resourcelink"
   }
 },
 "igroups": [
   {
     " links": {
       "self": {
         "href": "/api/resourcelink"
       }
     },
     "name": "igroup1",
     "uuid": "4ea7a442-86d1-11e0-ae1c-123478563412"
   }
 ],
 "initiator": {
   "aliases": [
    "alias1"
   ],
   "port address": "5060A",
   "wwnn": "2f:a0:00:a0:98:0b:56:13",
   "wwpn": "2f:a0:00:a0:98:0b:56:13"
 },
 "interface": {
   " links": {
    "self": {
       "href": "/api/resourcelink"
     }
   },
   "name": "lif1",
   "uuid": "1cd8a442-86d1-11e0-ae1c-123478563412",
   "wwpn": "20:00:00:50:56:b4:13:a8"
 },
 "protocol": "string",
 "svm": {
   " links": {
     "self": {
       "href": "/api/resourcelink"
      }
```

```
},
    "name": "svm1",
    "uuid": "02c9e252-41be-11e9-81d5-00a0986138f7"
}
```

#### Error

Status: Default

## **ONTAP Error Response Codes**

| Error Code | Description                                           |
|------------|-------------------------------------------------------|
| 4          | The Fibre Channel login specified does not exist.     |
| 5373983    | An invalid WWPN was supplied.                         |
| 5374881    | The Fibre Channel interface specified does not exist. |

| Name  | Туре  | Description |
|-------|-------|-------------|
| error | error |             |

#### Example error

```
{
    "error": {
        "arguments": [
            {
            "code": "string",
            "message": "string"
            }
        ],
        "code": "4",
        "message": "entry doesn't exist",
        "target": "uuid"
        }
    }
}
```

## Definitions

## See Definitions

href

| Name | Туре   | Description |
|------|--------|-------------|
| href | string |             |

\_links

| Name | Туре | Description |
|------|------|-------------|
| next | href |             |
| self | href |             |

\_links

| Name | Туре | Description |
|------|------|-------------|
| self | href |             |

## igroups

| Name   | Туре   | Description                                   |
|--------|--------|-----------------------------------------------|
| _links | _links |                                               |
| name   | string | The name of the initiator group.              |
| uuid   | string | The unique identifier of the initiator group. |

initiator

Information about the logged in FC initiator.

| Name    | Туре          | Description                                                  |
|---------|---------------|--------------------------------------------------------------|
| aliases | array[string] | The logged in initiator world wide port name (WWPN) aliases. |

| Name         | Туре   | Description                                                                                                    |
|--------------|--------|----------------------------------------------------------------------------------------------------|
| port_address | string | The port address of the initiator's<br>FC port.<br>Each port in an FC switched<br>fabric has its own unique port<br>address for routing purposes. The<br>port address is assigned by a<br>switch in the fabric when that port<br>logs in to the fabric. This property<br>refers to the address given by a<br>switch to the initiator port.<br>This is useful for obtaining<br>statistics and diagnostic<br>information from FC switches.<br>This is a hexadecimal encoded<br>numeric value. |
| wwnn         | string | The logged in initiator world wide node name (WWNN).                                                                                                    |
| wwpn         | string | The logged in initiator WWPN.                                                                                                    |

#### interface

An FC interface.

| Name   | Туре   | Description                                |
|--------|--------|--------------------------------------------|
| _links | _links |                                            |
| name   | string | The name of the FC interface.              |
| uuid   | string | The unique identifier of the FC interface. |
| wwpn   | string | The WWPN of the FC interface.              |

svm

| Name   | Туре   | Description                       |
|--------|--------|-----------------------------------|
| _links | _links |                                   |
| name   | string | The name of the SVM.              |
| uuid   | string | The unique identifier of the SVM. |

error\_arguments

| Name    | Туре   | Description      |
|---------|--------|------------------|
| code    | string | Argument code    |
| message | string | Message argument |

error

| Name      | Туре                   | Description                                 |
|-----------|------------------------|---------------------------------------------|
| arguments | array[error_arguments] | Message arguments                           |
| code      | string                 | Error code                                  |
| message   | string                 | Error message                               |
| target    | string                 | The target parameter that caused the error. |

## Manage FC WWPN aliases

## Network FC wwpn-aliases endpoint overview

## Overview

A worldwide port name (WWPN) is a unique 64-bit identifier for a Fibre Channel (FC) initiator. It is displayed as a 16-character hexadecimal value. SAN administrators might find it easier to identify FC initiators using an alias, especially in larger SANs.

The WWPN alias REST API allows you to create, delete, and discover aliases for WWPNs.

Multiple aliases can be created for a WWPN, but you cannot use the same alias for multiple WWPNs.

An alias can consist of up to 32 characters. Valid characters are:

- A through Z
- a through z
- numbers 0 through 9
- hyphen ("-")
- underscore ("\_")
- left and right braces ("{", "}")
- period (".")

#### Examples

#### Creating a WWPN alias

```
# The API:
POST /api/network/fc/wwpn-aliases
# The call:
curl -X POST "https://<mgmt-ip>/api/network/fc/wwpn-aliases" -H "accept:
application/json" -d '{ "svm": { "name": "svm1" }, "wwpn":
"50:0a:09:82:b4:30:25:05", "alias": "alias3" }'
```

#### Retrieving all properties of all WWPN aliases

The fields query parameter is used to request that all properties be returned.

```
# The API:
GET /api/network/fc/wwpn-aliases
# The call:
curl -X GET "https://<mgmt-ip>/api/network/fc/wwpn-aliases?fields=*" -H
"accept: application/hal+json"
# The response:
{
"records": [
  {
    "svm": {
      "uuid": "68589d3d-7efa-11e8-9eed-005056b43025",
      "name": "svm1",
      " links": {
       "self": {
          "href": "/api/svm/svms/68589d3d-7efa-11e8-9eed-005056b43025"
        }
      }
    },
    "alias": "alias1",
    "wwpn": "20:00:00:50:56:b4:30:25",
    " links": {
      "self": {
        "href": "/api/network/fc/wwpn-aliases/68589d3d-7efa-11e8-9eed-
005056b43025/alias1"
      }
    }
  },
  {
```

```
"svm": {
      "uuid": "68589d3d-7efa-11e8-9eed-005056b43025",
      "name": "svm1",
      " links": {
        "self": {
          "href": "/api/svm/svms/68589d3d-7efa-11e8-9eed-005056b43025"
        }
      }
    },
    "alias": "alias2",
    "wwpn": "50:0a:09:82:b4:30:25:00",
    " links": {
      "self": {
        "href": "/api/network/fc/wwpn-aliases/68589d3d-7efa-11e8-9eed-
005056b43025/alias2"
      }
    }
  }
],
"num records": 2,
" links": {
 "self": {
    "href": "/api/network/fc/wwpn-aliases"
 }
}
}
```

## Retrieving all WWPN aliases named "alias1"

The alias query parameter is used to specify a query for the value "alias1".

```
# The API:
GET /api/network/fc/wwpn-aliases
# The call:
curl -X GET "https://<mgmt-ip>/api/network/fc/wwpn-aliases?alias=alias1"
-H "accept: application/hal+json"
# The response:
{
"records": [
  {
    "svm": {
      "uuid": "68589d3d-7efa-11e8-9eed-005056b43025",
      "name": "svm1",
      " links": {
        "self": {
          "href": "/api/svm/svms/68589d3d-7efa-11e8-9eed-005056b43025"
        }
      }
    },
    "alias": "alias1",
    "wwpn": "20:00:00:50:56:b4:30:25",
    " links": {
      "self": {
        "href": "/api/network/fc/wwpn-aliases/68589d3d-7efa-11e8-9eed-
005056b43025/alias1"
      }
    }
 }
],
"num records": 1,
" links": {
 "self": {
    "href": "/api/network/fc/wwpn-aliases?alias=alias1"
  }
}
}
```

#### Retrieving a specific WWPN alias

The alias to be returned is identified by the UUID of its SVM and the alias name.

```
# The API:
GET /api/network/fc/wwpn-aliases/{svm.uuid}/{alias}
# The call:
curl -X GET "https://<mgmt-ip>/api/network/fc/wwpn-aliases/68589d3d-7efa-
11e8-9eed-005056b43025/alias2" -H "accept: application/hal+json"
# The response:
{
"records": [
  {
    "svm": {
      "uuid": "68589d3d-7efa-11e8-9eed-005056b43025",
      "name": "svm1",
      " links": {
        "self": {
          "href": "/api/svm/svms/68589d3d-7efa-11e8-9eed-005056b43025"
        }
      }
    },
    "alias": "alias2",
    "wwpn": "50:0a:09:82:b4:30:25:00",
    " links": {
      "self": {
        "href": "/api/network/fc/wwpn-aliases/68589d3d-7efa-11e8-9eed-
005056b43025/alias1"
      }
    }
 }
],
"num records": 1,
" links": {
 "self": {
    "href": "/api/network/fc/wwpn-aliases?alias=alias1"
  }
}
}
```

#### **Deleting a WWPN alias**

The alias to delete is identified by the UUID of its SVM and the alias name.

```
# The API:
DELETE /api/network/fc/wwpn-aliases/{svm.uuid}/{alias}
# The call:
curl -X DELETE "https://<mgmt-ip>/api/network/fc/wwpn-aliases/68589d3d-
7efa-11e8-9eed-005056b43025/alias2" -H "accept: application/hal+json"
```

## **Retrieve FC WWPN aliases**

GET /network/fc/wwpn-aliases

#### Introduced In: 9.6

Retrieves FC WWPN aliases.

## **Related ONTAP commands**

• vserver fcp wwpn-alias show

#### Learn more

DOC /network/fc/wwpn-aliases

#### **Parameters**

| Name           | Туре          | In    | Required | Description                                                                                                    |
|----------------|---------------|-------|----------|----------------------------------------------------------------------------------------------------|
| alias          | string        | query | False    | Filter by alias                                                                                                    |
| wwpn           | string        | query | False    | Filter by wwpn                                                                                                    |
| svm.uuid       | string        | query | False    | Filter by svm.uuid                                                                                                    |
| svm.name       | string        | query | False    | Filter by svm.name                                                                                                    |
| fields         | array[string] | query | False    | Specify the fields to return.                                                                                                   |
| max_records    | integer       | query | False    | Limit the number of records returned.                                                                                           |
| return_records | boolean       | query | False    | The default is true<br>for GET calls. When<br>set to false, only the<br>number of records is<br>returned.<br>• Default value: 1 |

| Name           | Туре          | In    | Required | Description                                                                                                    |
|----------------|---------------|-------|----------|----------------------------------------------------------------------------------------------------|
| return_timeout | integer       | query | False    | The number of<br>seconds to allow the<br>call to execute<br>before returning.<br>When iterating over<br>a collection, the<br>default is 15<br>seconds. ONTAP<br>returns earlier if<br>either max records<br>or the end of the<br>collection is<br>reached.<br>• Default value: 1<br>• Max value: 120<br>• Min value: 0 |
| order_by       | array[string] | query | False    | Order results by specified fields and optional [asc                                                                                                    |

## Response

Status: 200, Ok

| Name        | Туре              | Description        |
|-------------|-------------------|--------------------|
| _links      | _links            |                    |
| num_records | integer           | Number of records. |
| records     | array[wwpn_alias] |                    |

Example response

```
{
 " links": {
   "next": {
     "href": "/api/resourcelink"
   },
   "self": {
    "href": "/api/resourcelink"
   }
 },
 "records": [
   {
     " links": {
      "self": {
        "href": "/api/resourcelink"
       }
     },
     "alias": "host1",
     "svm": {
       " links": {
         "self": {
          "href": "/api/resourcelink"
         }
       },
       "name": "svm1",
       "uuid": "02c9e252-41be-11e9-81d5-00a0986138f7"
     },
     "wwpn": "2f:a0:00:a0:98:0b:56:13"
   }
 ]
}
```

## Error

```
Status: Default, Error
```

| Name  | Туре  | Description |
|-------|-------|-------------|
| error | error |             |

## Example error

```
{
    "error": {
        "arguments": [
            {
            "code": "string",
            "message": "string"
            }
        ],
        "code": "4",
        "message": "entry doesn't exist",
        "target": "uuid"
      }
}
```

#### Definitions

#### **See Definitions**

href

| Name | Туре   | Description |
|------|--------|-------------|
| href | string |             |

\_links

| Name | Туре | Description |
|------|------|-------------|
| next | href |             |
| self | href |             |

\_links

| Name | Туре | Description |
|------|------|-------------|
| self | href |             |

svm

SVM, applies only to SVM-scoped objects.

| Name   | Туре   | Description                       |
|--------|--------|-----------------------------------|
| _links | _links |                                   |
| name   | string | The name of the SVM.              |
| uuid   | string | The unique identifier of the SVM. |

wwpn\_alias

A Fibre Channel (FC) world wide port name (WWPN) alias. A WWPN is a unique 64-bit identifier for an FC initiator. It is displayed as a 16-character hexadecimal value. SAN administrators may find it easier to identify FC initiators using an alias, especially in larger SANs.

| Name   | Туре   | Description                                  |
|--------|--------|----------------------------------------------|
| _links | _links |                                              |
| alias  | string | The FC WWPN alias. Required in POST.         |
| svm    | svm    | SVM, applies only to SVM-<br>scoped objects. |
| wwpn   | string | The FC initiator WWPN. Required in POST.     |

error\_arguments

| Name    | Туре   | Description      |
|---------|--------|------------------|
| code    | string | Argument code    |
| message | string | Message argument |

error

| Name      | Туре                   | Description                                 |
|-----------|------------------------|---------------------------------------------|
| arguments | array[error_arguments] | Message arguments                           |
| code      | string                 | Error code                                  |
| message   | string                 | Error message                               |
| target    | string                 | The target parameter that caused the error. |

## Create an FC WWPN alias

POST /network/fc/wwpn-aliases

## Introduced In: 9.6

Creates an FC WWPN alias.

## **Required properties**

- svm.uuid or svm.name Existing SVM in which to create the FC alias.
- alias Name of the FC alias.
- wwpn FC WWPN for which to create the alias.

#### **Related ONTAP commands**

• vserver fcp wwpn-alias set

#### Learn more

DOC /network/fc/wwpn-aliases

## Parameters

| Name           | Туре    | In    | Required | Description                                                              |
|----------------|---------|-------|----------|--------------------------------------------------------------------------|
| return_records | boolean | query | False    | The default is false.<br>If set to true, the<br>records are<br>returned. |
|                |         |       |          | Default value:                                                           |

#### **Request Body**

| Name   | Туре   | Description                              |
|--------|--------|------------------------------------------|
| _links | _links |                                          |
| alias  | string | The FC WWPN alias. Required in POST.     |
| svm    | svm    | SVM, applies only to SVM-scoped objects. |
| wwpn   | string | The FC initiator WWPN. Required in POST. |

#### Example request

```
{
 " links": {
   "self": {
     "href": "/api/resourcelink"
   }
 },
 "alias": "host1",
 "svm": {
   " links": {
    "self": {
       "href": "/api/resourcelink"
     }
   },
   "name": "svm1",
   "uuid": "02c9e252-41be-11e9-81d5-00a0986138f7"
 },
 "wwpn": "2f:a0:00:a0:98:0b:56:13"
}
```

```
Response
```

```
Status: 201, Created
```

| Name        | Туре              | Description        |
|-------------|-------------------|--------------------|
| _links      | _links            |                    |
| num_records | integer           | Number of records. |
| records     | array[wwpn_alias] |                    |

#### Example response

```
{
 " links": {
   "next": {
    "href": "/api/resourcelink"
   },
   "self": {
    "href": "/api/resourcelink"
   }
  },
  "records": [
   {
     " links": {
       "self": {
         "href": "/api/resourcelink"
       }
     },
     "alias": "host1",
      "svm": {
       " links": {
         "self": {
          "href": "/api/resourcelink"
         }
       },
       "name": "svm1",
       "uuid": "02c9e252-41be-11e9-81d5-00a0986138f7"
      },
     "wwpn": "2f:a0:00:a0:98:0b:56:13"
    }
 ]
}
```

Status: Default

### ONTAP Error Response Codes

| Error Code | Description                                                                                                    |
|------------|----------------------------------------------------------------------------------------------------|
| 1254317    | The alias already exists.                                                                                                    |
| 1260882    | The supplied SVM does not exist.                                                                                                    |
| 2621462    | The supplied SVM does not exist.                                                                                                    |
| 2621706    | Both the SVM UUID and SVM name were supplied, but do not refer to the same SVM.                                                                          |
| 2621707    | No SVM was specified. Either svm.name or svm.uuid must be supplied.                                                                                      |
| 5373982    | An invalid WWPN was supplied. The valid WWN<br>format is XX:XX:XX:XX:XX:XX:XX, where X is a<br>hexadecimal digit. Example:<br>"01:02:03:04:0a:0b:0c:0d". |

| Name  | Туре  | Description |
|-------|-------|-------------|
| error | error |             |

#### Example error

```
{
    "error": {
        "arguments": [
            {
            "code": "string",
            "message": "string"
            }
        ],
        "code": "4",
        "message": "entry doesn't exist",
        "target": "uuid"
      }
    }
}
```

#### Definitions

#### See Definitions

href

| Name | Туре   | Description |
|------|--------|-------------|
| href | string |             |

\_links

| Name | Туре | Description |
|------|------|-------------|
| self | href |             |

svm

SVM, applies only to SVM-scoped objects.

| Name   | Туре   | Description                       |
|--------|--------|-----------------------------------|
| _links | _links |                                   |
| name   | string | The name of the SVM.              |
| uuid   | string | The unique identifier of the SVM. |

#### wwpn\_alias

A Fibre Channel (FC) world wide port name (WWPN) alias. A WWPN is a unique 64-bit identifier for an FC initiator. It is displayed as a 16-character hexadecimal value. SAN administrators may find it easier to identify FC initiators using an alias, especially in larger SANs.

| Name   | Туре   | Description                                  |
|--------|--------|----------------------------------------------|
| _links | _links |                                              |
| alias  | string | The FC WWPN alias. Required in POST.         |
| svm    | svm    | SVM, applies only to SVM-<br>scoped objects. |
| wwpn   | string | The FC initiator WWPN. Required in POST.     |

\_links

| Name | Туре | Description |
|------|------|-------------|
| next | href |             |
| self | href |             |

error\_arguments

| Name    | Туре   | Description      |
|---------|--------|------------------|
| code    | string | Argument code    |
| message | string | Message argument |

error

| Name      | Туре                   | Description                                 |
|-----------|------------------------|---------------------------------------------|
| arguments | array[error_arguments] | Message arguments                           |
| code      | string                 | Error code                                  |
| message   | string                 | Error message                               |
| target    | string                 | The target parameter that caused the error. |

# Delete an FC WWPN alias

DELETE /network/fc/wwpn-aliases/{svm.uuid}/{alias}

#### Introduced In: 9.6

Deletes an FC WWPN alias.

#### **Related ONTAP commands**

• vserver fcp wwpn-alias remove

#### Learn more

• DOC /network/fc/wwpn-aliases

#### **Parameters**

| Name     | Туре   | In   | Required | Description                       |
|----------|--------|------|----------|-----------------------------------|
| svm.uuid | string | path | True     | The unique identifier of the SVM. |
| alias    | string | path | True     | The name of FC<br>WWPN alias.     |

#### Response

Status: 200, Ok

#### Error

Status: Default

#### **ONTAP Error Response Codes**

| Error Code | Description                                    |
|------------|------------------------------------------------|
| 1260882    | An SVM with the specified UUID does not exist. |
| 5374046    | The alias could not be found.                  |

| Name  | Туре  | Description |
|-------|-------|-------------|
| error | error |             |

#### Example error

```
{
    "error": {
        "arguments": [
            {
            "code": "string",
            "message": "string"
            }
        ],
        "code": "4",
        "message": "entry doesn't exist",
        "target": "uuid"
        }
    }
}
```

#### Definitions

#### See Definitions

#### error\_arguments

| Name    | Туре   | Description      |
|---------|--------|------------------|
| code    | string | Argument code    |
| message | string | Message argument |

#### error

| Name      | Туре                   | Description                                 |
|-----------|------------------------|---------------------------------------------|
| arguments | array[error_arguments] | Message arguments                           |
| code      | string                 | Error code                                  |
| message   | string                 | Error message                               |
| target    | string                 | The target parameter that caused the error. |

# **Retrieve an FC WWPN alias**

GET /network/fc/wwpn-aliases/{svm.uuid}/{alias}

#### Introduced In: 9.6

Retrieves an FC WWPN alias.

#### **Related ONTAP commands**

• vserver fcp wwpn-alias show

#### Learn more

• DOC /network/fc/wwpn-aliases

#### Parameters

| Name     | Туре   | In   | Required | Description                                                         |
|----------|--------|------|----------|---------------------------------------------------------------------|
| svm.uuid | string | path | True     | The unique identifier<br>of the SVM in which<br>the alias is found. |

| Name   | Туре          | In    | Required | Description                   |
|--------|---------------|-------|----------|-------------------------------|
| alias  | string        | path  | True     | The name of FC<br>WWPN alias. |
| fields | array[string] | query | False    | Specify the fields to return. |

### Response

Status: 200, Ok

| Name   | Туре   | Description                              |
|--------|--------|------------------------------------------|
| _links | _links |                                          |
| alias  | string | The FC WWPN alias. Required in POST.     |
| svm    | svm    | SVM, applies only to SVM-scoped objects. |
| wwpn   | string | The FC initiator WWPN. Required in POST. |

Example response

```
{
 " links": {
   "self": {
     "href": "/api/resourcelink"
   }
 },
 "alias": "host1",
 "svm": {
   " links": {
     "self": {
       "href": "/api/resourcelink"
     }
   },
   "name": "svm1",
   "uuid": "02c9e252-41be-11e9-81d5-00a0986138f7"
 },
 "wwpn": "2f:a0:00:a0:98:0b:56:13"
}
```

#### Error

Status: Default

#### ONTAP Error Response Codes

| Error Code | Description                      |
|------------|----------------------------------|
| 1260882    | The supplied SVM does not exist. |

| Name  | Туре  | Description |
|-------|-------|-------------|
| error | error |             |

#### Example error

```
{
    "error": {
        "arguments": [
            {
            "code": "string",
            "message": "string"
            }
        ],
        "code": "4",
        "message": "entry doesn't exist",
        "target": "uuid"
      }
}
```

#### Definitions

### See Definitions

href

| Name | Туре   | Description |
|------|--------|-------------|
| href | string |             |

\_links

| Name | Туре | Description |
|------|------|-------------|
| self | href |             |

svm

SVM, applies only to SVM-scoped objects.

| Name   | Туре   | Description                       |
|--------|--------|-----------------------------------|
| _links | _links |                                   |
| name   | string | The name of the SVM.              |
| uuid   | string | The unique identifier of the SVM. |

### error\_arguments

| Name    | Туре   | Description      |
|---------|--------|------------------|
| code    | string | Argument code    |
| message | string | Message argument |

#### error

| Name      | Туре                   | Description                                 |
|-----------|------------------------|---------------------------------------------|
| arguments | array[error_arguments] | Message arguments                           |
| code      | string                 | Error code                                  |
| message   | string                 | Error message                               |
| target    | string                 | The target parameter that caused the error. |

# Manage FC services for SVMs

# Protocols SAN fcp services endpoint overview

#### Overview

A Fibre Channel Protocol (FC Protocol) service defines the properties of the FC Protocol target for an SVM. There can be at most one FC Protocol service for an SVM. An SVM FC Protocol service must be created before FC Protocol initiators can log in to the SVM.

The FC Protocol service REST API allows you to create, update, delete, and discover FC services for SVMs.

#### Performance monitoring

Performance of the SVM can be monitored by the metric.\* and statistics.\* properties. These show the performance of the SVM in terms of IOPS, latency, and throughput. The metric.\* properties denote an average whereas statistics.\* properties denote a real-time monotonically increasing value aggregated across all nodes.

#### Examples

#### Creating an FC Protocol service for an SVM

The simplest way to create an FC Protocol service is to specify only the SVM, either by name or UUID. By default, the new FC Protocol service is enabled.

In this example, the return\_records query parameter is used to retrieve the new FC Protocol service object in the REST response.

```
# The API:
POST /api/protocols/san/fcp/services
# The call:
curl -X POST 'https://<mgmt-
ip>/api/protocols/san/fcp/services?return records=true' -H 'accept:
application/hal+json' -d '{ "svm": { "name": "svm1" } }'
# The response:
{
"num records": 1,
"records": [
  {
    "svm": {
      "uuid": "5c659d90-c01a-11e8-88ed-005056bbb24b",
      "name": "svm1",
      " links": {
        "self": {
          "href": "/api/svm/svms/5c659d90-c01a-11e8-88ed-005056bbb24b"
        }
      }
    },
    "enabled": true,
    "target": {
      "name": "20:00:00:50:56:bb:b2:4b"
    },
    " links": {
      "self": {
        "href": "/api/protocols/san/fcp/services/5c659d90-c01a-11e8-88ed-
005056bbb24b"
      }
    }
  }
]
}
```

Retrieving FC Protocol services for all SVMs in the cluster

```
# The API:
GET /api/protocols/san/fcp/services
# The call:
curl -X GET 'https://<mgmt-ip>/api/protocols/san/fcp/services' -H 'accept:
```

```
application/hal+json'
# The response:
{
"records": [
  {
    "svm": {
      "uuid": "5c659d90-c01a-11e8-88ed-005056bbb24b",
      "name": "svm1",
      " links": {
        "self": {
          "href": "/api/svm/svms/5c659d90-c01a-11e8-88ed-005056bbb24b"
       }
      }
    },
    " links": {
      "self": {
        "href": "/api/protocols/san/fcp/services/5c659d90-c01a-11e8-88ed-
005056bbb24b"
     }
   }
  },
  {
    "svm": {
      "uuid": "6011f874-c01a-11e8-88ed-005056bbb24b",
      "name": "svm2",
      " links": {
        "self": {
          "href": "/api/svm/svms/6011f874-c01a-11e8-88ed-005056bbb24b"
        }
      }
    },
    " links": {
      "self": {
        "href": "/api/protocols/san/fcp/services/6011f874-c01a-11e8-88ed-
005056bbb24b"
      }
   }
  }
],
"num records": 2,
" links": {
 "self": {
   "href": "/api/protocols/san/fcp/services"
 }
}
```

}

#### Retrieving details for a specific FC Protocol service

The FC Protocol service is identified by the UUID of its SVM.

```
# The API:
GET /api/protocols/san/fcp/services/{svm.uuid}
# The call:
curl -X GET 'https://<mgmt-ip>/api/protocols/san/fcp/services/5c659d90-
c01a-11e8-88ed-005056bbb24b' -H 'accept: application/hal+json'
# The response:
{
"svm": {
  "uuid": "5c659d90-c01a-11e8-88ed-005056bbb24b",
  "name": "svm1",
  " links": {
    "self": {
      "href": "/api/svm/svms/5c659d90-c01a-11e8-88ed-005056bbb24b"
    }
  }
},
"enabled": true,
"target": {
  "name": "20:00:00:50:56:bb:b2:4b"
},
" links": {
  "self": {
    "href": "/api/protocols/san/fcp/services/5c659d90-c01a-11e8-88ed-
005056bbb24b"
  }
}
}
```

#### **Disabling an FC Protocol service**

Disabling an FC Protocol service shuts down all active FC Protocol logins for the SVM and prevents new FC Protocol logins.

The FC Protocol service to update is identified by the UUID of its SVM.

```
# The API:
PATCH /api/protocols/san/fcp/services/{svm.uuid}
# The call:
curl -X PATCH 'https://<mgmt-ip>/api/protocols/san/fcp/services/5c659d90-
c01a-11e8-88ed-005056bbb24b' -H 'accept: application/hal+json' -d '{
"enabled": "false" }'
```

You can retrieve the FC Protocol service to confirm the change.

In this example, the fields query parameter is used to limit the response to the enabled property and FC Protocol service identifiers.

```
# The API:
GET /api/protocols/san/fcp/services/{svm.uuid}
# The call:
curl -X GET 'https://<mgmt-ip>/api/protocols/san/fcp/services/5c659d90-
c01a-11e8-88ed-005056bbb24b?fields=enabled' -H 'accept:
application/hal+json'
# The response:
"svm": {
  "uuid": "5c659d90-c01a-11e8-88ed-005056bbb24b",
  "name": "svm1",
  " links": {
    "self": {
      "href": "/api/svm/svms/5c659d90-c01a-11e8-88ed-005056bbb24b"
    }
  }
},
"enabled": false,
" links": {
  "self": {
    "href": "/api/protocols/san/fcp/services/5c659d90-c01a-11e8-88ed-
005056bbb24b"
  }
}
}
```

#### **Deleting an FC Protocol service**

The FC Protocol service must be disabled before it can be deleted.

The FC Protocol service to delete is identified by the UUID of its SVM.

```
# The API:
DELETE /api/protocols/san/fcp/services/{svm.uuid}
# The call:
curl -X DELETE 'https://<mgmt-ip>/api/protocols/san/fcp/services/5c659d90-
c01a-11e8-88ed-005056bbb24b' -H 'accept: application/hal+json'
```

### **Retrieve FC protocol services**

```
GET /protocols/san/fcp/services
```

#### Introduced In: 9.6

Retrieves FC Protocol services.

#### **Expensive properties**

There is an added cost to retrieving values for these properties. They are not included by default in GET results and must be explicitly requested using the fields query parameter. See Requesting specific fields to learn more.

- statistics.\*
- metric.\*

#### **Related ONTAP commands**

• vserver fcp show

#### Learn more

DOC /protocols/san/fcp/services

#### **Parameters**

| Name     | Туре   | In    | Required | Description        |
|----------|--------|-------|----------|--------------------|
| svm.uuid | string | query | False    | Filter by svm.uuid |
| svm.name | string | query | False    | Filter by svm.name |

| Name                        | Туре    | In    | Required | Description                                                         |
|-----------------------------|---------|-------|----------|---------------------------------------------------------------------|
| metric.throughput.wri<br>te | integer | query | False    | Filter by<br>metric.throughput.wr<br>ite<br>• Introduced in:<br>9.7 |
| metric.throughput.re<br>ad  | integer | query | False    | Filter by<br>metric.throughput.re<br>ad<br>• Introduced in:<br>9.7  |
| metric.throughput.tot<br>al | integer | query | False    | Filter by<br>metric.throughput.tot<br>al<br>• Introduced in:<br>9.7 |
| metric.duration             | string  | query | False    | Filter by<br>metric.duration<br>• Introduced in:<br>9.7             |
| metric.timestamp            | string  | query | False    | Filter by<br>metric.timestamp<br>• Introduced in:<br>9.7            |
| metric.status               | string  | query | False    | Filter by<br>metric.status<br>• Introduced in:<br>9.7               |
| metric.iops.total           | integer | query | False    | Filter by<br>metric.iops.total<br>• Introduced in:<br>9.7           |

| Name                             | Туре    | In    | Required | Description                                                              |
|----------------------------------|---------|-------|----------|--------------------------------------------------------------------------|
| metric.iops.read                 | integer | query | False    | Filter by<br>metric.iops.read<br>• Introduced in:<br>9.7                 |
| metric.iops.other                | integer | query | False    | Filter by<br>metric.iops.other<br>• Introduced in:<br>9.7                |
| metric.iops.write                | integer | query | False    | Filter by<br>metric.iops.write<br>• Introduced in:<br>9.7                |
| metric.latency.total             | integer | query | False    | Filter by<br>metric.latency.total<br>• Introduced in:<br>9.7             |
| metric.latency.read              | integer | query | False    | Filter by<br>metric.latency.read<br>• Introduced in:<br>9.7              |
| metric.latency.other             | integer | query | False    | Filter by<br>metric.latency.other<br>• Introduced in:<br>9.7             |
| metric.latency.write             | integer | query | False    | Filter by<br>metric.latency.write<br>• Introduced in:<br>9.7             |
| statistics.latency_ra<br>w.total | integer | query | False    | Filter by<br>statistics.latency_ra<br>w.total<br>• Introduced in:<br>9.7 |

| Name                             | Туре    | In    | Required | Description                                                              |
|----------------------------------|---------|-------|----------|--------------------------------------------------------------------------|
| statistics.latency_ra<br>w.read  | integer | query | False    | Filter by<br>statistics.latency_ra<br>w.read<br>• Introduced in:<br>9.7  |
| statistics.latency_ra<br>w.other | integer | query | False    | Filter by<br>statistics.latency_ra<br>w.other<br>• Introduced in:<br>9.7 |
| statistics.latency_ra<br>w.write | integer | query | False    | Filter by<br>statistics.latency_ra<br>w.write<br>• Introduced in:<br>9.7 |
| statistics.timestamp             | string  | query | False    | Filter by<br>statistics.timestamp<br>• Introduced in:<br>9.7             |
| statistics.iops_raw.to<br>tal    | integer | query | False    | Filter by<br>statistics.iops_raw.to<br>tal<br>• Introduced in:<br>9.7    |
| statistics.iops_raw.re<br>ad     | integer | query | False    | Filter by<br>statistics.iops_raw.r<br>ead<br>• Introduced in:<br>9.7     |
| statistics.iops_raw.ot<br>her    | integer | query | False    | Filter by<br>statistics.iops_raw.ot<br>her<br>• Introduced in:<br>9.7    |

| Name                                | Туре          | In    | Required | Description                                                                 |
|-------------------------------------|---------------|-------|----------|-----------------------------------------------------------------------------|
| statistics.iops_raw.w<br>rite       | integer       | query | False    | Filter by<br>statistics.iops_raw.w<br>rite<br>• Introduced in:<br>9.7       |
| statistics.throughput<br>_raw.write | integer       | query | False    | Filter by<br>statistics.throughput<br>_raw.write<br>• Introduced in:<br>9.7 |
| statistics.throughput<br>_raw.read  | integer       | query | False    | Filter by<br>statistics.throughput<br>_raw.read<br>• Introduced in:<br>9.7  |
| statistics.throughput<br>_raw.total | integer       | query | False    | Filter by<br>statistics.throughput<br>_raw.total<br>• Introduced in:<br>9.7 |
| statistics.status                   | string        | query | False    | Filter by<br>statistics.status<br>• Introduced in:<br>9.7                   |
| enabled                             | boolean       | query | False    | Filter by enabled                                                           |
| target.name                         | string        | query | False    | Filter by target.name                                                       |
| fields                              | array[string] | query | False    | Specify the fields to return.                                               |
| max_records                         | integer       | query | False    | Limit the number of records returned.                                       |

| Name           | Туре          | In    | Required | Description                                                                                                    |
|----------------|---------------|-------|----------|----------------------------------------------------------------------------------------------------|
| return_records | boolean       | query | False    | The default is true<br>for GET calls. When<br>set to false, only the<br>number of records is<br>returned.<br>• Default value: 1                                                                                                    |
| return_timeout | integer       | query | False    | The number of<br>seconds to allow the<br>call to execute<br>before returning.<br>When iterating over<br>a collection, the<br>default is 15<br>seconds. ONTAP<br>returns earlier if<br>either max records<br>or the end of the<br>collection is<br>reached.<br>• Default value: 1<br>• Max value: 120<br>• Min value: 0 |
| order_by       | array[string] | query | False    | Order results by specified fields and optional [asc                                                                                                    |

# Response

Status: 200, Ok

| Name        | Туре               | Description        |
|-------------|--------------------|--------------------|
| _links      | _links             |                    |
| num_records | integer            | Number of records. |
| records     | array[fcp_service] |                    |

Example response

```
{
 " links": {
   "next": {
     "href": "/api/resourcelink"
   },
   "self": {
    "href": "/api/resourcelink"
   }
 },
 "records": [
   {
     " links": {
      "self": {
         "href": "/api/resourcelink"
       }
     },
     "metric": {
       " links": {
         "self": {
          "href": "/api/resourcelink"
         }
       },
       "duration": "PT15S",
       "iops": {
         "read": "200",
         "total": "1000",
         "write": "100"
       },
       "latency": {
         "read": "200",
         "total": "1000",
         "write": "100"
       },
       "status": "ok",
       "throughput": {
         "read": "200",
         "total": "1000",
         "write": "100"
       },
       "timestamp": "2017-01-25T11:20:13Z"
     },
     "statistics": {
       "iops raw": {
         "read": "200",
```

```
"total": "1000",
         "write": "100"
        },
        "latency raw": {
         "read": "200",
         "total": "1000",
         "write": "100"
        },
        "status": "ok",
        "throughput raw": {
         "read": "200",
         "total": "1000",
         "write": "100"
       },
       "timestamp": "2017-01-25T11:20:13Z"
      },
     "svm": {
       " links": {
         "self": {
          "href": "/api/resourcelink"
         }
       },
        "name": "svm1",
        "uuid": "02c9e252-41be-11e9-81d5-00a0986138f7"
      },
     "target": {
       "name": "20:00:00:50:56:bb:b2:4b"
     }
    }
 ]
}
```

#### Error

```
Status: Default, Error
```

| Name  | Туре  | Description |
|-------|-------|-------------|
| error | error |             |

#### Example error

```
{
    "error": {
        "arguments": [
            {
            "code": "string",
            "message": "string"
            }
        ],
        "code": "4",
        "message": "entry doesn't exist",
        "target": "uuid"
      }
}
```

#### Definitions

#### See Definitions

href

| Name | Туре   | Description |
|------|--------|-------------|
| href | string |             |

\_links

| Name | Туре | Description |
|------|------|-------------|
| next | href |             |
| self | href |             |

\_links

| Name | Туре | Description |
|------|------|-------------|
| self | href |             |

iops

The rate of I/O operations observed at the storage object.

| Name  | Туре    | Description                                                                                                    |
|-------|---------|----------------------------------------------------------------------------------------------------|
| other | integer | Performance metric for other I/O<br>operations. Other I/O operations<br>can be metadata operations,<br>such as directory lookups and so<br>on. |
| read  | integer | Performance metric for read I/O operations.                                                                                                    |
| total | integer | Performance metric aggregated over all types of I/O operations.                                                                                |
| write | integer | Peformance metric for write I/O operations.                                                                                                    |

latency

The round trip latency in microseconds observed at the storage object.

| Name  | Туре    | Description                                                                                                    |
|-------|---------|----------------------------------------------------------------------------------------------------|
| other | integer | Performance metric for other I/O<br>operations. Other I/O operations<br>can be metadata operations,<br>such as directory lookups and so<br>on. |
| read  | integer | Performance metric for read I/O operations.                                                                                                    |
| total | integer | Performance metric aggregated over all types of I/O operations.                                                                                |
| write | integer | Peformance metric for write I/O operations.                                                                                                    |

# throughput

The rate of throughput bytes per second observed at the storage object.

| Name  | Туре    | Description                                                     |
|-------|---------|-----------------------------------------------------------------|
| read  | integer | Performance metric for read I/O operations.                     |
| total | integer | Performance metric aggregated over all types of I/O operations. |
| write | integer | Peformance metric for write I/O operations.                     |

#### metric

| Name     | Туре   | Description                                                                                                    |
|----------|--------|----------------------------------------------------------------------------------------------------|
| _links   | _links |                                                                                                    |
| duration | string | The duration over which this<br>sample is calculated. The time<br>durations are represented in the<br>ISO-8601 standard format.<br>Samples can be calculated over<br>the following durations: |
| iops     | iops   | The rate of I/O operations observed at the storage object.                                                                                                    |

| Name       | Туре       | Description                                                                                                    |
|------------|------------|----------------------------------------------------------------------------------------------------|
| latency    | latency    | The round trip latency in microseconds observed at the storage object.                                                                                                    |
| status     | string     | Any errors associated with the<br>sample. For example, if the<br>aggregation of data over multiple<br>nodes fails then any of the partial<br>errors might be returned, "ok" on<br>success, or "error" on any internal<br>uncategorized failure. Whenever<br>a sample collection is missed but<br>done at a later time, it is back<br>filled to the previous 15 second<br>timestamp and tagged with<br>"backfilled_data". "Inconsistent_<br>delta_time" is encountered when<br>the time between two collections<br>is not the same for all nodes.<br>Therefore, the aggregated value<br>might be over or under inflated.<br>"Negative_delta" is returned<br>when an expected monotonically<br>increasing value has decreased<br>in value. "Inconsistent_old_data"<br>is returned when one or more<br>nodes do not have the latest<br>data. |
| throughput | throughput | The rate of throughput bytes per second observed at the storage object.                                                                                                    |
| timestamp  | string     | The timestamp of the performance data.                                                                                                    |

### iops\_raw

The number of I/O operations observed at the storage object. This should be used along with delta time to calculate the rate of I/O operations per unit of time.

| Name  | Туре    | Description                                                                                                    |
|-------|---------|----------------------------------------------------------------------------------------------------|
| other | integer | Performance metric for other I/O<br>operations. Other I/O operations<br>can be metadata operations,<br>such as directory lookups and so<br>on. |

| Name  | Туре    | Description                                                     |
|-------|---------|-----------------------------------------------------------------|
| read  | integer | Performance metric for read I/O operations.                     |
| total | integer | Performance metric aggregated over all types of I/O operations. |
| write | integer | Peformance metric for write I/O operations.                     |

#### latency\_raw

The raw latency in microseconds observed at the storage object. This should be divided by the raw IOPS value to calculate the average latency per I/O operation.

| Name  | Туре    | Description                                                                                                    |
|-------|---------|----------------------------------------------------------------------------------------------------|
| other | integer | Performance metric for other I/O<br>operations. Other I/O operations<br>can be metadata operations,<br>such as directory lookups and so<br>on. |
| read  | integer | Performance metric for read I/O operations.                                                                                                    |
| total | integer | Performance metric aggregated over all types of I/O operations.                                                                                |
| write | integer | Peformance metric for write I/O operations.                                                                                                    |

#### throughput\_raw

Throughput bytes observed at the storage object. This should be used along with delta time to calculate the rate of throughput bytes per unit of time.

| Name  | Туре    | Description                                                     |
|-------|---------|-----------------------------------------------------------------|
| read  | integer | Performance metric for read I/O operations.                     |
| total | integer | Performance metric aggregated over all types of I/O operations. |
| write | integer | Peformance metric for write I/O operations.                     |

#### statistics

| Name           | Туре           | Description                                                                                                    |
|----------------|----------------|----------------------------------------------------------------------------------------------------|
| iops_raw       | iops_raw       | The number of I/O operations<br>observed at the storage object.<br>This should be used along with<br>delta time to calculate the rate of<br>I/O operations per unit of time.                                                                                                    |
| latency_raw    | latency_raw    | The raw latency in microseconds<br>observed at the storage object.<br>This should be divided by the raw<br>IOPS value to calculate the<br>average latency per I/O<br>operation.                                                                                                    |
| status         | string         | Any errors associated with the<br>sample. For example, if the<br>aggregation of data over multiple<br>nodes fails then any of the partial<br>errors might be returned, "ok" on<br>success, or "error" on any interna<br>uncategorized failure. Whenever<br>a sample collection is missed but<br>done at a later time, it is back<br>filled to the previous 15 second<br>timestamp and tagged with<br>"backfilled_data".<br>"Inconsistent_delta_time" is<br>encountered when the time<br>between two collections is not the<br>same for all nodes. Therefore, the<br>aggregated value might be over<br>or under inflated.<br>"Negative_delta" is returned<br>when an expected monotonically<br>increasing value has decreased<br>in value. "Inconsistent_old_data"<br>is returned when one or more<br>nodes do not have the latest<br>data. |
| throughput_raw | throughput_raw | Throughput bytes observed at the<br>storage object. This should be<br>used along with delta time to<br>calculate the rate of throughput<br>bytes per unit of time.                                                                                                    |
| timestamp      | string         | The timestamp of the performance data.                                                                                                    |

svm

| Name   | Туре   | Description                       |
|--------|--------|-----------------------------------|
| _links | _links |                                   |
| name   | string | The name of the SVM.              |
| uuid   | string | The unique identifier of the SVM. |

target

| Name | Туре   | Description                                                                                     |
|------|--------|-------------------------------------------------------------------------------------------------|
| name | string | The target name of the FC<br>Protocol service. This is<br>generated for the SVM during<br>POST. |
|      |        | The FC Protocol target name is a world wide node name (WWNN).                                   |
|      |        | If required, the target name can<br>be modified using the ONTAP<br>command line.                |
|      |        | • example: 20:00:00:50:56:bb:b2:4b                                                              |
|      |        | • maxLength: 128                                                                                |
|      |        | • minLength: 1                                                                                  |
|      |        | • readOnly: 1                                                                                   |
|      |        | Introduced in: 9.6                                                                              |

### fcp\_service

A Fibre Channel (FC) Protocol service defines the properties of the FC Protocol target for an SVM. There can be at most one FC Protocol service for an SVM. An SVM's FC Protocol service must be created before FC Protocol initiators can login to the SVM.

A FC Protocol service is identified by the UUID of its SVM.

| Name   | Туре   | Description |
|--------|--------|-------------|
| _links | _links |             |

| Name       | Туре       | Description                                                                                                    |
|------------|------------|----------------------------------------------------------------------------------------------------|
| enabled    | boolean    | The administrative state of the FC<br>Protocol service. The FC Protocol<br>service can be disabled to block<br>all FC Protocol connectivity to the<br>SVM.<br>This is optional in POST and<br>PATCH. The default setting is <i>true</i><br>(enabled) in POST. |
| metric     | metric     |                                                                                                    |
| statistics | statistics |                                                                                                    |
| svm        | svm        |                                                                                                    |
| target     | target     |                                                                                                    |

### error\_arguments

| Name    | Туре   | Description      |
|---------|--------|------------------|
| code    | string | Argument code    |
| message | string | Message argument |

#### error

| Name      | Туре                   | Description                                 |
|-----------|------------------------|---------------------------------------------|
| arguments | array[error_arguments] | Message arguments                           |
| code      | string                 | Error code                                  |
| message   | string                 | Error message                               |
| target    | string                 | The target parameter that caused the error. |

# Create an FC protocol service

POST /protocols/san/fcp/services

### Introduced In: 9.6

Creates an FC Protocol service.

### **Required properties**

• svm.uuid or svm.name - Existing SVM in which to create the FC Protocol service.

### **Related ONTAP commands**

• vserver fcp create

#### Learn more

• DOC /protocols/san/fcp/services

#### **Parameters**

| Name           | Туре    | In    | Required | Description                                                                                  |
|----------------|---------|-------|----------|----------------------------------------------------------------------------------------------|
| return_records | boolean | query | False    | The default is false.<br>If set to true, the<br>records are<br>returned.<br>• Default value: |

### **Request Body**

| Name       | Туре       | Description                                                                                                    |
|------------|------------|----------------------------------------------------------------------------------------------------|
| _links     | _links     |                                                                                                    |
| enabled    | boolean    | The administrative state of the FC<br>Protocol service. The FC Protocol<br>service can be disabled to block all<br>FC Protocol connectivity to the<br>SVM.<br>This is optional in POST and<br>PATCH. The default setting is <i>true</i><br>(enabled) in POST. |
| metric     | metric     |                                                                                                    |
| statistics | statistics |                                                                                                    |
| svm        | svm        |                                                                                                    |
| target     | target     |                                                                                                    |

Example request

```
{
 " links": {
   "self": {
     "href": "/api/resourcelink"
   }
 },
 "metric": {
   " links": {
    "self": {
      "href": "/api/resourcelink"
    }
   },
   "duration": "PT15S",
   "iops": {
    "read": "200",
    "total": "1000",
    "write": "100"
   },
   "latency": {
    "read": "200",
    "total": "1000",
    "write": "100"
   },
   "status": "ok",
   "throughput": {
    "read": "200",
    "total": "1000",
     "write": "100"
   },
   "timestamp": "2017-01-25T11:20:13Z"
 },
 "statistics": {
   "iops raw": {
     "read": "200",
     "total": "1000",
     "write": "100"
   },
   "latency raw": {
    "read": "200",
    "total": "1000",
    "write": "100"
   },
   "status": "ok",
   "throughput_raw": {
```

```
"read": "200",
     "total": "1000",
     "write": "100"
   },
   "timestamp": "2017-01-25T11:20:13Z"
 },
 "svm": {
   " links": {
    "self": {
      "href": "/api/resourcelink"
    }
   },
   "name": "svm1",
   "uuid": "02c9e252-41be-11e9-81d5-00a0986138f7"
 },
 "target": {
  "name": "20:00:00:50:56:bb:b2:4b"
 }
}
```

#### Response

```
Status: 201, Created
```

| Name        | Туре               | Description        |
|-------------|--------------------|--------------------|
| _links      | _links             |                    |
| num_records | integer            | Number of records. |
| records     | array[fcp_service] |                    |

Example response

```
{
 " links": {
   "next": {
     "href": "/api/resourcelink"
   },
   "self": {
    "href": "/api/resourcelink"
   }
 },
 "records": [
   {
     " links": {
       "self": {
         "href": "/api/resourcelink"
       }
     },
     "metric": {
       " links": {
         "self": {
           "href": "/api/resourcelink"
         }
       },
       "duration": "PT15S",
       "iops": {
         "read": "200",
         "total": "1000",
         "write": "100"
       },
       "latency": {
         "read": "200",
         "total": "1000",
         "write": "100"
       },
       "status": "ok",
       "throughput": {
         "read": "200",
         "total": "1000",
         "write": "100"
       },
       "timestamp": "2017-01-25T11:20:13Z"
     },
     "statistics": {
       "iops raw": {
         "read": "200",
```

```
"total": "1000",
          "write": "100"
        },
        "latency raw": {
         "read": "200",
         "total": "1000",
         "write": "100"
        },
        "status": "ok",
        "throughput raw": {
         "read": "200",
         "total": "1000",
         "write": "100"
       },
        "timestamp": "2017-01-25T11:20:13Z"
      },
      "svm": {
       " links": {
         "self": {
           "href": "/api/resourcelink"
         }
       },
        "name": "svm1",
        "uuid": "02c9e252-41be-11e9-81d5-00a0986138f7"
      },
     "target": {
       "name": "20:00:00:50:56:bb:b2:4b"
     }
    }
 ]
}
```

#### Error

Status: Default

## ONTAP Error Response Codes

| Error Code | Description                                                      |
|------------|------------------------------------------------------------------|
| 1115127    | The cluster lacks a valid FCP license.                           |
| 2621462    | The supplied SVM does not exist.                                 |
| 2621507    | The Fibre Channel Protocol is not allowed for the specified SVM. |

| Error Code | Description                                                                                                    |
|------------|----------------------------------------------------------------------------------------------------|
| 2621706    | The specified svm.uuid and svm.name do not refer to the same SVM.                                                       |
| 2621707    | No SVM was specified. Either svm.name or svm.uuid must be supplied.                                                     |
| 5374082    | The Fibre Channel Protocol service already exists for the SVM.                                                          |
| 5374092    | The Fibre Channel Procotol is not supported on the cluster hardware configuration; there are no Fibre Channel adapters. |
| 5374893    | The SVM is stopped. The SVM must be running to create a Fibre Channel Protocol service.                                 |

| Name  | Туре  | Description |
|-------|-------|-------------|
| error | error |             |

## Example error

```
{
    "error": {
        "arguments": [
            {
            "code": "string",
            "message": "string"
            }
        ],
        "code": "4",
        "message": "entry doesn't exist",
        "target": "uuid"
     }
}
```

## Definitions

## See Definitions

href

| Name | Туре   | Description |
|------|--------|-------------|
| href | string |             |

\_links

| Name | Туре | Description |
|------|------|-------------|
| self | href |             |

iops

The rate of I/O operations observed at the storage object.

| Name  | Туре    | Description                                                                                                    |
|-------|---------|----------------------------------------------------------------------------------------------------|
| other | integer | Performance metric for other I/O<br>operations. Other I/O operations<br>can be metadata operations,<br>such as directory lookups and so<br>on. |
| read  | integer | Performance metric for read I/O operations.                                                                                                    |
| total | integer | Performance metric aggregated over all types of I/O operations.                                                                                |
| write | integer | Peformance metric for write I/O operations.                                                                                                    |

## latency

The round trip latency in microseconds observed at the storage object.

| Name  | Туре    | Description                                                                                                    |
|-------|---------|----------------------------------------------------------------------------------------------------|
| other | integer | Performance metric for other I/O<br>operations. Other I/O operations<br>can be metadata operations,<br>such as directory lookups and so<br>on. |
| read  | integer | Performance metric for read I/O operations.                                                                                                    |

| Name  | Туре    | Description                                                     |
|-------|---------|-----------------------------------------------------------------|
| total | integer | Performance metric aggregated over all types of I/O operations. |
| write | integer | Peformance metric for write I/O operations.                     |

# throughput

The rate of throughput bytes per second observed at the storage object.

| Name  | Туре    | Description                                                     |
|-------|---------|-----------------------------------------------------------------|
| read  | integer | Performance metric for read I/O operations.                     |
| total | integer | Performance metric aggregated over all types of I/O operations. |
| write | integer | Peformance metric for write I/O operations.                     |

## metric

| Name     | Туре    | Description                                                                                                    |
|----------|---------|----------------------------------------------------------------------------------------------------|
| _links   | _links  |                                                                                                    |
| duration | string  | The duration over which this<br>sample is calculated. The time<br>durations are represented in the<br>ISO-8601 standard format.<br>Samples can be calculated over<br>the following durations: |
| iops     | iops    | The rate of I/O operations observed at the storage object.                                                                                                    |
| latency  | latency | The round trip latency in microseconds observed at the storage object.                                                                                                    |

| Name       | Туре       | Description                                                                                                    |
|------------|------------|----------------------------------------------------------------------------------------------------|
| status     | string     | Any errors associated with the<br>sample. For example, if the<br>aggregation of data over multiple<br>nodes fails then any of the partial<br>errors might be returned, "ok" on<br>success, or "error" on any internal<br>uncategorized failure. Whenever<br>a sample collection is missed but<br>done at a later time, it is back<br>filled to the previous 15 second<br>timestamp and tagged with<br>"backfilled_data". "Inconsistent_<br>delta_time" is encountered when<br>the time between two collections<br>is not the same for all nodes.<br>Therefore, the aggregated value<br>might be over or under inflated.<br>"Negative_delta" is returned<br>when an expected monotonically<br>increasing value has decreased<br>in value. "Inconsistent_old_data"<br>is returned when one or more<br>nodes do not have the latest<br>data. |
| throughput | throughput | The rate of throughput bytes per second observed at the storage object.                                                                                                    |
| timestamp  | string     | The timestamp of the performance data.                                                                                                    |

## iops\_raw

The number of I/O operations observed at the storage object. This should be used along with delta time to calculate the rate of I/O operations per unit of time.

| Name  | Туре    | Description                                                                                                    |
|-------|---------|----------------------------------------------------------------------------------------------------|
| other | integer | Performance metric for other I/O<br>operations. Other I/O operations<br>can be metadata operations,<br>such as directory lookups and so<br>on. |
| read  | integer | Performance metric for read I/O operations.                                                                                                    |

| Name  | Туре    | Description                                                     |
|-------|---------|-----------------------------------------------------------------|
| total | integer | Performance metric aggregated over all types of I/O operations. |
| write | integer | Peformance metric for write I/O operations.                     |

latency\_raw

The raw latency in microseconds observed at the storage object. This should be divided by the raw IOPS value to calculate the average latency per I/O operation.

| Name  | Туре    | Description                                                                                                    |  |
|-------|---------|----------------------------------------------------------------------------------------------------|--|
| other | integer | Performance metric for other I/C<br>operations. Other I/O operations<br>can be metadata operations,<br>such as directory lookups and s<br>on. |  |
| read  | integer | Performance metric for read I/O operations.                                                                                                   |  |
| total | integer | Performance metric aggregated over all types of I/O operations.                                                                               |  |
| write | integer | Peformance metric for write I/O operations.                                                                                                   |  |

#### throughput\_raw

Throughput bytes observed at the storage object. This should be used along with delta time to calculate the rate of throughput bytes per unit of time.

| Name  | Туре    | Description                                                     |  |
|-------|---------|-----------------------------------------------------------------|--|
| read  | integer | Performance metric for read I/C operations.                     |  |
| total | integer | Performance metric aggregated over all types of I/O operations. |  |
| write | integer | Peformance metric for write I/O operations.                     |  |

statistics

| Name           | Туре           | Description                                                                                                    |
|----------------|----------------|----------------------------------------------------------------------------------------------------|
| iops_raw       | iops_raw       | The number of I/O operations<br>observed at the storage object.<br>This should be used along with<br>delta time to calculate the rate of<br>I/O operations per unit of time.                                                                                                    |
| latency_raw    | latency_raw    | The raw latency in microseconds<br>observed at the storage object.<br>This should be divided by the raw<br>IOPS value to calculate the<br>average latency per I/O<br>operation.                                                                                                    |
| status         | string         | Any errors associated with the<br>sample. For example, if the<br>aggregation of data over multiple<br>nodes fails then any of the partial<br>errors might be returned, "ok" on<br>success, or "error" on any interna<br>uncategorized failure. Whenever<br>a sample collection is missed but<br>done at a later time, it is back<br>filled to the previous 15 second<br>timestamp and tagged with<br>"backfilled_data".<br>"Inconsistent_delta_time" is<br>encountered when the time<br>between two collections is not the<br>same for all nodes. Therefore, the<br>aggregated value might be over<br>or under inflated.<br>"Negative_delta" is returned<br>when an expected monotonically<br>increasing value has decreased<br>in value. "Inconsistent_old_data"<br>is returned when one or more<br>nodes do not have the latest<br>data. |
| throughput_raw | throughput_raw | Throughput bytes observed at the<br>storage object. This should be<br>used along with delta time to<br>calculate the rate of throughput<br>bytes per unit of time.                                                                                                    |
| timestamp      | string         | The timestamp of the performance data.                                                                                                    |

svm

| Name   | Туре   | Description                       |
|--------|--------|-----------------------------------|
| _links | _links |                                   |
| name   | string | The name of the SVM.              |
| uuid   | string | The unique identifier of the SVM. |

## target

| Name | Туре   | Description                                                                                     |
|------|--------|-------------------------------------------------------------------------------------------------|
| name | string | The target name of the FC<br>Protocol service. This is<br>generated for the SVM during<br>POST. |
|      |        | The FC Protocol target name is a world wide node name (WWNN).                                   |
|      |        | If required, the target name can<br>be modified using the ONTAP<br>command line.                |
|      |        | • example: 20:00:00:50:56:bb:b2:4b                                                              |
|      |        | • maxLength: 128                                                                                |
|      |        | • minLength: 1                                                                                  |
|      |        | <ul> <li>readOnly: 1</li> </ul>                                                                 |
|      |        | Introduced in: 9.6                                                                              |

## fcp\_service

A Fibre Channel (FC) Protocol service defines the properties of the FC Protocol target for an SVM. There can be at most one FC Protocol service for an SVM. An SVM's FC Protocol service must be created before FC Protocol initiators can login to the SVM.

A FC Protocol service is identified by the UUID of its SVM.

| Name   | Туре   | Description |
|--------|--------|-------------|
| _links | _links |             |

| Name       | Туре       | Description                                                                                                    |
|------------|------------|----------------------------------------------------------------------------------------------------|
| enabled    | boolean    | The administrative state of the FC<br>Protocol service. The FC Protocol<br>service can be disabled to block<br>all FC Protocol connectivity to the<br>SVM.<br>This is optional in POST and<br>PATCH. The default setting is <i>true</i><br>(enabled) in POST. |
| metric     | metric     |                                                                                                    |
| statistics | statistics |                                                                                                    |
| svm        | svm        |                                                                                                    |
| target     | target     |                                                                                                    |

## \_links

| Name | Туре | Description |
|------|------|-------------|
| next | href |             |
| self | href |             |

## error\_arguments

| Name    | Type Description |                  |
|---------|------------------|------------------|
| code    | string           | Argument code    |
| message | string           | Message argument |

#### error

| Name      | Туре                   | Description                                |  |
|-----------|------------------------|--------------------------------------------|--|
| arguments | array[error_arguments] | Message arguments                          |  |
| code      | string                 | Error code                                 |  |
| message   | string                 | Error message                              |  |
| target    | string                 | The target parameter that cause the error. |  |

## Delete an FC protocol service

DELETE /protocols/san/fcp/services/{svm.uuid}

## Introduced In: 9.6

Deletes an FC Protocol service. An FC Protocol service must be disabled before it can be deleted.

## **Related ONTAP commands**

• vserver fcp delete

#### Learn more

DOC /protocols/san/fcp/services

#### Parameters

| Name     | Туре   | In   | Required | Description                                                                            |
|----------|--------|------|----------|----------------------------------------------------------------------------------------|
| svm.uuid | string | path | True     | The unique identifier<br>of the SVM for which<br>to delete the FC<br>Protocol service. |

#### Response

Status: 200, Ok

#### Error

Status: Default

#### **ONTAP Error Response Codes**

| Error Code | Description                                                               |
|------------|---------------------------------------------------------------------------|
| 2621462    | An SVM with the specified UUID does not exist.                            |
| 5373960    | The Fibre Channel Protocol service cannot be removed while it is enabled. |
| 5374083    | There is no Fibre Channel Protocol service for the specified SVM.         |

| Name  | Туре  | Description |
|-------|-------|-------------|
| error | error |             |

#### Example error

```
{
    "error": {
        "arguments": [
            {
            "code": "string",
            "message": "string"
            }
        ],
        "code": "4",
        "message": "entry doesn't exist",
        "target": "uuid"
     }
}
```

#### Definitions

#### See Definitions

| Name    | Туре   | Description      |
|---------|--------|------------------|
| code    | string | Argument code    |
| message | string | Message argument |

| Name      | Туре                   | Description                                 |
|-----------|------------------------|---------------------------------------------|
| arguments | array[error_arguments] | Message arguments                           |
| code      | string                 | Error code                                  |
| message   | string                 | Error message                               |
| target    | string                 | The target parameter that caused the error. |

## Retrieve an FC protocol service

GET /protocols/san/fcp/services/{svm.uuid}

## Introduced In: 9.6

Retrieves an FC Protocol service.

## **Related ONTAP commands**

• vserver fcp show

#### Learn more

• DOC /protocols/san/fcp/services

#### **Parameters**

| Name     | Туре          | In    | Required | Description                                                                              |
|----------|---------------|-------|----------|------------------------------------------------------------------------------------------|
| svm.uuid | string        | path  | True     | The unique identifier<br>of the SVM for which<br>to retrieve the FC<br>Protocol service. |
| fields   | array[string] | query | False    | Specify the fields to return.                                                            |

## Response

Status: 200, Ok

| Name       | Туре       | Description                                                                                                    |
|------------|------------|----------------------------------------------------------------------------------------------------|
| _links     | _links     |                                                                                                    |
| enabled    | boolean    | The administrative state of the FC<br>Protocol service. The FC Protocol<br>service can be disabled to block all<br>FC Protocol connectivity to the<br>SVM.<br>This is optional in POST and<br>PATCH. The default setting is <i>true</i><br>(enabled) in POST. |
| metric     | metric     |                                                                                                    |
| statistics | statistics |                                                                                                    |
| svm        | svm        |                                                                                                    |
| target     | target     |                                                                                                    |

**Example response** 

```
{
 " links": {
   "self": {
     "href": "/api/resourcelink"
   }
 },
 "metric": {
   " links": {
    "self": {
      "href": "/api/resourcelink"
    }
   },
   "duration": "PT15S",
   "iops": {
    "read": "200",
    "total": "1000",
    "write": "100"
   },
   "latency": {
    "read": "200",
    "total": "1000",
    "write": "100"
   },
   "status": "ok",
   "throughput": {
    "read": "200",
    "total": "1000",
    "write": "100"
   },
   "timestamp": "2017-01-25T11:20:13Z"
 },
 "statistics": {
   "iops raw": {
    "read": "200",
     "total": "1000",
     "write": "100"
   },
   "latency raw": {
    "read": "200",
    "total": "1000",
    "write": "100"
   },
   "status": "ok",
   "throughput raw": {
```

```
"read": "200",
     "total": "1000",
     "write": "100"
   },
   "timestamp": "2017-01-25T11:20:13Z"
 },
 "svm": {
   " links": {
    "self": {
      "href": "/api/resourcelink"
    }
   },
   "name": "svm1",
   "uuid": "02c9e252-41be-11e9-81d5-00a0986138f7"
 },
 "target": {
  "name": "20:00:00:50:56:bb:b2:4b"
 }
}
```

#### Error

Status: Default

## ONTAP Error Response Codes

| Error Code | Description                                                       |
|------------|-------------------------------------------------------------------|
| 2621462    | An SVM with the specified UUID does not exist.                    |
| 5374083    | There is no Fibre Channel Protocol service for the specified SVM. |

| Name  | Туре  | Description |
|-------|-------|-------------|
| error | error |             |

## Example error

```
{
    "error": {
        "arguments": [
            {
            "code": "string",
            "message": "string"
            }
        ],
        "code": "4",
        "message": "entry doesn't exist",
        "target": "uuid"
     }
}
```

#### Definitions

## See Definitions

href

| Name | Туре   | Description |
|------|--------|-------------|
| href | string |             |

\_links

| Name | Туре | Description |
|------|------|-------------|
| self | href |             |

iops

The rate of I/O operations observed at the storage object.

| Name  | Туре    | Description                                                                                                    |
|-------|---------|----------------------------------------------------------------------------------------------------|
| other | integer | Performance metric for other I/O<br>operations. Other I/O operations<br>can be metadata operations,<br>such as directory lookups and so<br>on. |
| read  | integer | Performance metric for read I/O operations.                                                                                                    |
| total | integer | Performance metric aggregated over all types of I/O operations.                                                                                |
| write | integer | Peformance metric for write I/O operations.                                                                                                    |

## latency

The round trip latency in microseconds observed at the storage object.

| Name  | Туре    | Description                                                                                                    |
|-------|---------|----------------------------------------------------------------------------------------------------|
| other | integer | Performance metric for other I/O<br>operations. Other I/O operations<br>can be metadata operations,<br>such as directory lookups and so<br>on. |
| read  | integer | Performance metric for read I/O operations.                                                                                                    |

| Name  | Туре    | Description                                                     |
|-------|---------|-----------------------------------------------------------------|
| total | integer | Performance metric aggregated over all types of I/O operations. |
| write | integer | Peformance metric for write I/O operations.                     |

# throughput

The rate of throughput bytes per second observed at the storage object.

| Name  | Туре    | Description                                                     |
|-------|---------|-----------------------------------------------------------------|
| read  | integer | Performance metric for read I/O operations.                     |
| total | integer | Performance metric aggregated over all types of I/O operations. |
| write | integer | Peformance metric for write I/O operations.                     |

## metric

| Name     | Туре    | Description                                                                                                    |
|----------|---------|----------------------------------------------------------------------------------------------------|
| _links   | _links  |                                                                                                    |
| duration | string  | The duration over which this<br>sample is calculated. The time<br>durations are represented in the<br>ISO-8601 standard format.<br>Samples can be calculated over<br>the following durations: |
| iops     | iops    | The rate of I/O operations observed at the storage object.                                                                                                    |
| latency  | latency | The round trip latency in microseconds observed at the storage object.                                                                                                    |

| Name       | Туре       | Description                                                                                                    |
|------------|------------|----------------------------------------------------------------------------------------------------|
| status     | string     | Any errors associated with the<br>sample. For example, if the<br>aggregation of data over multiple<br>nodes fails then any of the partial<br>errors might be returned, "ok" on<br>success, or "error" on any internal<br>uncategorized failure. Whenever<br>a sample collection is missed but<br>done at a later time, it is back<br>filled to the previous 15 second<br>timestamp and tagged with<br>"backfilled_data". "Inconsistent_<br>delta_time" is encountered when<br>the time between two collections<br>is not the same for all nodes.<br>Therefore, the aggregated value<br>might be over or under inflated.<br>"Negative_delta" is returned<br>when an expected monotonically<br>increasing value has decreased<br>in value. "Inconsistent_old_data"<br>is returned when one or more<br>nodes do not have the latest<br>data. |
| throughput | throughput | The rate of throughput bytes per second observed at the storage object.                                                                                                    |
| timestamp  | string     | The timestamp of the performance data.                                                                                                    |

## iops\_raw

The number of I/O operations observed at the storage object. This should be used along with delta time to calculate the rate of I/O operations per unit of time.

| Name  | Туре    | Description                                                                                                    |
|-------|---------|----------------------------------------------------------------------------------------------------|
| other | integer | Performance metric for other I/O<br>operations. Other I/O operations<br>can be metadata operations,<br>such as directory lookups and so<br>on. |
| read  | integer | Performance metric for read I/O operations.                                                                                                    |

| Name  | Туре    | Description                                                     |
|-------|---------|-----------------------------------------------------------------|
| total | integer | Performance metric aggregated over all types of I/O operations. |
| write | integer | Peformance metric for write I/O operations.                     |

latency\_raw

The raw latency in microseconds observed at the storage object. This should be divided by the raw IOPS value to calculate the average latency per I/O operation.

| Name  | Туре    | Description                                                                                                    |
|-------|---------|----------------------------------------------------------------------------------------------------|
| other | integer | Performance metric for other I/O<br>operations. Other I/O operations<br>can be metadata operations,<br>such as directory lookups and so<br>on. |
| read  | integer | Performance metric for read I/O operations.                                                                                                    |
| total | integer | Performance metric aggregated over all types of I/O operations.                                                                                |
| write | integer | Peformance metric for write I/O operations.                                                                                                    |

#### throughput\_raw

Throughput bytes observed at the storage object. This should be used along with delta time to calculate the rate of throughput bytes per unit of time.

| Name  | Туре    | Description                                                     |
|-------|---------|-----------------------------------------------------------------|
| read  | integer | Performance metric for read I/O operations.                     |
| total | integer | Performance metric aggregated over all types of I/O operations. |
| write | integer | Peformance metric for write I/O operations.                     |

statistics

| Name           | Туре           | Description                                                                                                    |
|----------------|----------------|----------------------------------------------------------------------------------------------------|
| iops_raw       | iops_raw       | The number of I/O operations<br>observed at the storage object.<br>This should be used along with<br>delta time to calculate the rate of<br>I/O operations per unit of time.                                                                                                    |
| latency_raw    | latency_raw    | The raw latency in microseconds<br>observed at the storage object.<br>This should be divided by the raw<br>IOPS value to calculate the<br>average latency per I/O<br>operation.                                                                                                    |
| status         | string         | Any errors associated with the<br>sample. For example, if the<br>aggregation of data over multiple<br>nodes fails then any of the partial<br>errors might be returned, "ok" on<br>success, or "error" on any internal<br>uncategorized failure. Whenever<br>a sample collection is missed but<br>done at a later time, it is back<br>filled to the previous 15 second<br>timestamp and tagged with<br>"backfilled_data".<br>"Inconsistent_delta_time" is<br>encountered when the time<br>between two collections is not the<br>same for all nodes. Therefore, the<br>aggregated value might be over<br>or under inflated.<br>"Negative_delta" is returned<br>when an expected monotonically<br>increasing value has decreased<br>in value. "Inconsistent_old_data"<br>is returned when one or more<br>nodes do not have the latest<br>data. |
| throughput_raw | throughput_raw | Throughput bytes observed at the<br>storage object. This should be<br>used along with delta time to<br>calculate the rate of throughput<br>bytes per unit of time.                                                                                                    |
| timestamp      | string         | The timestamp of the performance data.                                                                                                    |

svm

| Name   | Туре   | Description                       |
|--------|--------|-----------------------------------|
| _links | _links |                                   |
| name   | string | The name of the SVM.              |
| uuid   | string | The unique identifier of the SVM. |

## target

| Name | Туре   | Description                                                                                     |
|------|--------|-------------------------------------------------------------------------------------------------|
| name | string | The target name of the FC<br>Protocol service. This is<br>generated for the SVM during<br>POST. |
|      |        | The FC Protocol target name is a world wide node name (WWNN).                                   |
|      |        | If required, the target name can<br>be modified using the ONTAP<br>command line.                |
|      |        | • example: 20:00:50:56:bb:b2:4b                                                                 |
|      |        | • maxLength: 128                                                                                |
|      |        | • minLength: 1                                                                                  |
|      |        | • readOnly: 1                                                                                   |
|      |        | Introduced in: 9.6                                                                              |

## error\_arguments

| Name    | Туре   | Description      |
|---------|--------|------------------|
| code    | string | Argument code    |
| message | string | Message argument |

### error

| Name      | Туре                   | Description       |
|-----------|------------------------|-------------------|
| arguments | array[error_arguments] | Message arguments |
| code      | string                 | Error code        |
| message   | string                 | Error message     |

| Name   | Туре   | Description                                 |
|--------|--------|---------------------------------------------|
| target | string | The target parameter that caused the error. |

# Update an FC protocol service

PATCH /protocols/san/fcp/services/{svm.uuid}

## Introduced In: 9.6

Updates an FC Protocol service.

## **Related ONTAP commands**

- vserver fcp modify
- vserver fcp start
- vserver fcp stop

### Learn more

• DOC /protocols/san/fcp/services

### **Parameters**

| Name     | Туре   | In   | Required | Description                                                                           |
|----------|--------|------|----------|---------------------------------------------------------------------------------------|
| svm.uuid | string | path | True     | The unique identifier<br>of the SVM whose<br>FC Protocol service<br>is to be updated. |

### **Request Body**

| Name    | Туре    | Description                                                                                                    |
|---------|---------|----------------------------------------------------------------------------------------------------|
| _links  | _links  |                                                                                                    |
| enabled | boolean | The administrative state of the FC<br>Protocol service. The FC Protocol<br>service can be disabled to block all<br>FC Protocol connectivity to the<br>SVM.<br>This is optional in POST and<br>PATCH. The default setting is <i>true</i><br>(enabled) in POST. |
| metric  | metric  |                                                                                                    |

| Name       | Туре       | Description |
|------------|------------|-------------|
| statistics | statistics |             |
| svm        | svm        |             |
| target     | target     |             |

Example request

```
{
 " links": {
   "self": {
     "href": "/api/resourcelink"
   }
 },
 "metric": {
   " links": {
    "self": {
      "href": "/api/resourcelink"
    }
   },
   "duration": "PT15S",
   "iops": {
    "read": "200",
    "total": "1000",
    "write": "100"
   },
   "latency": {
    "read": "200",
    "total": "1000",
    "write": "100"
   },
   "status": "ok",
   "throughput": {
    "read": "200",
    "total": "1000",
    "write": "100"
   },
   "timestamp": "2017-01-25T11:20:13Z"
 },
 "statistics": {
   "iops raw": {
     "read": "200",
     "total": "1000",
     "write": "100"
   },
   "latency raw": {
    "read": "200",
    "total": "1000",
    "write": "100"
   },
   "status": "ok",
   "throughput_raw": {
```

```
"read": "200",
     "total": "1000",
     "write": "100"
   },
   "timestamp": "2017-01-25T11:20:13Z"
 },
 "svm": {
   " links": {
    "self": {
      "href": "/api/resourcelink"
    }
   },
   "name": "svm1",
   "uuid": "02c9e252-41be-11e9-81d5-00a0986138f7"
 },
 "target": {
  "name": "20:00:00:50:56:bb:b2:4b"
 }
}
```

#### Response

Status: 200, Ok

#### Error

Status: Default

### ONTAP Error Response Codes

| Error Code | Description                                                       |
|------------|-------------------------------------------------------------------|
| 2621462    | An SVM with the specified UUID does not exist.                    |
| 5374083    | There is no Fibre Channel Protocol service for the specified SVM. |

| Name  | Туре  | Description |
|-------|-------|-------------|
| error | error |             |

## Example error

```
{
    "error": {
        "arguments": [
            {
            "code": "string",
            "message": "string"
            }
        ],
        "code": "4",
        "message": "entry doesn't exist",
        "target": "uuid"
      }
}
```

#### Definitions

## See Definitions

href

| Name | Туре   | Description |
|------|--------|-------------|
| href | string |             |

\_links

| Name | Туре | Description |
|------|------|-------------|
| self | href |             |

iops

The rate of I/O operations observed at the storage object.

| Name  | Туре    | Description                                                                                                    |
|-------|---------|----------------------------------------------------------------------------------------------------|
| other | integer | Performance metric for other I/O<br>operations. Other I/O operations<br>can be metadata operations,<br>such as directory lookups and so<br>on. |
| read  | integer | Performance metric for read I/O operations.                                                                                                    |
| total | integer | Performance metric aggregated over all types of I/O operations.                                                                                |
| write | integer | Peformance metric for write I/O operations.                                                                                                    |

## latency

The round trip latency in microseconds observed at the storage object.

| Name  | Туре    | Description                                                                                                    |
|-------|---------|----------------------------------------------------------------------------------------------------|
| other | integer | Performance metric for other I/O<br>operations. Other I/O operations<br>can be metadata operations,<br>such as directory lookups and so<br>on. |
| read  | integer | Performance metric for read I/O operations.                                                                                                    |

| Name  | Туре    | Description                                                     |
|-------|---------|-----------------------------------------------------------------|
| total | integer | Performance metric aggregated over all types of I/O operations. |
| write | integer | Peformance metric for write I/O operations.                     |

# throughput

The rate of throughput bytes per second observed at the storage object.

| Name  | Туре    | Description                                                     |
|-------|---------|-----------------------------------------------------------------|
| read  | integer | Performance metric for read I/O operations.                     |
| total | integer | Performance metric aggregated over all types of I/O operations. |
| write | integer | Peformance metric for write I/O operations.                     |

## metric

| Name     | Туре    | Description                                                                                                    |
|----------|---------|----------------------------------------------------------------------------------------------------|
| _links   | _links  |                                                                                                    |
| duration | string  | The duration over which this<br>sample is calculated. The time<br>durations are represented in the<br>ISO-8601 standard format.<br>Samples can be calculated over<br>the following durations: |
| iops     | iops    | The rate of I/O operations observed at the storage object.                                                                                                    |
| latency  | latency | The round trip latency in microseconds observed at the storage object.                                                                                                    |

| Name       | Туре       | Description                                                                                                    |
|------------|------------|----------------------------------------------------------------------------------------------------|
| status     | string     | Any errors associated with the<br>sample. For example, if the<br>aggregation of data over multiple<br>nodes fails then any of the partial<br>errors might be returned, "ok" on<br>success, or "error" on any internal<br>uncategorized failure. Whenever<br>a sample collection is missed but<br>done at a later time, it is back<br>filled to the previous 15 second<br>timestamp and tagged with<br>"backfilled_data". "Inconsistent_<br>delta_time" is encountered when<br>the time between two collections<br>is not the same for all nodes.<br>Therefore, the aggregated value<br>might be over or under inflated.<br>"Negative_delta" is returned<br>when an expected monotonically<br>increasing value has decreased<br>in value. "Inconsistent_old_data"<br>is returned when one or more<br>nodes do not have the latest<br>data. |
| throughput | throughput | The rate of throughput bytes per second observed at the storage object.                                                                                                    |
| timestamp  | string     | The timestamp of the performance data.                                                                                                    |

## iops\_raw

The number of I/O operations observed at the storage object. This should be used along with delta time to calculate the rate of I/O operations per unit of time.

| Name  | Туре    | Description                                                                                                    |
|-------|---------|----------------------------------------------------------------------------------------------------|
| other | integer | Performance metric for other I/O<br>operations. Other I/O operations<br>can be metadata operations,<br>such as directory lookups and so<br>on. |
| read  | integer | Performance metric for read I/O operations.                                                                                                    |

| Name  | Туре    | Description                                                     |
|-------|---------|-----------------------------------------------------------------|
| total | integer | Performance metric aggregated over all types of I/O operations. |
| write | integer | Peformance metric for write I/O operations.                     |

latency\_raw

The raw latency in microseconds observed at the storage object. This should be divided by the raw IOPS value to calculate the average latency per I/O operation.

| Name  | Туре    | Description                                                                                                    |
|-------|---------|----------------------------------------------------------------------------------------------------|
| other | integer | Performance metric for other I/O<br>operations. Other I/O operations<br>can be metadata operations,<br>such as directory lookups and so<br>on. |
| read  | integer | Performance metric for read I/O operations.                                                                                                    |
| total | integer | Performance metric aggregated over all types of I/O operations.                                                                                |
| write | integer | Peformance metric for write I/O operations.                                                                                                    |

#### throughput\_raw

Throughput bytes observed at the storage object. This should be used along with delta time to calculate the rate of throughput bytes per unit of time.

| Name  | Туре    | Description                                                     |
|-------|---------|-----------------------------------------------------------------|
| read  | integer | Performance metric for read I/O operations.                     |
| total | integer | Performance metric aggregated over all types of I/O operations. |
| write | integer | Peformance metric for write I/O operations.                     |

statistics

| Name           | Туре           | Description                                                                                                    |
|----------------|----------------|----------------------------------------------------------------------------------------------------|
| iops_raw       | iops_raw       | The number of I/O operations<br>observed at the storage object.<br>This should be used along with<br>delta time to calculate the rate of<br>I/O operations per unit of time.                                                                                                    |
| latency_raw    | latency_raw    | The raw latency in microseconds<br>observed at the storage object.<br>This should be divided by the raw<br>IOPS value to calculate the<br>average latency per I/O<br>operation.                                                                                                    |
| status         | string         | Any errors associated with the<br>sample. For example, if the<br>aggregation of data over multiple<br>nodes fails then any of the partial<br>errors might be returned, "ok" on<br>success, or "error" on any interna<br>uncategorized failure. Whenever<br>a sample collection is missed but<br>done at a later time, it is back<br>filled to the previous 15 second<br>timestamp and tagged with<br>"backfilled_data".<br>"Inconsistent_delta_time" is<br>encountered when the time<br>between two collections is not the<br>same for all nodes. Therefore, the<br>aggregated value might be over<br>or under inflated.<br>"Negative_delta" is returned<br>when an expected monotonically<br>increasing value has decreased<br>in value. "Inconsistent_old_data"<br>is returned when one or more<br>nodes do not have the latest<br>data. |
| throughput_raw | throughput_raw | Throughput bytes observed at the<br>storage object. This should be<br>used along with delta time to<br>calculate the rate of throughput<br>bytes per unit of time.                                                                                                    |
| timestamp      | string         | The timestamp of the performance data.                                                                                                    |

svm

| Name   | Туре   | Description                       |
|--------|--------|-----------------------------------|
| _links | _links |                                   |
| name   | string | The name of the SVM.              |
| uuid   | string | The unique identifier of the SVM. |

## target

| Name | Туре   | Description                                                                                     |
|------|--------|-------------------------------------------------------------------------------------------------|
| name | string | The target name of the FC<br>Protocol service. This is<br>generated for the SVM during<br>POST. |
|      |        | The FC Protocol target name is a world wide node name (WWNN).                                   |
|      |        | If required, the target name can<br>be modified using the ONTAP<br>command line.                |
|      |        | • example: 20:00:00:50:56:bb:b2:4b                                                              |
|      |        | • maxLength: 128                                                                                |
|      |        | • minLength: 1                                                                                  |
|      |        | <ul> <li>readOnly: 1</li> </ul>                                                                 |
|      |        | Introduced in: 9.6                                                                              |

## fcp\_service

A Fibre Channel (FC) Protocol service defines the properties of the FC Protocol target for an SVM. There can be at most one FC Protocol service for an SVM. An SVM's FC Protocol service must be created before FC Protocol initiators can login to the SVM.

A FC Protocol service is identified by the UUID of its SVM.

| Name   | Туре   | Description |
|--------|--------|-------------|
| _links | _links |             |

| Name       | Туре       | Description                                                                                                    |
|------------|------------|----------------------------------------------------------------------------------------------------|
| enabled    | boolean    | The administrative state of the FC<br>Protocol service. The FC Protocol<br>service can be disabled to block<br>all FC Protocol connectivity to the<br>SVM.<br>This is optional in POST and<br>PATCH. The default setting is <i>true</i><br>(enabled) in POST. |
| metric     | metric     |                                                                                                    |
| statistics | statistics |                                                                                                    |
| svm        | svm        |                                                                                                    |
| target     | target     |                                                                                                    |

## error\_arguments

| Name    | Туре   | Description      |
|---------|--------|------------------|
| code    | string | Argument code    |
| message | string | Message argument |

error

| Name      | Туре                   | Description                                 |
|-----------|------------------------|---------------------------------------------|
| arguments | array[error_arguments] | Message arguments                           |
| code      | string                 | Error code                                  |
| message   | string                 | Error message                               |
| target    | string                 | The target parameter that caused the error. |

## Retrieve historical performance metrics for the FC protocol service of an SVM

GET /protocols/san/fcp/services/{svm.uuid}/metrics

## Introduced In: 9.7

Retrieves historical performance metrics for the FC Protocol service of an SVM.

## **Parameters**

| Name             | Туре    | In    | Required | Description                       |
|------------------|---------|-------|----------|-----------------------------------|
| timestamp        | string  | query | False    | Filter by timestamp               |
| duration         | string  | query | False    | Filter by duration                |
| throughput.total | integer | query | False    | Filter by throughput.total        |
| throughput.read  | integer | query | False    | Filter by throughput.read         |
| throughput.other | integer | query | False    | Filter by throughput.other        |
| throughput.write | integer | query | False    | Filter by throughput.write        |
| latency.total    | integer | query | False    | Filter by latency.total           |
| latency.read     | integer | query | False    | Filter by latency.read            |
| latency.other    | integer | query | False    | Filter by<br>latency.other        |
| latency.write    | integer | query | False    | Filter by<br>latency.write        |
| status           | string  | query | False    | Filter by status                  |
| iops.total       | integer | query | False    | Filter by iops.total              |
| iops.read        | integer | query | False    | Filter by iops.read               |
| iops.other       | integer | query | False    | Filter by iops.other              |
| iops.write       | integer | query | False    | Filter by iops.write              |
| svm.uuid         | string  | path  | True     | The unique identifier of the SVM. |

| Name     | Туре   | In    | Required                                                                                  | Description                                                                                                    |
|----------|--------|-------|-------------------------------------------------------------------------------------------|----------------------------------------------------------------------------------------------------|
| interval | string | query | False                                                                                     | <ul> <li>The time range for the data. Examples can be 1h, 1d, 1m, 1w, 1y. The period for each time range is as follows:</li> <li>1h: Metrics over the most recent hour sampled over 15 seconds.</li> <li>1d: Metrics over</li> </ul> |
|          |        |       |                                                                                           | the most recent<br>day sampled<br>over 5 minutes.                                                                                                    |
|          |        |       |                                                                                           | <ul> <li>1w: Metrics over<br/>the most recent<br/>week sampled<br/>over 30 minutes.</li> </ul>                                                                                                    |
|          |        |       |                                                                                           | <ul> <li>1m: Metrics over<br/>the most recent<br/>month sampled<br/>over 2 hours.</li> </ul>                                                                                                    |
|          |        |       | <ul> <li>1y: Metrics over<br/>the most recent<br/>year sampled<br/>over a day.</li> </ul> |                                                                                                    |
|          |        |       |                                                                                           | • Default value: 1                                                                                                    |
|          |        |       | <ul> <li>enum: ["1h",<br/>"1d", "1w", "1m",<br/>"1y"]</li> </ul>                          |                                                                                                    |

| Name                                                             | Туре           | In      | Required | Description                                                                                                    |
|------------------------------------------------------------------|----------------|---------|----------|----------------------------------------------------------------------------------------------------|
| return_timeout                                                   | integer        | query   | False    | The number of<br>seconds to allow the<br>call to execute<br>before returning.<br>When iterating over<br>a collection, the<br>default is 15<br>seconds. ONTAP<br>returns earlier if<br>either max records<br>or the end of the<br>collection is<br>reached.<br>• Default value: 1<br>• Max value: 120<br>• Min value: 0 |
| fields                                                           | array[string]  | query   | False    | Specify the fields to return.                                                                                                    |
| max_records                                                      | integer        | query   | False    | Limit the number of records returned.                                                                                                    |
| order_by                                                         | array[string]  | query   | False    | Order results by specified fields and optional [asc                                                                                                    |
| desc] direction.<br>Default direction is<br>'asc' for ascending. | return_records | boolean | query    | False                                                                                                    |

## Response

Status: 200, Ok

| Name        | Туре           | Description       |
|-------------|----------------|-------------------|
| _links      | _links         |                   |
| num_records | integer        | Number of records |
| records     | array[records] |                   |

Example response

```
{
 " links": {
   "next": {
     "href": "/api/resourcelink"
   },
   "self": {
    "href": "/api/resourcelink"
   }
 },
 "records": [
   {
     " links": {
       "self": {
         "href": "/api/resourcelink"
       }
      },
      "duration": "PT15S",
     "iops": {
       "read": "200",
       "total": "1000",
       "write": "100"
      },
     "latency": {
       "read": "200",
       "total": "1000",
       "write": "100"
     },
     "status": "ok",
     "throughput": {
       "read": "200",
       "total": "1000",
       "write": "100"
      },
      "timestamp": "2017-01-25T11:20:13Z"
   }
 ]
}
```

### Error

Status: Default, Error

| Name  | Туре  | Description |
|-------|-------|-------------|
| error | error |             |

### Example error

```
{
    "error": {
        "arguments": [
            {
            "code": "string",
            "message": "string"
            }
        ],
        "code": "4",
        "message": "entry doesn't exist",
        "target": "uuid"
     }
}
```

### Definitions

### See Definitions

href

| Name | Туре   | Description |
|------|--------|-------------|
| href | string |             |

\_links

| Name | Туре | Description |
|------|------|-------------|
| next | href |             |
| self | href |             |

\_links

| Name | Туре | Description |
|------|------|-------------|
| self | href |             |

iops

The rate of I/O operations observed at the storage object.

| Name  | Туре    | Description                                                                                                    |
|-------|---------|----------------------------------------------------------------------------------------------------|
| other | integer | Performance metric for other I/O<br>operations. Other I/O operations<br>can be metadata operations,<br>such as directory lookups and so<br>on. |
| read  | integer | Performance metric for read I/O operations.                                                                                                    |
| total | integer | Performance metric aggregated over all types of I/O operations.                                                                                |
| write | integer | Peformance metric for write I/O operations.                                                                                                    |

### latency

The round trip latency in microseconds observed at the storage object.

| Name  | Туре    | Description                                                                                                    |
|-------|---------|----------------------------------------------------------------------------------------------------|
| other | integer | Performance metric for other I/O<br>operations. Other I/O operations<br>can be metadata operations,<br>such as directory lookups and so<br>on. |
| read  | integer | Performance metric for read I/O operations.                                                                                                    |
| total | integer | Performance metric aggregated over all types of I/O operations.                                                                                |
| write | integer | Peformance metric for write I/O operations.                                                                                                    |

# throughput

The rate of throughput bytes per second observed at the storage object.

| Name  | Туре    | Description                                                                                                    |
|-------|---------|----------------------------------------------------------------------------------------------------|
| other | integer | Performance metric for other I/O<br>operations. Other I/O operations<br>can be metadata operations,<br>such as directory lookups and so<br>on. |
| read  | integer | Performance metric for read I/O operations.                                                                                                    |
| total | integer | Performance metric aggregated over all types of I/O operations.                                                                                |
| write | integer | Peformance metric for write I/O operations.                                                                                                    |

### records

Performance numbers, such as IOPS latency and throughput.

| Name   | Туре   | Description |
|--------|--------|-------------|
| _links | _links |             |

| Name       | Туре       | Description                                                                                                    |
|------------|------------|----------------------------------------------------------------------------------------------------|
| duration   | string     | The duration over which this<br>sample is calculated. The time<br>durations are represented in the<br>ISO-8601 standard format.<br>Samples can be calculated over<br>the following durations:                                                                                                    |
| iops       | iops       | The rate of I/O operations observed at the storage object.                                                                                                    |
| latency    | latency    | The round trip latency in microseconds observed at the storage object.                                                                                                    |
| status     | string     | Errors associated with the<br>sample. For example, if the<br>aggregation of data over multiple<br>nodes fails, then any partial<br>errors might return "ok" on<br>success or "error" on an internal<br>uncategorized failure. Whenever<br>a sample collection is missed but<br>done at a later time, it is back<br>filled to the previous 15 second<br>timestamp and tagged with<br>"backfilled_data". "Inconsistent_<br>delta_time" is encountered when<br>the time between two collections<br>is not the same for all nodes.<br>Therefore, the aggregated value<br>might be over or under inflated.<br>"Negative_delta" is returned<br>when an expected monotonically<br>increasing value has decreased<br>in value. "Inconsistent_old_data"<br>is returned when one or more<br>nodes do not have the latest<br>data. |
| throughput | throughput | The rate of throughput bytes per second observed at the storage object.                                                                                                    |
| timestamp  | string     | The timestamp of the performance data.                                                                                                    |

error\_arguments

| Name      | Туре                   | Description                                 |  |
|-----------|------------------------|---------------------------------------------|--|
| code      | string                 | Argument code                               |  |
| message   | string                 | Message argument                            |  |
| error     |                        |                                             |  |
| Name      | Туре                   | Description                                 |  |
| arguments | array[error_arguments] | Message arguments                           |  |
| code      | string                 | Error code                                  |  |
| message   | string                 | Error message                               |  |
| target    | string                 | The target parameter that caused the error. |  |

# Manage SAN igroups

## Protocols SAN igroups endpoint overview

### Overview

An initiator group (igroup) is a collection of Fibre Channel (FC) world wide port names (WWPNs), and/or iSCSI Qualified Names (IQNs), and/or iSCSI EUIs (Extended Unique Identifiers) that identify host initiators.

Initiator groups are used to control which hosts can access specific LUNs. To grant access to a LUN from one or more hosts, create an initiator group containing the host initiator names, then create a LUN map that associates the initiator group with the LUN.

The initator group REST API allows you to create, update, delete, and discover initiator groups, and add and remove initiators that can access the target and associated LUNs. An initiator can appear in multiple initiator groups. An initiator group can be mapped to multiple LUNs. A specific initiator can be mapped to a specific LUN only once.

All initiators in an initiator group must be from the same operating system. The initiator group's operating system is specified when the initiator group is created.

When an initiator group is created, the protocol property is used to restrict member initiators to Fibre Channel (*fcp*), iSCSI (*iscsi*), or both (*mixed*).

Zero or more initiators can be supplied when the initiator group is created. After creation, initiators can be added or removed from the initiator group using the

/protocols/san/igroups/{igroup.uuid}/initiators endpoint. See DELETE
/protocols/san/igroups/{igroup.uuid}/initiators/{name} for more details.

An FC WWPN consist of 16 hexadecimal digits grouped as 8 pairs separated by colons. The format for an

iSCSI IQN is *iqn.yyyy-mm.reverse\_domain\_name:any*. The iSCSI EUI format consists of the *eui*. prefix followed by 16 hexadecimal characters.

### Examples

#### Creating an initiator group with no initiators

The example initiator group is for Linux iSCSI initiators only. Note that the return\_records query parameter is used to obtain the newly created initiator group in the response.

```
# The API:
POST /api/protocols/san/igroups
# The call:
curl -X POST 'https://<mgmt-
ip>/api/protocols/san/igroups?return records=true' -H 'accept:
application/hal+json' -d '{ "svm": { "name": "svm1" }, "name": "igroup1",
"os type": "linux", "protocol": "iscsi" }'
# The response:
"num records": 1,
"records": [
  {
    "svm": {
      "uuid": "02b0dfff-aa28-11e8-a653-005056bb7072",
      "name": "svm1",
      " links": {
       "self": {
          "href": "/api/svm/svms/02b0dfff-aa28-11e8-a653-005056bb7072"
        }
      }
    },
    "uuid": "8f249e7d-ab9f-11e8-b8a3-005056bb7072",
    "name": "igroup1",
    "protocol": "iscsi",
    "os type": "linux",
    " links": {
      "self": {
        "href": "/api/protocols/san/igroups/8f249e7d-ab9f-11e8-b8a3-
005056bb7072"
      }
    }
  }
]
}
```

The example initiator group is for Windows. FC Protocol and iSCSI initiators are allowed. Note that the return\_records query parameter is used to obtain the newly created initiator group in the response.

```
# The API:
POST /api/protocols/san/igroups
# The call:
curl -X POST 'https://<mgmt-
ip>/api/protocols/san/igroups?return records=true' -H 'accept:
application/hal+json' -d '{ "svm": { "name": "svm1" }, "name": "igroup2",
"os type": "windows", "protocol": "mixed", "initiators": [ { "name":
"20:01:00:50:56:bb:70:72" }, { "name": "iqn.1991-05.com.ms:host1" } ] }'
# The response:
{
"num records": 1,
"records": [
  {
    "svm": {
      "uuid": "02b0dfff-aa28-11e8-a653-005056bb7072",
      "name": "svm1",
      " links": {
        "self": {
          "href": "/api/svm/svms/02b0dfff-aa28-11e8-a653-005056bb7072"
        }
      }
    },
    "uuid": "abf9c39d-ab9f-11e8-b8a3-005056bb7072",
    "name": "igroup2",
    "protocol": "mixed",
    "os type": "windows",
    "initiators": [
      {
        "name": "20:01:00:50:56:bb:70:72",
        " links": {
          "self": {
            "href": "/api/protocols/san/igroups/abf9c39d-ab9f-11e8-b8a3-
005056bb7072/initiators/20:01:00:50:56:bb:70:72"
          }
        }
      },
      {
        "name": "iqn.1991-05.com.ms:host1",
        " links": {
          "self": {
```

#### Retrieving all initiator groups

```
# The API:
GET /api/protocols/san/igroups
# The call:
curl -X GET 'https://<mgmt-ip>/api/protocols/san/igroups' -H 'accept:
application/hal+json'
# The response:
{
"records": [
  {
    "svm": {
      "uuid": "02b0dfff-aa28-11e8-a653-005056bb7072",
      "name": "svm1",
      " links": {
       "self": {
          "href": "/api/svm/svms/02b0dfff-aa28-11e8-a653-005056bb7072"
        }
      }
    },
    "uuid": "8f249e7d-ab9f-11e8-b8a3-005056bb7072",
    "name": "igroup1",
    " links": {
      "self": {
        "href": "/api/protocols/san/igroups/8f249e7d-ab9f-11e8-b8a3-
005056bb7072"
```

```
}
    }
  },
  {
    "svm": {
      "uuid": "02b0dfff-aa28-11e8-a653-005056bb7072",
      "name": "svm1",
      " links": {
        "self": {
          "href": "/api/svm/svms/02b0dfff-aa28-11e8-a653-005056bb7072"
        }
      }
    },
    "uuid": "abf9c39d-ab9f-11e8-b8a3-005056bb7072",
    "name": "igroup2",
    " links": {
      "self": {
        "href": "/api/protocols/san/igroups/abf9c39d-ab9f-11e8-b8a3-
005056bb7072"
      }
    }
 }
],
"num records": 2,
" links": {
 "self": {
    "href": "/api/protocols/san/igroups"
 }
}
}
```

#### Retrieving all properties of all initiator groups

The fields query parameter is used to request all initiator group properties.

```
# The API:
GET /api/protocols/san/igroups
# The call:
curl -X GET 'https://<mgmt-ip>/api/protocols/san/igroups?fields=*' -H
'accept: application/hal+json'
# The response:
{
```

```
"records": [
  {
    "svm": {
      "uuid": "02b0dfff-aa28-11e8-a653-005056bb7072",
      "name": "svm1",
      " links": {
        "self": {
          "href": "/api/svm/svms/02b0dfff-aa28-11e8-a653-005056bb7072"
        }
      }
    },
    "uuid": "8f249e7d-ab9f-11e8-b8a3-005056bb7072",
    "name": "igroup1",
    "protocol": "iscsi",
    "os type": "linux",
    " links": {
      "self": {
        "href": "/api/protocols/san/igroups/8f249e7d-ab9f-11e8-b8a3-
005056bb7072"
     }
   }
  },
  {
    "svm": {
      "uuid": "02b0dfff-aa28-11e8-a653-005056bb7072",
      "name": "svm1",
      " links": {
        "self": {
          "href": "/api/svm/svms/02b0dfff-aa28-11e8-a653-005056bb7072"
        }
      }
    },
    "uuid": "abf9c39d-ab9f-11e8-b8a3-005056bb7072",
    "name": "igroup2",
    "protocol": "mixed",
    "os type": "windows",
    "initiators": [
      {
        "name": "20:01:00:50:56:bb:70:72",
        " links": {
          "self": {
            "href": "/api/protocols/san/igroups/abf9c39d-ab9f-11e8-b8a3-
005056bb7072/initiators/20:01:00:50:56:bb:70:72"
          }
        }
      },
```

```
{
        "name": "iqn.1991-05.com.ms:host1",
        " links": {
          "self": {
            "href": "/api/protocols/san/igroups/abf9c39d-ab9f-11e8-b8a3-
005056bb7072/initiators/iqn.1991-05.com.ms:host1"
          }
        }
      }
    ],
    " links": {
     "self": {
        "href": "/api/protocols/san/igroups/abf9c39d-ab9f-11e8-b8a3-
005056bb7072"
      }
    }
  }
],
"num records": 2,
" links": {
 "self": {
    "href": "/api/protocols/san/igroups?fields=*"
  }
}
}
```

#### Retrieving all initiator groups for Linux

The os type query parameter is used to perform the query.

```
# The API:
GET /api/protocols/san/igroups
# The call:
curl -X GET 'https://<mgmt-ip>/api/protocols/san/igroups?os type=linux' -H
'accept: application/hal+json'
# The response:
{
"records": [
  {
    "svm": {
      "uuid": "02b0dfff-aa28-11e8-a653-005056bb7072",
      "name": "svm1",
      " links": {
        "self": {
          "href": "/api/svm/svms/02b0dfff-aa28-11e8-a653-005056bb7072"
        }
      }
    },
    "uuid": "8f249e7d-ab9f-11e8-b8a3-005056bb7072",
    "name": "igroup1",
    "os type": "linux",
    " links": {
      "self": {
        "href": "/api/protocols/san/igroups/8f249e7d-ab9f-11e8-b8a3-
005056bb7072"
      }
   }
 }
],
"num records": 1,
" links": {
 "self": {
    "href": "/api/protocols/san/igroups?os type=linux"
  }
}
}
```

#### Retrieving a specific initiator group

```
# The API:
GET /api/protocols/san/igroups/{uuid}
# The call:
curl -X GET 'https://<mgmt-ip>/api/protocols/san/igroups/8f249e7d-ab9f-
11e8-b8a3-005056bb7072' -H 'accept: application/hal+json'
# The response:
{
"svm": {
  "uuid": "02b0dfff-aa28-11e8-a653-005056bb7072",
 "name": "svm1",
  " links": {
    "self": {
      "href": "/api/svm/svms/02b0dfff-aa28-11e8-a653-005056bb7072"
    }
 }
},
"uuid": "8f249e7d-ab9f-11e8-b8a3-005056bb7072",
"name": "igroup1",
"protocol": "iscsi",
"os type": "linux",
" links": {
 "self": {
    "href": "/api/protocols/san/igroups/8f249e7d-ab9f-11e8-b8a3-
005056bb7072"
  }
}
}
```

#### Retrieving LUNs mapped to a specific initiator group

The fields parameter is used to specify the desired properties.

```
# The API:
GET /api/protocols/san/igroups
# The call:
curl -X GET 'https://<mgmt-ip>/api/protocols/san/igroups/8f249e7d-ab9f-
11e8-b8a3-005056bb7072?fields=lun_maps' -H 'accept: application/hal+json'
# The response:
{
```

```
"svm": {
  "uuid": "02b0dfff-aa28-11e8-a653-005056bb7072",
 "name": "svm1",
 " links": {
    "self": {
      "href": "/api/svm/svms/02b0dfff-aa28-11e8-a653-005056bb7072"
   }
 }
},
"uuid": "8f249e7d-ab9f-11e8-b8a3-005056bb7072",
"name": "igroup1",
"lun maps": [
  {
    "logical unit number": 0,
    "lun": {
      "name": "/vol/vol1/lun1",
      "uuid": "4b33ba57-c4e0-4dbb-bc47-214800d18a71",
      "node": {
        "name": "node1",
        "uuid": "f17182af-223f-4d51-8197-2cb2146d5c4c",
        " links": {
          "self": {
            "href": "/api/cluster/nodes/f17182af-223f-4d51-8197-
2cb2146d5c4c"
          }
        }
      },
      " links": {
        "self": {
          "href": "/api/storage/luns/4b33ba57-c4e0-4dbb-bc47-214800d18a71"
        }
      }
    }
  }
],
" links": {
 "self": {
    "href": "/api/protocols/san/igroups/8f249e7d-ab9f-11e8-b8a3-
005056bb7072"
 }
}
}
```

#### Renaming an initiator group

Note that renaming an initiator group must be done in a PATCH request separate from any other modifications.

```
# The API:
PATCH /api/protocols/san/igroups/{uuid}
# The call:
curl -X PATCH 'https://<mgmt-ip>/api/protocols/san/igroups/8f249e7d-ab9f-
11e8-b8a3-005056bb7072' -H 'accept: application/hal+json' -d '{ "name":
"igroup1_newName" }'
```

Changing the operating system type of an initiator group

```
# The API:
PATCH /api/protocols/san/igroups/{uuid}
# The call:
curl -X PATCH 'https://<mgmt-ip>/api/protocols/san/igroups/8f249e7d-ab9f-
11e8-b8a3-005056bb7072' -H 'accept: application/hal+json' -d '{ "os_type":
"aix" }'
```

#### Adding an initiator to an initiator group

```
# The API:
POST /api/protocols/san/igroups/{igroup.uuid}/initiators
# The call:
curl -X POST 'https://<mgmt-ip>/api/protocols/san/igroups/8f249e7d-ab9f-
11e8-b8a3-005056bb7072/initiators' -H 'accept: application/hal+json' -d '{
"name": "iqn.1991-05.com.ms:host2" }'
```

#### Adding multiple initiators to an initiator group

Note the use of the records property to add multiple initiators to the initiator group in a single API call.

```
# The API:
POST /api/protocols/san/igroups/{igroup.uuid}/initiators
# The call:
curl -X POST 'https://<mgmt-ip>/api/protocols/san/igroups/8f249e7d-ab9f-
11e8-b8a3-005056bb7072/initiators' -H 'accept: application/hal+json' -d '{
"records": [ { "name": "ign.1991-05.com.ms:host3" }, { "name": "ign.1991-
05.com.ms:host4" } ] }'
```

#### Removing an initiator from an initiator group

```
# The API:
DELETE /api/protocols/san/igroups/{igroup.uuid}/initiators/iqn.1991-
05.com.ms:host3
# The call:
curl -X DELETE 'https://<mgmt-ip>/api/protocols/san/igroups/8f249e7d-ab9f-
11e8-b8a3-005056bb7072/initiators/iqn.1991-05.com.ms:host3' -H 'accept:
application/hal+json'
```

#### Removing an initiator from a mapped initiator group

Normally, removing an initiator from an initiator group that is mapped to a LUN is not allowed. The removal can be forced using the allow\_delete\_while\_mapped query parameter.

```
# The API:
DELETE /api/protocols/san/igroups/{igroup.uuid}/initiators/iqn.1991-
05.com.ms:host4
# The call:
curl -X DELETE 'https://<mgmt-ip>/api/protocols/san/igroups/8f249e7d-ab9f-
11e8-b8a3-005056bb7072/initiators/iqn.1991-
05.com.ms:host4?allow_delete_while_mapped=true' -H 'accept:
application/hal+json'
```

#### Deleting an initiator group

```
# The API:
DELETE /api/protocols/san/igroups/{uuid}
# The call:
curl -X DELETE 'https://<mgmt-ip>/api/protocols/san/igroups/abf9c39d-ab9f-
11e8-b8a3-005056bb7072' -H 'accept: application/hal+json'
```

#### Deleting a mapped initiator group

Normally, deleting an initiator group that is mapped to a LUN is not allowed. The deletion can be forced using the allow\_delete\_while\_mapped query parameter.

```
# The API:
DELETE /api/protocols/san/igroups/{uuid}
# The call:
curl -X DELETE 'https://<mgmt-ip>/api/protocols/san/igroups/abf9c39d-ab9f-
11e8-b8a3-005056bb7072?allow_delete_while_mapped=true' -H 'accept:
application/hal+json'
```

### **Retrieve initiator groups**

GET /protocols/san/igroups

#### Introduced In: 9.6

Retrieves initiator groups.

#### **Expensive properties**

There is an added cost to retrieving values for these properties. They are not included by default in GET results and must be explicitly requested using the fields query parameter. See Requesting specific fields to learn more.

• lun\_maps.\*

### **Related ONTAP commands**

- lun igroup show
- lun mapping show

#### Learn more

DOC /protocols/san/igroups

### **Parameters**

| Name                             | Туре          | In    | Required | Description                                   |
|----------------------------------|---------------|-------|----------|-----------------------------------------------|
| name                             | string        | query | False    | Filter by name                                |
| protocol                         | string        | query | False    | Filter by protocol                            |
| os_type                          | string        | query | False    | Filter by os_type                             |
| uuid                             | string        | query | False    | Filter by uuid                                |
| initiators.name                  | string        | query | False    | Filter by initiators.name                     |
| initiators.igroup.uuid           | string        | query | False    | Filter by initiators.igroup.uuid              |
| svm.uuid                         | string        | query | False    | Filter by svm.uuid                            |
| svm.name                         | string        | query | False    | Filter by svm.name                            |
| delete_on_unmap                  | boolean       | query | False    | Filter by<br>delete_on_unmap                  |
| lun_maps.lun.node.n<br>ame       | string        | query | False    | Filter by<br>lun_maps.lun.node.<br>name       |
| lun_maps.lun.node.u<br>uid       | string        | query | False    | Filter by<br>lun_maps.lun.node.<br>uuid       |
| lun_maps.lun.name                | string        | query | False    | Filter by<br>lun_maps.lun.name                |
| lun_maps.lun.uuid                | string        | query | False    | Filter by<br>lun_maps.lun.uuid                |
| lun_maps.logical_uni<br>t_number | integer       | query | False    | Filter by<br>lun_maps.logical_un<br>it_number |
| fields                           | array[string] | query | False    | Specify the fields to return.                 |
| max_records                      | integer       | query | False    | Limit the number of records returned.         |

| Name           | Туре          | In    | Required | Description                                                                                                    |
|----------------|---------------|-------|----------|----------------------------------------------------------------------------------------------------|
| return_records | boolean       | query | False    | The default is true<br>for GET calls. When<br>set to false, only the<br>number of records is<br>returned.<br>• Default value: 1                                                                                                    |
| return_timeout | integer       | query | False    | The number of<br>seconds to allow the<br>call to execute<br>before returning.<br>When iterating over<br>a collection, the<br>default is 15<br>seconds. ONTAP<br>returns earlier if<br>either max records<br>or the end of the<br>collection is<br>reached.<br>• Default value: 1<br>• Max value: 120<br>• Min value: 0 |
| order_by       | array[string] | query | False    | Order results by specified fields and optional [asc                                                                                                    |

# Response

Status: 200, Ok

| Name        | Туре          | Description        |
|-------------|---------------|--------------------|
| _links      | _links        |                    |
| num_records | integer       | Number of records. |
| records     | array[igroup] |                    |

**Example response** 

```
{
 " links": {
   "next": {
     "href": "/api/resourcelink"
   },
   "self": {
    "href": "/api/resourcelink"
   }
 },
 "records": [
   {
     " links": {
      "self": {
         "href": "/api/resourcelink"
       }
     },
     "initiators": [
       {
         " links": {
           "self": {
             "href": "/api/resourcelink"
           }
          },
          "igroup": {
           " links": {
             "self": {
               "href": "/api/resourcelink"
             }
           },
           "uuid": "4ea7a442-86d1-11e0-ae1c-123478563412"
         },
         "name": "iqn.1998-01.com.corp.iscsi:name1"
       }
     ],
     "lun maps": [
       {
         " links": {
           "self": {
            "href": "/api/resourcelink"
           }
          },
         "logical unit number": 0,
         "lun": {
           " links": {
```

```
"self": {
               "href": "/api/resourcelink"
             }
            },
            "name": "lun1",
            "node": {
              " links": {
               "self": {
                 "href": "/api/resourcelink"
               }
              },
             "name": "node1",
             "uuid": "lcd8a442-86d1-11e0-ae1c-123478563412"
           },
           "uuid": "4ea7a442-86d1-11e0-ae1c-123478563412"
         }
       }
     ],
     "name": "igroup1",
     "os type": "string",
     "protocol": "string",
     "svm": {
       " links": {
         "self": {
           "href": "/api/resourcelink"
         }
       },
       "name": "svm1",
       "uuid": "02c9e252-41be-11e9-81d5-00a0986138f7"
     },
     "uuid": "4ea7a442-86d1-11e0-ae1c-123478563412"
   }
 ]
}
```

### Error

Status: Default, Error

| Name  | Туре  | Description |
|-------|-------|-------------|
| error | error |             |

### Example error

```
{
    "error": {
        "arguments": [
            {
            "code": "string",
            "message": "string"
            }
        ],
        "code": "4",
        "message": "entry doesn't exist",
        "target": "uuid"
     }
}
```

#### Definitions

### See Definitions

href

| Name | Туре   | Description |
|------|--------|-------------|
| href | string |             |

\_links

| Name | Туре | Description |
|------|------|-------------|
| next | href |             |
| self | href |             |

\_links

| Name | Туре | Description |
|------|------|-------------|
| self | href |             |

igroup

The initiator group in which the initiator is found.

Note that this does not mean that the initiator cannot also be found in other initiator groups.

| Name   | Туре   | Description                                   |
|--------|--------|-----------------------------------------------|
| _links | _links |                                               |
| uuid   | string | The unique identifier of the initiator group. |

igroup\_initiator\_no\_records

| Name   | Туре   | Description                                                                                                    |
|--------|--------|----------------------------------------------------------------------------------------------------|
| _links | _links |                                                                                                    |
| igroup | igroup | The initiator group in which the<br>initiator is found.<br>Note that this does not mean that<br>the initiator cannot also be found<br>in other initiator groups. |

| Name | Туре   | Description                                                                                                    |
|------|--------|----------------------------------------------------------------------------------------------------|
| name | string | The FC WWPN, iSCSI IQN, or<br>iSCSI EUI that identifies the host<br>initiator. Valid in POST only and<br>not allowed when the records<br>property is used.<br>An FC WWPN consist of 16<br>hexadecimal digits grouped as 8<br>pairs separated by colons. The<br>format for an iSCSI IQN is<br><i>iqn.yyyy-</i><br><i>mm.reverse_domain_name:any.</i><br>The iSCSI EUI format consists of<br>the <i>eui.</i> prefix followed by 16<br>hexadecimal characters. |

### node

| Name   | Туре   | Description |
|--------|--------|-------------|
| _links | _links |             |
| name   | string |             |
| uuid   | string |             |

lun

The LUN to which the initiator group is mapped.

| Name   | Туре   | Description                       |
|--------|--------|-----------------------------------|
| _links | _links |                                   |
| name   | string | The name of the LUN.              |
| node   | node   |                                   |
| uuid   | string | The unique identifier of the LUN. |

### lun\_maps

A LUN map with which the initiator group is associated.

| Name                | Туре    | Description                                                                              |
|---------------------|---------|------------------------------------------------------------------------------------------|
| _links              | _links  |                                                                                          |
| logical_unit_number | integer | The logical unit number assigned<br>to the LUN for initiators in the<br>initiator group. |

| Name | Туре | Description                                     |
|------|------|-------------------------------------------------|
| lun  | lun  | The LUN to which the initiator group is mapped. |

svm

| Name   | Туре   | Description                       |
|--------|--------|-----------------------------------|
| _links | _links |                                   |
| name   | string | The name of the SVM.              |
| uuid   | string | The unique identifier of the SVM. |

### igroup

An initiator group (igroup) is a collection of Fibre Channel (FC) world wide port names (WWPN), and/or iSCSI Qualified Names (IQNs), and/or iSCSI EUIs (Extended Unique Identifiers) that identify host initiators.

Initiator groups are used to control which hosts can access specific LUNs. To grant access to a LUN from one or more hosts, create an initiator group containing the hosts' initiator names, then create a LUN map that associates the initiator group with the LUN.

An initiator can appear in multiple initiator groups. An initiator group can be mapped to multiple LUNs. A specific initiator can be mapped to a specific LUN only once.

All initiators in an initiator group must be from the same operating system. The initiator group's operating system is specified when the initiator group is created.

When an initiator group is created, the protocol property is used to restrict member initiators to Fibre Channel (*fcp*), iSCSI (*iscsi*), or both (*mixed*).

Zero or more initiators can be supplied when the initiator group is created. After creation, initiators can be added or removed from the initiator group using the

/protocols/san/igroups/{igroup.uuid}/initiators endpoint. See DELETE
/protocols/san/igroups/{igroup.uuid}/initiators/{name} for more details.

| Name            | Туре    | Description                                                                                                    |
|-----------------|---------|----------------------------------------------------------------------------------------------------|
| _links          | _links  |                                                                                                    |
| delete_on_unmap | boolean | An option that causes the initiator<br>group to be deleted when the last<br>LUN map associated with it is<br>deleted. Optional in POST and<br>PATCH. This property defaults to<br><i>false</i> when the initiator group is<br>created. |

| Name       | Туре                               | Description                                                                                                    |
|------------|------------------------------------|----------------------------------------------------------------------------------------------------|
| initiators | array[igroup_initiator_no_records] | The initiators that are members of<br>the group. Optional in POST.<br>Zero or more initiators can be<br>supplied when the initiator group<br>is created. After creation,<br>initiators can be added or<br>removed from the initiator group<br>using the<br>/protocols/san/igroups/{i<br>group.uuid}/initiators<br>endpoint. See DELETE<br>/protocols/san/igroups/{igroup.uui<br>d}/initiators/{name} for more<br>details.                                  |
| lun_maps   | array[lun_maps]                    | All LUN maps with which the<br>initiator is associated.<br>If the requested igroup is part of a<br>remote, non-local, MetroCluster<br>SVM, the LUN maps are not<br>retrieved. There is an added cost<br>to retrieving property values for<br>lun_maps. They are not<br>populated for either a collection<br>GET or an instance GET unless<br>explicitly requested using the<br>fields query parameter. See<br>Requesting specific fields to learn<br>more. |
| name       | string                             | The name of the initiator group.<br>Required in POST; optional in<br>PATCH.<br>Note that renaming an initiator<br>group must be done in a PATCH<br>request separate from any other<br>modifications.                                                                                                    |
| os_type    | string                             | The host operating system of the initiator group. All initiators in the group should be hosts of the same operating system. Required in POST; optional in PATCH.                                                                                                    |

| Name     | Туре   | Description                                                                                                    |
|----------|--------|----------------------------------------------------------------------------------------------------|
| protocol | string | The protocols supported by the<br>initiator group. This restricts the<br>type of initiators that can be<br>added to the initiator group.<br>Optional in POST; if not supplied,<br>this defaults to <i>mixed</i> .<br>The protocol of an initiator group<br>cannot be changed after creation<br>of the group. |
| svm      | svm    |                                                                                                    |
| uuid     | string | The unique identifier of the initiator group.                                                                                                    |

### error\_arguments

| Name    | Туре   | Description      |
|---------|--------|------------------|
| code    | string | Argument code    |
| message | string | Message argument |

#### error

| Name      | Туре                   | Description                                 |
|-----------|------------------------|---------------------------------------------|
| arguments | array[error_arguments] | Message arguments                           |
| code      | string                 | Error code                                  |
| message   | string                 | Error message                               |
| target    | string                 | The target parameter that caused the error. |

# Create an initiator group

POST /protocols/san/igroups

### Introduced In: 9.6

Creates an initiator group.

### **Required properties**

- svm.uuid or svm.name Existing SVM in which to create the initiator group.
- name Name of the initiator group.
- os type Operating system of the initiator group's initiators.

#### **Recommended optional properties**

• initiators.name - Name(s) of initiator group's initiators. This property can be used to create the initiator group and populate it with initiators in a single request.

#### **Default property values**

If not specified in POST, the following default property values are assigned.

• protocol - *mixed* - Data protocol of the initiator group's initiators.

#### Learn more

DOC /protocols/san/igroups

#### **Parameters**

| Name           | Туре    | In    | Required | Description                                                                                  |
|----------------|---------|-------|----------|----------------------------------------------------------------------------------------------|
| return_records | boolean | query | False    | The default is false.<br>If set to true, the<br>records are<br>returned.<br>• Default value: |

### **Request Body**

| Name            | Туре    | Description                                                                                                    |
|-----------------|---------|----------------------------------------------------------------------------------------------------|
| _links          | _links  |                                                                                                    |
| delete_on_unmap | boolean | An option that causes the initiator<br>group to be deleted when the last<br>LUN map associated with it is<br>deleted. Optional in POST and<br>PATCH. This property defaults to<br><i>false</i> when the initiator group is<br>created. |

| Name       | Туре                               | Description                                                                                                    |
|------------|------------------------------------|----------------------------------------------------------------------------------------------------|
| initiators | array[igroup_initiator_no_records] | The initiators that are members of<br>the group. Optional in POST.<br>Zero or more initiators can be<br>supplied when the initiator group is<br>created. After creation, initiators<br>can be added or removed from the<br>initiator group using the<br>/protocols/san/igroups/{ig<br>roup.uuid}/initiators<br>endpoint. See DELETE<br>/protocols/san/igroups/{igroup.uuid}<br>/initiators/{name} for more details.                                     |
| lun_maps   | array[lun_maps]                    | All LUN maps with which the<br>initiator is associated.<br>If the requested igroup is part of a<br>remote, non-local, MetroCluster<br>SVM, the LUN maps are not<br>retrieved. There is an added cost to<br>retrieving property values for<br>lun_maps. They are not populated<br>for either a collection GET or an<br>instance GET unless explicitly<br>requested using the fields query<br>parameter. See Requesting specific<br>fields to learn more. |
| name       | string                             | The name of the initiator group.<br>Required in POST; optional in<br>PATCH.<br>Note that renaming an initiator<br>group must be done in a PATCH<br>request separate from any other<br>modifications.                                                                                                    |
| os_type    | string                             | The host operating system of the initiator group. All initiators in the group should be hosts of the same operating system. Required in POST; optional in PATCH.                                                                                                    |

| Name     | Туре   | Description                                                                                                    |
|----------|--------|----------------------------------------------------------------------------------------------------|
| protocol | string | The protocols supported by the<br>initiator group. This restricts the<br>type of initiators that can be added<br>to the initiator group. Optional in<br>POST; if not supplied, this defaults<br>to <i>mixed</i> .<br>The protocol of an initiator group<br>cannot be changed after creation of<br>the group. |
| svm      | svm    |                                                                                                    |
| uuid     | string | The unique identifier of the initiator group.                                                                                                    |

Example request

```
{
 " links": {
   "self": {
     "href": "/api/resourcelink"
   }
 },
 "initiators": [
   {
     " links": {
       "self": {
         "href": "/api/resourcelink"
       }
     },
     "igroup": {
       " links": {
         "self": {
          "href": "/api/resourcelink"
        }
       },
       "uuid": "4ea7a442-86d1-11e0-ae1c-123478563412"
     },
     "name": "iqn.1998-01.com.corp.iscsi:name1"
   }
 ],
 "lun maps": [
   {
     " links": {
       "self": {
         "href": "/api/resourcelink"
       }
     },
     "logical unit number": 0,
     "lun": {
       " links": {
         "self": {
          "href": "/api/resourcelink"
         }
       },
       "name": "lun1",
       "node": {
         " links": {
           "self": {
             "href": "/api/resourcelink"
            }
```

```
},
          "name": "node1",
         "uuid": "lcd8a442-86d1-11e0-ae1c-123478563412"
        },
        "uuid": "4ea7a442-86d1-11e0-ae1c-123478563412"
     }
   }
 ],
 "name": "igroup1",
 "os_type": "string",
 "protocol": "string",
 "svm": {
   " links": {
     "self": {
       "href": "/api/resourcelink"
     }
   },
    "name": "svm1",
   "uuid": "02c9e252-41be-11e9-81d5-00a0986138f7"
 },
 "uuid": "4ea7a442-86d1-11e0-ae1c-123478563412"
}
```

#### Response

```
Status: 201, Created
```

| Name        | Туре          | Description        |
|-------------|---------------|--------------------|
| _links      | _links        |                    |
| num_records | integer       | Number of records. |
| records     | array[igroup] |                    |

Example response

{

```
" links": {
  "next": {
   "href": "/api/resourcelink"
 },
 "self": {
   "href": "/api/resourcelink"
 }
},
"records": [
  {
    " links": {
     "self": {
       "href": "/api/resourcelink"
     }
    },
    "initiators": [
      {
        " links": {
         "self": {
            "href": "/api/resourcelink"
          }
        },
        "igroup": {
         " links": {
           "self": {
             "href": "/api/resourcelink"
           }
          },
          "uuid": "4ea7a442-86d1-11e0-ae1c-123478563412"
        },
        "name": "iqn.1998-01.com.corp.iscsi:name1"
     }
    ],
    "lun maps": [
      {
        " links": {
         "self": {
           "href": "/api/resourcelink"
         }
        },
        "logical unit number": 0,
        "lun": {
          " links": {
```

```
"self": {
               "href": "/api/resourcelink"
             }
            },
            "name": "lun1",
            "node": {
              " links": {
               "self": {
                 "href": "/api/resourcelink"
               }
              },
             "name": "node1",
             "uuid": "1cd8a442-86d1-11e0-ae1c-123478563412"
           },
           "uuid": "4ea7a442-86d1-11e0-ae1c-123478563412"
         }
       }
     1,
     "name": "igroup1",
     "os type": "string",
     "protocol": "string",
     "svm": {
       " links": {
         "self": {
           "href": "/api/resourcelink"
         }
       },
       "name": "svm1",
       "uuid": "02c9e252-41be-11e9-81d5-00a0986138f7"
     },
     "uuid": "4ea7a442-86d1-11e0-ae1c-123478563412"
   }
 ]
}
```

### Error

Status: Default

### **ONTAP Error Response Codes**

| Error Code | Description                      |
|------------|----------------------------------|
| 2621462    | The supplied SVM does not exist. |

| Error Code | Description                                                                                                 |  |
|------------|----------------------------------------------------------------------------------------------------|--|
| 2621706    | The specified svm.uuid and svm.name do not refer to the same SVM.                                           |  |
| 2621707    | No SVM was specified. Either svm.name or svm.uuid must be supplied.                                         |  |
| 5373958    | An invalid initiator group name was supplied.                                                               |  |
| 5373966    | An initiator group cannot be created in an SVM that is configured for NVMe.                                 |  |
| 5373969    | A supplied initiator name looks like an iSCSI IQN initiator, but the portions after the prefix are missing. |  |
| 5373971    | A supplied initiator name looks like an iSCSI IQN initiator, but the date portion is invalid.               |  |
| 5373972    | A supplied initiator name looks like an iSCSI IQN initiator, but the naming authority portion is invalid.   |  |
| 5373977    | A supplied initiator name looks like an iSCSI EUI initiator, but the length is invalid.                     |  |
| 5373978    | A supplied initiator name looks like an iSCSI EUI initiator, but the format is invalid.                     |  |
| 5373992    | A supplied initiator name was too long to be valid.                                                         |  |
| 5373993    | A supplied initiator name did not match any valid format.                                                   |  |
| 5374023    | An initiator group with the same name already exists.                                                       |  |
| 5374038    | An invalid Fibre Channel WWPN was supplied.                                                                 |  |
| 5374039    | An invalid iSCSI initiator name was supplied.                                                               |  |
| 5374732    | An initiator is already in another initiator group with a conflicting operating system type.                |  |

| Name  | Туре  | Description |
|-------|-------|-------------|
| error | error |             |

### Example error

```
{
    "error": {
        "arguments": [
            {
            "code": "string",
            "message": "string"
            }
        ],
        "code": "4",
        "message": "entry doesn't exist",
        "target": "uuid"
     }
}
```

href

| Name | Туре   | Description |
|------|--------|-------------|
| href | string |             |

\_links

| Name | Туре | Description |
|------|------|-------------|
| self | href |             |

igroup

The initiator group in which the initiator is found.

Note that this does not mean that the initiator cannot also be found in other initiator groups.

| Name   | Туре   | Description                                   |
|--------|--------|-----------------------------------------------|
| _links | _links |                                               |
| uuid   | string | The unique identifier of the initiator group. |

## igroup\_initiator\_no\_records

| Name   | Туре   | Description                                                                                                    |
|--------|--------|----------------------------------------------------------------------------------------------------|
| _links | _links |                                                                                                    |
| igroup | igroup | The initiator group in which the initiator is found.<br>Note that this does not mean that the initiator cannot also be found in other initiator groups. |

| Name | Туре   | Description                                                                                                    |
|------|--------|----------------------------------------------------------------------------------------------------|
| name | string | The FC WWPN, iSCSI IQN, or<br>iSCSI EUI that identifies the host<br>initiator. Valid in POST only and<br>not allowed when the records<br>property is used.<br>An FC WWPN consist of 16<br>hexadecimal digits grouped as 8<br>pairs separated by colons. The<br>format for an iSCSI IQN is<br><i>iqn.yyyy-</i><br><i>mm.reverse_domain_name:any.</i><br>The iSCSI EUI format consists of<br>the <i>eui.</i> prefix followed by 16<br>hexadecimal characters. |

### node

| Name   | Туре   | Description |
|--------|--------|-------------|
| _links | _links |             |
| name   | string |             |
| uuid   | string |             |

lun

The LUN to which the initiator group is mapped.

| Name   | Туре   | Description                       |
|--------|--------|-----------------------------------|
| _links | _links |                                   |
| name   | string | The name of the LUN.              |
| node   | node   |                                   |
| uuid   | string | The unique identifier of the LUN. |

# lun\_maps

A LUN map with which the initiator group is associated.

| Name                | Туре    | Description                                                                        |
|---------------------|---------|------------------------------------------------------------------------------------|
| _links              | _links  |                                                                                    |
| logical_unit_number | integer | The logical unit number assigned to the LUN for initiators in the initiator group. |

| Name | Туре | Description                                     |
|------|------|-------------------------------------------------|
| lun  | lun  | The LUN to which the initiator group is mapped. |

svm

| Name   | Туре   | Description                       |
|--------|--------|-----------------------------------|
| _links | _links |                                   |
| name   | string | The name of the SVM.              |
| uuid   | string | The unique identifier of the SVM. |

### igroup

An initiator group (igroup) is a collection of Fibre Channel (FC) world wide port names (WWPN), and/or iSCSI Qualified Names (IQNs), and/or iSCSI EUIs (Extended Unique Identifiers) that identify host initiators.

Initiator groups are used to control which hosts can access specific LUNs. To grant access to a LUN from one or more hosts, create an initiator group containing the hosts' initiator names, then create a LUN map that associates the initiator group with the LUN.

An initiator can appear in multiple initiator groups. An initiator group can be mapped to multiple LUNs. A specific initiator can be mapped to a specific LUN only once.

All initiators in an initiator group must be from the same operating system. The initiator group's operating system is specified when the initiator group is created.

When an initiator group is created, the protocol property is used to restrict member initiators to Fibre Channel (*fcp*), iSCSI (*iscsi*), or both (*mixed*).

Zero or more initiators can be supplied when the initiator group is created. After creation, initiators can be added or removed from the initiator group using the

/protocols/san/igroups/{igroup.uuid}/initiators endpoint. See DELETE
/protocols/san/igroups/{igroup.uuid}/initiators/{name} for more details.

| Name            | Туре    | Description                                                                                                    |
|-----------------|---------|----------------------------------------------------------------------------------------------------|
| _links          | _links  |                                                                                                    |
| delete_on_unmap | boolean | An option that causes the initiator<br>group to be deleted when the last<br>LUN map associated with it is<br>deleted. Optional in POST and<br>PATCH. This property defaults to<br><i>false</i> when the initiator group is<br>created. |

| Name       | Туре                               | Description                                                                                                    |
|------------|------------------------------------|----------------------------------------------------------------------------------------------------|
| initiators | array[igroup_initiator_no_records] | The initiators that are members of<br>the group. Optional in POST.<br>Zero or more initiators can be<br>supplied when the initiator group<br>is created. After creation,<br>initiators can be added or<br>removed from the initiator group<br>using the<br>/protocols/san/igroups/{i<br>group.uuid}/initiators<br>endpoint. See DELETE<br>/protocols/san/igroups/{igroup.uui<br>d}/initiators/{name} for more<br>details.                                  |
| lun_maps   | array[lun_maps]                    | All LUN maps with which the<br>initiator is associated.<br>If the requested igroup is part of a<br>remote, non-local, MetroCluster<br>SVM, the LUN maps are not<br>retrieved. There is an added cost<br>to retrieving property values for<br>lun_maps. They are not<br>populated for either a collection<br>GET or an instance GET unless<br>explicitly requested using the<br>fields query parameter. See<br>Requesting specific fields to learn<br>more. |
| name       | string                             | The name of the initiator group.<br>Required in POST; optional in<br>PATCH.<br>Note that renaming an initiator<br>group must be done in a PATCH<br>request separate from any other<br>modifications.                                                                                                    |
| os_type    | string                             | The host operating system of the initiator group. All initiators in the group should be hosts of the same operating system. Required in POST; optional in PATCH.                                                                                                    |

| Name     | Туре   | Description                                                                                                    |
|----------|--------|----------------------------------------------------------------------------------------------------|
| protocol | string | The protocols supported by the<br>initiator group. This restricts the<br>type of initiators that can be<br>added to the initiator group.<br>Optional in POST; if not supplied,<br>this defaults to <i>mixed</i> .<br>The protocol of an initiator group<br>cannot be changed after creation<br>of the group. |
| svm      | svm    |                                                                                                    |
| uuid     | string | The unique identifier of the initiator group.                                                                                                    |

### \_links

| Name | Туре | Description |
|------|------|-------------|
| next | href |             |
| self | href |             |

### error\_arguments

| Name    | Туре   | Description      |
|---------|--------|------------------|
| code    | string | Argument code    |
| message | string | Message argument |

#### error

| Name      | Туре                   | Description                                 |
|-----------|------------------------|---------------------------------------------|
| arguments | array[error_arguments] | Message arguments                           |
| code      | string                 | Error code                                  |
| message   | string                 | Error message                               |
| target    | string                 | The target parameter that caused the error. |

# Retrieve initiators of an initiator group

GET /protocols/san/igroups/{igroup.uuid}/initiators

### Introduced In: 9.6

Retrieves initiators of an initiator group.

## **Related ONTAP commands**

• lun igroup show

### Learn more

• DOC /protocols/san/igroups

### Parameters

| Name           | Туре          | In    | Required | Description                                                                                                    |
|----------------|---------------|-------|----------|----------------------------------------------------------------------------------------------------|
| igroup.uuid    | string        | path  | True     | The unique identifier of the initiator group.                                                                                   |
| fields         | array[string] | query | False    | Specify the fields to return.                                                                                                   |
| max_records    | integer       | query | False    | Limit the number of records returned.                                                                                           |
| return_records | boolean       | query | False    | The default is true<br>for GET calls. When<br>set to false, only the<br>number of records is<br>returned.<br>• Default value: 1 |

| Name           | Туре          | In    | Required | Description                                                                                                    |
|----------------|---------------|-------|----------|----------------------------------------------------------------------------------------------------|
| return_timeout | integer       | query | False    | The number of<br>seconds to allow the<br>call to execute<br>before returning.<br>When iterating over<br>a collection, the<br>default is 15<br>seconds. ONTAP<br>returns earlier if<br>either max records<br>or the end of the<br>collection is<br>reached.<br>• Default value: 1<br>• Max value: 120<br>• Min value: 0 |
| order_by       | array[string] | query | False    | Order results by specified fields and optional [asc                                                                                                    |

### Response

Status: 200, Ok

| Name        | Туре                    | Description        |
|-------------|-------------------------|--------------------|
| _links      | _links                  |                    |
| num_records | integer                 | Number of records. |
| records     | array[igroup_initiator] |                    |

Example response

```
{
 " links": {
   "next": {
     "href": "/api/resourcelink"
   },
   "self": {
    "href": "/api/resourcelink"
   }
 },
 "records": [
   {
     " links": {
       "self": {
         "href": "/api/resourcelink"
       }
     },
     "igroup": {
       " links": {
         "self": {
           "href": "/api/resourcelink"
         }
       },
        "uuid": "4ea7a442-86d1-11e0-ae1c-123478563412"
     },
     "name": "iqn.1998-01.com.corp.iscsi:name1",
     "records": [
       {
          " links": {
           "self": {
             "href": "/api/resourcelink"
           }
          },
          "igroup": {
           " links": {
             "self": {
               "href": "/api/resourcelink"
             }
           },
            "uuid": "4ea7a442-86d1-11e0-ae1c-123478563412"
          },
          "name": "iqn.1998-01.com.corp.iscsi:name1"
       }
     ]
```

```
}
```

]

### Error

Status: Default

## ONTAP Error Response Codes

| Error Code | Description                                              |
|------------|----------------------------------------------------------|
| 5374852    | The initiator group specified in the URI does not exist. |

| Name  | Туре  | Description |
|-------|-------|-------------|
| error | error |             |

#### Example error

```
{
    "error": {
        "arguments": [
            {
            "code": "string",
            "message": "string"
            }
        ],
        "code": "4",
        "message": "entry doesn't exist",
        "target": "uuid"
    }
}
```

href

| Name | Туре   | Description |
|------|--------|-------------|
| href | string |             |

\_links

| Name | Туре | Description |
|------|------|-------------|
| next | href |             |
| self | href |             |

\_links

| Name | Туре | Description |
|------|------|-------------|
| self | href |             |

igroup

The initiator group in which the initiator is found.

Note that this does not mean that the initiator cannot also be found in other initiator groups.

| Name   | Туре   | Description                                   |
|--------|--------|-----------------------------------------------|
| _links | _links |                                               |
| uuid   | string | The unique identifier of the initiator group. |

records

| Name   | Туре   | Description                                                                                                    |
|--------|--------|----------------------------------------------------------------------------------------------------|
| _links | _links |                                                                                                    |
| igroup | igroup | The initiator group in which the initiator is found.<br>Note that this does not mean that the initiator cannot also be found in other initiator groups. |

| Name | Туре   | Description                                                                                                    |
|------|--------|----------------------------------------------------------------------------------------------------|
| name | string | The FC WWPN, iSCSI IQN, or<br>iSCSI EUI that identifies the host<br>initiator. Valid in POST only and<br>not allowed when the records<br>property is used.<br>An FC WWPN consist of 16<br>hexadecimal digits grouped as 8<br>pairs separated by colons. The<br>format for an iSCSI IQN is<br><i>iqn.yyyy-</i><br><i>mm.reverse_domain_name:any.</i><br>The iSCSI EUI format consists of<br>the <i>eui.</i> prefix followed by 16<br>hexadecimal characters. |

# igroup\_initiator

| Name   | Туре   | Description                                                                                                    |
|--------|--------|----------------------------------------------------------------------------------------------------|
| _links | _links |                                                                                                    |
| igroup | igroup | The initiator group in which the initiator is found.<br>Note that this does not mean that the initiator cannot also be found in other initiator groups.                                                                                                    |
| name   | string | The FC WWPN, iSCSI IQN, or<br>iSCSI EUI that identifies the host<br>initiator. Valid in POST only and<br>not allowed when the records<br>property is used.                                                                                                    |
|        |        | An FC WWPN consist of 16<br>hexadecimal digits grouped as 8<br>pairs separated by colons. The<br>format for an iSCSI IQN is<br><i>iqn.yyyy-</i><br><i>mm.reverse_domain_name:any.</i><br>The iSCSI EUI format consists of<br>the <i>eui.</i> prefix followed by 16<br>hexadecimal characters. |

| Name    | Туре           | Description                                                                                                    |
|---------|----------------|----------------------------------------------------------------------------------------------------|
| records | array[records] | An array of initiators specified to<br>add multiple initiators to an<br>initiator group in a single API call.<br>Valid in POST only and not<br>allowed when the name property<br>is used. |

#### error\_arguments

| Name    | Туре   | Description      |
|---------|--------|------------------|
| code    | string | Argument code    |
| message | string | Message argument |

#### error

| Name      | Туре                   | Description                                 |
|-----------|------------------------|---------------------------------------------|
| arguments | array[error_arguments] | Message arguments                           |
| code      | string                 | Error code                                  |
| message   | string                 | Error message                               |
| target    | string                 | The target parameter that caused the error. |

# Add initiators to an initiator group

POST /protocols/san/igroups/{igroup.uuid}/initiators

### Introduced In: 9.6

Adds one or more initiators to an initiator group.

# **Required properties**

• name or records.name - Initiator name(s) to add to the initiator group.

#### **Related ONTAP commands**

• lun igroup add

### Learn more

• DOC /protocols/san/igroups

# Parameters

| Name           | Туре    | In    | Required | Description                                                                                  |
|----------------|---------|-------|----------|----------------------------------------------------------------------------------------------|
| igroup.uuid    | string  | path  | True     | The unique identifier of the initiator group.                                                |
| return_records | boolean | query | False    | The default is false.<br>If set to true, the<br>records are<br>returned.<br>• Default value: |

# **Request Body**

| Name    | Туре           | Description                                                                                                    |
|---------|----------------|----------------------------------------------------------------------------------------------------|
| _links  | _links         |                                                                                                    |
| igroup  | igroup         | The initiator group in which the<br>initiator is found.<br>Note that this does not mean that<br>the initiator cannot also be found in<br>other initiator groups.                                                                                                    |
| name    | string         | The FC WWPN, iSCSI IQN, or<br>iSCSI EUI that identifies the host<br>initiator. Valid in POST only and not<br>allowed when the records<br>property is used.<br>An FC WWPN consist of 16<br>hexadecimal digits grouped as 8<br>pairs separated by colons. The<br>format for an iSCSI IQN is <i>iqn.yyyy-</i><br><i>mm.reverse_domain_name:any</i> .<br>The iSCSI EUI format consists of<br>the <i>eui.</i> prefix followed by 16<br>hexadecimal characters. |
| records | array[records] | An array of initiators specified to<br>add multiple initiators to an initiator<br>group in a single API call. Valid in<br>POST only and not allowed when<br>the name property is used.                                                                                                    |

Example request

```
{
 " links": {
   "self": {
     "href": "/api/resourcelink"
   }
 },
 "igroup": {
   " links": {
    "self": {
       "href": "/api/resourcelink"
     }
   },
   "uuid": "4ea7a442-86d1-11e0-ae1c-123478563412"
  },
 "name": "iqn.1998-01.com.corp.iscsi:name1",
 "records": [
   {
     " links": {
       "self": {
         "href": "/api/resourcelink"
       }
      },
      "igroup": {
       " links": {
         "self": {
           "href": "/api/resourcelink"
         }
       },
       "uuid": "4ea7a442-86d1-11e0-ae1c-123478563412"
      },
      "name": "iqn.1998-01.com.corp.iscsi:name1"
    }
 ]
}
```

### Response

Status: 201, Created

| Name        | Туре                    | Description        |
|-------------|-------------------------|--------------------|
| _links      | _links                  |                    |
| num_records | integer                 | Number of records. |
| records     | array[igroup_initiator] |                    |

Example response

```
{
 " links": {
   "next": {
     "href": "/api/resourcelink"
   },
   "self": {
    "href": "/api/resourcelink"
   }
 },
 "records": [
   {
     " links": {
       "self": {
         "href": "/api/resourcelink"
       }
     },
     "igroup": {
       " links": {
         "self": {
           "href": "/api/resourcelink"
         }
       },
        "uuid": "4ea7a442-86d1-11e0-ae1c-123478563412"
     },
     "name": "iqn.1998-01.com.corp.iscsi:name1",
     "records": [
       {
          " links": {
           "self": {
             "href": "/api/resourcelink"
           }
          },
          "igroup": {
           " links": {
             "self": {
               "href": "/api/resourcelink"
             }
           },
            "uuid": "4ea7a442-86d1-11e0-ae1c-123478563412"
          },
          "name": "iqn.1998-01.com.corp.iscsi:name1"
       }
     ]
```

]

### Error

Status: Default

# ONTAP Error Response Codes

| Error Code | Description                                                                                                    |
|------------|----------------------------------------------------------------------------------------------------|
| 1254193    | Adding an initiator would cause the initiator to be mapped to the same LUN more than once.                                                  |
| 1254324    | Adding an initiator would cause the initiator to have<br>the same logical unit identifier for multiple LUN maps.                            |
| 5373969    | A supplied initiator name looks like an iSCSI IQN initiator, but the portions after the prefix are missing.                                 |
| 5373971    | A supplied initiator name looks like an iSCSI IQN initiator, but the date portion is invalid.                                               |
| 5373972    | A supplied initiator name looks like an iSCSI IQN initiator, but the naming authority portion is invalid.                                   |
| 5373977    | A supplied initiator name looks like an iSCSI EUI initiator, but the length is invalid.                                                     |
| 5373978    | A supplied initiator name looks like an iSCSI EUI initiator, but the format is invalid.                                                     |
| 5373992    | A supplied initiator name was too long to be valid.                                                                                         |
| 5373993    | A supplied initiator name did not match any valid format.                                                                                   |
| 5374033    | Initiators must be supplied.                                                                                                    |
| 5374035    | A supplied initiator is already in the initiator group.                                                                                     |
| 5374038    | An invalid Fibre Channel WWPN was supplied.                                                                                                 |
| 5374039    | An invalid iSCSI initiator name was supplied.                                                                                               |
| 5374734    | An initiator is already in another initiator group with a conflicting operating system type.                                                |
| 5374852    | The initiator group specified in the URI does not exist.                                                                                    |
| 5374853    | You can add initiators to an initiator group using the records property, or the name property, but you cannot use both in the same request. |
| 5374854    | Only records property elements should be populated with the name property values.                                                           |

| Name  | Туре  | Description |
|-------|-------|-------------|
| error | error |             |

### Example error

```
{
    "error": {
        "arguments": [
            {
            "code": "string",
            "message": "string"
            }
        ],
        "code": "4",
        "message": "entry doesn't exist",
        "target": "uuid"
      }
}
```

href

| Name | Туре   | Description |
|------|--------|-------------|
| href | string |             |

\_links

| Name | Туре | Description |
|------|------|-------------|
| self | href |             |

igroup

The initiator group in which the initiator is found.

Note that this does not mean that the initiator cannot also be found in other initiator groups.

| Name   | Туре   | Description                                   |
|--------|--------|-----------------------------------------------|
| _links | _links |                                               |
| uuid   | string | The unique identifier of the initiator group. |

records

| Name   | Туре   | Description                                                                                                    |
|--------|--------|----------------------------------------------------------------------------------------------------|
| _links | _links |                                                                                                    |
| igroup | igroup | The initiator group in which the initiator is found.<br>Note that this does not mean that the initiator cannot also be found in other initiator groups. |

| Name | Туре   | Description                                                                                                    |
|------|--------|----------------------------------------------------------------------------------------------------|
| name | string | The FC WWPN, iSCSI IQN, or<br>iSCSI EUI that identifies the host<br>initiator. Valid in POST only and<br>not allowed when the records<br>property is used.<br>An FC WWPN consist of 16<br>hexadecimal digits grouped as 8<br>pairs separated by colons. The<br>format for an iSCSI IQN is<br><i>iqn.yyyy-</i><br><i>mm.reverse_domain_name:any.</i><br>The iSCSI EUI format consists of<br>the <i>eui.</i> prefix followed by 16<br>hexadecimal characters. |

# igroup\_initiator

| Name   | Туре   | Description                                                                                                    |
|--------|--------|----------------------------------------------------------------------------------------------------|
| _links | _links |                                                                                                    |
| igroup | igroup | The initiator group in which the<br>initiator is found.<br>Note that this does not mean that<br>the initiator cannot also be found<br>in other initiator groups.                                                                                                    |
| name   | string | The FC WWPN, iSCSI IQN, or<br>iSCSI EUI that identifies the host<br>initiator. Valid in POST only and<br>not allowed when the records<br>property is used.                                                                                                    |
|        |        | An FC WWPN consist of 16<br>hexadecimal digits grouped as 8<br>pairs separated by colons. The<br>format for an iSCSI IQN is<br><i>iqn.yyyy-</i><br><i>mm.reverse_domain_name:any</i> .<br>The iSCSI EUI format consists of<br>the <i>eui</i> . prefix followed by 16<br>hexadecimal characters. |

| Name    | Туре           | Description                                                                                                    |
|---------|----------------|----------------------------------------------------------------------------------------------------|
| records | array[records] | An array of initiators specified to<br>add multiple initiators to an<br>initiator group in a single API call.<br>Valid in POST only and not<br>allowed when the name property<br>is used. |

### \_links

| Name | Туре | Description |
|------|------|-------------|
| next | href |             |
| self | href |             |

#### error\_arguments

| Name    | Туре   | Description      |
|---------|--------|------------------|
| code    | string | Argument code    |
| message | string | Message argument |

#### error

| Name      | Туре                   | Description                                 |
|-----------|------------------------|---------------------------------------------|
| arguments | array[error_arguments] | Message arguments                           |
| code      | string                 | Error code                                  |
| message   | string                 | Error message                               |
| target    | string                 | The target parameter that caused the error. |

# Delete an initiator from an initiator group

DELETE /protocols/san/igroups/{igroup.uuid}/initiators/{name}

### Introduced In: 9.6

Deletes an initiator from an initiator group.

### **Related ONTAP commands**

• lun igroup remove

### Learn more

• DOC /protocols/san/igroups

### Parameters

| Name                          | Туре    | In    | Required | Description                                                                                                    |
|-------------------------------|---------|-------|----------|----------------------------------------------------------------------------------------------------|
| igroup.uuid                   | string  | path  | True     | The unique identifier of the initiator group.                                                                                                    |
| name                          | string  | path  | True     | The initiator name.                                                                                                    |
| allow_delete_while_<br>mapped | boolean | query | False    | Allows deletion of an<br>initiator from of a<br>mapped initiator<br>group.<br>Deleting an initiator<br>from a mapped<br>initiator group<br>makes the LUNs to<br>which the initiator<br>group is mapped no<br>longer available to<br>the initiator. This<br>might cause a<br>disruption in the<br>availability of data.<br><b>This parameter<br/>should be used</b><br>with caution.<br>• Default value: |

## Response

Status: 200, Ok

### Error

Status: Default

## ONTAP Error Response Codes

| Error Code | Description                                                                                             |
|------------|----------------------------------------------------------------------------------------------------|
| 1254213    | The initiator group is mapped to one or more LUNs and allow_delete_while_mapped has not been specified. |
| 5374034    | The initiator is not a member of the group.                                                             |
| 5374852    | The initiator group specified in the URI does not exist.                                                |

| Name  | Туре  | Description |
|-------|-------|-------------|
| error | error |             |

### Example error

```
{
    "error": {
        "arguments": [
            {
            "code": "string",
            "message": "string"
            }
        ],
        "code": "4",
        "message": "entry doesn't exist",
        "target": "uuid"
      }
    }
}
```

#### error\_arguments

| Name    | Туре   | Description      |
|---------|--------|------------------|
| code    | string | Argument code    |
| message | string | Message argument |

#### error

| Name      | Туре                   | Description                                 |
|-----------|------------------------|---------------------------------------------|
| arguments | array[error_arguments] | Message arguments                           |
| code      | string                 | Error code                                  |
| message   | string                 | Error message                               |
| target    | string                 | The target parameter that caused the error. |

# **Retrieve an initiator**

GET /protocols/san/igroups/{igroup.uuid}/initiators/{name}

### Introduced In: 9.6

Retrieves an initiator of an initiator group.

### **Related ONTAP commands**

• lun igroup show

#### Learn more

DOC /protocols/san/igroups

### Parameters

| Name        | Туре   | In   | Required | Description                                   |
|-------------|--------|------|----------|-----------------------------------------------|
| igroup.uuid | string | path | True     | The unique identifier of the initiator group. |
| name        | string | path | True     | Initiator name                                |

| Name   | Туре          | In    | Required | Description                   |
|--------|---------------|-------|----------|-------------------------------|
| fields | array[string] | query | False    | Specify the fields to return. |

# Response

Status: 200, Ok

| Name    | Туре           | Description                                                                                                    |
|---------|----------------|----------------------------------------------------------------------------------------------------|
| _links  | _links         |                                                                                                    |
| igroup  | igroup         | The initiator group in which the<br>initiator is found.<br>Note that this does not mean that<br>the initiator cannot also be found in<br>other initiator groups.                                                                                                    |
| name    | string         | The FC WWPN, iSCSI IQN, or<br>iSCSI EUI that identifies the host<br>initiator. Valid in POST only and not<br>allowed when the records<br>property is used.<br>An FC WWPN consist of 16<br>hexadecimal digits grouped as 8<br>pairs separated by colons. The<br>format for an iSCSI IQN is <i>iqn.yyyy-</i><br><i>mm.reverse_domain_name:any</i> .<br>The iSCSI EUI format consists of<br>the <i>eui.</i> prefix followed by 16<br>hexadecimal characters. |
| records | array[records] | An array of initiators specified to<br>add multiple initiators to an initiator<br>group in a single API call. Valid in<br>POST only and not allowed when<br>the name property is used.                                                                                                    |

**Example response** 

```
{
 " links": {
   "self": {
     "href": "/api/resourcelink"
   }
 },
 "igroup": {
   " links": {
     "self": {
       "href": "/api/resourcelink"
     }
   },
   "uuid": "4ea7a442-86d1-11e0-ae1c-123478563412"
  },
 "name": "iqn.1998-01.com.corp.iscsi:name1",
 "records": [
   {
     " links": {
       "self": {
         "href": "/api/resourcelink"
       }
      },
     "igroup": {
       " links": {
         "self": {
           "href": "/api/resourcelink"
         }
       },
       "uuid": "4ea7a442-86d1-11e0-ae1c-123478563412"
      },
      "name": "iqn.1998-01.com.corp.iscsi:name1"
    }
 ]
}
```

### Error

Status: Default

**ONTAP Error Response Codes** 

| Error Code | Description                                              |
|------------|----------------------------------------------------------|
| 4          | The initiator is not a member of the initiator group.    |
| 5374852    | The initiator group specified in the URI does not exist. |

| Name  | Туре  | Description |
|-------|-------|-------------|
| error | error |             |

## Example error

```
{
    "error": {
        "arguments": [
            {
            "code": "string",
            "message": "string"
            }
        ],
        "code": "4",
        "message": "entry doesn't exist",
        "target": "uuid"
     }
}
```

href

| Name | Туре   | Description |
|------|--------|-------------|
| href | string |             |

\_links

| Name | Туре | Description |
|------|------|-------------|
| self | href |             |

igroup

The initiator group in which the initiator is found.

Note that this does not mean that the initiator cannot also be found in other initiator groups.

| Name   | Туре   | Description                                   |
|--------|--------|-----------------------------------------------|
| _links | _links |                                               |
| uuid   | string | The unique identifier of the initiator group. |

records

| Name   | Туре   | Description                                                                                                    |
|--------|--------|----------------------------------------------------------------------------------------------------|
| _links | _links |                                                                                                    |
| igroup | igroup | The initiator group in which the initiator is found.<br>Note that this does not mean that the initiator cannot also be found in other initiator groups. |

| Name | Туре   | Description                                                                                                    |
|------|--------|----------------------------------------------------------------------------------------------------|
| name | string | The FC WWPN, iSCSI IQN, or<br>iSCSI EUI that identifies the host<br>initiator. Valid in POST only and<br>not allowed when the records<br>property is used.<br>An FC WWPN consist of 16<br>hexadecimal digits grouped as 8<br>pairs separated by colons. The<br>format for an iSCSI IQN is<br><i>iqn.yyyy-</i><br><i>mm.reverse_domain_name:any.</i><br>The iSCSI EUI format consists of<br>the <i>eui.</i> prefix followed by 16<br>hexadecimal characters. |

### error\_arguments

| Name    | Туре   | Description      |
|---------|--------|------------------|
| code    | string | Argument code    |
| message | string | Message argument |

error

| Name      | Туре                   | Description                                 |
|-----------|------------------------|---------------------------------------------|
| arguments | array[error_arguments] | Message arguments                           |
| code      | string                 | Error code                                  |
| message   | string                 | Error message                               |
| target    | string                 | The target parameter that caused the error. |

# Delete an initiator group

DELETE /protocols/san/igroups/{uuid}

# Introduced In: 9.6

Deletes an initiator group.

### **Related ONTAP commands**

• lun igroup delete

### Learn more

• DOC /protocols/san/igroups

### Parameters

| Name                          | Туре    | In    | Required | Description                                                                                                    |
|-------------------------------|---------|-------|----------|----------------------------------------------------------------------------------------------------|
| uuid                          | string  | path  | True     | The unique identifier of the initiator group.                                                                                                    |
| allow_delete_while_<br>mapped | boolean | query | False    | Allows deletion of a<br>mapped initiator<br>group.<br>Deleting a mapped<br>initiator group<br>makes the LUNs to<br>which the initiator<br>group is mapped no<br>longer available.<br>This might cause a<br>disruption in the<br>availability of data.<br><b>This parameter<br/>should be used</b><br>with caution.<br>• Default value: |

## Response

Status: 200, Ok

#### Error

Status: Default

ONTAP Error Response Codes

| Error Code | Description                                                                                             |
|------------|----------------------------------------------------------------------------------------------------|
| 1254213    | The initiator group is mapped to one or more LUNs and allow_delete_while_mapped has not been specified. |
| 5374852    | The initiator group does not exist.                                                                     |

| Name  | Туре  | Description |
|-------|-------|-------------|
| error | error |             |

### Example error

```
{
    "error": {
        "arguments": [
            {
            "code": "string",
            "message": "string"
            }
        ],
        "code": "4",
        "message": "entry doesn't exist",
        "target": "uuid"
     }
}
```

#### error\_arguments

| Name    | Туре   | Description      |
|---------|--------|------------------|
| code    | string | Argument code    |
| message | string | Message argument |

#### error

| Name      | Туре                   | Description                                 |
|-----------|------------------------|---------------------------------------------|
| arguments | array[error_arguments] | Message arguments                           |
| code      | string                 | Error code                                  |
| message   | string                 | Error message                               |
| target    | string                 | The target parameter that caused the error. |

# Retrieve an initiator group

GET /protocols/san/igroups/{uuid}

#### Introduced In: 9.6

Retrieves an initiator group.

### **Expensive properties**

There is an added cost to retrieving values for these properties. They are not included by default in GET results and must be explicitly requested using the fields query parameter. See Requesting specific fields to learn more.

• lun\_maps.\*

#### **Related ONTAP commands**

- lun igroup show
- lun mapping show

#### Learn more

DOC /protocols/san/igroups

### Parameters

| Name   | Туре          | In    | Required | Description                                   |
|--------|---------------|-------|----------|-----------------------------------------------|
| uuid   | string        | path  | True     | The unique identifier of the initiator group. |
| fields | array[string] | query | False    | Specify the fields to return.                 |

# Response

Status: 200, Ok

| Name            | Туре                               | Description                                                                                                    |
|-----------------|------------------------------------|----------------------------------------------------------------------------------------------------|
| _links          | _links                             |                                                                                                    |
| delete_on_unmap | boolean                            | An option that causes the initiator<br>group to be deleted when the last<br>LUN map associated with it is<br>deleted. Optional in POST and<br>PATCH. This property defaults to<br><i>false</i> when the initiator group is<br>created.                                                                                                    |
| initiators      | array[igroup_initiator_no_records] | The initiators that are members of<br>the group. Optional in POST.<br>Zero or more initiators can be<br>supplied when the initiator group is<br>created. After creation, initiators<br>can be added or removed from the<br>initiator group using the<br>/protocols/san/igroups/{ig<br>roup.uuid}/initiators<br>endpoint. See DELETE<br>/protocols/san/igroups/{igroup.uuid}<br>/initiators/{name} for more details. |

| Name     | Туре            | Description                                                                                                    |
|----------|-----------------|----------------------------------------------------------------------------------------------------|
| lun_maps | array[lun_maps] | All LUN maps with which the<br>initiator is associated.<br>If the requested igroup is part of a<br>remote, non-local, MetroCluster<br>SVM, the LUN maps are not<br>retrieved. There is an added cost to<br>retrieving property values for<br>lun_maps. They are not populated<br>for either a collection GET or an<br>instance GET unless explicitly<br>requested using the fields query<br>parameter. See Requesting specific<br>fields to learn more. |
| name     | string          | The name of the initiator group.<br>Required in POST; optional in<br>PATCH.<br>Note that renaming an initiator<br>group must be done in a PATCH<br>request separate from any other<br>modifications.                                                                                                    |
| os_type  | string          | The host operating system of the initiator group. All initiators in the group should be hosts of the same operating system. Required in POST; optional in PATCH.                                                                                                    |
| protocol | string          | The protocols supported by the<br>initiator group. This restricts the<br>type of initiators that can be added<br>to the initiator group. Optional in<br>POST; if not supplied, this defaults<br>to <i>mixed</i> .<br>The protocol of an initiator group<br>cannot be changed after creation of<br>the group.                                                                                                    |
| svm      | svm             |                                                                                                    |
| uuid     | string          | The unique identifier of the initiator group.                                                                                                    |

**Example response** 

```
{
 " links": {
   "self": {
     "href": "/api/resourcelink"
   }
 },
 "initiators": [
   {
     " links": {
       "self": {
         "href": "/api/resourcelink"
       }
     },
     "igroup": {
       " links": {
         "self": {
          "href": "/api/resourcelink"
        }
       },
       "uuid": "4ea7a442-86d1-11e0-ae1c-123478563412"
     },
     "name": "iqn.1998-01.com.corp.iscsi:name1"
   }
 ],
 "lun maps": [
   {
     " links": {
       "self": {
         "href": "/api/resourcelink"
       }
     },
     "logical unit number": 0,
     "lun": {
       " links": {
         "self": {
          "href": "/api/resourcelink"
         }
       },
       "name": "lun1",
       "node": {
         " links": {
           "self": {
             "href": "/api/resourcelink"
            }
```

```
},
          "name": "node1",
         "uuid": "lcd8a442-86d1-11e0-ae1c-123478563412"
        },
        "uuid": "4ea7a442-86d1-11e0-ae1c-123478563412"
     }
   }
 ],
 "name": "igroup1",
 "os_type": "string",
 "protocol": "string",
 "svm": {
   " links": {
     "self": {
       "href": "/api/resourcelink"
     }
    },
    "name": "svm1",
   "uuid": "02c9e252-41be-11e9-81d5-00a0986138f7"
 },
 "uuid": "4ea7a442-86d1-11e0-ae1c-123478563412"
}
```

#### Error

Status: Default

#### **ONTAP Error Response Codes**

| Error Code | Description                         |
|------------|-------------------------------------|
| 5374852    | The initiator group does not exist. |

| Name  | Туре  | Description |
|-------|-------|-------------|
| error | error |             |

## Example error

```
{
    "error": {
        "arguments": [
            {
            "code": "string",
            "message": "string"
            }
        ],
        "code": "4",
        "message": "entry doesn't exist",
        "target": "uuid"
      }
}
```

# Definitions

#### See Definitions

href

| Name | Туре   | Description |
|------|--------|-------------|
| href | string |             |

\_links

| Name | Туре | Description |
|------|------|-------------|
| self | href |             |

igroup

The initiator group in which the initiator is found.

Note that this does not mean that the initiator cannot also be found in other initiator groups.

| Name   | Туре   | Description                                   |
|--------|--------|-----------------------------------------------|
| _links | _links |                                               |
| uuid   | string | The unique identifier of the initiator group. |

# igroup\_initiator\_no\_records

| Name   | Туре   | Description                                                                                                    |
|--------|--------|----------------------------------------------------------------------------------------------------|
| _links | _links |                                                                                                    |
| igroup | igroup | The initiator group in which the initiator is found.<br>Note that this does not mean that the initiator cannot also be found in other initiator groups. |

| Name | Туре   | Description                                                                                                    |
|------|--------|----------------------------------------------------------------------------------------------------|
| name | string | The FC WWPN, iSCSI IQN, or<br>iSCSI EUI that identifies the host<br>initiator. Valid in POST only and<br>not allowed when the records<br>property is used.<br>An FC WWPN consist of 16<br>hexadecimal digits grouped as 8<br>pairs separated by colons. The<br>format for an iSCSI IQN is<br><i>iqn.yyyy-</i><br><i>mm.reverse_domain_name:any.</i><br>The iSCSI EUI format consists of<br>the <i>eui.</i> prefix followed by 16<br>hexadecimal characters. |

# node

| Name   | Туре   | Description |
|--------|--------|-------------|
| _links | _links |             |
| name   | string |             |
| uuid   | string |             |

lun

The LUN to which the initiator group is mapped.

| Name   | Туре   | Description                       |
|--------|--------|-----------------------------------|
| _links | _links |                                   |
| name   | string | The name of the LUN.              |
| node   | node   |                                   |
| uuid   | string | The unique identifier of the LUN. |

# lun\_maps

A LUN map with which the initiator group is associated.

| Name                | Туре    | Description                                                                              |
|---------------------|---------|------------------------------------------------------------------------------------------|
| _links              | _links  |                                                                                          |
| logical_unit_number | integer | The logical unit number assigned<br>to the LUN for initiators in the<br>initiator group. |

| Name | Туре | Description                                     |
|------|------|-------------------------------------------------|
| lun  | lun  | The LUN to which the initiator group is mapped. |

#### svm

| Name   | Туре   | Description                       |
|--------|--------|-----------------------------------|
| _links | _links |                                   |
| name   | string | The name of the SVM.              |
| uuid   | string | The unique identifier of the SVM. |

# error\_arguments

| Name    | Туре   | Description      |
|---------|--------|------------------|
| code    | string | Argument code    |
| message | string | Message argument |

#### error

| Name      | Туре                   | Description                                 |
|-----------|------------------------|---------------------------------------------|
| arguments | array[error_arguments] | Message arguments                           |
| code      | string                 | Error code                                  |
| message   | string                 | Error message                               |
| target    | string                 | The target parameter that caused the error. |

# Update an initiator group

PATCH /protocols/san/igroups/{uuid}

# Introduced In: 9.6

Updates an initiator group.

# **Related ONTAP commands**

• lun igroup modify

• lun igroup rename

# Learn more

• DOC /protocols/san/igroups

#### Parameters

| Name | Туре   | In   | Required | Description                                   |
|------|--------|------|----------|-----------------------------------------------|
| uuid | string | path |          | The unique identifier of the initiator group. |

# **Request Body**

| Name            | Туре                               | Description                                                                                                    |
|-----------------|------------------------------------|----------------------------------------------------------------------------------------------------|
| _links          | _links                             |                                                                                                    |
| delete_on_unmap | boolean                            | An option that causes the initiator<br>group to be deleted when the last<br>LUN map associated with it is<br>deleted. Optional in POST and<br>PATCH. This property defaults to<br><i>false</i> when the initiator group is<br>created.                                                                                                    |
| initiators      | array[igroup_initiator_no_records] | The initiators that are members of<br>the group. Optional in POST.<br>Zero or more initiators can be<br>supplied when the initiator group is<br>created. After creation, initiators<br>can be added or removed from the<br>initiator group using the<br>/protocols/san/igroups/{ig<br>roup.uuid}/initiators<br>endpoint. See DELETE<br>/protocols/san/igroups/{igroup.uuid}<br>/initiators/{name} for more details. |

| Name     | Туре            | Description                                                                                                    |
|----------|-----------------|----------------------------------------------------------------------------------------------------|
| lun_maps | array[lun_maps] | All LUN maps with which the<br>initiator is associated.<br>If the requested igroup is part of a<br>remote, non-local, MetroCluster<br>SVM, the LUN maps are not<br>retrieved. There is an added cost to<br>retrieving property values for<br>lun_maps. They are not populated<br>for either a collection GET or an<br>instance GET unless explicitly<br>requested using the fields query<br>parameter. See Requesting specific<br>fields to learn more. |
| name     | string          | The name of the initiator group.<br>Required in POST; optional in<br>PATCH.<br>Note that renaming an initiator<br>group must be done in a PATCH<br>request separate from any other<br>modifications.                                                                                                    |
| os_type  | string          | The host operating system of the initiator group. All initiators in the group should be hosts of the same operating system. Required in POST; optional in PATCH.                                                                                                    |
| protocol | string          | The protocols supported by the<br>initiator group. This restricts the<br>type of initiators that can be added<br>to the initiator group. Optional in<br>POST; if not supplied, this defaults<br>to <i>mixed</i> .<br>The protocol of an initiator group<br>cannot be changed after creation of<br>the group.                                                                                                    |
| svm      | svm             |                                                                                                    |
| uuid     | string          | The unique identifier of the initiator group.                                                                                                    |

Example request

```
{
 " links": {
   "self": {
     "href": "/api/resourcelink"
   }
 },
 "initiators": [
   {
     " links": {
       "self": {
         "href": "/api/resourcelink"
       }
     },
     "igroup": {
       " links": {
         "self": {
          "href": "/api/resourcelink"
        }
       },
       "uuid": "4ea7a442-86d1-11e0-ae1c-123478563412"
     },
     "name": "iqn.1998-01.com.corp.iscsi:name1"
   }
 ],
 "lun maps": [
   {
     " links": {
       "self": {
         "href": "/api/resourcelink"
       }
     },
     "logical unit number": 0,
     "lun": {
       " links": {
         "self": {
          "href": "/api/resourcelink"
         }
       },
       "name": "lun1",
       "node": {
         " links": {
           "self": {
             "href": "/api/resourcelink"
            }
```

```
},
          "name": "node1",
          "uuid": "1cd8a442-86d1-11e0-ae1c-123478563412"
        },
        "uuid": "4ea7a442-86d1-11e0-ae1c-123478563412"
     }
    }
 ],
 "name": "igroup1",
 "os_type": "string",
 "protocol": "string",
 "svm": {
   " links": {
     "self": {
       "href": "/api/resourcelink"
     }
    },
    "name": "svm1",
   "uuid": "02c9e252-41be-11e9-81d5-00a0986138f7"
 },
 "uuid": "4ea7a442-86d1-11e0-ae1c-123478563412"
}
```

#### Response

Status: 200, Ok

# Error

Status: Default

### **ONTAP Error Response Codes**

| Error Code | Description                                                                                  |
|------------|----------------------------------------------------------------------------------------------|
| 5373958    | An invalid initiator group name was supplied for a rename operation.                         |
| 5374023    | A rename operation failed because an initiator group with the same name already exists.      |
| 5374733    | An initiator is already in another initiator group with a conflicting operating system type. |
| 5374852    | The initiator group does not exist.                                                          |

| Error Code | Description                                                                                                    |
|------------|----------------------------------------------------------------------------------------------------|
| 5374868    | The initiator group was partially modified before an error was encountered while renaming the initiator group. |

| Name  | Туре  | Description |
|-------|-------|-------------|
| error | error |             |

# Example error

```
{
    "error": {
        "arguments": [
            {
            "code": "string",
            "message": "string"
            }
        ],
        "code": "4",
        "message": "entry doesn't exist",
        "target": "uuid"
     }
}
```

#### Definitions

#### See Definitions

href

| Name | Туре   | Description |
|------|--------|-------------|
| href | string |             |

\_links

| Name | Туре | Description |
|------|------|-------------|
| self | href |             |

igroup

The initiator group in which the initiator is found.

Note that this does not mean that the initiator cannot also be found in other initiator groups.

| Name   | Туре   | Description                                   |
|--------|--------|-----------------------------------------------|
| _links | _links |                                               |
| uuid   | string | The unique identifier of the initiator group. |

# igroup\_initiator\_no\_records

| Name   | Туре   | Description                                                                                                    |
|--------|--------|----------------------------------------------------------------------------------------------------|
| _links | _links |                                                                                                    |
| igroup | igroup | The initiator group in which the<br>initiator is found.<br>Note that this does not mean that<br>the initiator cannot also be found<br>in other initiator groups. |

| Name | Туре   | Description                                                                                                    |
|------|--------|----------------------------------------------------------------------------------------------------|
| name | string | The FC WWPN, iSCSI IQN, or<br>iSCSI EUI that identifies the host<br>initiator. Valid in POST only and<br>not allowed when the records<br>property is used.<br>An FC WWPN consist of 16<br>hexadecimal digits grouped as 8<br>pairs separated by colons. The<br>format for an iSCSI IQN is<br><i>iqn.yyyy-</i><br><i>mm.reverse_domain_name:any.</i><br>The iSCSI EUI format consists of<br>the <i>eui.</i> prefix followed by 16<br>hexadecimal characters. |

# node

| Name   | Туре   | Description |
|--------|--------|-------------|
| _links | _links |             |
| name   | string |             |
| uuid   | string |             |

lun

The LUN to which the initiator group is mapped.

| Name   | Туре   | Description                       |
|--------|--------|-----------------------------------|
| _links | _links |                                   |
| name   | string | The name of the LUN.              |
| node   | node   |                                   |
| uuid   | string | The unique identifier of the LUN. |

# lun\_maps

A LUN map with which the initiator group is associated.

| Name                | Туре    | Description                                                                        |
|---------------------|---------|------------------------------------------------------------------------------------|
| _links              | _links  |                                                                                    |
| logical_unit_number | integer | The logical unit number assigned to the LUN for initiators in the initiator group. |

| Name | Туре | Description                                     |
|------|------|-------------------------------------------------|
| lun  | lun  | The LUN to which the initiator group is mapped. |

svm

| Name   | Туре   | Description                       |
|--------|--------|-----------------------------------|
| _links | _links |                                   |
| name   | string | The name of the SVM.              |
| uuid   | string | The unique identifier of the SVM. |

### igroup

An initiator group (igroup) is a collection of Fibre Channel (FC) world wide port names (WWPN), and/or iSCSI Qualified Names (IQNs), and/or iSCSI EUIs (Extended Unique Identifiers) that identify host initiators.

Initiator groups are used to control which hosts can access specific LUNs. To grant access to a LUN from one or more hosts, create an initiator group containing the hosts' initiator names, then create a LUN map that associates the initiator group with the LUN.

An initiator can appear in multiple initiator groups. An initiator group can be mapped to multiple LUNs. A specific initiator can be mapped to a specific LUN only once.

All initiators in an initiator group must be from the same operating system. The initiator group's operating system is specified when the initiator group is created.

When an initiator group is created, the protocol property is used to restrict member initiators to Fibre Channel (*fcp*), iSCSI (*iscsi*), or both (*mixed*).

Zero or more initiators can be supplied when the initiator group is created. After creation, initiators can be added or removed from the initiator group using the

/protocols/san/igroups/{igroup.uuid}/initiators endpoint. See DELETE
/protocols/san/igroups/{igroup.uuid}/initiators/{name} for more details.

| Name            | Туре    | Description                                                                                                    |
|-----------------|---------|----------------------------------------------------------------------------------------------------|
| _links          | _links  |                                                                                                    |
| delete_on_unmap | boolean | An option that causes the initiator<br>group to be deleted when the last<br>LUN map associated with it is<br>deleted. Optional in POST and<br>PATCH. This property defaults to<br><i>false</i> when the initiator group is<br>created. |

| Name       | Туре                               | Description                                                                                                    |  |
|------------|------------------------------------|----------------------------------------------------------------------------------------------------|--|
| initiators | array[igroup_initiator_no_records] | The initiators that are members of<br>the group. Optional in POST.<br>Zero or more initiators can be<br>supplied when the initiator group<br>is created. After creation,<br>initiators can be added or<br>removed from the initiator group<br>using the<br>/protocols/san/igroups/{i<br>group.uuid}/initiators<br>endpoint. See DELETE<br>/protocols/san/igroups/{igroup.uui<br>d}/initiators/{name} for more<br>details.                                  |  |
| lun_maps   | array[lun_maps]                    | All LUN maps with which the<br>initiator is associated.<br>If the requested igroup is part of a<br>remote, non-local, MetroCluster<br>SVM, the LUN maps are not<br>retrieved. There is an added cost<br>to retrieving property values for<br>lun_maps. They are not<br>populated for either a collection<br>GET or an instance GET unless<br>explicitly requested using the<br>fields query parameter. See<br>Requesting specific fields to learn<br>more. |  |
| name       | string                             | The name of the initiator group.<br>Required in POST; optional in<br>PATCH.<br>Note that renaming an initiator<br>group must be done in a PATCH<br>request separate from any other<br>modifications.                                                                                                    |  |
| os_type    | string                             | The host operating system of the initiator group. All initiators in the group should be hosts of the same operating system. Required in POST; optional in PATCH.                                                                                                    |  |

| Name     | Туре   | Description                                                                                                    |
|----------|--------|----------------------------------------------------------------------------------------------------|
| protocol | string | The protocols supported by the<br>initiator group. This restricts the<br>type of initiators that can be<br>added to the initiator group.<br>Optional in POST; if not supplied,<br>this defaults to <i>mixed</i> .<br>The protocol of an initiator group<br>cannot be changed after creation<br>of the group. |
| svm      | svm    |                                                                                                    |
| uuid     | string | The unique identifier of the initiator group.                                                                                                    |

#### error\_arguments

| Name    | Туре   | Description      |  |
|---------|--------|------------------|--|
| code    | string | Argument code    |  |
| message | string | Message argument |  |

error

| Name      | Туре                   | Description                                 |
|-----------|------------------------|---------------------------------------------|
| arguments | array[error_arguments] | Message arguments                           |
| code      | string                 | Error code                                  |
| message   | string                 | Error message                               |
| target    | string                 | The target parameter that caused the error. |

# Manage iSCSI credentials

# Protocols SAN iSCSI credentials endpoint overview

# Overview

An iSCSI credentials object defines authentication credentials to be used between an initiator and ONTAP. It identifies an authentication type, user names, and passwords that must be used to authenticate a specific initiator.

The iSCSI credentials REST API allows you to create, update, delete, and discover iSCSI credentials.

#### How iSCSI authentication works

An iSCSI credentials object defines the authentication credentials to be used between an initiator and ONTAP. While establishing an iSCSI connection, the initiator sends a login request to ONTAP to begin an iSCSI session. ONTAP then either permits or denies the login request, or determines that a login is not required.

For an initiator, you can specify an authentication type, user names and passwords, and a whitelist of optional network addresses from which the initiator is allowed to connect.

#### **iSCSI** authentication methods

- Challenge-Handshake Authentication Protocol (CHAP) The initiator logs in using a CHAP user name and password. There are two types of CHAP user names and passwords:
  - Inbound ONTAP authenticates the initiator. Inbound settings are required if you are using CHAP authentication.
  - Outbound These are optional credentials to enable the initiator to authenticate ONTAP. You can use credentials only if inbound credentials are also being used.
- · deny The initiator is denied access to ONTAP.
- none ONTAP does not require authentication for the initiator. The CHAP inbound/outbound password can be any valid string or an even number of valid hexidecimal digits preceded by '0X' or '0x'.

#### Initiator address list

The initiator address list is a way to specify valid IP addresses from which the initiator is allowed to connect. If the list is specified and the source address of an iSCSI connection is not in the list, the connection is rejected. Initiator addresses can be specified in either IPv4 or IPv6 format and in one of two forms:

Range

```
{
  "start": "192.168.0.0",
  "end": "192.168.0.255"
}
```

Mask

```
{
  "address": "192.168.0.0",
  "netmask": "24"
}
```

# Initiator "default"

The default iSCSI authentication definition is created when the iSCSI service is created. An iSCSI credentials object with *default* as the initiator name identifies the default authentication for an SVM. The default credentials are used for any initiator that does not have specific iSCSI credentials. The default iSCSI authentication

method is *none*, but can be changed to *deny* or *CHAP*. The default credentials object does not support an initiator address list.

#### Examples

Creating iSCSI credentials requiring no authentication

```
# The API:
POST /api/protocols/san/iscsi/credentials
# The call:
curl -X POST 'https://<mgmt-ip>/api/protocols/san/iscsi/credentials' -H
'accept: application/hal+json' -d '{ "svm": { "name": "svm1" },
"initiator": "iqn.1992-08.com.netapp:initiator1", "authentication_type":
"none" }'
```

Creating iSCSI credentials using CHAP inbound authentication

```
# The API:
POST /api/protocols/san/iscsi/credentials
# The call:
curl -X POST 'https://<mgmt-ip>/api/protocols/san/iscsi/credentials' -H
'accept: application/hal+json' -d '{ "svm": { "name": "svm1" },
"initiator": "iqn.1992-08.com.netapp:initiator2", "authentication_type":
"CHAP", "chap": { "inbound": { "user": "user1", "password": "password1" }
} }'
```

#### Retrieving all properties of all iSCSI credentials

The fields query parameter is used to request all iSCSI credentials properties.

Passwords are not included in the GET output.

```
# The API:
GET /api/protocols/san/iscsi/credentials
# The call:
curl -X GET 'https://<mgmt-
ip>/api/protocols/san/iscsi/credentials?fields=*' -H 'accept:
application/hal+json'
```

```
# The response:
{
"records": [
  {
    "svm": {
      "uuid": "19d04b8e-94d7-11e8-8370-005056b48fd2",
      "name": "svm1",
      " links": {
        "self": {
          "href": "/api/svm/svms/19d04b8e-94d7-11e8-8370-005056b48fd2"
        }
      }
    },
    "initiator": "default",
    "authentication type": "none",
    " links": {
      "self": {
        "href": "/api/protocols/san/iscsi/credentials/19d04b8e-94d7-11e8-
8370-005056b48fd2/default"
     }
   }
  },
  {
    "svm": {
      "uuid": "19d04b8e-94d7-11e8-8370-005056b48fd2",
      "name": "svm1",
      " links": {
        "self": {
          "href": "/api/svm/svms/19d04b8e-94d7-11e8-8370-005056b48fd2"
        }
      }
    },
    "initiator": "iqn.1992-08.com.netapp:initiator1",
    "authentication type": "none",
    " links": {
      "self": {
        "href": "/api/protocols/san/iscsi/credentials/19d04b8e-94d7-11e8-
8370-005056b48fd2/ign.1992-08.com.netapp:initiator1"
      }
    }
  },
  {
    "svm": {
      "uuid": "19d04b8e-94d7-11e8-8370-005056b48fd2",
      "name": "svm1",
      " links": {
```

```
"self": {
          "href": "/api/svm/svms/19d04b8e-94d7-11e8-8370-005056b48fd2"
        }
      }
    },
    "initiator": "iqn.1992-08.com.netapp:initiator2",
    "authentication type": "chap",
    "chap": {
      "inbound": {
       "user": "user1"
     }
    },
    " links": {
      "self": {
        "href": "/api/protocols/san/iscsi/credentials/19d04b8e-94d7-11e8-
8370-005056b48fd2/ign.1992-08.com.netapp:initiator2"
     }
    }
  },
  {
    "svm": {
      "uuid": "25f617cf-94d7-11e8-8370-005056b48fd2",
      "name": "svm2",
      " links": {
        "self": {
          "href": "/api/svm/svms/25f617cf-94d7-11e8-8370-005056b48fd2"
        }
     }
    },
    "initiator": "default",
    "authentication type": "none",
    " links": {
      "self": {
        "href": "/api/protocols/san/iscsi/credentials/25f617cf-94d7-11e8-
8370-005056b48fd2/default"
     }
    }
  },
  {
    "svm": {
      "uuid": "25f617cf-94d7-11e8-8370-005056b48fd2",
      "name": "svm2",
      " links": {
        "self": {
          "href": "/api/svm/svms/25f617cf-94d7-11e8-8370-005056b48fd2"
        }
```

```
}
    },
    "initiator": "iqn.1992-08.com.netapp:initiator2",
    "authentication type": "none",
    " links": {
      "self": {
        "href": "/api/protocols/san/iscsi/credentials/25f617cf-94d7-11e8-
8370-005056b48fd2/iqn.1992-08.com.netapp:initiator2"
      }
    }
  },
  {
    "svm": {
      "uuid": "25f617cf-94d7-11e8-8370-005056b48fd2",
      "name": "svm2",
      " links": {
       "self": {
          "href": "/api/svm/svms/25f617cf-94d7-11e8-8370-005056b48fd2"
        }
      }
    },
    "initiator": "iqn.1992-08.com.netapp:initiator3",
    "authentication type": "deny",
    " links": {
      "self": {
        "href": "/api/protocols/san/iscsi/credentials/25f617cf-94d7-11e8-
8370-005056b48fd2/iqn.1992-08.com.netapp:initiator3"
     }
    }
 }
],
"num records": 6,
" links": {
 "self": {
    "href": "/api/protocols/san/iscsi/credentials?fields=*"
 }
}
}
```

**Retrieving specific iSCSI credentials** 

```
# The API:
GET /api/protocols/san/iscsi/credentials/{svm.uuid}/{initiator}
# The call:
curl -X GET 'https://<mgmt-
ip>/api/protocols/san/iscsi/credentials/25f617cf-94d7-11e8-8370-
005056b48fd2/iqn.1992-08.com.netapp:initiator2' -H 'accept:
application/hal+json'
# The response:
"svm": {
 "uuid": "25f617cf-94d7-11e8-8370-005056b48fd2",
 "name": "svm2",
 " links": {
    "self": {
      "href": "/api/svm/svms/25f617cf-94d7-11e8-8370-005056b48fd2"
   }
  }
},
"initiator": "iqn.1992-08.com.netapp:initiator2",
"authentication type": "chap",
"chap": {
 "inbound": {
    "user": "user1"
 }
},
" links": {
 "self": {
    "href": "/api/protocols/san/iscsi/credentials/25f617cf-94d7-11e8-8370-
005056b48fd2/iqn.1992-08.com.netapp:initiator2"
  }
}
}
```

Updating the authentication type of iSCSI credentials

```
# The API:
PATCH /api/protocols/san/iscsi/credentials/{svm.uuid}/{initiator}
# The call:
curl -X PATCH 'https://<mgmt-
ip>/api/protocols/san/iscsi/credentials/25f617cf-94d7-11e8-8370-
005056b48fd2/iqn.1992-08.com.netapp:initiator2' -H 'accept:
application/hal+json' -d '{ "authentication_type": "chap", "chap": {
"inbound": { "user": "user1", "password": "password1" } }'
```

#### Updating the initiator address list of iSCSI credentials

```
# The API:
PATCH /api/protocols/san/iscsi/credentials/{svm.uuid}/{initiator}
# The call:
curl -X PATCH 'https://<mgmt-
ip>/api/protocols/san/iscsi/credentials/25f617cf-94d7-11e8-8370-
005056b48fd2/iqn.1992-08.com.netapp:initiator2' -H 'accept:
application/hal+json' -d '{ "initiator_address": { "ranges": [ { "start":
"192.168.0.0", "end": "192.168.255.255" } ] } }'
```

#### **Deleting iSCSI credentials**

```
# The API:
DELETE /api/protocols/san/iscsi/credentials/{svm.uuid}/{initiator}
# The call:
curl -X DELETE 'https://<mgmt-
ip>/api/protocols/san/iscsi/credentials/25f617cf-94d7-11e8-8370-
005056b48fd2/iqn.1992-08.com.netapp:initiator2' -H 'accept:
application/hal+json'
```

# **Retrieve iSCSI credentials**

 ${\sf GET}\ / {\tt protocols}/{\tt san}/{\tt iscsi}/{\tt credentials}$ 

# Introduced In: 9.6

Retrieves iSCSI credentials.

## **Related ONTAP commands**

• vserver iscsi security show

## Learn more

• DOC /protocols/san/iscsi/credentials

### Parameters

| Name                                | Туре   | In    | Required | Description                                      |
|-------------------------------------|--------|-------|----------|--------------------------------------------------|
| initiator                           | string | query | False    | Filter by initiator                              |
| svm.uuid                            | string | query | False    | Filter by svm.uuid                               |
| svm.name                            | string | query | False    | Filter by svm.name                               |
| chap.inbound.user                   | string | query | False    | Filter by<br>chap.inbound.user                   |
| chap.outbound.user                  | string | query | False    | Filter by chap.outbound.user                     |
| initiator_address.ma<br>sks.address | string | query | False    | Filter by<br>initiator_address.ma<br>sks.address |
| initiator_address.ma<br>sks.family  | string | query | False    | Filter by<br>initiator_address.ma<br>sks.family  |
| initiator_address.ma<br>sks.netmask | string | query | False    | Filter by<br>initiator_address.ma<br>sks.netmask |
| initiator_address.ran<br>ges.family | string | query | False    | Filter by<br>initiator_address.ran<br>ges.family |
| initiator_address.ran<br>ges.end    | string | query | False    | Filter by<br>initiator_address.ran<br>ges.end    |
| initiator_address.ran<br>ges.start  | string | query | False    | Filter by<br>initiator_address.ran<br>ges.start  |

| Name                | Туре          | In    | Required | Description                                                                                                    |
|---------------------|---------------|-------|----------|----------------------------------------------------------------------------------------------------|
| authentication_type | string        | query | False    | Filter by authentication_type                                                                                                    |
| fields              | array[string] | query | False    | Specify the fields to return.                                                                                                    |
| max_records         | integer       | query | False    | Limit the number of records returned.                                                                                                    |
| return_records      | boolean       | query | False    | The default is true<br>for GET calls. When<br>set to false, only the<br>number of records is<br>returned.<br>• Default value: 1                                                                                                    |
| return_timeout      | integer       | query | False    | <ul> <li>The number of seconds to allow the call to execute before returning. When iterating over a collection, the default is 15 seconds. ONTAP returns earlier if either max records or the end of the collection is reached.</li> <li>Default value: 1</li> <li>Max value: 120</li> <li>Min value: 0</li> </ul> |
| order_by            | array[string] | query | False    | Order results by specified fields and optional [asc                                                                                                    |

# Response

Status: 200, Ok

| Name   | Туре   | Description |
|--------|--------|-------------|
| _links | _links |             |

| Name        | Туре                     | Description        |
|-------------|--------------------------|--------------------|
| num_records | integer                  | Number of records. |
| records     | array[iscsi_credentials] |                    |

Example response

{

```
" links": {
  "next": {
   "href": "/api/resourcelink"
 },
 "self": {
  "href": "/api/resourcelink"
 }
},
"records": [
  {
    " links": {
     "self": {
       "href": "/api/resourcelink"
     }
    },
    "authentication_type": "string",
    "chap": {
      "inbound": {
        "password": "string",
       "user": "string"
      },
      "outbound": {
       "password": "string",
       "user": "string"
     }
    },
    "initiator": "iqn.1998-01.com.corp.iscsi:name1",
    "initiator address": {
      "masks": [
        {
          "address": "10.10.10.7",
         "family": "string",
         "netmask": "24"
       }
      ],
      "ranges": [
       {
         "end": "10.10.10.7",
         "family": "string",
         "start": "10.10.10.7"
       }
      ]
    },
```

```
"svm": {
    "_links": {
        "self": {
            "href": "/api/resourcelink"
        }
     },
     "name": "svm1",
     "uuid": "02c9e252-41be-11e9-81d5-00a0986138f7"
     }
     }
     ]
}
```

#### Error

Status: Default, Error

| Name  | Туре  | Description |
|-------|-------|-------------|
| error | error |             |

#### Example error

```
{
    "error": {
        "arguments": [
            {
            "code": "string",
            "message": "string"
            }
        ],
        "code": "4",
        "message": "entry doesn't exist",
        "target": "uuid"
     }
}
```

### Definitions

#### See Definitions

href

| Name | Туре   | Description |
|------|--------|-------------|
| href | string |             |

\_links

| Name | Туре | Description |
|------|------|-------------|
| next | href |             |
| self | href |             |

\_links

| Name | Туре | Description |
|------|------|-------------|
| self | href |             |

inbound

Inbound CHAP credentials.

| Name     | Туре   | Description                                                              |
|----------|--------|--------------------------------------------------------------------------|
| password | string | The inbound CHAP password.<br>Write-only; optional in POST and<br>PATCH. |
| user     | string | The inbound CHAP user name.<br>Optional in POST and PATCH.               |

outbound

Output CHAP credentials.

| Name     | Туре   | Description                                                               |
|----------|--------|---------------------------------------------------------------------------|
| password | string | The outbound CHAP password.<br>Write-only; optional in POST and<br>PATCH. |
| user     | string | The outbound CHAP user name.<br>Optional in POST and PATCH.               |

chap

Challenge-Handshake Authentication Protocol (CHAP) credentials.

| Name     | Туре     | Description               |
|----------|----------|---------------------------|
| inbound  | inbound  | Inbound CHAP credentials. |
| outbound | outbound | Output CHAP credentials.  |

ip\_info

IP information

| Name    | Туре   | Description                                                                                                    |
|---------|--------|----------------------------------------------------------------------------------------------------|
| address | string | IPv4 or IPv6 address                                                                                                    |
| family  | string | IPv4 or IPv6                                                                                                    |
| netmask | string | Input as netmask length (16) or<br>IPv4 mask (255.255.0.0). For<br>IPv6, you must set the netmask<br>length. The default value is 64.<br>Output is always netmask length. |

# ip\_address\_range

# IP address range

| Name   | Туре   | Description          |
|--------|--------|----------------------|
| end    | string | IPv4 or IPv6 address |
| family | string | IPv4 or IPv6         |
| start  | string | IPv4 or IPv6 address |

# initiator\_address

Initiator address ranges.

| Name   | Туре                    | Description |
|--------|-------------------------|-------------|
| masks  | array[ip_info]          |             |
| ranges | array[ip_address_range] |             |

svm

| Name   | Туре   | Description |
|--------|--------|-------------|
| _links | _links |             |

| Name | Туре   | Description                       |
|------|--------|-----------------------------------|
| name | string | The name of the SVM.              |
| uuid | string | The unique identifier of the SVM. |

# iscsi\_credentials

| Name                | Туре              | Description                                                                  |
|---------------------|-------------------|------------------------------------------------------------------------------|
| _links              | _links            |                                                                              |
| authentication_type | string            | The iSCSI authentication type.<br>Required in POST and optional in<br>PATCH. |
| chap                | chap              | Challenge-Handshake<br>Authentication Protocol (CHAP)<br>credentials.        |
| initiator           | string            | The iSCSI initiator to which the credentials apply. Required in POST.        |
| initiator_address   | initiator_address | Initiator address ranges.                                                    |
| svm                 | svm               |                                                                              |

# error\_arguments

| Name    | Туре   | Description      |
|---------|--------|------------------|
| code    | string | Argument code    |
| message | string | Message argument |

#### error

| Name      | Туре                   | Description                                 |
|-----------|------------------------|---------------------------------------------|
| arguments | array[error_arguments] | Message arguments                           |
| code      | string                 | Error code                                  |
| message   | string                 | Error message                               |
| target    | string                 | The target parameter that caused the error. |

# Create iSCSI credentials

POST /protocols/san/iscsi/credentials

# Introduced In: 9.6

Creates iSCSI credentials.

# **Required properties**

- svm.uuid or svm.name Existing SVM in which to create the iSCSI credentials.
- initiator Initiator for which the iSCSI credentials are to be created.
- authentication\_type Type of authentication to use for the credentials.

## **Recommended optional properties**

- chap.inbound.user In-bound CHAP authentication user name.
- chap.inbound.password In-bound CHAP authentication password.
- chap.outbound.user Out-bound CHAP authentication user name.
- chap.outbound.password Out-bound CHAP authentication password.

## **Related ONTAP commands**

vserver iscsi security create

#### Learn more

DOC /protocols/san/iscsi/credentials

### Parameters

| Name           | Туре    | In    | Required | Description                                                                                  |
|----------------|---------|-------|----------|----------------------------------------------------------------------------------------------|
| return_records | boolean | query | False    | The default is false.<br>If set to true, the<br>records are<br>returned.<br>• Default value: |

# **Request Body**

| Name                | Туре   | Description                                                                  |
|---------------------|--------|------------------------------------------------------------------------------|
| _links              | _links |                                                                              |
| authentication_type | string | The iSCSI authentication type.<br>Required in POST and optional in<br>PATCH. |

| Name              | Туре              | Description                                                           |
|-------------------|-------------------|-----------------------------------------------------------------------|
| chap              | chap              | Challenge-Handshake<br>Authentication Protocol (CHAP)<br>credentials. |
| initiator         | string            | The iSCSI initiator to which the credentials apply. Required in POST. |
| initiator_address | initiator_address | Initiator address ranges.                                             |
| svm               | svm               |                                                                       |

```
{
 " links": {
   "self": {
    "href": "/api/resourcelink"
   }
  },
  "authentication type": "string",
  "chap": {
   "inbound": {
      "password": "string",
     "user": "string"
   },
    "outbound": {
     "password": "string",
    "user": "string"
   }
  },
  "initiator": "iqn.1998-01.com.corp.iscsi:name1",
 "initiator address": {
    "masks": [
     {
       "address": "10.10.10.7",
       "family": "string",
       "netmask": "24"
     }
    ],
    "ranges": [
     {
       "end": "10.10.10.7",
       "family": "string",
       "start": "10.10.10.7"
     }
   1
  },
  "svm": {
   " links": {
     "self": {
       "href": "/api/resourcelink"
     }
    },
    "name": "svm1",
   "uuid": "02c9e252-41be-11e9-81d5-00a0986138f7"
 }
}
```

# Response

Status: 201, Created

| Name        | Туре                     | Description        |
|-------------|--------------------------|--------------------|
| _links      | _links                   |                    |
| num_records | integer                  | Number of records. |
| records     | array[iscsi_credentials] |                    |

Example response

{

```
" links": {
  "next": {
   "href": "/api/resourcelink"
 },
 "self": {
  "href": "/api/resourcelink"
 }
},
"records": [
 {
    " links": {
     "self": {
       "href": "/api/resourcelink"
     }
    },
    "authentication_type": "string",
    "chap": {
      "inbound": {
        "password": "string",
       "user": "string"
      },
      "outbound": {
       "password": "string",
       "user": "string"
     }
    },
    "initiator": "iqn.1998-01.com.corp.iscsi:name1",
    "initiator address": {
      "masks": [
        {
          "address": "10.10.10.7",
         "family": "string",
         "netmask": "24"
       }
      ],
      "ranges": [
       {
         "end": "10.10.10.7",
         "family": "string",
         "start": "10.10.10.7"
       }
      ]
    },
```

```
"svm": {
    "_links": {
        "self": {
            "href": "/api/resourcelink"
        }
      },
      "name": "svm1",
      "uuid": "02c9e252-41be-11e9-81d5-00a0986138f7"
      }
    }
}
```

#### Error

Status: Default

## ONTAP Error Response Codes

| Error Code | Description                                                                                                    |
|------------|----------------------------------------------------------------------------------------------------|
| 2621462    | An SVM with the specified UUID does not exist.                                                                                                |
| 2621706    | Both the SVM UUID and SVM name were supplied, but they do not refer to the same SVM.                                                          |
| 2621707    | No SVM was specified. Either <pre>svm.name</pre> or <pre>svm.uuid</pre> must be supplied.                                                     |
| 5373969    | A non-empty qualifier is required after the prefix. An example of a valid IQN is <i>iqn.1995-08.com.example:string</i> .                      |
| 5373970    | The IQN prefix is invalid. The correct IQN prefix is <i>iqn</i> .<br>An example of a valid IQN is <i>iqn</i> .1995-<br>08.com.example:string. |
| 5373971    | The date field is invalid. A valid date field is <i>yyyy-mm</i> .<br>An example of a valid IQN is <i>iqn.1995-</i><br>08.com.example:string.  |
| 5373972    | The naming authority and string fields can contain only the characters <i>a-z</i> , <i>0-9</i> , ., <i>:</i> , and <i>-</i> .                 |
| 5373977    | The EUI-64 identifier field must be exactly 16 hexadecimal digits.                                                                            |
| 5373978    | The EUI formatted initiator name supplied is invalid. A valid EUI format is <i>eui.XXXXXXXXXXXXXXXXXXXXXXXXXXXXXXXXXXXX</i>                   |

| Error Code | Description                                                                                                    |
|------------|----------------------------------------------------------------------------------------------------|
| 5373997    | The initiator name supplied in invalid. The valid initiator name formats are <i>iqn.1995-08.com.example:string</i> or <i>eui.0123456789abcdef</i> .                  |
| 5374078    | The iSCSI service does not exist.                                                                                                    |
| 5374142    | An iSCSI security credential already exists for the specified initiator.                                                                                             |
| 5374145    | The iSCSI security password must contain an even number of valid hex digits.                                                                                         |
| 5374147    | The CHAP inbound and outbound passwords must be different.                                                                                                    |
| 5374149    | The inbound user and password properties are required for CHAP authentication.                                                                                       |
| 5374150    | Outbound CHAP authentication requires an outbound password.                                                                                                    |
| 5374855    | The value for property<br>initiator_address.ranges.start is greater<br>than the value for property<br>initiator_address.ranges.end.                                  |
| 5374856    | The value for property<br>initiator_address.ranges.start does not<br>belong to the same IP address family as the value for<br>property initiator_address.ranges.end. |
| 5374900    | Setting the CHAP authentication properties are not supported with authentication types <i>none</i> or <i>deny</i> .                                                  |

| Name  | Туре  | Description |
|-------|-------|-------------|
| error | error |             |

## Example error

```
{
    "error": {
        "arguments": [
            {
            "code": "string",
            "message": "string"
            }
        ],
        "code": "4",
        "message": "entry doesn't exist",
        "target": "uuid"
     }
}
```

#### Definitions

## See Definitions

href

| Name | Туре   | Description |
|------|--------|-------------|
| href | string |             |

\_links

| Name | Туре | Description |
|------|------|-------------|
| self | href |             |

inbound

Inbound CHAP credentials.

| Name     | Туре   | Description                                                              |
|----------|--------|--------------------------------------------------------------------------|
| password | string | The inbound CHAP password.<br>Write-only; optional in POST and<br>PATCH. |
| user     | string | The inbound CHAP user name.<br>Optional in POST and PATCH.               |

outbound

Output CHAP credentials.

| Name     | Туре   | Description                                                               |
|----------|--------|---------------------------------------------------------------------------|
| password | string | The outbound CHAP password.<br>Write-only; optional in POST and<br>PATCH. |
| user     | string | The outbound CHAP user name.<br>Optional in POST and PATCH.               |

## chap

Challenge-Handshake Authentication Protocol (CHAP) credentials.

| Name     | Туре     | Description               |
|----------|----------|---------------------------|
| inbound  | inbound  | Inbound CHAP credentials. |
| outbound | outbound | Output CHAP credentials.  |

ip\_info

## IP information

| Name    | Туре   | Description                                                                                                    |
|---------|--------|----------------------------------------------------------------------------------------------------|
| address | string | IPv4 or IPv6 address                                                                                                    |
| family  | string | IPv4 or IPv6                                                                                                    |
| netmask | string | Input as netmask length (16) or<br>IPv4 mask (255.255.0.0). For<br>IPv6, you must set the netmask<br>length. The default value is 64.<br>Output is always netmask length. |

# ip\_address\_range

## IP address range

| Name   | Туре   | Description          |
|--------|--------|----------------------|
| end    | string | IPv4 or IPv6 address |
| family | string | IPv4 or IPv6         |
| start  | string | IPv4 or IPv6 address |

initiator\_address

Initiator address ranges.

| Name   | Туре                    | Description |
|--------|-------------------------|-------------|
| masks  | array[ip_info]          |             |
| ranges | array[ip_address_range] |             |

svm

| Name   | Туре   | Description                       |
|--------|--------|-----------------------------------|
| _links | _links |                                   |
| name   | string | The name of the SVM.              |
| uuid   | string | The unique identifier of the SVM. |

# iscsi\_credentials

| Name   | Туре   | Description |
|--------|--------|-------------|
| _links | _links |             |

| Name                | Туре              | Description                                                                  |
|---------------------|-------------------|------------------------------------------------------------------------------|
| authentication_type | string            | The iSCSI authentication type.<br>Required in POST and optional in<br>PATCH. |
| chap                | chap              | Challenge-Handshake<br>Authentication Protocol (CHAP)<br>credentials.        |
| initiator           | string            | The iSCSI initiator to which the credentials apply. Required in POST.        |
| initiator_address   | initiator_address | Initiator address ranges.                                                    |
| svm                 | svm               |                                                                              |

## \_links

| Name | Туре | Description |
|------|------|-------------|
| next | href |             |
| self | href |             |

## error\_arguments

| Name    | Туре   | Description      |
|---------|--------|------------------|
| code    | string | Argument code    |
| message | string | Message argument |

## error

| Name      | Туре                   | Description                                 |  |
|-----------|------------------------|---------------------------------------------|--|
| arguments | array[error_arguments] | Message arguments                           |  |
| code      | string                 | Error code                                  |  |
| message   | string                 | Error message                               |  |
| target    | string                 | The target parameter that caused the error. |  |

# **Delete iSCSI credentials**

DELETE /protocols/san/iscsi/credentials/{svm.uuid}/{initiator}

## Introduced In: 9.6

Deletes specified iSCSI credentials.

#### **Related ONTAP commands**

• vserver iscsi security delete

#### Learn more

• DOC /protocols/san/iscsi/credentials

#### Parameters

| Name      | Туре   | In   | Required | Description                                    |
|-----------|--------|------|----------|------------------------------------------------|
| svm.uuid  | string | path | True     | The unique identifier of an SVM.               |
| initiator | string | path | True     | The iSCSI initiator of the credentials object. |

#### Response

Status: 200, Ok

#### Error

Status: Default

## **ONTAP Error Response Codes**

| Error Code | Description                                                                               |
|------------|-------------------------------------------------------------------------------------------|
| 2621462    | An SVM with the specified UUID does not exist.                                            |
| 2621706    | Both the SVM UUID and SVM name were supplied, but they do not refer to the same SVM.      |
| 2621707    | No SVM was specified. Either <pre>svm.name</pre> or <pre>svm.uuid</pre> must be supplied. |
| 5374148    | The default security credential cannot be deleted for an SVM.                             |

| Error Code | Description                                                        |
|------------|--------------------------------------------------------------------|
|            | The iSCSI security credential does not exist on the specified SVM. |

| Name  | Туре  | Description |
|-------|-------|-------------|
| error | error |             |

## Example error

```
{
    "error": {
        "arguments": [
            {
            "code": "string",
            "message": "string"
            }
        ],
        "code": "4",
        "message": "entry doesn't exist",
        "target": "uuid"
     }
}
```

## Definitions

#### See Definitions

#### error\_arguments

| Name    | Туре   | Description      |
|---------|--------|------------------|
| code    | string | Argument code    |
| message | string | Message argument |

#### error

| Name      | Туре                   | Description                                 |  |
|-----------|------------------------|---------------------------------------------|--|
| arguments | array[error_arguments] | Message arguments                           |  |
| code      | string                 | Error code                                  |  |
| message   | string                 | Error message                               |  |
| target    | string                 | The target parameter that caused the error. |  |

# **Retrieve specific iSCSI credentials**

GET /protocols/san/iscsi/credentials/{svm.uuid}/{initiator}

## Introduced In: 9.6

Retrieves specified iSCSI credentials.

#### **Related ONTAP commands**

• vserver iscsi security show

#### Learn more

DOC /protocols/san/iscsi/credentials

## Parameters

| Name     | Туре   | In   | Required | Description                      |
|----------|--------|------|----------|----------------------------------|
| svm.uuid | string | path | True     | The unique identifier of an SVM. |

| Name      | Туре          | In    | Required | Description                                    |
|-----------|---------------|-------|----------|------------------------------------------------|
| initiator | string        | path  | True     | The iSCSI initiator of the credentials object. |
| fields    | array[string] | query | False    | Specify the fields to return.                  |

# Response

Status: 200, Ok

| Name                | Туре              | Description                                                                  |
|---------------------|-------------------|------------------------------------------------------------------------------|
| _links              | _links            |                                                                              |
| authentication_type | string            | The iSCSI authentication type.<br>Required in POST and optional in<br>PATCH. |
| chap                | chap              | Challenge-Handshake<br>Authentication Protocol (CHAP)<br>credentials.        |
| initiator           | string            | The iSCSI initiator to which the credentials apply. Required in POST.        |
| initiator_address   | initiator_address | Initiator address ranges.                                                    |
| svm                 | svm               |                                                                              |

```
{
 " links": {
   "self": {
    "href": "/api/resourcelink"
   }
  },
  "authentication type": "string",
  "chap": {
   "inbound": {
      "password": "string",
     "user": "string"
   },
    "outbound": {
     "password": "string",
    "user": "string"
   }
  },
  "initiator": "iqn.1998-01.com.corp.iscsi:name1",
 "initiator address": {
    "masks": [
     {
       "address": "10.10.10.7",
       "family": "string",
       "netmask": "24"
     }
    ],
    "ranges": [
     {
       "end": "10.10.10.7",
       "family": "string",
       "start": "10.10.10.7"
     }
   1
  },
  "svm": {
   " links": {
     "self": {
       "href": "/api/resourcelink"
     }
    },
    "name": "svm1",
   "uuid": "02c9e252-41be-11e9-81d5-00a0986138f7"
 }
}
```

Status: Default, Error

| Name  | Туре  | Description |
|-------|-------|-------------|
| error | error |             |

Example error

```
{
    "error": {
        "arguments": [
            {
            "code": "string",
            "message": "string"
            }
        ],
        "code": "4",
        "message": "entry doesn't exist",
        "target": "uuid"
     }
}
```

#### Definitions

## See Definitions

href

| Name | Туре   | Description |
|------|--------|-------------|
| href | string |             |

\_links

| Name | Туре | Description |
|------|------|-------------|
| self | href |             |

inbound

Inbound CHAP credentials.

| Name     | Туре   | Description                                                              |
|----------|--------|--------------------------------------------------------------------------|
| password | string | The inbound CHAP password.<br>Write-only; optional in POST and<br>PATCH. |
| user     | string | The inbound CHAP user name.<br>Optional in POST and PATCH.               |

outbound

Output CHAP credentials.

| Name     | Туре   | Description                                                               |
|----------|--------|---------------------------------------------------------------------------|
| password | string | The outbound CHAP password.<br>Write-only; optional in POST and<br>PATCH. |
| user     | string | The outbound CHAP user name.<br>Optional in POST and PATCH.               |

## chap

Challenge-Handshake Authentication Protocol (CHAP) credentials.

| Name     | Туре     | Description               |
|----------|----------|---------------------------|
| inbound  | inbound  | Inbound CHAP credentials. |
| outbound | outbound | Output CHAP credentials.  |

ip\_info

## IP information

| Name    | Туре   | Description                                                                                                    |
|---------|--------|----------------------------------------------------------------------------------------------------|
| address | string | IPv4 or IPv6 address                                                                                                    |
| family  | string | IPv4 or IPv6                                                                                                    |
| netmask | string | Input as netmask length (16) or<br>IPv4 mask (255.255.0.0). For<br>IPv6, you must set the netmask<br>length. The default value is 64.<br>Output is always netmask length. |

# ip\_address\_range

## IP address range

| Name   | Туре   | Description          |
|--------|--------|----------------------|
| end    | string | IPv4 or IPv6 address |
| family | string | IPv4 or IPv6         |
| start  | string | IPv4 or IPv6 address |

initiator\_address

Initiator address ranges.

| Name   | Туре                    | Description |
|--------|-------------------------|-------------|
| masks  | array[ip_info]          |             |
| ranges | array[ip_address_range] |             |

svm

| Name   | Туре   | Description                       |
|--------|--------|-----------------------------------|
| _links | _links |                                   |
| name   | string | The name of the SVM.              |
| uuid   | string | The unique identifier of the SVM. |

error\_arguments

| Name      | Туре                   | Description                                 |
|-----------|------------------------|---------------------------------------------|
| code      | string                 | Argument code                               |
| message   | string                 | Message argument                            |
| error     |                        |                                             |
| Name      | Туре                   | Description                                 |
| arguments | array[error_arguments] | Message arguments                           |
| code      | string                 | Error code                                  |
| message   | string                 | Error message                               |
| target    | string                 | The target parameter that caused the error. |

# Update iSCSI credentials

PATCH /protocols/san/iscsi/credentials/{svm.uuid}/{initiator}

#### Introduced In: 9.6

Updates specified iSCSI credentials.

#### **Related ONTAP commands**

- vserver iscsi security add-initiator-address-ranges
- vserver iscsi security default
- vserver iscsi security modify
- vserver iscsi security remove-initiator-address-ranges

#### Learn more

• DOC /protocols/san/iscsi/credentials

#### **Parameters**

| Name     | Туре   | In   | Required | Description                      |
|----------|--------|------|----------|----------------------------------|
| svm.uuid | string | path | True     | The unique identifier of an SVM. |

| Name                           | Туре    | In    | Required | Description                                                                                                    |
|--------------------------------|---------|-------|----------|----------------------------------------------------------------------------------------------------|
| initiator                      | string  | path  | True     | The iSCSI initiator of the credentials object.                                                                                                    |
| add_initiator_addres<br>ses    | boolean | query | False    | If <i>true</i> , the initiator<br>addresses in the<br>body merge into the<br>existing addresses<br>in the iSCSI security<br>object rather than<br>replace the existing<br>addresses.<br>• Default value:          |
| remove_initiator_add<br>resses | boolean | query | False    | If <i>true</i> , the initiator<br>addresses in the<br>body are removed<br>from the existing<br>addresses in the<br>iSCSI security object<br>rather than replace<br>the existing<br>addresses.<br>• Default value: |

# **Request Body**

| Name                | Туре              | Description                                                                  |
|---------------------|-------------------|------------------------------------------------------------------------------|
| _links              | _links            |                                                                              |
| authentication_type | string            | The iSCSI authentication type.<br>Required in POST and optional in<br>PATCH. |
| chap                | chap              | Challenge-Handshake<br>Authentication Protocol (CHAP)<br>credentials.        |
| initiator           | string            | The iSCSI initiator to which the credentials apply. Required in POST.        |
| initiator_address   | initiator_address | Initiator address ranges.                                                    |
| svm                 | svm               |                                                                              |

```
{
 " links": {
   "self": {
    "href": "/api/resourcelink"
   }
  },
  "authentication type": "string",
  "chap": {
   "inbound": {
     "password": "string",
     "user": "string"
   },
    "outbound": {
    "password": "string",
    "user": "string"
   }
  },
  "initiator": "iqn.1998-01.com.corp.iscsi:name1",
 "initiator address": {
    "masks": [
     {
       "address": "10.10.10.7",
       "family": "string",
       "netmask": "24"
     }
    ],
    "ranges": [
     {
       "end": "10.10.10.7",
       "family": "string",
       "start": "10.10.10.7"
     }
   1
  },
  "svm": {
   " links": {
     "self": {
       "href": "/api/resourcelink"
     }
    },
    "name": "svm1",
   "uuid": "02c9e252-41be-11e9-81d5-00a0986138f7"
 }
}
```

## Response

Status: 200, Ok

## Error

Status: Default

# ONTAP Error Response Codes

| Error Code | Description                                                                                                    |
|------------|----------------------------------------------------------------------------------------------------|
| 2621462    | An SVM with the specified UUID does not exist.                                                                                                    |
| 2621706    | Both the SVM UUID and SVM name were supplied, but they do not refer to the same SVM.                                                                                 |
| 2621707    | No SVM was specified. Either <pre>svm.name</pre> or <pre>svm.uuid</pre> must be supplied.                                                                            |
| 5374145    | The iSCSI security password must contain an even number of valid hex digits.                                                                                         |
| 5374147    | The CHAP inbound and outbound passwords must be different.                                                                                                    |
| 5374149    | The inbound user and password properties are required for CHAP authentication.                                                                                       |
| 5374150    | Outbound CHAP authentication requires an outbound password.                                                                                                    |
| 5374155    | The functionality is not supported for the default security credential.                                                                                              |
| 5374855    | The value for property<br>initiator_address.ranges.start is greater<br>than the value for property<br>initiator_address.ranges.end.                                  |
| 5374856    | The value for property<br>initiator_address.ranges.start does not<br>belong to the same IP address family as the value for<br>property initiator_address.ranges.end. |
| 5374895    | The iSCSI security credential does not exist on the specified SVM.                                                                                                   |
| 5374900    | Setting the CHAP authentication properties are not supported with authentication types <i>none</i> or <i>deny</i> .                                                  |

| Name  | Туре  | Description |
|-------|-------|-------------|
| error | error |             |

## Example error

```
{
    "error": {
        "arguments": [
            {
            "code": "string",
            "message": "string"
            }
        ],
        "code": "4",
        "message": "entry doesn't exist",
        "target": "uuid"
     }
}
```

#### Definitions

#### See Definitions

href

| Name | Туре   | Description |
|------|--------|-------------|
| href | string |             |

\_links

| Name | Туре | Description |
|------|------|-------------|
| self | href |             |

inbound

Inbound CHAP credentials.

| Name     | Туре   | Description                                                              |
|----------|--------|--------------------------------------------------------------------------|
| password | string | The inbound CHAP password.<br>Write-only; optional in POST and<br>PATCH. |
| user     | string | The inbound CHAP user name.<br>Optional in POST and PATCH.               |

outbound

Output CHAP credentials.

| Name     | Туре   | Description                                                               |
|----------|--------|---------------------------------------------------------------------------|
| password | string | The outbound CHAP password.<br>Write-only; optional in POST and<br>PATCH. |
| user     | string | The outbound CHAP user name.<br>Optional in POST and PATCH.               |

## chap

Challenge-Handshake Authentication Protocol (CHAP) credentials.

| Name     | Туре     | Description               |
|----------|----------|---------------------------|
| inbound  | inbound  | Inbound CHAP credentials. |
| outbound | outbound | Output CHAP credentials.  |

ip\_info

## IP information

| Name    | Туре   | Description                                                                                                    |
|---------|--------|----------------------------------------------------------------------------------------------------|
| address | string | IPv4 or IPv6 address                                                                                                    |
| family  | string | IPv4 or IPv6                                                                                                    |
| netmask | string | Input as netmask length (16) or<br>IPv4 mask (255.255.0.0). For<br>IPv6, you must set the netmask<br>length. The default value is 64.<br>Output is always netmask length. |

# ip\_address\_range

## IP address range

| Name   | Туре   | Description          |
|--------|--------|----------------------|
| end    | string | IPv4 or IPv6 address |
| family | string | IPv4 or IPv6         |
| start  | string | IPv4 or IPv6 address |

initiator\_address

Initiator address ranges.

| Name   | Туре                    | Description |
|--------|-------------------------|-------------|
| masks  | array[ip_info]          |             |
| ranges | array[ip_address_range] |             |

svm

| Name   | Туре   | Description                       |
|--------|--------|-----------------------------------|
| _links | _links |                                   |
| name   | string | The name of the SVM.              |
| uuid   | string | The unique identifier of the SVM. |

# iscsi\_credentials

| Name   | Туре   | Description |
|--------|--------|-------------|
| _links | _links |             |

| Name                | Туре              | Description                                                                  |
|---------------------|-------------------|------------------------------------------------------------------------------|
| authentication_type | string            | The iSCSI authentication type.<br>Required in POST and optional in<br>PATCH. |
| chap                | chap              | Challenge-Handshake<br>Authentication Protocol (CHAP)<br>credentials.        |
| initiator           | string            | The iSCSI initiator to which the credentials apply. Required in POST.        |
| initiator_address   | initiator_address | Initiator address ranges.                                                    |
| svm                 | svm               |                                                                              |

#### error\_arguments

| Name    | Туре   | Description      |
|---------|--------|------------------|
| code    | string | Argument code    |
| message | string | Message argument |

error

| Name      | Туре                   | Description                                 |
|-----------|------------------------|---------------------------------------------|
| arguments | array[error_arguments] | Message arguments                           |
| code      | string                 | Error code                                  |
| message   | string                 | Error message                               |
| target    | string                 | The target parameter that caused the error. |

# Manage iSCSI services

# Protocols SAN iSCSI services endpoint overview

## Overview

An iSCSI service defines the properties of the iSCSI target for an SVM. There can be at most one iSCSI service for an SVM. An SVM's iSCSI service must be created before iSCSI initiators can log in to the SVM.

The iSCSI service REST API allows you to create, update, delete, and discover iSCSI services for SVMs.

#### Performance monitoring

Performance of the SVM can be monitored by the metric.\* and statistics.\* properties. These show the performance of the SVM in terms of IOPS, latency and throughput. The metric.\* properties denote an average whereas statistics.\* properties denote a real-time monotonically increasing value aggregated across all nodes.

## Examples

#### Creating an iSCSI service for an SVM

The simplest way to create an iSCSI service is to specify only the SVM, either by name or UUID. By default, the new iSCSI service is enabled and uses the SVM name as its target alias.

In this example, the return\_records query parameter is used to retrieve the new iSCSI service object in the REST response.

```
# The API:
POST /api/protocols/san/iscsi/services
# The call:
curl -X POST 'https://<mgmt-
ip>/api/protocols/san/iscsi/services?return records=true' -H 'accept:
application/hal+json' -d '{ "svm": { "name": "svm1" } }'
# The response:
{
"num records": 1,
"records": [
  {
    "svm": {
      "uuid": "19d04b8e-94d7-11e8-8370-005056b48fd2",
      "name": "svm1",
      " links": {
        "self": {
          "href": "/api/svm/svms/19d04b8e-94d7-11e8-8370-005056b48fd2"
        }
      }
    },
    "enabled": true,
    "target": {
      "name": "iqn.1992-
08.com.netapp:sn.19d04b8e94d711e88370005056b48fd2:vs.4",
      "alias": "svm1"
    },
    " links": {
      "self": {
        "href": "/api/protocols/san/iscsi/services/19d04b8e-94d7-11e8-
8370-005056b48fd2"
      }
    }
 }
]
}
```

#### Retrieving the iSCSI services for all SVMs in the cluster

```
# The API:
GET /api/protocols/san/iscsi/services
```

```
# The call:
curl -X GET 'https://<mgmt-ip>/api/protocols/san/iscsi/services' -H
'accept: application/hal+json'
# The response:
{
"records": [
  {
    "svm": {
      "uuid": "19d04b8e-94d7-11e8-8370-005056b48fd2",
      "name": "svm1",
      " links": {
        "self": {
          "href": "/api/svm/svms/19d04b8e-94d7-11e8-8370-005056b48fd2"
        }
      }
    },
    " links": {
      "self": {
        "href": "/api/protocols/san/iscsi/services/19d04b8e-94d7-11e8-
8370-005056b48fd2"
     }
   }
  },
  {
    "svm": {
      "uuid": "25f617cf-94d7-11e8-8370-005056b48fd2",
      "name": "svm2",
      " links": {
        "self": {
          "href": "/api/svm/svms/25f617cf-94d7-11e8-8370-005056b48fd2"
        }
      }
    },
    " links": {
      "self": {
        "href": "/api/protocols/san/iscsi/services/25f617cf-94d7-11e8-
8370-005056b48fd2"
      }
   }
 }
],
"num records": 2,
" links": {
  "self": {
    "href": "/api/protocols/san/iscsi/services"
```

} } }

#### Retrieving details for a specific iSCSI service

The iSCSI service is identified by the UUID of its SVM.

```
# The API:
GET /api/protocols/san/iscsi/services/{svm.uuid}
# The call:
curl -X GET 'https://<mgmt-ip>/api/protocols/san/iscsi/services/19d04b8e-
94d7-11e8-8370-005056b48fd2' -H 'accept: application/hal+json'
# The response:
{
"svm": {
 "uuid": "19d04b8e-94d7-11e8-8370-005056b48fd2",
 "name": "svm1",
  " links": {
    "self": {
      "href": "/api/svm/svms/19d04b8e-94d7-11e8-8370-005056b48fd2"
   }
  }
},
"enabled": true,
"target": {
 "name": "iqn.1992-
08.com.netapp:sn.19d04b8e94d711e88370005056b48fd2:vs.4",
 "alias": "svm1"
},
" links": {
 "self": {
    "href": "/api/protocols/san/iscsi/services/19d04b8e-94d7-11e8-8370-
005056b48fd2"
 }
}
}
```

#### **Disabling an iSCSI service**

Disabling an iSCSI service shuts down all active iSCSI sessions for the SVM and prevents the creation of new iSCSI sessions.

The iSCSI service to update is identified by the UUID of its SVM.

```
# The API:
PATCH /api/protocols/san/iscsi/services/{svm.uuid}
# The call:
curl -X PATCH 'https://<mgmt-
ip>/api/protocols/san/iscsi/services/19d04b8e-94d7-11e8-8370-005056b48fd2'
-H 'accept: application/hal+json' -d '{ "enabled": "false" }'
```

You can retrieve the iSCSI service to confirm the change.

In this example, the fields query parameter is used to limit the response to the enabled property and iSCSI service identifiers.

```
# The API:
GET /api/protocols/san/iscsi/services/{svm.uuid}
# The call:
curl -X GET 'https://<mgmt-ip>/api/protocols/san/iscsi/services/19d04b8e-
94d7-11e8-8370-005056b48fd2?fields=enabled' -H 'accept:
application/hal+json'
# The response:
ł
"svm": {
  "uuid": "19d04b8e-94d7-11e8-8370-005056b48fd2",
  "name": "svm1",
  " links": {
    "self": {
      "href": "/api/svm/svms/19d04b8e-94d7-11e8-8370-005056b48fd2"
    }
  }
},
"enabled": false,
" links": {
  "self": {
    "href": "/api/protocols/san/iscsi/services/19d04b8e-94d7-11e8-8370-
005056b48fd2"
  }
}
}
```

#### Deleting an iSCSI service

The iSCSI service must be disabled before it can be deleted.

The iSCSI service to be deleted is identified by the UUID of its SVM.

```
# The API:
DELETE /api/protocols/san/iscsi/services/{svm.uuid}
# The call:
curl -X DELETE 'https://<mgmt-
ip>/api/protocols/san/iscsi/services/19d04b8e-94d7-11e8-8370-005056b48fd2'
-H 'accept: application/hal+json'
```

# **Retrieve iSCSI services**

GET /protocols/san/iscsi/services

#### Introduced In: 9.6

Retrieves iSCSI services.

#### **Expensive properties**

There is an added cost to retrieving values for these properties. They are not included by default in GET results and must be explicitly requested using the fields query parameter. See Requesting specific fields to learn more.

- statistics.\*
- metric.\*

#### **Related ONTAP commands**

• vserver iscsi show

#### Learn more

DOC /protocols/san/iscsi/services

## **Parameters**

| Name                        | Туре    | In    | Required | Description                                                         |
|-----------------------------|---------|-------|----------|---------------------------------------------------------------------|
| metric.throughput.wri<br>te | integer | query | False    | Filter by<br>metric.throughput.wr<br>ite<br>• Introduced in:<br>9.7 |
| metric.throughput.re<br>ad  | integer | query | False    | Filter by<br>metric.throughput.re<br>ad<br>• Introduced in:<br>9.7  |
| metric.throughput.tot<br>al | integer | query | False    | Filter by<br>metric.throughput.tot<br>al<br>• Introduced in:<br>9.7 |

| Name                 | Туре    | In    | Required | Description                                                  |
|----------------------|---------|-------|----------|--------------------------------------------------------------|
| metric.duration      | string  | query | False    | Filter by<br>metric.duration<br>• Introduced in:<br>9.7      |
| metric.timestamp     | string  | query | False    | Filter by<br>metric.timestamp<br>• Introduced in:<br>9.7     |
| metric.status        | string  | query | False    | Filter by<br>metric.status<br>• Introduced in:<br>9.7        |
| metric.iops.total    | integer | query | False    | Filter by<br>metric.iops.total<br>• Introduced in:<br>9.7    |
| metric.iops.read     | integer | query | False    | Filter by<br>metric.iops.read<br>• Introduced in:<br>9.7     |
| metric.iops.other    | integer | query | False    | Filter by<br>metric.iops.other<br>• Introduced in:<br>9.7    |
| metric.iops.write    | integer | query | False    | Filter by<br>metric.iops.write<br>• Introduced in:<br>9.7    |
| metric.latency.total | integer | query | False    | Filter by<br>metric.latency.total<br>• Introduced in:<br>9.7 |

| Name                             | Туре    | In    | Required | Description                                                              |
|----------------------------------|---------|-------|----------|--------------------------------------------------------------------------|
| metric.latency.read              | integer | query | False    | Filter by<br>metric.latency.read<br>• Introduced in:<br>9.7              |
| metric.latency.other             | integer | query | False    | Filter by<br>metric.latency.other<br>• Introduced in:<br>9.7             |
| metric.latency.write             | integer | query | False    | Filter by<br>metric.latency.write<br>• Introduced in:<br>9.7             |
| svm.uuid                         | string  | query | False    | Filter by svm.uuid                                                       |
| svm.name                         | string  | query | False    | Filter by svm.name                                                       |
| enabled                          | boolean | query | False    | Filter by enabled                                                        |
| statistics.latency_ra<br>w.total | integer | query | False    | Filter by<br>statistics.latency_ra<br>w.total<br>• Introduced in:<br>9.7 |
| statistics.latency_ra<br>w.read  | integer | query | False    | Filter by<br>statistics.latency_ra<br>w.read<br>• Introduced in:<br>9.7  |
| statistics.latency_ra<br>w.other | integer | query | False    | Filter by<br>statistics.latency_ra<br>w.other<br>• Introduced in:<br>9.7 |

| Name                                | Туре    | In    | Required | Description                                                                 |
|-------------------------------------|---------|-------|----------|-----------------------------------------------------------------------------|
| statistics.latency_ra<br>w.write    | integer | query | False    | Filter by<br>statistics.latency_ra<br>w.write<br>• Introduced in:<br>9.7    |
| statistics.timestamp                | string  | query | False    | Filter by<br>statistics.timestamp<br>• Introduced in:<br>9.7                |
| statistics.iops_raw.to<br>tal       | integer | query | False    | Filter by<br>statistics.iops_raw.to<br>tal<br>• Introduced in:<br>9.7       |
| statistics.iops_raw.re<br>ad        | integer | query | False    | Filter by<br>statistics.iops_raw.r<br>ead<br>• Introduced in:<br>9.7        |
| statistics.iops_raw.ot<br>her       | integer | query | False    | Filter by<br>statistics.iops_raw.ot<br>her<br>• Introduced in:<br>9.7       |
| statistics.iops_raw.w<br>rite       | integer | query | False    | Filter by<br>statistics.iops_raw.w<br>rite<br>• Introduced in:<br>9.7       |
| statistics.throughput<br>_raw.write | integer | query | False    | Filter by<br>statistics.throughput<br>_raw.write<br>• Introduced in:<br>9.7 |

| Name                                | Туре          | In    | Required | Description                                                                                                    |
|-------------------------------------|---------------|-------|----------|----------------------------------------------------------------------------------------------------|
| statistics.throughput<br>_raw.read  | integer       | query | False    | Filter by<br>statistics.throughput<br>_raw.read<br>• Introduced in:<br>9.7                                                      |
| statistics.throughput<br>_raw.total | integer       | query | False    | Filter by<br>statistics.throughput<br>_raw.total<br>• Introduced in:<br>9.7                                                     |
| statistics.status                   | string        | query | False    | Filter by<br>statistics.status<br>• Introduced in:<br>9.7                                                                       |
| target.alias                        | string        | query | False    | Filter by target.alias                                                                                                    |
| target.name                         | string        | query | False    | Filter by target.name                                                                                                    |
| fields                              | array[string] | query | False    | Specify the fields to return.                                                                                                   |
| max_records                         | integer       | query | False    | Limit the number of records returned.                                                                                           |
| return_records                      | boolean       | query | False    | The default is true<br>for GET calls. When<br>set to false, only the<br>number of records is<br>returned.<br>• Default value: 1 |

| Name           | Туре          | In    | Required | Description                                                                                                    |
|----------------|---------------|-------|----------|----------------------------------------------------------------------------------------------------|
| return_timeout | integer       | query | False    | The number of<br>seconds to allow the<br>call to execute<br>before returning.<br>When iterating over<br>a collection, the<br>default is 15<br>seconds. ONTAP<br>returns earlier if<br>either max records<br>or the end of the<br>collection is<br>reached.<br>• Default value: 1<br>• Max value: 120<br>• Min value: 0 |
| order_by       | array[string] | query | False    | Order results by specified fields and optional [asc                                                                                                    |

## Response

Status: 200, Ok

| Name        | Туре                 | Description        |
|-------------|----------------------|--------------------|
| _links      | _links               |                    |
| num_records | integer              | Number of records. |
| records     | array[iscsi_service] |                    |

Example response

```
{
 " links": {
   "next": {
     "href": "/api/resourcelink"
   },
   "self": {
    "href": "/api/resourcelink"
   }
 },
 "records": [
   {
     " links": {
      "self": {
         "href": "/api/resourcelink"
       }
     },
     "metric": {
       " links": {
         "self": {
          "href": "/api/resourcelink"
         }
       },
       "duration": "PT15S",
       "iops": {
         "read": "200",
         "total": "1000",
         "write": "100"
       },
       "latency": {
         "read": "200",
         "total": "1000",
         "write": "100"
       },
       "status": "ok",
       "throughput": {
         "read": "200",
         "total": "1000",
         "write": "100"
       },
       "timestamp": "2017-01-25T11:20:13Z"
     },
     "statistics": {
       "iops raw": {
         "read": "200",
```

```
"total": "1000",
          "write": "100"
        },
        "latency raw": {
         "read": "200",
         "total": "1000",
         "write": "100"
        },
        "status": "ok",
        "throughput raw": {
         "read": "200",
         "total": "1000",
         "write": "100"
       },
        "timestamp": "2017-01-25T11:20:13Z"
      },
      "svm": {
       " links": {
         "self": {
           "href": "/api/resourcelink"
         }
       },
        "name": "svm1",
        "uuid": "02c9e252-41be-11e9-81d5-00a0986138f7"
      },
      "target": {
       "alias": "svm1",
       "name": "iqn.1992-
08.com.netapp:sn.574caf71890911e8a6b7005056b4ea79:vs.2"
     }
   }
 ]
}
```

## Error

| Status: Default, Error |       |             |
|------------------------|-------|-------------|
| Name                   | Туре  | Description |
| error                  | error |             |

# Example error

```
{
    "error": {
        "arguments": [
            {
            "code": "string",
            "message": "string"
            }
        ],
        "code": "4",
        "message": "entry doesn't exist",
        "target": "uuid"
     }
}
```

### Definitions

# See Definitions

href

| Name | Туре   | Description |
|------|--------|-------------|
| href | string |             |

\_links

| Name | Туре | Description |
|------|------|-------------|
| next | href |             |
| self | href |             |

\_links

| Name | Туре | Description |
|------|------|-------------|
| self | href |             |

iops

The rate of I/O operations observed at the storage object.

| Name  | Туре    | Description                                                                                                    |
|-------|---------|----------------------------------------------------------------------------------------------------|
| other | integer | Performance metric for other I/O<br>operations. Other I/O operations<br>can be metadata operations,<br>such as directory lookups and so<br>on. |
| read  | integer | Performance metric for read I/O operations.                                                                                                    |
| total | integer | Performance metric aggregated over all types of I/O operations.                                                                                |
| write | integer | Peformance metric for write I/O operations.                                                                                                    |

latency

The round trip latency in microseconds observed at the storage object.

| Name  | Туре    | Description                                                                                                    |
|-------|---------|----------------------------------------------------------------------------------------------------|
| other | integer | Performance metric for other I/O<br>operations. Other I/O operations<br>can be metadata operations,<br>such as directory lookups and so<br>on. |
| read  | integer | Performance metric for read I/O operations.                                                                                                    |
| total | integer | Performance metric aggregated over all types of I/O operations.                                                                                |
| write | integer | Peformance metric for write I/O operations.                                                                                                    |

# throughput

The rate of throughput bytes per second observed at the storage object.

| Name  | Туре    | Description                                                     |
|-------|---------|-----------------------------------------------------------------|
| read  | integer | Performance metric for read I/O operations.                     |
| total | integer | Performance metric aggregated over all types of I/O operations. |
| write | integer | Peformance metric for write I/O operations.                     |

# metric

| Name     | Туре   | Description                                                                                                    |
|----------|--------|----------------------------------------------------------------------------------------------------|
| _links   | _links |                                                                                                    |
| duration | string | The duration over which this<br>sample is calculated. The time<br>durations are represented in the<br>ISO-8601 standard format.<br>Samples can be calculated over<br>the following durations: |
| iops     | iops   | The rate of I/O operations observed at the storage object.                                                                                                    |

| Name       | Туре       | Description                                                                                                    |
|------------|------------|----------------------------------------------------------------------------------------------------|
| latency    | latency    | The round trip latency in microseconds observed at the storage object.                                                                                                    |
| status     | string     | Any errors associated with the<br>sample. For example, if the<br>aggregation of data over multiple<br>nodes fails then any of the partial<br>errors might be returned, "ok" on<br>success, or "error" on any internal<br>uncategorized failure. Whenever<br>a sample collection is missed but<br>done at a later time, it is back<br>filled to the previous 15 second<br>timestamp and tagged with<br>"backfilled_data". "Inconsistent_<br>delta_time" is encountered when<br>the time between two collections<br>is not the same for all nodes.<br>Therefore, the aggregated value<br>might be over or under inflated.<br>"Negative_delta" is returned<br>when an expected monotonically<br>increasing value has decreased<br>in value. "Inconsistent_old_data"<br>is returned when one or more<br>nodes do not have the latest<br>data. |
| throughput | throughput | The rate of throughput bytes per second observed at the storage object.                                                                                                    |
| timestamp  | string     | The timestamp of the performance data.                                                                                                    |

# iops\_raw

The number of I/O operations observed at the storage object. This should be used along with delta time to calculate the rate of I/O operations per unit of time.

| Name  | Туре    | Description                                                                                                    |
|-------|---------|----------------------------------------------------------------------------------------------------|
| other | integer | Performance metric for other I/O<br>operations. Other I/O operations<br>can be metadata operations,<br>such as directory lookups and so<br>on. |

| Name  | Туре    | Description                                                     |
|-------|---------|-----------------------------------------------------------------|
| read  | integer | Performance metric for read I/O operations.                     |
| total | integer | Performance metric aggregated over all types of I/O operations. |
| write | integer | Peformance metric for write I/O operations.                     |

### latency\_raw

The raw latency in microseconds observed at the storage object. This should be divided by the raw IOPS value to calculate the average latency per I/O operation.

| Name  | Туре    | Description                                                                                                    |
|-------|---------|----------------------------------------------------------------------------------------------------|
| other | integer | Performance metric for other I/O<br>operations. Other I/O operations<br>can be metadata operations,<br>such as directory lookups and so<br>on. |
| read  | integer | Performance metric for read I/O operations.                                                                                                    |
| total | integer | Performance metric aggregated over all types of I/O operations.                                                                                |
| write | integer | Peformance metric for write I/O operations.                                                                                                    |

## throughput\_raw

Throughput bytes observed at the storage object. This should be used along with delta time to calculate the rate of throughput bytes per unit of time.

| Name  | Туре    | Description                                                     |
|-------|---------|-----------------------------------------------------------------|
| read  | integer | Performance metric for read I/O operations.                     |
| total | integer | Performance metric aggregated over all types of I/O operations. |
| write | integer | Peformance metric for write I/O operations.                     |

## statistics

| Name           | Туре           | Description                                                                                                    |
|----------------|----------------|----------------------------------------------------------------------------------------------------|
| iops_raw       | iops_raw       | The number of I/O operations<br>observed at the storage object.<br>This should be used along with<br>delta time to calculate the rate of<br>I/O operations per unit of time.                                                                                                    |
| latency_raw    | latency_raw    | The raw latency in microseconds<br>observed at the storage object.<br>This should be divided by the raw<br>IOPS value to calculate the<br>average latency per I/O<br>operation.                                                                                                    |
| status         | string         | Any errors associated with the<br>sample. For example, if the<br>aggregation of data over multiple<br>nodes fails then any of the partial<br>errors might be returned, "ok" on<br>success, or "error" on any interna<br>uncategorized failure. Whenever<br>a sample collection is missed but<br>done at a later time, it is back<br>filled to the previous 15 second<br>timestamp and tagged with<br>"backfilled_data".<br>"Inconsistent_delta_time" is<br>encountered when the time<br>between two collections is not the<br>same for all nodes. Therefore, the<br>aggregated value might be over<br>or under inflated.<br>"Negative_delta" is returned<br>when an expected monotonically<br>increasing value has decreased<br>in value. "Inconsistent_old_data"<br>is returned when one or more<br>nodes do not have the latest<br>data. |
| throughput_raw | throughput_raw | Throughput bytes observed at the<br>storage object. This should be<br>used along with delta time to<br>calculate the rate of throughput<br>bytes per unit of time.                                                                                                    |
| timestamp      | string         | The timestamp of the performance data.                                                                                                    |

svm

| Name   | Туре   | Description                       |
|--------|--------|-----------------------------------|
| _links | _links |                                   |
| name   | string | The name of the SVM.              |
| uuid   | string | The unique identifier of the SVM. |

# target

| Name  | Туре   | Description                                                                                                    |
|-------|--------|----------------------------------------------------------------------------------------------------|
| alias | string | The iSCSI target alias of the iSCSI service.                                                                                                    |
|       |        | The target alias can contain one<br>(1) to 128 characters and feature<br>any printable character except<br>space (" "). A PATCH request with<br>an empty alias ("") clears the<br>alias. |
|       |        | Optional in POST and PATCH. In POST, this defaults to the name of the SVM.                                                                                                    |
| name  | string | The iSCSI target name of the iSCSI service. This is generated for the SVM during POST.                                                                                                   |
|       |        | If required, the target name can<br>be modified using the ONTAP<br>command line.                                                                                                    |
|       |        | <ul> <li>example: iqn.1992-<br/>08.com.netapp:sn.574caf718</li> <li>90911e8a6b7005056b4ea79:<br/>vs.2</li> </ul>                                                                         |
|       |        | • maxLength: 128                                                                                                    |
|       |        | • minLength: 1                                                                                                    |
|       |        | <ul> <li>readOnly: 1</li> </ul>                                                                                                    |
|       |        | <ul> <li>Introduced in: 9.6</li> </ul>                                                                                                    |

# iscsi\_service

An iSCSI service defines the properties of the iSCSI target for an SVM. There can be at most one iSCSI service for an SVM. An SVM's iSCSI service must be created before iSCSI initiators can log in to the SVM.

An iSCSI service is identified by the UUID of its SVM.

| Name       | Туре       | Description                                                                                                    |
|------------|------------|----------------------------------------------------------------------------------------------------|
| _links     | _links     |                                                                                                    |
| enabled    | boolean    | The administrative state of the<br>iSCSI service. The iSCSI service<br>can be disabled to block all iSCSI<br>connectivity to the SVM.<br>Optional in POST and PATCH.<br>The default setting is <i>true</i><br>(enabled) in POST. |
| metric     | metric     |                                                                                                    |
| statistics | statistics |                                                                                                    |
| svm        | svm        |                                                                                                    |
| target     | target     |                                                                                                    |

# error\_arguments

| Name    | Туре   | Description      |
|---------|--------|------------------|
| code    | string | Argument code    |
| message | string | Message argument |

#### error

| Name      | Туре                   | Description                                 |
|-----------|------------------------|---------------------------------------------|
| arguments | array[error_arguments] | Message arguments                           |
| code      | string                 | Error code                                  |
| message   | string                 | Error message                               |
| target    | string                 | The target parameter that caused the error. |

# Create an iSCSI service

POST /protocols/san/iscsi/services

## Introduced In: 9.6

Creates an iSCSI service.

# **Required properties**

• svm.uuid or svm.name - Existing SVM in which to create the iSCSI service.

# **Related ONTAP commands**

• vserver iscsi create

## Learn more

DOC /protocols/san/iscsi/services

## **Parameters**

| Name           | Туре    | In    | Required | Description                                                                                  |
|----------------|---------|-------|----------|----------------------------------------------------------------------------------------------|
| return_records | boolean | query | False    | The default is false.<br>If set to true, the<br>records are<br>returned.<br>• Default value: |

# **Request Body**

| Name       | Туре       | Description                                                                                                    |
|------------|------------|----------------------------------------------------------------------------------------------------|
| _links     | _links     |                                                                                                    |
| enabled    | boolean    | The administrative state of the<br>iSCSI service. The iSCSI service<br>can be disabled to block all iSCSI<br>connectivity to the SVM.<br>Optional in POST and PATCH. The<br>default setting is <i>true</i> (enabled) in<br>POST. |
| metric     | metric     |                                                                                                    |
| statistics | statistics |                                                                                                    |
| svm        | svm        |                                                                                                    |
| target     | target     |                                                                                                    |

Example request

```
{
 " links": {
   "self": {
     "href": "/api/resourcelink"
   }
 },
 "metric": {
   " links": {
    "self": {
      "href": "/api/resourcelink"
    }
   },
   "duration": "PT15S",
   "iops": {
    "read": "200",
    "total": "1000",
    "write": "100"
   },
   "latency": {
    "read": "200",
    "total": "1000",
    "write": "100"
   },
   "status": "ok",
   "throughput": {
    "read": "200",
    "total": "1000",
    "write": "100"
   },
   "timestamp": "2017-01-25T11:20:13Z"
 },
 "statistics": {
   "iops raw": {
     "read": "200",
     "total": "1000",
     "write": "100"
   },
   "latency raw": {
    "read": "200",
    "total": "1000",
    "write": "100"
   },
   "status": "ok",
   "throughput raw": {
```

```
"read": "200",
     "total": "1000",
     "write": "100"
   },
   "timestamp": "2017-01-25T11:20:13Z"
 },
 "svm": {
   " links": {
     "self": {
      "href": "/api/resourcelink"
    }
   },
   "name": "svm1",
   "uuid": "02c9e252-41be-11e9-81d5-00a0986138f7"
 },
 "target": {
   "alias": "svm1",
   "name": "iqn.1992-
08.com.netapp:sn.574caf71890911e8a6b7005056b4ea79:vs.2"
 }
}
```

## Response

```
Status: 201, Created
```

| Name        | Туре                 | Description        |
|-------------|----------------------|--------------------|
| _links      | _links               |                    |
| num_records | integer              | Number of records. |
| records     | array[iscsi_service] |                    |

Example response

```
{
 " links": {
   "next": {
     "href": "/api/resourcelink"
   },
   "self": {
    "href": "/api/resourcelink"
   }
 },
 "records": [
   {
     " links": {
       "self": {
         "href": "/api/resourcelink"
       }
     },
     "metric": {
       " links": {
         "self": {
           "href": "/api/resourcelink"
         }
       },
       "duration": "PT15S",
       "iops": {
         "read": "200",
         "total": "1000",
         "write": "100"
       },
       "latency": {
         "read": "200",
         "total": "1000",
         "write": "100"
       },
       "status": "ok",
       "throughput": {
         "read": "200",
         "total": "1000",
         "write": "100"
       },
       "timestamp": "2017-01-25T11:20:13Z"
     },
     "statistics": {
       "iops raw": {
         "read": "200",
```

```
"total": "1000",
          "write": "100"
        },
        "latency raw": {
         "read": "200",
         "total": "1000",
         "write": "100"
        },
        "status": "ok",
        "throughput raw": {
         "read": "200",
         "total": "1000",
         "write": "100"
       },
        "timestamp": "2017-01-25T11:20:13Z"
      },
      "svm": {
       " links": {
         "self": {
          "href": "/api/resourcelink"
         }
       },
        "name": "svm1",
        "uuid": "02c9e252-41be-11e9-81d5-00a0986138f7"
      },
      "target": {
       "alias": "svm1",
       "name": "iqn.1992-
08.com.netapp:sn.574caf71890911e8a6b7005056b4ea79:vs.2"
     }
   }
 ]
}
```

## Error

Status: Default

## ONTAP Error Response Codes

| Error Code | Description                              |
|------------|------------------------------------------|
| 1115127    | The cluster lacks a valid iSCSI license. |
| 2621462    | The supplied SVM does not exist.         |

| Error Code | Description                                                                               |
|------------|-------------------------------------------------------------------------------------------|
| 2621507    | The iSCSI protocol is not allowed for the specified SVM.                                  |
| 2621706    | The specified svm.uuid and svm.name do not refer to the same SVM.                         |
| 2621707    | No SVM was specified. Either <pre>svm.name</pre> or <pre>svm.uuid</pre> must be supplied. |
| 5373966    | An iSCSI service cannot be created in an SVM that is configured for NVMe.                 |
| 5374077    | An iSCSI service already exists for the specified SVM.                                    |
| 5374893    | The SVM is stopped. The SVM must be running to create an iSCSI service.                   |

| Name  | Туре  | Description |
|-------|-------|-------------|
| error | error |             |

# Example error

```
{
    "error": {
        "arguments": [
            {
            "code": "string",
            "message": "string"
            }
        ],
        "code": "4",
        "message": "entry doesn't exist",
        "target": "uuid"
     }
}
```

## Definitions

# See Definitions

href

| Name | Туре   | Description |
|------|--------|-------------|
| href | string |             |

\_links

| Name | Туре | Description |
|------|------|-------------|
| self | href |             |

iops

The rate of I/O operations observed at the storage object.

| Name  | Туре    | Description                                                                                                    |
|-------|---------|----------------------------------------------------------------------------------------------------|
| other | integer | Performance metric for other I/O<br>operations. Other I/O operations<br>can be metadata operations,<br>such as directory lookups and so<br>on. |
| read  | integer | Performance metric for read I/O operations.                                                                                                    |
| total | integer | Performance metric aggregated over all types of I/O operations.                                                                                |
| write | integer | Peformance metric for write I/O operations.                                                                                                    |

# latency

The round trip latency in microseconds observed at the storage object.

| Name  | Туре    | Description                                                                                                    |
|-------|---------|----------------------------------------------------------------------------------------------------|
| other | integer | Performance metric for other I/O<br>operations. Other I/O operations<br>can be metadata operations,<br>such as directory lookups and so<br>on. |
| read  | integer | Performance metric for read I/O operations.                                                                                                    |

| Name  | Туре    | Description                                                     |
|-------|---------|-----------------------------------------------------------------|
| total | integer | Performance metric aggregated over all types of I/O operations. |
| write | integer | Peformance metric for write I/O operations.                     |

# throughput

The rate of throughput bytes per second observed at the storage object.

| Name  | Туре    | Description                                                     |
|-------|---------|-----------------------------------------------------------------|
| read  | integer | Performance metric for read I/O operations.                     |
| total | integer | Performance metric aggregated over all types of I/O operations. |
| write | integer | Peformance metric for write I/O operations.                     |

# metric

| Name     | Туре    | Description                                                                                                    |
|----------|---------|----------------------------------------------------------------------------------------------------|
| _links   | _links  |                                                                                                    |
| duration | string  | The duration over which this<br>sample is calculated. The time<br>durations are represented in the<br>ISO-8601 standard format.<br>Samples can be calculated over<br>the following durations: |
| iops     | iops    | The rate of I/O operations observed at the storage object.                                                                                                    |
| latency  | latency | The round trip latency in microseconds observed at the storage object.                                                                                                    |

| Name       | Туре       | Description                                                                                                    |
|------------|------------|----------------------------------------------------------------------------------------------------|
| status     | string     | Any errors associated with the<br>sample. For example, if the<br>aggregation of data over multiple<br>nodes fails then any of the partial<br>errors might be returned, "ok" on<br>success, or "error" on any internal<br>uncategorized failure. Whenever<br>a sample collection is missed but<br>done at a later time, it is back<br>filled to the previous 15 second<br>timestamp and tagged with<br>"backfilled_data". "Inconsistent_<br>delta_time" is encountered when<br>the time between two collections<br>is not the same for all nodes.<br>Therefore, the aggregated value<br>might be over or under inflated.<br>"Negative_delta" is returned<br>when an expected monotonically<br>increasing value has decreased<br>in value. "Inconsistent_old_data"<br>is returned when one or more<br>nodes do not have the latest<br>data. |
| throughput | throughput | The rate of throughput bytes per second observed at the storage object.                                                                                                    |
| timestamp  | string     | The timestamp of the performance data.                                                                                                    |

# iops\_raw

The number of I/O operations observed at the storage object. This should be used along with delta time to calculate the rate of I/O operations per unit of time.

| Name  | Туре    | Description                                                                                                    |
|-------|---------|----------------------------------------------------------------------------------------------------|
| other | integer | Performance metric for other I/O<br>operations. Other I/O operations<br>can be metadata operations,<br>such as directory lookups and so<br>on. |
| read  | integer | Performance metric for read I/O operations.                                                                                                    |

| Name  | Туре    | Description                                                     |
|-------|---------|-----------------------------------------------------------------|
| total | integer | Performance metric aggregated over all types of I/O operations. |
| write | integer | Peformance metric for write I/O operations.                     |

latency\_raw

The raw latency in microseconds observed at the storage object. This should be divided by the raw IOPS value to calculate the average latency per I/O operation.

| Name  | Туре    | Description                                                                                                    |
|-------|---------|----------------------------------------------------------------------------------------------------|
| other | integer | Performance metric for other I/O<br>operations. Other I/O operations<br>can be metadata operations,<br>such as directory lookups and so<br>on. |
| read  | integer | Performance metric for read I/O operations.                                                                                                    |
| total | integer | Performance metric aggregated over all types of I/O operations.                                                                                |
| write | integer | Peformance metric for write I/O operations.                                                                                                    |

#### throughput\_raw

Throughput bytes observed at the storage object. This should be used along with delta time to calculate the rate of throughput bytes per unit of time.

| Name  | Туре    | Description                                                     |
|-------|---------|-----------------------------------------------------------------|
| read  | integer | Performance metric for read I/O operations.                     |
| total | integer | Performance metric aggregated over all types of I/O operations. |
| write | integer | Peformance metric for write I/O operations.                     |

statistics

| Name           | Туре           | Description                                                                                                    |
|----------------|----------------|----------------------------------------------------------------------------------------------------|
| iops_raw       | iops_raw       | The number of I/O operations<br>observed at the storage object.<br>This should be used along with<br>delta time to calculate the rate of<br>I/O operations per unit of time.                                                                                                    |
| latency_raw    | latency_raw    | The raw latency in microseconds<br>observed at the storage object.<br>This should be divided by the raw<br>IOPS value to calculate the<br>average latency per I/O<br>operation.                                                                                                    |
| status         | string         | Any errors associated with the<br>sample. For example, if the<br>aggregation of data over multiple<br>nodes fails then any of the partial<br>errors might be returned, "ok" on<br>success, or "error" on any interna<br>uncategorized failure. Whenever<br>a sample collection is missed but<br>done at a later time, it is back<br>filled to the previous 15 second<br>timestamp and tagged with<br>"backfilled_data".<br>"Inconsistent_delta_time" is<br>encountered when the time<br>between two collections is not the<br>same for all nodes. Therefore, the<br>aggregated value might be over<br>or under inflated.<br>"Negative_delta" is returned<br>when an expected monotonically<br>increasing value has decreased<br>in value. "Inconsistent_old_data"<br>is returned when one or more<br>nodes do not have the latest<br>data. |
| throughput_raw | throughput_raw | Throughput bytes observed at the<br>storage object. This should be<br>used along with delta time to<br>calculate the rate of throughput<br>bytes per unit of time.                                                                                                    |
| timestamp      | string         | The timestamp of the performance data.                                                                                                    |

svm

| Name   | Туре   | Description                       |
|--------|--------|-----------------------------------|
| _links | _links |                                   |
| name   | string | The name of the SVM.              |
| uuid   | string | The unique identifier of the SVM. |

# target

| Name  | Туре   | Description                                                                                                    |
|-------|--------|----------------------------------------------------------------------------------------------------|
| alias | string | The iSCSI target alias of the iSCSI service.                                                                                                    |
|       |        | The target alias can contain one<br>(1) to 128 characters and feature<br>any printable character except<br>space (" "). A PATCH request with<br>an empty alias ("") clears the<br>alias. |
|       |        | Optional in POST and PATCH. In POST, this defaults to the name of the SVM.                                                                                                    |
| name  | string | The iSCSI target name of the iSCSI service. This is generated for the SVM during POST.                                                                                                   |
|       |        | If required, the target name can<br>be modified using the ONTAP<br>command line.                                                                                                    |
|       |        | <ul> <li>example: iqn.1992-<br/>08.com.netapp:sn.574caf718<br/>90911e8a6b7005056b4ea79:<br/>vs.2</li> </ul>                                                                              |
|       |        | • maxLength: 128                                                                                                    |
|       |        | • minLength: 1                                                                                                    |
|       |        | • readOnly: 1                                                                                                    |
|       |        | <ul> <li>Introduced in: 9.6</li> </ul>                                                                                                    |

## iscsi\_service

An iSCSI service defines the properties of the iSCSI target for an SVM. There can be at most one iSCSI service for an SVM. An SVM's iSCSI service must be created before iSCSI initiators can log in to the SVM.

An iSCSI service is identified by the UUID of its SVM.

| Name       | Туре       | Description                                                                                                    |
|------------|------------|----------------------------------------------------------------------------------------------------|
| _links     | _links     |                                                                                                    |
| enabled    | boolean    | The administrative state of the<br>iSCSI service. The iSCSI service<br>can be disabled to block all iSCSI<br>connectivity to the SVM.<br>Optional in POST and PATCH.<br>The default setting is <i>true</i><br>(enabled) in POST. |
| metric     | metric     |                                                                                                    |
| statistics | statistics |                                                                                                    |
| svm        | svm        |                                                                                                    |
| target     | target     |                                                                                                    |

\_links

| Name | Туре | Description |
|------|------|-------------|
| next | href |             |
| self | href |             |

# error\_arguments

| Name    | Туре   | Description      |
|---------|--------|------------------|
| code    | string | Argument code    |
| message | string | Message argument |

error

| Name      | Туре                   | Description                                 |
|-----------|------------------------|---------------------------------------------|
| arguments | array[error_arguments] | Message arguments                           |
| code      | string                 | Error code                                  |
| message   | string                 | Error message                               |
| target    | string                 | The target parameter that caused the error. |

# Delete an iSCSI service

DELETE /protocols/san/iscsi/services/{svm.uuid}

# Introduced In: 9.6

Deletes an iSCSI service. An iSCSI service must be disabled before it can be deleted.

# **Related ONTAP commands**

• vserver iscsi delete

#### Learn more

DOC /protocols/san/iscsi/services

### Parameters

| Name     | Туре   | In   | Required | Description                                                                      |
|----------|--------|------|----------|----------------------------------------------------------------------------------|
| svm.uuid | string | path | True     | The unique identifier<br>of the SVM for which<br>to delete the iSCSI<br>service. |

## Response

Status: 200, Ok

## Error

Status: Default

## **ONTAP Error Response Codes**

| Error Code | Description                                                                                |
|------------|--------------------------------------------------------------------------------------------|
| 2621462    | An SVM with the specified UUID does not exist.                                             |
| 5373960    | The iSCSI service is enabled. The iSCSI service must be disabled before it can be deleted. |
| 5374078    | The SVM does not have an iSCSI service.                                                    |

| Name  | Туре  | Description |
|-------|-------|-------------|
| error | error |             |

#### Example error

```
{
    "error": {
        "arguments": [
            {
            "code": "string",
            "message": "string"
            }
        ],
        "code": "4",
        "message": "entry doesn't exist",
        "target": "uuid"
    }
}
```

## Definitions

## See Definitions

| lame   | Туре   | Description      |
|--------|--------|------------------|
| ode    | string | Argument code    |
| essage | string | Message argument |

error

| Name      | Туре                   | Description                                 |
|-----------|------------------------|---------------------------------------------|
| arguments | array[error_arguments] | Message arguments                           |
| code      | string                 | Error code                                  |
| message   | string                 | Error message                               |
| target    | string                 | The target parameter that caused the error. |

# Retrieve an iSCSI service

GET /protocols/san/iscsi/services/{svm.uuid}

# Introduced In: 9.6

Retrieves an iSCSI service.

# **Related ONTAP commands**

• vserver iscsi show

## Learn more

DOC /protocols/san/iscsi/services

### **Parameters**

| Name     | Туре          | In    | Required | Description                                                                        |
|----------|---------------|-------|----------|------------------------------------------------------------------------------------|
| svm.uuid | string        | path  | True     | The unique identifier<br>of the SVM for which<br>to retrieve the iSCSI<br>service. |
| fields   | array[string] | query | False    | Specify the fields to return.                                                      |

# Response

Status: 200, Ok

| Name       | Туре       | Description                                                                                                    |
|------------|------------|----------------------------------------------------------------------------------------------------|
| _links     | _links     |                                                                                                    |
| enabled    | boolean    | The administrative state of the<br>iSCSI service. The iSCSI service<br>can be disabled to block all iSCSI<br>connectivity to the SVM.<br>Optional in POST and PATCH. The<br>default setting is <i>true</i> (enabled) in<br>POST. |
| metric     | metric     |                                                                                                    |
| statistics | statistics |                                                                                                    |
| svm        | svm        |                                                                                                    |
| target     | target     |                                                                                                    |

**Example response** 

```
{
 " links": {
   "self": {
     "href": "/api/resourcelink"
   }
 },
 "metric": {
   " links": {
    "self": {
      "href": "/api/resourcelink"
    }
   },
   "duration": "PT15S",
   "iops": {
    "read": "200",
    "total": "1000",
    "write": "100"
   },
   "latency": {
    "read": "200",
    "total": "1000",
    "write": "100"
   },
   "status": "ok",
   "throughput": {
    "read": "200",
    "total": "1000",
    "write": "100"
   },
   "timestamp": "2017-01-25T11:20:13Z"
 },
 "statistics": {
   "iops raw": {
    "read": "200",
     "total": "1000",
     "write": "100"
   },
   "latency raw": {
    "read": "200",
    "total": "1000",
    "write": "100"
   },
   "status": "ok",
   "throughput raw": {
```

```
"read": "200",
     "total": "1000",
     "write": "100"
   },
   "timestamp": "2017-01-25T11:20:13Z"
 },
 "svm": {
   " links": {
     "self": {
      "href": "/api/resourcelink"
    }
   },
   "name": "svm1",
   "uuid": "02c9e252-41be-11e9-81d5-00a0986138f7"
 },
 "target": {
   "alias": "svm1",
   "name": "iqn.1992-
08.com.netapp:sn.574caf71890911e8a6b7005056b4ea79:vs.2"
 }
}
```

#### Error

Status: Default

## ONTAP Error Response Codes

| Error Code | Description                                    |
|------------|------------------------------------------------|
| 2621462    | An SVM with the specified UUID does not exist. |
| 5374078    | The SVM does not have an iSCSI service.        |

| Name  | Туре  | Description |
|-------|-------|-------------|
| error | error |             |

# Example error

```
{
    "error": {
        "arguments": [
            {
            "code": "string",
            "message": "string"
            }
        ],
        "code": "4",
        "message": "entry doesn't exist",
        "target": "uuid"
     }
}
```

### Definitions

# See Definitions

href

| Name | Туре   | Description |
|------|--------|-------------|
| href | string |             |

\_links

| Name | Туре | Description |
|------|------|-------------|
| self | href |             |

iops

The rate of I/O operations observed at the storage object.

| Name  | Туре    | Description                                                                                                    |
|-------|---------|----------------------------------------------------------------------------------------------------|
| other | integer | Performance metric for other I/O<br>operations. Other I/O operations<br>can be metadata operations,<br>such as directory lookups and so<br>on. |
| read  | integer | Performance metric for read I/O operations.                                                                                                    |
| total | integer | Performance metric aggregated over all types of I/O operations.                                                                                |
| write | integer | Peformance metric for write I/O operations.                                                                                                    |

# latency

The round trip latency in microseconds observed at the storage object.

| Name  | Туре    | Description                                                                                                    |
|-------|---------|----------------------------------------------------------------------------------------------------|
| other | integer | Performance metric for other I/O<br>operations. Other I/O operations<br>can be metadata operations,<br>such as directory lookups and so<br>on. |
| read  | integer | Performance metric for read I/O operations.                                                                                                    |

| Name  | Туре    | Description                                                     |
|-------|---------|-----------------------------------------------------------------|
| total | integer | Performance metric aggregated over all types of I/O operations. |
| write | integer | Peformance metric for write I/O operations.                     |

# throughput

The rate of throughput bytes per second observed at the storage object.

| Name  | Туре    | Description                                                     |
|-------|---------|-----------------------------------------------------------------|
| read  | integer | Performance metric for read I/O operations.                     |
| total | integer | Performance metric aggregated over all types of I/O operations. |
| write | integer | Peformance metric for write I/O operations.                     |

# metric

| Name     | Туре    | Description                                                                                                    |
|----------|---------|----------------------------------------------------------------------------------------------------|
| _links   | _links  |                                                                                                    |
| duration | string  | The duration over which this<br>sample is calculated. The time<br>durations are represented in the<br>ISO-8601 standard format.<br>Samples can be calculated over<br>the following durations: |
| iops     | iops    | The rate of I/O operations observed at the storage object.                                                                                                    |
| latency  | latency | The round trip latency in microseconds observed at the storage object.                                                                                                    |

| Name       | Туре       | Description                                                                                                    |
|------------|------------|----------------------------------------------------------------------------------------------------|
| status     | string     | Any errors associated with the<br>sample. For example, if the<br>aggregation of data over multiple<br>nodes fails then any of the partial<br>errors might be returned, "ok" on<br>success, or "error" on any internal<br>uncategorized failure. Whenever<br>a sample collection is missed but<br>done at a later time, it is back<br>filled to the previous 15 second<br>timestamp and tagged with<br>"backfilled_data". "Inconsistent_<br>delta_time" is encountered when<br>the time between two collections<br>is not the same for all nodes.<br>Therefore, the aggregated value<br>might be over or under inflated.<br>"Negative_delta" is returned<br>when an expected monotonically<br>increasing value has decreased<br>in value. "Inconsistent_old_data"<br>is returned when one or more<br>nodes do not have the latest<br>data. |
| throughput | throughput | The rate of throughput bytes per second observed at the storage object.                                                                                                    |
| timestamp  | string     | The timestamp of the performance data.                                                                                                    |

# iops\_raw

The number of I/O operations observed at the storage object. This should be used along with delta time to calculate the rate of I/O operations per unit of time.

| Name  | Туре    | Description                                                                                                    |
|-------|---------|----------------------------------------------------------------------------------------------------|
| other | integer | Performance metric for other I/O<br>operations. Other I/O operations<br>can be metadata operations,<br>such as directory lookups and so<br>on. |
| read  | integer | Performance metric for read I/O operations.                                                                                                    |

| Name  | Туре    | Description                                                     |
|-------|---------|-----------------------------------------------------------------|
| total | integer | Performance metric aggregated over all types of I/O operations. |
| write | integer | Peformance metric for write I/O operations.                     |

latency\_raw

The raw latency in microseconds observed at the storage object. This should be divided by the raw IOPS value to calculate the average latency per I/O operation.

| Name  | Туре    | Description                                                                                                    |
|-------|---------|----------------------------------------------------------------------------------------------------|
| other | integer | Performance metric for other I/O<br>operations. Other I/O operations<br>can be metadata operations,<br>such as directory lookups and so<br>on. |
| read  | integer | Performance metric for read I/O operations.                                                                                                    |
| total | integer | Performance metric aggregated over all types of I/O operations.                                                                                |
| write | integer | Peformance metric for write I/O operations.                                                                                                    |

#### throughput\_raw

Throughput bytes observed at the storage object. This should be used along with delta time to calculate the rate of throughput bytes per unit of time.

| Name  | Туре    | Description                                                     |
|-------|---------|-----------------------------------------------------------------|
| read  | integer | Performance metric for read I/O operations.                     |
| total | integer | Performance metric aggregated over all types of I/O operations. |
| write | integer | Peformance metric for write I/O operations.                     |

statistics

| Name           | Туре           | Description                                                                                                    |
|----------------|----------------|----------------------------------------------------------------------------------------------------|
| iops_raw       | iops_raw       | The number of I/O operations<br>observed at the storage object.<br>This should be used along with<br>delta time to calculate the rate of<br>I/O operations per unit of time.                                                                                                    |
| latency_raw    | latency_raw    | The raw latency in microseconds<br>observed at the storage object.<br>This should be divided by the raw<br>IOPS value to calculate the<br>average latency per I/O<br>operation.                                                                                                    |
| status         | string         | Any errors associated with the<br>sample. For example, if the<br>aggregation of data over multiple<br>nodes fails then any of the partial<br>errors might be returned, "ok" on<br>success, or "error" on any internal<br>uncategorized failure. Whenever<br>a sample collection is missed but<br>done at a later time, it is back<br>filled to the previous 15 second<br>timestamp and tagged with<br>"backfilled_data".<br>"Inconsistent_delta_time" is<br>encountered when the time<br>between two collections is not the<br>same for all nodes. Therefore, the<br>aggregated value might be over<br>or under inflated.<br>"Negative_delta" is returned<br>when an expected monotonically<br>increasing value has decreased<br>in value. "Inconsistent_old_data"<br>is returned when one or more<br>nodes do not have the latest<br>data. |
| throughput_raw | throughput_raw | Throughput bytes observed at the<br>storage object. This should be<br>used along with delta time to<br>calculate the rate of throughput<br>bytes per unit of time.                                                                                                    |
| timestamp      | string         | The timestamp of the performance data.                                                                                                    |

svm

| Name   | Туре   | Description                       |
|--------|--------|-----------------------------------|
| _links | _links |                                   |
| name   | string | The name of the SVM.              |
| uuid   | string | The unique identifier of the SVM. |

# target

| Name  | Туре   | Description                                                                                                    |
|-------|--------|----------------------------------------------------------------------------------------------------|
| alias | string | The iSCSI target alias of the iSCSI service.                                                                                                    |
|       |        | The target alias can contain one<br>(1) to 128 characters and feature<br>any printable character except<br>space (" "). A PATCH request with<br>an empty alias ("") clears the<br>alias. |
|       |        | Optional in POST and PATCH. In POST, this defaults to the name of the SVM.                                                                                                    |
| name  | string | The iSCSI target name of the iSCSI service. This is generated for the SVM during POST.                                                                                                   |
|       |        | If required, the target name can<br>be modified using the ONTAP<br>command line.                                                                                                    |
|       |        | <ul> <li>example: iqn.1992-<br/>08.com.netapp:sn.574caf718<br/>90911e8a6b7005056b4ea79:<br/>vs.2</li> </ul>                                                                              |
|       |        | • maxLength: 128                                                                                                    |
|       |        | • minLength: 1                                                                                                    |
|       |        | <ul> <li>readOnly: 1</li> </ul>                                                                                                    |
|       |        | <ul> <li>Introduced in: 9.6</li> </ul>                                                                                                    |

# error\_arguments

| Name | Туре   | Description   |
|------|--------|---------------|
| code | string | Argument code |
|      |        |               |

| Name      | Туре                   | Description                                 |  |
|-----------|------------------------|---------------------------------------------|--|
| message   | string                 | Message argument                            |  |
| error     |                        |                                             |  |
| Name      | Туре                   | Description                                 |  |
| arguments | array[error_arguments] | nts] Message arguments                      |  |
| code      | string                 | Error code                                  |  |
| message   | string                 | Error message                               |  |
| target    | string                 | The target parameter that caused the error. |  |

# Update an iSCSI service

PATCH /protocols/san/iscsi/services/{svm.uuid}

## Introduced In: 9.6

Updates an iSCSI service.

## **Related ONTAP commands**

- vserver iscsi modify
- vserver iscsi start
- vserver iscsi stop

## Learn more

DOC /protocols/san/iscsi/services

#### **Parameters**

| Name     | Туре   | In   | Required | Description                                                                      |
|----------|--------|------|----------|----------------------------------------------------------------------------------|
| svm.uuid | string | path | True     | The unique identifier<br>of the SVM for which<br>to update the iSCSI<br>service. |

# **Request Body**

| Name       | Туре       | Description                                                                                                    |
|------------|------------|----------------------------------------------------------------------------------------------------|
| _links     | _links     |                                                                                                    |
| enabled    | boolean    | The administrative state of the<br>iSCSI service. The iSCSI service<br>can be disabled to block all iSCSI<br>connectivity to the SVM.<br>Optional in POST and PATCH. The<br>default setting is <i>true</i> (enabled) in<br>POST. |
| metric     | metric     |                                                                                                    |
| statistics | statistics |                                                                                                    |
| svm        | svm        |                                                                                                    |
| target     | target     |                                                                                                    |

Example request

```
{
 " links": {
   "self": {
     "href": "/api/resourcelink"
   }
 },
 "metric": {
   " links": {
    "self": {
      "href": "/api/resourcelink"
    }
   },
   "duration": "PT15S",
   "iops": {
    "read": "200",
    "total": "1000",
    "write": "100"
   },
   "latency": {
    "read": "200",
    "total": "1000",
    "write": "100"
   },
   "status": "ok",
   "throughput": {
    "read": "200",
    "total": "1000",
    "write": "100"
   },
   "timestamp": "2017-01-25T11:20:13Z"
 },
 "statistics": {
   "iops raw": {
     "read": "200",
     "total": "1000",
     "write": "100"
   },
   "latency raw": {
    "read": "200",
    "total": "1000",
    "write": "100"
   },
   "status": "ok",
   "throughput raw": {
```

```
"read": "200",
     "total": "1000",
     "write": "100"
    },
   "timestamp": "2017-01-25T11:20:13Z"
  },
 "svm": {
   " links": {
     "self": {
      "href": "/api/resourcelink"
    }
    },
   "name": "svm1",
   "uuid": "02c9e252-41be-11e9-81d5-00a0986138f7"
 },
 "target": {
   "alias": "svm1",
   "name": "iqn.1992-
08.com.netapp:sn.574caf71890911e8a6b7005056b4ea79:vs.2"
 }
}
```

#### Response

Status: 200, Ok

#### Error

Status: Default

#### **ONTAP Error Response Codes**

| Error Code | Description                                    |
|------------|------------------------------------------------|
| 2621462    | An SVM with the specified UUID does not exist. |
| 5374078    | The SVM does not have an iSCSI service.        |

| Name  | Туре  | Description |
|-------|-------|-------------|
| error | error |             |

#### Example error

```
{
    "error": {
        "arguments": [
            {
            "code": "string",
            "message": "string"
            }
        ],
        "code": "4",
        "message": "entry doesn't exist",
        "target": "uuid"
      }
}
```

#### Definitions

#### See Definitions

href

| Name | Туре   | Description |
|------|--------|-------------|
| href | string |             |

\_links

| Name | Туре | Description |
|------|------|-------------|
| self | href |             |

iops

The rate of I/O operations observed at the storage object.

| Name  | Туре    | Description                                                                                                    |
|-------|---------|----------------------------------------------------------------------------------------------------|
| other | integer | Performance metric for other I/O<br>operations. Other I/O operations<br>can be metadata operations,<br>such as directory lookups and so<br>on. |
| read  | integer | Performance metric for read I/O operations.                                                                                                    |
| total | integer | Performance metric aggregated over all types of I/O operations.                                                                                |
| write | integer | Peformance metric for write I/O operations.                                                                                                    |

## latency

The round trip latency in microseconds observed at the storage object.

| Name  | Туре    | Description                                                                                                    |
|-------|---------|----------------------------------------------------------------------------------------------------|
| other | integer | Performance metric for other I/O<br>operations. Other I/O operations<br>can be metadata operations,<br>such as directory lookups and so<br>on. |
| read  | integer | Performance metric for read I/O operations.                                                                                                    |

| Name  | Туре    | Description                                                     |
|-------|---------|-----------------------------------------------------------------|
| total | integer | Performance metric aggregated over all types of I/O operations. |
| write | integer | Peformance metric for write I/O operations.                     |

# throughput

The rate of throughput bytes per second observed at the storage object.

| Name  | Туре    | Description                                                     |
|-------|---------|-----------------------------------------------------------------|
| read  | integer | Performance metric for read I/O operations.                     |
| total | integer | Performance metric aggregated over all types of I/O operations. |
| write | integer | Peformance metric for write I/O operations.                     |

## metric

| Name     | Туре    | Description                                                                                                    |
|----------|---------|----------------------------------------------------------------------------------------------------|
| _links   | _links  |                                                                                                    |
| duration | string  | The duration over which this<br>sample is calculated. The time<br>durations are represented in the<br>ISO-8601 standard format.<br>Samples can be calculated over<br>the following durations: |
| iops     | iops    | The rate of I/O operations observed at the storage object.                                                                                                    |
| latency  | latency | The round trip latency in microseconds observed at the storage object.                                                                                                    |

| Name       | Туре       | Description                                                                                                    |
|------------|------------|----------------------------------------------------------------------------------------------------|
| status     | string     | Any errors associated with the<br>sample. For example, if the<br>aggregation of data over multiple<br>nodes fails then any of the partial<br>errors might be returned, "ok" on<br>success, or "error" on any internal<br>uncategorized failure. Whenever<br>a sample collection is missed but<br>done at a later time, it is back<br>filled to the previous 15 second<br>timestamp and tagged with<br>"backfilled_data". "Inconsistent_<br>delta_time" is encountered when<br>the time between two collections<br>is not the same for all nodes.<br>Therefore, the aggregated value<br>might be over or under inflated.<br>"Negative_delta" is returned<br>when an expected monotonically<br>increasing value has decreased<br>in value. "Inconsistent_old_data"<br>is returned when one or more<br>nodes do not have the latest<br>data. |
| throughput | throughput | The rate of throughput bytes per second observed at the storage object.                                                                                                    |
| timestamp  | string     | The timestamp of the performance data.                                                                                                    |

# iops\_raw

The number of I/O operations observed at the storage object. This should be used along with delta time to calculate the rate of I/O operations per unit of time.

| Name  | Туре    | Description                                                                                                    |
|-------|---------|----------------------------------------------------------------------------------------------------|
| other | integer | Performance metric for other I/O<br>operations. Other I/O operations<br>can be metadata operations,<br>such as directory lookups and so<br>on. |
| read  | integer | Performance metric for read I/O operations.                                                                                                    |

| Name  | Туре    | Description                                                     |
|-------|---------|-----------------------------------------------------------------|
| total | integer | Performance metric aggregated over all types of I/O operations. |
| write | integer | Peformance metric for write I/O operations.                     |

latency\_raw

The raw latency in microseconds observed at the storage object. This should be divided by the raw IOPS value to calculate the average latency per I/O operation.

| Name  | Туре    | Description                                                                                                    |
|-------|---------|----------------------------------------------------------------------------------------------------|
| other | integer | Performance metric for other I/O<br>operations. Other I/O operations<br>can be metadata operations,<br>such as directory lookups and so<br>on. |
| read  | integer | Performance metric for read I/O operations.                                                                                                    |
| total | integer | Performance metric aggregated over all types of I/O operations.                                                                                |
| write | integer | Peformance metric for write I/O operations.                                                                                                    |

#### throughput\_raw

Throughput bytes observed at the storage object. This should be used along with delta time to calculate the rate of throughput bytes per unit of time.

| Name  | Туре    | Description                                                     |
|-------|---------|-----------------------------------------------------------------|
| read  | integer | Performance metric for read I/O operations.                     |
| total | integer | Performance metric aggregated over all types of I/O operations. |
| write | integer | Peformance metric for write I/O operations.                     |

statistics

| Name           | Туре           | Description                                                                                                    |
|----------------|----------------|----------------------------------------------------------------------------------------------------|
| iops_raw       | iops_raw       | The number of I/O operations<br>observed at the storage object.<br>This should be used along with<br>delta time to calculate the rate of<br>I/O operations per unit of time.                                                                                                    |
| latency_raw    | latency_raw    | The raw latency in microseconds<br>observed at the storage object.<br>This should be divided by the raw<br>IOPS value to calculate the<br>average latency per I/O<br>operation.                                                                                                    |
| status         | string         | Any errors associated with the<br>sample. For example, if the<br>aggregation of data over multiple<br>nodes fails then any of the partial<br>errors might be returned, "ok" on<br>success, or "error" on any interna<br>uncategorized failure. Whenever<br>a sample collection is missed but<br>done at a later time, it is back<br>filled to the previous 15 second<br>timestamp and tagged with<br>"backfilled_data".<br>"Inconsistent_delta_time" is<br>encountered when the time<br>between two collections is not the<br>same for all nodes. Therefore, the<br>aggregated value might be over<br>or under inflated.<br>"Negative_delta" is returned<br>when an expected monotonically<br>increasing value has decreased<br>in value. "Inconsistent_old_data"<br>is returned when one or more<br>nodes do not have the latest<br>data. |
| throughput_raw | throughput_raw | Throughput bytes observed at the<br>storage object. This should be<br>used along with delta time to<br>calculate the rate of throughput<br>bytes per unit of time.                                                                                                    |
| timestamp      | string         | The timestamp of the performance data.                                                                                                    |

svm

| Name   | Туре   | Description                       |
|--------|--------|-----------------------------------|
| _links | _links |                                   |
| name   | string | The name of the SVM.              |
| uuid   | string | The unique identifier of the SVM. |

#### target

| Name  | Туре   | Description                                                                                                    |
|-------|--------|----------------------------------------------------------------------------------------------------|
| alias | string | The iSCSI target alias of the iSCSI service.                                                                                                    |
|       |        | The target alias can contain one<br>(1) to 128 characters and feature<br>any printable character except<br>space (" "). A PATCH request with<br>an empty alias ("") clears the<br>alias. |
|       |        | Optional in POST and PATCH. In POST, this defaults to the name of the SVM.                                                                                                    |
| name  | string | The iSCSI target name of the iSCSI service. This is generated for the SVM during POST.                                                                                                   |
|       |        | If required, the target name can<br>be modified using the ONTAP<br>command line.                                                                                                    |
|       |        | <ul> <li>example: iqn.1992-<br/>08.com.netapp:sn.574caf718<br/>90911e8a6b7005056b4ea79:<br/>vs.2</li> </ul>                                                                              |
|       |        | • maxLength: 128                                                                                                    |
|       |        | • minLength: 1                                                                                                    |
|       |        | • readOnly: 1                                                                                                    |
|       |        | <ul> <li>Introduced in: 9.6</li> </ul>                                                                                                    |

#### iscsi\_service

An iSCSI service defines the properties of the iSCSI target for an SVM. There can be at most one iSCSI service for an SVM. An SVM's iSCSI service must be created before iSCSI initiators can log in to the SVM.

An iSCSI service is identified by the UUID of its SVM.

| Name       | Туре       | Description                                                                                                    |
|------------|------------|----------------------------------------------------------------------------------------------------|
| _links     | _links     |                                                                                                    |
| enabled    | boolean    | The administrative state of the<br>iSCSI service. The iSCSI service<br>can be disabled to block all iSCSI<br>connectivity to the SVM.<br>Optional in POST and PATCH.<br>The default setting is <i>true</i><br>(enabled) in POST. |
| metric     | metric     |                                                                                                    |
| statistics | statistics |                                                                                                    |
| svm        | svm        |                                                                                                    |
| target     | target     |                                                                                                    |

#### error\_arguments

| Name    | Туре   | Description      |
|---------|--------|------------------|
| code    | string | Argument code    |
| message | string | Message argument |

error

| Name      | Туре                   | Description                                 |
|-----------|------------------------|---------------------------------------------|
| arguments | array[error_arguments] | Message arguments                           |
| code      | string                 | Error code                                  |
| message   | string                 | Error message                               |
| target    | string                 | The target parameter that caused the error. |

# Retrieve historical performance metrics for the iSCSI protocol of an SVM

GET /protocols/san/iscsi/services/{svm.uuid}/metrics

#### Introduced In: 9.7

Retrieves historical performance metrics for the iSCSI protocol of an SVM.

#### **Parameters**

| Name             | Туре    | In    | Required | Description                       |
|------------------|---------|-------|----------|-----------------------------------|
| status           | string  | query | False    | Filter by status                  |
| iops.total       | integer | query | False    | Filter by iops.total              |
| iops.read        | integer | query | False    | Filter by iops.read               |
| iops.other       | integer | query | False    | Filter by iops.other              |
| iops.write       | integer | query | False    | Filter by iops.write              |
| latency.total    | integer | query | False    | Filter by latency.total           |
| latency.read     | integer | query | False    | Filter by latency.read            |
| latency.other    | integer | query | False    | Filter by<br>latency.other        |
| latency.write    | integer | query | False    | Filter by<br>latency.write        |
| throughput.total | integer | query | False    | Filter by throughput.total        |
| throughput.read  | integer | query | False    | Filter by throughput.read         |
| throughput.other | integer | query | False    | Filter by throughput.other        |
| throughput.write | integer | query | False    | Filter by throughput.write        |
| duration         | string  | query | False    | Filter by duration                |
| timestamp        | string  | query | False    | Filter by timestamp               |
| svm.uuid         | string  | path  | True     | The unique identifier of the SVM. |

| Name     | Туре   | In    | Required                                                                                  | Description                                                                                                    |
|----------|--------|-------|-------------------------------------------------------------------------------------------|----------------------------------------------------------------------------------------------------|
| interval | string | query | False                                                                                     | <ul> <li>The time range for the data. Examples can be 1h, 1d, 1m, 1w, 1y. The period for each time range is as follows:</li> <li>1h: Metrics over the most recent hour sampled over 15 seconds.</li> <li>1d: Metrics over</li> </ul> |
|          |        |       |                                                                                           | the most recent<br>day sampled<br>over 5 minutes.                                                                                                    |
|          |        |       |                                                                                           | <ul> <li>1w: Metrics over<br/>the most recent<br/>week sampled<br/>over 30 minutes.</li> </ul>                                                                                                    |
|          |        |       |                                                                                           | <ul> <li>1m: Metrics over<br/>the most recent<br/>month sampled<br/>over 2 hours.</li> </ul>                                                                                                    |
|          |        |       | <ul> <li>1y: Metrics over<br/>the most recent<br/>year sampled<br/>over a day.</li> </ul> |                                                                                                    |
|          |        |       |                                                                                           | Default value: 1                                                                                                    |
|          |        |       |                                                                                           | • enum: ["1h",<br>"1d", "1w", "1m",<br>"1y"]                                                                                                    |

| Name                                                             | Туре           | In      | Required | Description                                                                                                    |
|------------------------------------------------------------------|----------------|---------|----------|----------------------------------------------------------------------------------------------------|
| return_timeout                                                   | integer        | query   | False    | The number of<br>seconds to allow the<br>call to execute<br>before returning.<br>When iterating over<br>a collection, the<br>default is 15<br>seconds. ONTAP<br>returns earlier if<br>either max records<br>or the end of the<br>collection is<br>reached.<br>• Default value: 1<br>• Max value: 120<br>• Min value: 0 |
| fields                                                           | array[string]  | query   | False    | Specify the fields to return.                                                                                                    |
| max_records                                                      | integer        | query   | False    | Limit the number of records returned.                                                                                                    |
| order_by                                                         | array[string]  | query   | False    | Order results by specified fields and optional [asc                                                                                                    |
| desc] direction.<br>Default direction is<br>'asc' for ascending. | return_records | boolean | query    | False                                                                                                    |

# Response

Status: 200, Ok

| Name        | Туре           | Description       |
|-------------|----------------|-------------------|
| _links      | _links         |                   |
| num_records | integer        | Number of records |
| records     | array[records] |                   |

Example response

```
{
 " links": {
   "next": {
     "href": "/api/resourcelink"
   },
   "self": {
    "href": "/api/resourcelink"
   }
 },
 "records": [
   {
     " links": {
       "self": {
         "href": "/api/resourcelink"
       }
      },
      "duration": "PT15S",
     "iops": {
       "read": "200",
       "total": "1000",
       "write": "100"
      },
     "latency": {
       "read": "200",
       "total": "1000",
       "write": "100"
     },
     "status": "ok",
     "throughput": {
       "read": "200",
       "total": "1000",
       "write": "100"
      },
      "timestamp": "2017-01-25T11:20:13Z"
   }
 ]
}
```

## Error

Status: Default, Error

| Name  | Туре  | Description |
|-------|-------|-------------|
| error | error |             |

## Example error

```
{
    "error": {
        "arguments": [
            {
            "code": "string",
            "message": "string"
            }
        ],
        "code": "4",
        "message": "entry doesn't exist",
        "target": "uuid"
     }
}
```

# Definitions

#### See Definitions

href

| Name | Туре   | Description |
|------|--------|-------------|
| href | string |             |

\_links

| Name | Туре | Description |
|------|------|-------------|
| next | href |             |
| self | href |             |

\_links

| Name | Туре | Description |
|------|------|-------------|
| self | href |             |

iops

The rate of I/O operations observed at the storage object.

| Name  | Туре    | Description                                                                                                    |
|-------|---------|----------------------------------------------------------------------------------------------------|
| other | integer | Performance metric for other I/O<br>operations. Other I/O operations<br>can be metadata operations,<br>such as directory lookups and so<br>on. |
| read  | integer | Performance metric for read I/O operations.                                                                                                    |
| total | integer | Performance metric aggregated over all types of I/O operations.                                                                                |
| write | integer | Peformance metric for write I/O operations.                                                                                                    |

# latency

The round trip latency in microseconds observed at the storage object.

| Name  | Туре    | Description                                                                                                    |
|-------|---------|----------------------------------------------------------------------------------------------------|
| other | integer | Performance metric for other I/O<br>operations. Other I/O operations<br>can be metadata operations,<br>such as directory lookups and so<br>on. |
| read  | integer | Performance metric for read I/O operations.                                                                                                    |
| total | integer | Performance metric aggregated over all types of I/O operations.                                                                                |
| write | integer | Peformance metric for write I/O operations.                                                                                                    |

# throughput

The rate of throughput bytes per second observed at the storage object.

| Name  | Туре    | Description                                                                                                    |
|-------|---------|----------------------------------------------------------------------------------------------------|
| other | integer | Performance metric for other I/O<br>operations. Other I/O operations<br>can be metadata operations,<br>such as directory lookups and so<br>on. |
| read  | integer | Performance metric for read I/O operations.                                                                                                    |
| total | integer | Performance metric aggregated over all types of I/O operations.                                                                                |
| write | integer | Peformance metric for write I/O operations.                                                                                                    |

## records

Performance numbers, such as IOPS latency and throughput.

| Name   | Туре   | Description |
|--------|--------|-------------|
| _links | _links |             |

| Name       | Туре       | Description                                                                                                    |
|------------|------------|----------------------------------------------------------------------------------------------------|
| duration   | string     | The duration over which this<br>sample is calculated. The time<br>durations are represented in the<br>ISO-8601 standard format.<br>Samples can be calculated over<br>the following durations:                                                                                                    |
| iops       | iops       | The rate of I/O operations observed at the storage object.                                                                                                    |
| latency    | latency    | The round trip latency in microseconds observed at the storage object.                                                                                                    |
| status     | string     | Errors associated with the<br>sample. For example, if the<br>aggregation of data over multiple<br>nodes fails, then any partial<br>errors might return "ok" on<br>success or "error" on an internal<br>uncategorized failure. Whenever<br>a sample collection is missed but<br>done at a later time, it is back<br>filled to the previous 15 second<br>timestamp and tagged with<br>"backfilled_data". "Inconsistent_<br>delta_time" is encountered when<br>the time between two collections<br>is not the same for all nodes.<br>Therefore, the aggregated value<br>might be over or under inflated.<br>"Negative_delta" is returned<br>when an expected monotonically<br>increasing value has decreased<br>in value. "Inconsistent_old_data"<br>is returned when one or more<br>nodes do not have the latest<br>data. |
| throughput | throughput | The rate of throughput bytes per second observed at the storage object.                                                                                                    |
| timestamp  | string     | The timestamp of the performance data.                                                                                                    |

error\_arguments

| Name      | Туре                   | Description                                 |  |
|-----------|------------------------|---------------------------------------------|--|
| code      | string                 | Argument code                               |  |
| message   | string                 | Message argument                            |  |
| error     |                        |                                             |  |
| Name      | Туре                   | Description                                 |  |
| arguments | array[error_arguments] | Message arguments                           |  |
| code      | string                 | Error code                                  |  |
| message   | string                 | Error message                               |  |
| target    | string                 | The target parameter that caused the error. |  |

# **View iSCSI sessions**

# Protocols SAN iSCSI sessions endpoint overview

#### Overview

An iSCSI session is one or more TCP connections that link an iSCSI initiator with an iSCSI target. TCP connections can be added and removed from an iSCSI session by the iSCSI initiator. Across all TCP connections within an iSCSI session, an initiator sees one and the same target. After the connection is established, iSCSI control, data, and status messages are communicated over the session.

The iSCSI sessions REST API provides information about iSCSI initiators that have successfully logged in to ONTAP.

#### Examples

#### **Retrieving all iSCSI sessions**

```
# The API:
GET /api/protocols/san/iscsi/sessions
# The call:
curl -X GET "https://<mgmt-ip>/api/protocols/san/iscsi/sessions" -H
"accept: application/hal+json"
# The response:
{
    "records": [
```

```
{
    "svm": {
      "uuid": "a009a9e7-4081-b576-7575-ada21efcaf16",
      "name": "svm1",
      " links": {
        "self": {
          "href": "/api/svm/svms/a009a9e7-4081-b576-7575-ada21efcaf16"
        }
      }
    },
    "target portal group": "iscsi lif1",
    "tsih": 10,
    " links": {
      "self": {
        "href": "/api/protocols/san/iscsi/sessions/a009a9e7-4081-b576-
7575-ada21efcaf16/iscsi lif1/10"
      }
    }
  },
  {
    "svm": {
      "uuid": "b009a9e7-4081-b576-7575-ada21efcaf16",
      "name": "svm2",
      " links": {
        "self": {
          "href": "/api/svm/svms/b009a9e7-4081-b576-7575-ada21efcaf16"
        }
     }
    },
    "target_portal_group": "iscsi_lif2",
    "tsih": 11,
    " links": {
      "self": {
        "href": "/api/protocols/san/iscsi/sessions/b009a9e7-4081-b576-
7575-ada21efcaf16/iscsi lif2/11"
      }
    }
 }
],
"num records": 2,
" links": {
 "self": {
    "href": "/api/protocols/san/iscsi/sessions"
 }
}
}
```

The tpgroup query parameter is used to perform the query.

```
# The API:
GET /api/protocols/san/iscsi/sessions
# The call:
curl -X GET "https://<mgmt-
ip>/api/protocols/san/iscsi/sessions?tpgroup=iscsi lif1" -H "accept:
application/hal+json"
# The response:
{
"records": [
  {
    "svm": {
      "uuid": "a009a9e7-4081-b576-7575-ada21efcaf16",
      "name": "svm1",
      " links": {
        "self": {
          "href": "/api/svm/svms/a009a9e7-4081-b576-7575-ada21efcaf16"
        }
      }
    },
    "target portal group": "iscsi lif1",
    "tsih": 10,
    " links": {
      "self": {
        "href": "/api/protocols/san/iscsi/sessions/a009a9e7-4081-b576-
7575-ada21efcaf16/iscsi lif1/10"
      }
    }
 }
],
"num records": 1,
" links": {
 "self": {
    "href": "/api/protocols/san/iscsi/sessions"
  }
}
}
```

```
# The API:
GET
/api/protocols/san/iscsi/sessions/{svm.uuid}/{target portal group}/{tsih}
# The call:
curl -X GET "https://<mgmt-ip>/api/protocols/san/iscsi/sessions/a009a9e7-
4081-b576-7575-ada21efcaf16/iscsi lif1/10" -H "accept:
application/hal+json"
# The response:
{
"svm": {
  "uuid": "a009a9e7-4081-b576-7575-ada21efcaf16",
  "name": "svm1",
  " links": {
    "self": {
      "href": "/api/svm/svms/a009a9e7-4081-b576-7575-ada21efcaf16"
    }
 }
},
"target_portal_group": "iscsi_lif1",
"tsih": 10,
"initiator": {
  "name": "iqn.1994-05.com.example:string"
},
"isid": "61:62:63:64:65:00",
"target portal group tag": 1027,
"connections": [
  {
    "cid": 1,
    "authentication type": "chap",
    "initiator address": {
      "address": "10.224.123.85",
      "port": 43827
    },
    "interface": {
      "name": "iscsi lif1",
      "uuid": "c15439b4-dbb4-11e8-90ac-005056bba882",
      "ip": {
        "address": "192.168.0.1",
        "port": 3260
      },
      " links": {
       "self": {
```

```
"href": "/api/network/ip/interfaces/c15439b4-dbb4-11e8-90ac-
005056bba882"
       }
     }
    }
 }
],
"igroups": [
  {
    "uuid": "af7838cd-f993-4faf-90b7-5524787ae1e8",
    "name": "igroup1",
    " links": {
      "self": {
        "href": "/api/protocols/san/igroups/af7838cd-f993-4faf-90b7-
5524787ae1e8"
      }
   }
  },
  {
    "uuid": "bf7838cd-f993-4faf-90b7-5524787ae1e8",
    "name": "igroup2",
    " links": {
      "self": {
        "href": "/api/protocols/san/igroups/bf7838cd-f993-4faf-90b7-
5524787ae1e8"
     }
  }
 }
],
" links": {
 "self": {
    "href": "/api/protocols/san/iscsi/sessions/a009a9e7-4081-b576-7575-
ada21efcaf16/iscsi lif1/10"
 }
}
}
```

# **Retrieve iSCSI sessions**

GET /protocols/san/iscsi/sessions

#### Introduced In: 9.6

Retrieves iSCSI sessions.

#### **Related ONTAP commands**

- vserver iscsi connection show
- vserver iscsi session parameter show
- vserver iscsi session show

#### Learn more

• DOC /protocols/san/iscsi/sessions

#### Parameters

| Name                                      | Туре    | In    | Required | Description                                            |
|-------------------------------------------|---------|-------|----------|--------------------------------------------------------|
| tsih                                      | integer | query | False    | Filter by tsih                                         |
| svm.uuid                                  | string  | query | False    | Filter by svm.uuid                                     |
| svm.name                                  | string  | query | False    | Filter by svm.name                                     |
| initiator.name                            | string  | query | False    | Filter by initiator.name                               |
| initiator.alias                           | string  | query | False    | Filter by initiator.alias                              |
| isid                                      | string  | query | False    | Filter by isid                                         |
| connections.initiator<br>_address.port    | integer | query | False    | Filter by<br>connections.initiator<br>_address.port    |
| connections.initiator<br>_address.address | string  | query | False    | Filter by<br>connections.initiator<br>_address.address |
| connections.authenti<br>cation_type       | string  | query | False    | Filter by<br>connections.authenti<br>cation_type       |
| connections.cid                           | integer | query | False    | Filter by connections.cid                              |
| connections.interfac<br>e.uuid            | string  | query | False    | Filter by<br>connections.interfac<br>e.uuid            |

| Name                                 | Туре          | In    | Required | Description                                                                                                    |
|--------------------------------------|---------------|-------|----------|----------------------------------------------------------------------------------------------------|
| connections.interfac<br>e.name       | string        | query | False    | Filter by<br>connections.interfac<br>e.name                                                                                     |
| connections.interfac<br>e.ip.address | string        | query | False    | Filter by<br>connections.interfac<br>e.ip.address                                                                               |
| connections.interfac<br>e.ip.port    | integer       | query | False    | Filter by<br>connections.interfac<br>e.ip.port                                                                                  |
| target_portal_group_<br>tag          | integer       | query | False    | Filter by<br>target_portal_group<br>_tag                                                                                        |
| target_portal_group                  | string        | query | False    | Filter by<br>target_portal_group                                                                                                |
| igroups.uuid                         | string        | query | False    | Filter by igroups.uuid                                                                                                    |
| igroups.name                         | string        | query | False    | Filter by<br>igroups.name                                                                                                    |
| fields                               | array[string] | query | False    | Specify the fields to return.                                                                                                   |
| max_records                          | integer       | query | False    | Limit the number of records returned.                                                                                           |
| return_records                       | boolean       | query | False    | The default is true<br>for GET calls. When<br>set to false, only the<br>number of records is<br>returned.<br>• Default value: 1 |

| Name           | Туре          | In    | Required | Description                                                                                                    |
|----------------|---------------|-------|----------|----------------------------------------------------------------------------------------------------|
| return_timeout | integer       | query | False    | The number of<br>seconds to allow the<br>call to execute<br>before returning.<br>When iterating over<br>a collection, the<br>default is 15<br>seconds. ONTAP<br>returns earlier if<br>either max records<br>or the end of the<br>collection is<br>reached.<br>• Default value: 1<br>• Max value: 120<br>• Min value: 0 |
| order_by       | array[string] | query | False    | Order results by specified fields and optional [asc                                                                                                    |

## Response

Status: 200, Ok

| Name        | Туре                 | Description        |
|-------------|----------------------|--------------------|
| _links      | _links               |                    |
| num_records | integer              | Number of records. |
| records     | array[iscsi_session] |                    |

Example response

{

```
" links": {
  "next": {
   "href": "/api/resourcelink"
 },
 "self": {
   "href": "/api/resourcelink"
 }
},
"records": [
  {
    " links": {
     "self": {
       "href": "/api/resourcelink"
     }
    },
    "connections": [
      {
        " links": {
          "next": {
            "href": "/api/resourcelink"
          },
          "self": {
           "href": "/api/resourcelink"
         }
        },
        "authentication type": "string",
        "cid": 0,
        "initiator address": {
         "address": "10.10.10.7",
         "port": "55432"
        },
        "interface": {
          " links": {
            "self": {
              "href": "/api/resourcelink"
            }
          },
          "ip": {
           "address": "10.10.10.7",
            "port": "3260"
          },
          "name": "lif1",
          "uuid": "1cd8a442-86d1-11e0-ae1c-123478563412"
```

```
}
      }
    ],
    "igroups": [
      {
        " links": {
          "self": {
           "href": "/api/resourcelink"
          }
        },
        "name": "igroup1",
        "uuid": "4ea7a442-86d1-11e0-ae1c-123478563412"
     }
    ],
    "initiator": {
      "alias": "initiator alias1",
     "name": "iqn.1992-01.example.com:string"
    },
    "isid": "61:62:63:64:65:00",
    "svm": {
      " links": {
        "self": {
         "href": "/api/resourcelink"
       }
      },
      "name": "svm1",
      "uuid": "02c9e252-41be-11e9-81d5-00a0986138f7"
    },
    "target_portal_group": "tpgroup1",
    "target_portal_group_tag": 0,
    "tsih": 0
  }
]
```

#### Error

}

Status: Default, Error

| Name  | Туре  | Description |
|-------|-------|-------------|
| error | error |             |

#### Example error

```
{
    "error": {
        "arguments": [
            {
            "code": "string",
            "message": "string"
            }
        ],
        "code": "4",
        "message": "entry doesn't exist",
        "target": "uuid"
      }
}
```

#### Definitions

#### See Definitions

href

| Name | Туре   | Description |
|------|--------|-------------|
| href | string |             |

\_links

| Name | Туре | Description |
|------|------|-------------|
| next | href |             |
| self | href |             |

\_links

| Name | Туре | Description |
|------|------|-------------|
| self | href |             |

#### initiator\_address

The TCP socket information for the initiator end of the connection. This is useful for network packet debugging.

| Name    | Туре    | Description                                                                |
|---------|---------|----------------------------------------------------------------------------|
| address | string  | The TCP IPv4 or IPv6 address of the initiator end of the iSCSI connection. |
| port    | integer | The TCP port number of the initiator end of the iSCSI connection.          |

ір

The IP information. ONTAP only supports port 3260.

| Name    | Туре   | Description                                       |
|---------|--------|---------------------------------------------------|
| address | string | IPv4 or IPv6 address                              |
| port    |        | The TCP port number of the iSCSI access endpoint. |

#### interface

The network interface information for the target end of the connection.

| Name   | Туре   | Description                                                                                                    |
|--------|--------|----------------------------------------------------------------------------------------------------|
| _links | _links |                                                                                                    |
| ip     | ip     | <ul><li>The IP information. ONTAP only supports port 3260.</li><li>readOnly: 1</li><li>Introduced in: 9.6</li></ul> |
| name   | string | The name of the interface.                                                                                          |
| uuid   | string | The UUID that uniquely identifies the interface.                                                                    |

iscsi\_connection

An active iSCSI connection.

| Name                | Туре              | Description                                                                                                    |
|---------------------|-------------------|----------------------------------------------------------------------------------------------------|
| _links              | _links            |                                                                                                    |
| authentication_type | string            | The iSCSI authentication type used to establish the connection.                                                           |
| cid                 | integer           | The identifier of the connection within the session.                                                                      |
| initiator_address   | initiator_address | The TCP socket information for<br>the initiator end of the connection.<br>This is useful for network packet<br>debugging. |
| interface           | interface         | The network interface information for the target end of the connection.                                                   |

# igroups

| Name   | Туре   | Description                                   |
|--------|--------|-----------------------------------------------|
| _links | _links |                                               |
| name   | string | The name of the initiator group.              |
| uuid   | string | The unique identifier of the initiator group. |

# initiator

The initiator that created the session.

| Name  | Туре   | Description                                  |
|-------|--------|----------------------------------------------|
| alias | string | The initiator alias.                         |
| name  | string | The world wide unique name of the initiator. |

svm

| Name   | Туре   | Description                       |
|--------|--------|-----------------------------------|
| _links | _links |                                   |
| name   | string | The name of the SVM.              |
| uuid   | string | The unique identifier of the SVM. |

#### iscsi\_session

An iSCSI session is one or more TCP connections that link an iSCSI initiator with an iSCSI target. TCP connections can be added and removed from an iSCSI session by the iSCSI initiator. Across all TCP connections within an iSCSI session, an initiator sees one and the same target. After the connection is established, iSCSI control, data, and status messages are communicated over the session.

| Name                    | Туре                    | Description                                                                              |
|-------------------------|-------------------------|------------------------------------------------------------------------------------------|
| _links                  | _links                  |                                                                                          |
| connections             | array[iscsi_connection] | The iSCSI connections that make up the iSCSI session.                                    |
| igroups                 | array[igroups]          | The initiator groups in which the initiator is a member.                                 |
| initiator               | initiator               | The initiator that created the session.                                                  |
| isid                    | string                  | The initiator portion of the session identifier specified by the initiator during login. |
| svm                     | svm                     |                                                                                          |
| target_portal_group     | string                  | The target portal group to which the session belongs.                                    |
| target_portal_group_tag | integer                 | The target portal group tag of the session.                                              |

| Name | Туре    | Description                                                 |
|------|---------|-------------------------------------------------------------|
| tsih | integer | The target session identifier handle (TSIH) of the session. |

#### error\_arguments

| Name    | Туре   | Description      |
|---------|--------|------------------|
| code    | string | Argument code    |
| message | string | Message argument |

error

| Name      | Туре                   | Description                                 |
|-----------|------------------------|---------------------------------------------|
| arguments | array[error_arguments] | Message arguments                           |
| code      | string                 | Error code                                  |
| message   | string                 | Error message                               |
| target    | string                 | The target parameter that caused the error. |

# **Retrieve an iSCSI session**

GET /protocols/san/iscsi/sessions/{svm.uuid}/{tpgroup}/{tsih}

#### Introduced In: 9.6

Retrieves an iSCSI session.

#### **Related ONTAP commands**

- vserver iscsi connection show
- vserver iscsi session parameter show
- vserver iscsi session show

#### Learn more

DOC /protocols/san/iscsi/sessions

#### **Parameters**

| Name     | Туре          | In    | Required | Description                                                  |
|----------|---------------|-------|----------|--------------------------------------------------------------|
| svm.uuid | string        | path  | True     | The unique identifier<br>of the SVM of the<br>iSCSI session. |
| tpgroup  | string        | path  | True     | The target portal group of the iSCSI session.                |
| tsih     | integer       | path  | True     | The target session identifying handle.                       |
| fields   | array[string] | query | False    | Specify the fields to return.                                |

# Response

Status: 200, Ok

| Name                    | Туре                    | Description                                                                              |
|-------------------------|-------------------------|------------------------------------------------------------------------------------------|
| _links                  | _links                  |                                                                                          |
| connections             | array[iscsi_connection] | The iSCSI connections that make up the iSCSI session.                                    |
| igroups                 | array[igroups]          | The initiator groups in which the initiator is a member.                                 |
| initiator               | initiator               | The initiator that created the session.                                                  |
| isid                    | string                  | The initiator portion of the session identifier specified by the initiator during login. |
| svm                     | svm                     |                                                                                          |
| target_portal_group     | string                  | The target portal group to which the session belongs.                                    |
| target_portal_group_tag | integer                 | The target portal group tag of the session.                                              |
| tsih                    | integer                 | The target session identifier handle (TSIH) of the session.                              |

Example response

```
{
 " links": {
   "self": {
     "href": "/api/resourcelink"
   }
 },
 "connections": [
   {
     " links": {
       "next": {
         "href": "/api/resourcelink"
       },
       "self": {
         "href": "/api/resourcelink"
       }
     },
     "authentication_type": "string",
     "cid": 0,
     "initiator address": {
       "address": "10.10.10.7",
       "port": "55432"
     },
     "interface": {
       " links": {
         "self": {
          "href": "/api/resourcelink"
         }
       },
       "ip": {
         "address": "10.10.10.7",
         "port": "3260"
       },
       "name": "lif1",
       "uuid": "1cd8a442-86d1-11e0-ae1c-123478563412"
     }
   }
 ],
 "igroups": [
   {
     " links": {
      "self": {
        "href": "/api/resourcelink"
       }
     },
```

```
"name": "igroup1",
     "uuid": "4ea7a442-86d1-11e0-ae1c-123478563412"
   }
 ],
 "initiator": {
   "alias": "initiator alias1",
   "name": "iqn.1992-01.example.com:string"
 },
 "isid": "61:62:63:64:65:00",
 "svm": {
   " links": {
     "self": {
      "href": "/api/resourcelink"
    }
   },
   "name": "svm1",
   "uuid": "02c9e252-41be-11e9-81d5-00a0986138f7"
  },
 "target_portal_group": "tpgroup1",
 "target portal group tag": 0,
 "tsih": 0
}
```

#### Error

Status: Default

#### **ONTAP Error Response Codes**

| Error Code | Description                                    |
|------------|------------------------------------------------|
| 2621462    | An SVM with the specified UUID does not exist. |

| Name  | Туре  | Description |
|-------|-------|-------------|
| error | error |             |

### Example error

```
{
    "error": {
        "arguments": [
            {
            "code": "string",
            "message": "string"
            }
        ],
        "code": "4",
        "message": "entry doesn't exist",
        "target": "uuid"
      }
}
```

#### Definitions

#### See Definitions

href

| Name | Туре   | Description |
|------|--------|-------------|
| href | string |             |

\_links

| Name | Туре | Description |
|------|------|-------------|
| self | href |             |

\_links

| Name | Туре | Description |
|------|------|-------------|
| next | href |             |
| self | href |             |

### initiator\_address

The TCP socket information for the initiator end of the connection. This is useful for network packet debugging.

| Name    | Туре    | Description                                                                      |
|---------|---------|----------------------------------------------------------------------------------|
| address | string  | The TCP IPv4 or IPv6 address of<br>the initiator end of the iSCSI<br>connection. |
| port    | integer | The TCP port number of the initiator end of the iSCSI connection.                |

ір

The IP information. ONTAP only supports port 3260.

| Name    | Туре   | Description                                       |
|---------|--------|---------------------------------------------------|
| address | string | IPv4 or IPv6 address                              |
| port    |        | The TCP port number of the iSCSI access endpoint. |

#### interface

The network interface information for the target end of the connection.

| Name   | Туре   | Description                                                                                                    |
|--------|--------|----------------------------------------------------------------------------------------------------|
| _links | _links |                                                                                                    |
| ip     | ip     | <ul><li>The IP information. ONTAP only supports port 3260.</li><li>readOnly: 1</li><li>Introduced in: 9.6</li></ul> |
| name   | string | The name of the interface.                                                                                          |
| uuid   | string | The UUID that uniquely identifies the interface.                                                                    |

iscsi\_connection

An active iSCSI connection.

| Name                | Туре              | Description                                                                                                    |
|---------------------|-------------------|----------------------------------------------------------------------------------------------------|
| _links              | _links            |                                                                                                    |
| authentication_type | string            | The iSCSI authentication type used to establish the connection.                                                           |
| cid                 | integer           | The identifier of the connection within the session.                                                                      |
| initiator_address   | initiator_address | The TCP socket information for<br>the initiator end of the connection.<br>This is useful for network packet<br>debugging. |
| interface           | interface         | The network interface information for the target end of the connection.                                                   |

## igroups

| Name   | Туре   | Description                                   |
|--------|--------|-----------------------------------------------|
| _links | _links |                                               |
| name   | string | The name of the initiator group.              |
| uuid   | string | The unique identifier of the initiator group. |

## initiator

The initiator that created the session.

| Name  | Туре   | Description                                  |
|-------|--------|----------------------------------------------|
| alias | string | The initiator alias.                         |
| name  | string | The world wide unique name of the initiator. |

svm

| Name   | Туре   | Description                       |
|--------|--------|-----------------------------------|
| _links | _links |                                   |
| name   | string | The name of the SVM.              |
| uuid   | string | The unique identifier of the SVM. |

error\_arguments

| Name    | Туре   | Description      |
|---------|--------|------------------|
| code    | string | Argument code    |
| message | string | Message argument |

error

| Name      | Туре                   | Description                                 |
|-----------|------------------------|---------------------------------------------|
| arguments | array[error_arguments] | Message arguments                           |
| code      | string                 | Error code                                  |
| message   | string                 | Error message                               |
| target    | string                 | The target parameter that caused the error. |

# Manage SAN LUN maps

## Protocols SAN lun-maps endpoint overview

## Overview

A LUN map is an association between a LUN and an initiator group. When a LUN is mapped to an initiator

group, the initiator group's initiators are granted access to the LUN. The relationship between an initiator group and a LUN is many initiator groups to many LUNs.

The LUN map REST API allows you to create, delete, and discover LUN maps.

## Examples

Creating a LUN map

```
# The API:
POST /api/protocols/san/lun-maps
# The call:
curl -X POST 'https://<mgmt-ip>/api/protocols/san/lun-maps' -H 'accept:
application/hal+json' -d '{ "svm": { "name": "svm1" }, "igroup": { "name":
"igroup1" }, "lun": { "name": "/vol/vol1/lun1" } }'
```

## Retrieving all of the LUN maps

```
# The API:
GET /api/protocols/san/lun-maps
# The call:
curl -X GET 'https://<mgmt-ip>/api/protocols/san/lun-maps' -H 'accept:
application/hal+json'
# The response:
{
"records": [
  {
    "svm": {
      "uuid": "03157e81-24c5-11e9-9ec1-005056bba643",
      "name": "svm1",
      " links": {
        "self": {
          "href": "/api/svm/svms/03157e81-24c5-11e9-9ec1-005056bba643"
        }
      }
    },
    "lun": {
      "uuid": "a60d9862-9bee-49a6-8162-20d2421bb1a6",
      "name": "/vol/vol1/lun1",
      " links": {
        "self": {
          "href": "/api/storage/luns/a60d9862-9bee-49a6-8162-20d2421bb1a6"
```

```
}
      }
    },
    "igroup": {
      "uuid": "40d98b2c-24c5-11e9-9ec1-005056bba643",
      "name": "iq1",
      " links": {
        "self": {
          "href": "/api/protocols/san/igroups/40d98b2c-24c5-11e9-9ec1-
005056bba643"
        }
      }
    },
    " links": {
      "self": {
        "href": "/api/protocols/san/lun-maps/a60d9862-9bee-49a6-8162-
20d2421bb1a6/40d98b2c-24c5-11e9-9ec1-005056bba643"
     }
    }
 }
],
"num records": 1,
" links": {
 "self": {
    "href": "/api/protocols/san/lun-maps"
  }
}
}
```

#### Retrieving a specific LUN map

```
# The API:
GET /api/protocols/san/lun-maps/{lun.uuid}/{igroup.uuid}
# The call:
curl -X GET 'https://<mgmt-ip>/api/protocols/san/lun-maps/a60d9862-9bee-
49a6-8162-20d2421bb1a6/40d98b2c-24c5-11e9-9ec1-005056bba643' -H 'accept:
application/hal+json'
# The response:
{
    "svm": {
    "uuid": "03157e81-24c5-11e9-9ec1-005056bba643",
    "name": "svm1",
```

```
" links": {
    "self": {
      "href": "/api/svm/svms/03157e81-24c5-11e9-9ec1-005056bba643"
    }
  }
},
"lun": {
  "uuid": "a60d9862-9bee-49a6-8162-20d2421bb1a6",
  "name": "/vol/vol1/lun1",
  "node": {
    "uuid": "7d8607ea-24c1-11e9-9ec1-005056bba643",
    "name": "node1",
    " links": {
      "self": {
        "href": "/api/cluster/nodes/7d8607ea-24c1-11e9-9ec1-005056bba643"
      }
    }
  },
  " links": {
    "self": {
      "href": "/api/storage/luns/a60d9862-9bee-49a6-8162-20d2421bb1a6"
    }
  }
},
"igroup": {
  "uuid": "40d98b2c-24c5-11e9-9ec1-005056bba643",
  "name": "ig1",
 "os type": "linux",
  "protocol": "mixed",
  " links": {
    "self": {
      "href": "/api/protocols/san/igroups/40d98b2c-24c5-11e9-9ec1-
005056bba643"
    }
 }
},
"logical unit number": 0,
" links": {
 "self": {
    "href": "/api/protocols/san/lun-maps/a60d9862-9bee-49a6-8162-
20d2421bb1a6/40d98b2c-24c5-11e9-9ec1-005056bba643"
 }
}
}
```

```
# The API:
DELETE /api/protocols/san/lun-maps/{lun.uuid}/{igroup.uuid}
# The call:
curl -X DELETE 'https://<mgmt-ip>/api/protocols/san/lun-maps/a60d9862-
9bee-49a6-8162-20d2421bb1a6/40d98b2c-24c5-11e9-9ec1-005056bba643' -H
'accept: application/hal+json'
```

## **Retrieve LUN maps**

 ${\sf GET}\ / {\tt protocols}/{\tt san}/{\tt lun-maps}$ 

#### Introduced In: 9.6

Retrieves LUN maps.

### **Related ONTAP commands**

- lun mapping show
- DOC /protocols/san/lun-maps

### **Parameters**

| Name            | Туре   | In    | Required | Description                |
|-----------------|--------|-------|----------|----------------------------|
| lun.node.name   | string | query | False    | Filter by<br>lun.node.name |
| lun.node.uuid   | string | query | False    | Filter by<br>lun.node.uuid |
| lun.name        | string | query | False    | Filter by lun.name         |
| lun.uuid        | string | query | False    | Filter by lun.uuid         |
| svm.uuid        | string | query | False    | Filter by svm.uuid         |
| svm.name        | string | query | False    | Filter by svm.name         |
| igroup.protocol | string | query | False    | Filter by igroup.protocol  |
| igroup.name     | string | query | False    | Filter by<br>igroup.name   |

| Name                | Туре          | In    | Required | Description                                                                                                    |
|---------------------|---------------|-------|----------|----------------------------------------------------------------------------------------------------|
| igroup.uuid         | string        | query | False    | Filter by igroup.uuid                                                                                                    |
| igroup.os_type      | string        | query | False    | Filter by<br>igroup.os_type                                                                                                    |
| igroup.initiators   | string        | query | False    | Filter by igroup.initiators                                                                                                    |
| logical_unit_number | integer       | query | False    | Filter by<br>logical_unit_number                                                                                                    |
| fields              | array[string] | query | False    | Specify the fields to return.                                                                                                    |
| max_records         | integer       | query | False    | Limit the number of records returned.                                                                                                    |
| return_records      | boolean       | query | False    | The default is true<br>for GET calls. When<br>set to false, only the<br>number of records is<br>returned.<br>• Default value: 1                                                                                                    |
| return_timeout      | integer       | query | False    | The number of<br>seconds to allow the<br>call to execute<br>before returning.<br>When iterating over<br>a collection, the<br>default is 15<br>seconds. ONTAP<br>returns earlier if<br>either max records<br>or the end of the<br>collection is<br>reached.<br>• Default value: 1<br>• Max value: 120 |
|                     |               |       |          | • Min value: 0                                                                                                    |
| order_by            | array[string] | query | False    | Order results by specified fields and optional [asc                                                                                                    |

## Response

Status: 200, Ok

| Name        | Туре           | Description        |
|-------------|----------------|--------------------|
| _links      | _links         |                    |
| num_records | integer        | Number of records. |
| records     | array[lun_map] |                    |

Example response

{

```
" links": {
  "next": {
   "href": "/api/resourcelink"
 },
 "self": {
   "href": "/api/resourcelink"
 }
},
"records": [
  {
    " links": {
     "self": {
        "href": "/api/resourcelink"
     }
    },
    "igroup": {
      " links": {
        "self": {
         "href": "/api/resourcelink"
       }
      },
      "initiators": [
       "ign.1998-01.com.corp.iscsi:name1"
     ],
     "name": "igroup1",
     "os type": "string",
     "protocol": "string",
      "uuid": "lad8544d-8cd1-91e0-9e1c-723478563412"
    },
    "logical unit number": "1",
    "lun": {
      " links": {
       "self": {
         "href": "/api/resourcelink"
       }
      },
      "name": "/vol/volume1/qtree1/lun1",
      "node": {
        " links": {
         "self": {
           "href": "/api/resourcelink"
          }
        },
```

```
"name": "node1",
         "uuid": "1cf8aa42-8cd1-12e0-a11c-423468563412"
       },
        "uuid": "lcd8a442-86d1-11e0-ae1c-123478563412"
      },
      "svm": {
        " links": {
         "self": {
          "href": "/api/resourcelink"
         }
        },
        "name": "svm1",
       "uuid": "02c9e252-41be-11e9-81d5-00a0986138f7"
     }
   }
 ]
}
```

#### Error

```
Status: Default, Error
```

| Name  | Туре  | Description |
|-------|-------|-------------|
| error | error |             |

#### Example error

```
{
    "error": {
        "arguments": [
            {
            "code": "string",
            "message": "string"
            }
        ],
        "code": "4",
        "message": "entry doesn't exist",
        "target": "uuid"
      }
}
```

Definitions

#### See Definitions

href

| Name | Туре   | Description |
|------|--------|-------------|
| href | string |             |

\_links

| Name | Туре | Description |
|------|------|-------------|
| next | href |             |
| self | href |             |

\_links

| Name | Туре | Description |
|------|------|-------------|
| self | href |             |

## igroup

The initiator group to which the LUN is mapped. Required in POST by supplying either the igroup.uuid, igroup.name, or both.

| Name       | Туре          | Description                                                                                                    |
|------------|---------------|----------------------------------------------------------------------------------------------------|
| _links     | _links        |                                                                                                    |
| initiators | array[string] | The initiators that are members of the initiator group.                                                                         |
| name       | string        | The name of the initiator group.<br>Valid in POST.                                                                              |
| os_type    | string        | The host operating system of the initiator group. All initiators in the group should be hosts of the same operating system.     |
| protocol   | string        | The protocols supported by the initiator group. This restricts the type of initiators that can be added to the initiator group. |
| uuid       | string        | The unique identifier of the initiator group. Valid in POST.                                                                    |

#### node

The LUN node.

| Name   | Туре   | Description                            |
|--------|--------|----------------------------------------|
| _links | _links |                                        |
| name   | string | The name the LUN's node.               |
| uuid   | string | The unique identifier of the LUN node. |

lun

The LUN to which the initiator group is mapped. Required in POST by supplying either the lun.uuid, lun.name, or both.

| Name   | Туре   | Description                                                                                                    |
|--------|--------|----------------------------------------------------------------------------------------------------|
| _links | _links |                                                                                                    |
| name   | string | The fully qualified path name of<br>the LUN composed of a "/vol"<br>prefix, the volume name, the<br>(optional) qtree name, and file<br>name of the LUN. Valid in POST. |
| node   | node   | The LUN node.                                                                                                    |
| uuid   | string | The unique identifier of the LUN.<br>Valid in POST.                                                                                                    |

#### svm

| Name   | Туре   | Description                       |
|--------|--------|-----------------------------------|
| _links | _links |                                   |
| name   | string | The name of the SVM.              |
| uuid   | string | The unique identifier of the SVM. |

#### lun\_map

A LUN map is an association between a LUN and an initiator group. When a LUN is mapped to an initiator group, the initiator group's initiators are granted access to the LUN. The relationship between a LUN and an initiator group is many LUNs to many initiator groups.

| Name   | Туре   | Description |
|--------|--------|-------------|
| _links | _links |             |

| Name                | Туре    | Description                                                                                                    |
|---------------------|---------|----------------------------------------------------------------------------------------------------|
| igroup              | igroup  | The initiator group to which the<br>LUN is mapped. Required in<br>POST by supplying either the<br>igroup.uuid, igroup.name,<br>or both.                                                                                                    |
| logical_unit_number | integer | The logical unit number assigned<br>to the LUN when mapped to the<br>specified initiator group. The<br>number is used to identify the<br>LUN to initiators in the initiator<br>group when communicating<br>through Fibre Channel Protocol<br>or iSCSI. Optional in POST; if no<br>value is provided, ONTAP<br>assigns the lowest available<br>value.<br>• example: 1<br>• Max value: 4095<br>• Min value: 0<br>• Introduced in: 9.6<br>• readCreate: 1 |
| lun                 | lun     | The LUN to which the initiator<br>group is mapped. Required in<br>POST by supplying either the<br>lun.uuid, lun.name, or both.                                                                                                    |
| svm                 | svm     |                                                                                                    |

## error\_arguments

| Name    | Туре   | Description      |
|---------|--------|------------------|
| code    | string | Argument code    |
| message | string | Message argument |

#### error

| Name      | Туре                   | Description       |
|-----------|------------------------|-------------------|
| arguments | array[error_arguments] | Message arguments |
| code      | string                 | Error code        |

| Name    | Туре   | Description                                 |
|---------|--------|---------------------------------------------|
| message | string | Error message                               |
| target  | string | The target parameter that caused the error. |

## Create a LUN map

POST /protocols/san/lun-maps

#### Introduced In: 9.6

Creates a LUN map.

### **Required properties**

- svm.uuid or svm.name Existing SVM in which to create the LUN map.
- igroup.uuid or igroup.name Existing initiator group to map to the specified LUN.
- lun.uuid or lun.name Existing LUN to map to the specified initiator group.

### **Default property values**

If not specified in POST, the following default property values are assigned.

• logical unit number - If no value is provided, ONTAP assigns the lowest available value.

#### **Related ONTAP commands**

• lun mapping create

#### Learn more

• DOC /protocols/san/lun-maps

#### **Parameters**

| Name           | Туре    | In    | Required | Description                                                                                  |
|----------------|---------|-------|----------|----------------------------------------------------------------------------------------------|
| return_records | boolean | query | False    | The default is false.<br>If set to true, the<br>records are<br>returned.<br>• Default value: |

## **Request Body**

| Name                | Туре    | Description                                                                                                    |
|---------------------|---------|----------------------------------------------------------------------------------------------------|
| _links              | _links  |                                                                                                    |
| igroup              | igroup  | The initiator group to which the<br>LUN is mapped. Required in POST<br>by supplying either the<br>igroup.uuid, igroup.name, or<br>both.                                                                                                    |
| logical_unit_number | integer | The logical unit number assigned to<br>the LUN when mapped to the<br>specified initiator group. The<br>number is used to identify the LUN<br>to initiators in the initiator group<br>when communicating through Fibre<br>Channel Protocol or iSCSI.<br>Optional in POST; if no value is<br>provided, ONTAP assigns the<br>lowest available value.<br>• example: 1<br>• Max value: 4095<br>• Min value: 0<br>• Introduced in: 9.6<br>• readCreate: 1 |
| lun                 | lun     | The LUN to which the initiator<br>group is mapped. Required in<br>POST by supplying either the<br>lun.uuid, lun.name, or both.                                                                                                    |
| svm                 | svm     |                                                                                                    |

Example request

```
{
 " links": {
   "self": {
     "href": "/api/resourcelink"
   }
 },
 "igroup": {
   " links": {
    "self": {
       "href": "/api/resourcelink"
     }
   },
   "initiators": [
    "iqn.1998-01.com.corp.iscsi:name1"
   ],
   "name": "igroup1",
   "os type": "string",
   "protocol": "string",
   "uuid": "lad8544d-8cd1-91e0-9e1c-723478563412"
 },
 "logical unit number": "1",
 "lun": {
   " links": {
    "self": {
       "href": "/api/resourcelink"
     }
   },
   "name": "/vol/volume1/qtree1/lun1",
   "node": {
     " links": {
       "self": {
         "href": "/api/resourcelink"
       }
     },
     "name": "node1",
     "uuid": "lcf8aa42-8cd1-12e0-a11c-423468563412"
   },
   "uuid": "1cd8a442-86d1-11e0-ae1c-123478563412"
 },
 "svm": {
   " links": {
    "self": {
       "href": "/api/resourcelink"
      }
```

```
},
    "name": "svm1",
    "uuid": "02c9e252-41be-11e9-81d5-00a0986138f7"
    }
}
```

## Response

```
Status: 201, Created
```

| Name        | Туре           | Description        |
|-------------|----------------|--------------------|
| _links      | _links         |                    |
| num_records | integer        | Number of records. |
| records     | array[lun_map] |                    |

Example response

{

```
" links": {
  "next": {
   "href": "/api/resourcelink"
 },
 "self": {
   "href": "/api/resourcelink"
 }
},
"records": [
  {
    " links": {
     "self": {
        "href": "/api/resourcelink"
     }
    },
    "igroup": {
      " links": {
        "self": {
         "href": "/api/resourcelink"
       }
      },
      "initiators": [
       "ign.1998-01.com.corp.iscsi:name1"
     ],
     "name": "igroup1",
     "os type": "string",
     "protocol": "string",
      "uuid": "lad8544d-8cd1-91e0-9e1c-723478563412"
    },
    "logical unit number": "1",
    "lun": {
      " links": {
       "self": {
         "href": "/api/resourcelink"
       }
      },
      "name": "/vol/volume1/qtree1/lun1",
      "node": {
        " links": {
         "self": {
           "href": "/api/resourcelink"
          }
        },
```

```
"name": "node1",
         "uuid": "lcf8aa42-8cd1-12e0-a11c-423468563412"
       },
       "uuid": "1cd8a442-86d1-11e0-ae1c-123478563412"
     },
     "svm": {
       " links": {
         "self": {
          "href": "/api/resourcelink"
         }
       },
       "name": "svm1",
       "uuid": "02c9e252-41be-11e9-81d5-00a0986138f7"
     }
   }
 ]
}
```

#### Error

Status: Default

#### ONTAP Error Response Codes

| Error Code | Description                                                                                                    |
|------------|----------------------------------------------------------------------------------------------------|
| 1254207    | The LUN is already mapped to the same initiator group.                                                                                                    |
| 2621462    | The specific SVM does not exist.                                                                                                    |
| 2621706    | Both the SVM UUID and SVM name were supplied, but don't refer to the same SVM.                                                                                              |
| 2621707    | No SVM was specified. Either <pre>svm.name</pre> or <pre>svm.uuid</pre> must be supplied.                                                                                   |
| 5374053    | The LUN is the destination of an ongoing restore<br>operation and is inaccessible for I/O and<br>management. Wait for the restore to complete and try<br>the command again. |
| 5374238    | The operation is not allowed on a LUN in a Snapshot copy.                                                                                                    |
| 5374316    | A LUN move operation is in progress on the source LUN.                                                                                                    |
| 5374329    | A LUN of class vvol cannot be mapped.                                                                                                    |

| Error Code | Description                                                                                                  |
|------------|----------------------------------------------------------------------------------------------------|
| 5374573    | A node has no interface configured with the iSCSI or<br>Fibre Channel protocols for the specified SVM.       |
| 5374574    | Multiple nodes have no interface configured with the iSCSI or Fibre Channel protocols for the specified SVM. |
| 5374581    | A node has no interface configured with the iSCSI protocol for the specified SVM.                            |
| 5374582    | Multiple nodes have no interface configured with the iSCSI protocol for the specified SVM.                   |
| 5374583    | A node has no interface configured with the Fibre Channel protocol for the specified SVM.                    |
| 5374584    | Multiple nodes have no interface configured with the Fibre Channel protocol for the specified SVM.           |
| 5374901    | Either lun.uuid or lun.name must be provided to create a LUN map.                                            |
| 5374902    | Either igroup.uuid or igroup.name must be provided to create a LUN map.                                      |

| Name  | Туре  | Description |
|-------|-------|-------------|
| error | error |             |

## Example error

```
{
    "error": {
        "arguments": [
            {
            "code": "string",
            "message": "string"
            }
        ],
        "code": "4",
        "message": "entry doesn't exist",
        "target": "uuid"
     }
}
```

#### Definitions

### See Definitions

href

| Name | Туре   | Description |
|------|--------|-------------|
| href | string |             |

\_links

| Name | Туре | Description |
|------|------|-------------|
| self | href |             |

igroup

The initiator group to which the LUN is mapped. Required in POST by supplying either the igroup.uuid, igroup.name, or both.

| Name       | Туре          | Description                                                                                                    |
|------------|---------------|----------------------------------------------------------------------------------------------------|
| _links     | _links        |                                                                                                    |
| initiators | array[string] | The initiators that are members of the initiator group.                                                                         |
| name       | string        | The name of the initiator group.<br>Valid in POST.                                                                              |
| os_type    | string        | The host operating system of the initiator group. All initiators in the group should be hosts of the same operating system.     |
| protocol   | string        | The protocols supported by the initiator group. This restricts the type of initiators that can be added to the initiator group. |
| uuid       | string        | The unique identifier of the initiator group. Valid in POST.                                                                    |

node

The LUN node.

| Name   | Туре   | Description              |
|--------|--------|--------------------------|
| _links | _links |                          |
| name   | string | The name the LUN's node. |

| Name | Туре   | Description                            |
|------|--------|----------------------------------------|
| uuid | string | The unique identifier of the LUN node. |

lun

The LUN to which the initiator group is mapped. Required in POST by supplying either the lun.uuid, lun.name, or both.

| Name   | Туре   | Description                                                                                                    |
|--------|--------|----------------------------------------------------------------------------------------------------|
| _links | _links |                                                                                                    |
| name   | string | The fully qualified path name of<br>the LUN composed of a "/vol"<br>prefix, the volume name, the<br>(optional) qtree name, and file<br>name of the LUN. Valid in POST. |
| node   | node   | The LUN node.                                                                                                    |
| uuid   | string | The unique identifier of the LUN.<br>Valid in POST.                                                                                                    |

svm

| Name   | Туре   | Description                       |
|--------|--------|-----------------------------------|
| _links | _links |                                   |
| name   | string | The name of the SVM.              |
| uuid   | string | The unique identifier of the SVM. |

lun\_map

A LUN map is an association between a LUN and an initiator group. When a LUN is mapped to an initiator group, the initiator group's initiators are granted access to the LUN. The relationship between a LUN and an initiator group is many LUNs to many initiator groups.

| Name   | Туре   | Description                                                                                                    |
|--------|--------|----------------------------------------------------------------------------------------------------|
| _links | _links |                                                                                                    |
| igroup | igroup | The initiator group to which the<br>LUN is mapped. Required in<br>POST by supplying either the<br>igroup.uuid, igroup.name,<br>or both. |

| Name                | Туре    | Description                                                                                                    |
|---------------------|---------|----------------------------------------------------------------------------------------------------|
| logical_unit_number | integer | The logical unit number assigned<br>to the LUN when mapped to the<br>specified initiator group. The<br>number is used to identify the<br>LUN to initiators in the initiator<br>group when communicating<br>through Fibre Channel Protocol<br>or iSCSI. Optional in POST; if no<br>value is provided, ONTAP<br>assigns the lowest available<br>value.<br>• example: 1<br>• Max value: 4095<br>• Min value: 0<br>• Introduced in: 9.6<br>• readCreate: 1 |
| lun                 | lun     | The LUN to which the initiator<br>group is mapped. Required in<br>POST by supplying either the<br>lun.uuid, lun.name, or both.                                                                                                    |
| svm                 | svm     |                                                                                                    |

## \_links

| Name | Туре | Description |
|------|------|-------------|
| next | href |             |
| self | href |             |

## error\_arguments

| Name    | Туре   | Description      |
|---------|--------|------------------|
| code    | string | Argument code    |
| message | string | Message argument |

### error

| Name      | Туре                   | Description       |
|-----------|------------------------|-------------------|
| arguments | array[error_arguments] | Message arguments |

| Name    | Туре   | Description                                 |
|---------|--------|---------------------------------------------|
| code    | string | Error code                                  |
| message | string | Error message                               |
| target  | string | The target parameter that caused the error. |

## Delete a LUN map

DELETE /protocols/san/lun-maps/{lun.uuid}/{igroup.uuid}

### Introduced In: 9.6

Deletes a LUN map.

#### **Related ONTAP commands**

• lun mapping delete

#### Learn more

• DOC /protocols/san/lun-maps

#### Parameters

| Name        | Туре   | In   | Required | Description                          |
|-------------|--------|------|----------|--------------------------------------|
| lun.uuid    | string | path | True     | The unique identifier of the LUN.    |
| igroup.uuid | string | path | True     | The unique identifier of the igroup. |

#### Response

Status: 200, Ok

#### Error

Status: Default

#### ONTAP Error Response Codes

| Error Code | Description            |
|------------|------------------------|
| 5374875    | The LUN was not found. |

| Name  | Туре  | Description |
|-------|-------|-------------|
| error | error |             |

### Example error

```
{
    "error": {
        "arguments": [
            {
            "code": "string",
            "message": "string"
            }
        ],
        "code": "4",
        "message": "entry doesn't exist",
        "target": "uuid"
      }
    }
}
```

## Definitions

#### See Definitions

#### error\_arguments

| Name    | Туре   | Description      |
|---------|--------|------------------|
| code    | string | Argument code    |
| message | string | Message argument |

#### error

| Name      | Туре                   | Description                                 |
|-----------|------------------------|---------------------------------------------|
| arguments | array[error_arguments] | Message arguments                           |
| code      | string                 | Error code                                  |
| message   | string                 | Error message                               |
| target    | string                 | The target parameter that caused the error. |

## **Retrieve a LUN map**

GET /protocols/san/lun-maps/{lun.uuid}/{igroup.uuid}

## Introduced In: 9.6

Retrieves a LUN map.

#### **Related ONTAP commands**

• lun mapping show

#### Learn more

• DOC /protocols/san/lun-maps

### Parameters

| Name        | Туре   | In   | Required | Description                          |
|-------------|--------|------|----------|--------------------------------------|
| lun.uuid    | string | path | True     | The unique identifier of the LUN.    |
| igroup.uuid | string | path | True     | The unique identifier of the igroup. |

| Name   | Туре          | In    | Required | Description                   |
|--------|---------------|-------|----------|-------------------------------|
| fields | array[string] | query | False    | Specify the fields to return. |

## Response

Status: 200, Ok

| Name                | Туре    | Description                                                                                                    |
|---------------------|---------|----------------------------------------------------------------------------------------------------|
| _links              | _links  |                                                                                                    |
| igroup              | igroup  | The initiator group to which the<br>LUN is mapped. Required in POST<br>by supplying either the<br>igroup.uuid, igroup.name, or<br>both.                                                                                                    |
| logical_unit_number | integer | The logical unit number assigned to<br>the LUN when mapped to the<br>specified initiator group. The<br>number is used to identify the LUN<br>to initiators in the initiator group<br>when communicating through Fibre<br>Channel Protocol or iSCSI.<br>Optional in POST; if no value is<br>provided, ONTAP assigns the<br>lowest available value.<br>• example: 1<br>• Max value: 4095<br>• Min value: 0<br>• Introduced in: 9.6<br>• readCreate: 1 |
| lun                 | lun     | The LUN to which the initiator<br>group is mapped. Required in<br>POST by supplying either the<br>lun.uuid, lun.name, or both.                                                                                                    |
| svm                 | svm     |                                                                                                    |

Example response

```
{
 " links": {
   "self": {
     "href": "/api/resourcelink"
   }
 },
 "igroup": {
   " links": {
    "self": {
       "href": "/api/resourcelink"
     }
   },
   "initiators": [
    "iqn.1998-01.com.corp.iscsi:name1"
   ],
   "name": "igroup1",
   "os type": "string",
   "protocol": "string",
   "uuid": "lad8544d-8cd1-91e0-9e1c-723478563412"
 },
 "logical unit number": "1",
 "lun": {
   " links": {
    "self": {
       "href": "/api/resourcelink"
     }
   },
   "name": "/vol/volume1/qtree1/lun1",
   "node": {
     " links": {
       "self": {
         "href": "/api/resourcelink"
       }
     },
     "name": "node1",
     "uuid": "lcf8aa42-8cd1-12e0-a11c-423468563412"
   },
   "uuid": "lcd8a442-86d1-11e0-ae1c-123478563412"
 },
 "svm": {
   " links": {
     "self": {
       "href": "/api/resourcelink"
      }
```

```
},
    "name": "svm1",
    "uuid": "02c9e252-41be-11e9-81d5-00a0986138f7"
}
```

#### Error

Status: Default

### **ONTAP Error Response Codes**

| Error Code | Description                        |
|------------|------------------------------------|
| 5374852    | The initiator group was not found. |
| 5374875    | The LUN was not found.             |

| Name  | Туре  | Description |
|-------|-------|-------------|
| error | error |             |

#### Example error

```
{
    "error": {
        "arguments": [
            {
            "code": "string",
            "message": "string"
            }
        ],
        "code": "4",
        "message": "entry doesn't exist",
        "target": "uuid"
      }
}
```

#### Definitions

### See Definitions

href

| Name | Туре   | Description |
|------|--------|-------------|
| href | string |             |

\_links

| Name | Туре | Description |
|------|------|-------------|
| self | href |             |

igroup

The initiator group to which the LUN is mapped. Required in POST by supplying either the igroup.uuid, igroup.name, or both.

| Name       | Туре          | Description                                                                                                    |
|------------|---------------|----------------------------------------------------------------------------------------------------|
| _links     | _links        |                                                                                                    |
| initiators | array[string] | The initiators that are members of the initiator group.                                                                         |
| name       | string        | The name of the initiator group.<br>Valid in POST.                                                                              |
| os_type    | string        | The host operating system of the initiator group. All initiators in the group should be hosts of the same operating system.     |
| protocol   | string        | The protocols supported by the initiator group. This restricts the type of initiators that can be added to the initiator group. |
| uuid       | string        | The unique identifier of the initiator group. Valid in POST.                                                                    |

node

The LUN node.

| Name   | Туре   | Description              |
|--------|--------|--------------------------|
| _links | _links |                          |
| name   | string | The name the LUN's node. |

| Name | Туре   | Description                            |
|------|--------|----------------------------------------|
| uuid | string | The unique identifier of the LUN node. |

lun

The LUN to which the initiator group is mapped. Required in POST by supplying either the lun.uuid, lun.name, or both.

| Name   | Туре   | Description                                                                                                    |
|--------|--------|----------------------------------------------------------------------------------------------------|
| _links | _links |                                                                                                    |
| name   | string | The fully qualified path name of<br>the LUN composed of a "/vol"<br>prefix, the volume name, the<br>(optional) qtree name, and file<br>name of the LUN. Valid in POST. |
| node   | node   | The LUN node.                                                                                                    |
| uuid   | string | The unique identifier of the LUN.<br>Valid in POST.                                                                                                    |

svm

| Name   | Туре   | Description                       |
|--------|--------|-----------------------------------|
| _links | _links |                                   |
| name   | string | The name of the SVM.              |
| uuid   | string | The unique identifier of the SVM. |

## error\_arguments

| Name    | Туре   | Description      |
|---------|--------|------------------|
| code    | string | Argument code    |
| message | string | Message argument |

#### error

| Name      | Туре                   | Description       |
|-----------|------------------------|-------------------|
| arguments | array[error_arguments] | Message arguments |

| Name    | Туре   | Description                                 |
|---------|--------|---------------------------------------------|
| code    | string | Error code                                  |
| message | string | Error message                               |
| target  | string | The target parameter that caused the error. |

# Manage LUNs

## Storage luns endpoint overview

### Overview

A LUN is the logical representation of storage in a storage area network (SAN).

The LUN REST API allows you to create, update, delete, and discover LUNs.

In ONTAP, a LUN is located within a volume. Optionally, it can be located within a qtree in a volume.

A LUN can be created to a specified size using thin or thick provisioning. A LUN can then be renamed, resized, cloned, and moved to a different volume. LUNs support the assignment of a quality of service (QoS) policy for performance management or a QoS policy can be assigned to the volume containing the LUN. See the LUN object model to learn more about each of the properties supported by the LUN REST API.

A LUN must be mapped to an initiator group to grant access to the initiator group's initiators (client hosts). Initiators can then access the LUN and perform I/O over a Fibre Channel (FC) fabric using the FC Protocol or a TCP/IP network using iSCSI.

## Performance monitoring

Performance of a LUN can be monitored by observing the metric.\* and statistics.\* properties. These properties show the performance of a LUN in terms of IOPS, latency and throughput. The metric.\* properties denote an average whereas statistics.\* properties denote a real-time monotonically increasing value aggregated across all nodes.

#### Examples

#### **Creating a LUN**

This example creates a 300 gigabyte, thin-provisioned LUN in SVM *svm1*, volume *vol1*, configured for use by *linux* initiators. The return\_records query parameter is used to retrieve properties of the newly created LUN in the POST response.

```
# The API:
POST /api/storage/luns
# The call:
```

```
curl -X POST 'https://<mgmt-ip>/api/storage/luns?return records=true' -H
'accept: application/hal+json' -d '{ "svm": { "name": "svm1" }, "os type":
"linux", "space": { "size": "300G" }, "name" : "/vol/vol1/lun1" }'
# The response:
{
"num records": 1,
"records": [
  {
    "uuid": "5a24ae5b-28af-47fb-b129-5adf6cfba0a6",
    "svm": {
      "uuid": "6bf967fd-2a1c-11e9-b682-005056bbc17d",
      "name": "svm1",
      " links": {
        "self": {
          "href": "/api/svm/svms/6bf967fd-2a1c-11e9-b682-005056bbc17d"
       }
     }
    },
    "name": "/vol/vol1/lun1",
    "location": {
      "logical unit": "lun1",
      "volume": {
        "uuid": "71cd0dba-2a1c-11e9-b682-005056bbc17d",
        "name": "vol1",
        " links": {
          "self": {
            "href": "/api/storage/volumes/71cd0dba-2a1c-11e9-b682-
005056bbc17d"
          }
        }
      }
    },
    "class": "regular",
    "enabled": true,
    "os type": "linux",
    "serial number": "wf0Iq+N4uck3",
    "space": {
      "size": 322163441664,
      "used": 0,
      "guarantee": {
       "requested": false,
       "reserved": false
     }
    },
    "status": {
```

```
"container_state": "online",
    "read_only": false,
    "state": "online"
    },
    "_links": {
        "self": {
            "href": "/api/storage/luns/5a24ae5b-28af-47fb-b129-5adf6cfba0a6"
        }
    }
}
```

#### Updating a LUN

This example sets the comment property of a LUN.

```
# The API:
PATCH /api/storage/luns/{uuid}
# The call:
curl -X PATCH 'https://<mgmt-ip>/api/storage/luns/5a24ae5b-28af-47fb-b129-
5adf6cfba0a6' -H 'accept: application/hal+json' -d '{ "comment": "Data for
the finance department." }'
```

#### **Retrieving LUNs**

This example retrieves summary information for all online LUNs in SVM *svm1*. The *svm.name* and *status.state* query parameters are used to find the desired LUNs.

```
# The API:
GET /api/storage/luns
# The call:
curl -X GET 'https://<mgmt-
ip>/api/storage/luns?svm.name=svml&status.state=online' -H 'accept:
application/hal+json'
# The response:
{
    "records": [
    {
```

```
"uuid": "5a24ae5b-28af-47fb-b129-5adf6cfba0a6",
    "svm": {
     "name": "svm1"
    },
    "name": "/vol/vol1/lun1",
    "status": {
      "state": "online"
    },
    " links": {
     "self": {
        "href": "/api/storage/luns/5a24ae5b-28af-47fb-b129-5adf6cfba0a6"
     }
    }
  },
  {
    "uuid": "c903a978-9bac-4ce9-8237-4a3ba8b13f08",
    "svm": {
     "name": "svm1"
    },
    "name": "/vol/vol1/lun2",
    "status": {
     "state": "online"
    },
    " links": {
      "self": {
        "href": "/api/storage/luns/c903a978-9bac-4ce9-8237-4a3ba8b13f08"
      }
    }
  },
  {
    "uuid": "7faf0a9e-0a47-4876-8318-3638d5da16bf",
    "svm": {
     "name": "svm1"
    },
    "name": "/vol/vol2/lun3",
    "status": {
      "state": "online"
    },
    " links": {
     "self": {
        "href": "/api/storage/luns/7faf0a9e-0a47-4876-8318-3638d5da16bf"
      }
    }
 }
],
"num records": 3,
```

```
"_links": {
    "self": {
        "href": "/api/storage/luns?svm.name=svm1&status.state=online"
    }
}
```

#### Retrieving details for a specific LUN

In this example, the fields query parameter is used to request all fields, including advanced fields, that would not otherwise be returned by default for the LUN.

```
# The API:
GET /api/storage/luns/{uuid}
# The call:
curl -X GET 'https://<mgmt-ip>/api/storage/luns/5a24ae5b-28af-47fb-b129-
5adf6cfba0a6?fields=**' -H 'accept: application/hal+json'
# The response:
{
"uuid": "5a24ae5b-28af-47fb-b129-5adf6cfba0a6",
"svm": {
  "uuid": "6bf967fd-2a1c-11e9-b682-005056bbc17d",
  "name": "svm1",
  " links": {
    "self": {
      "href": "/api/svm/svms/6bf967fd-2a1c-11e9-b682-005056bbc17d"
    }
  }
},
"name": "/vol/vol1/lun1",
"location": {
  "logical unit": "lun1",
  "volume": {
    "uuid": "71cd0dba-2a1c-11e9-b682-005056bbc17d",
    "name": "vol1",
    " links": {
      "self": {
        "href": "/api/storage/volumes/71cd0dba-2a1c-11e9-b682-
005056bbc17d"
      }
    }
  }
```

```
},
"auto delete": false,
"class": "regular",
"comment": "Data for the finance department.",
"enabled": true,
"lun maps": [
  {
    "logical unit number": 0,
    "igroup": {
      "uuid": "2b9d57e1-2a66-11e9-b682-005056bbc17d",
      "name": "ig1",
      " links": {
       "self": {
          "href": "/api/protocols/san/igroups/2b9d57e1-2a66-11e9-b682-
005056bbc17d"
        }
      }
    },
    " links": {
      "self": {
        "href": "/api/protocols/san/lun-maps/5a24ae5b-28af-47fb-b129-
5adf6cfba0a6/2b9d57e1-2a66-11e9-b682-005056bbc17d"
      }
   }
 }
],
"os type": "linux",
"serial number": "wf0Iq+N4uck3",
"space": {
 "size": 322163441664,
 "used": 0,
 "quarantee": {
   "requested": false,
    "reserved": false
 }
},
 "metric": {
 "timestamp": "2019-04-09T05:50:15Z",
 "duration": "PT15S",
 "status": "ok",
  "latency": {
    "other": 0,
   "total": 0,
   "read": 0,
   "write": 0
  },
```

```
"iops": {
   "read": 0,
   "write": 0,
   "other": 0,
   "total": 0
 },
 "throughput": {
   "read": 0,
   "write": 0,
   "other": 0,
   "total": 0
 }
},
"statistics": {
 "timestamp": "2019-04-09T05:50:42Z",
 "status": "ok",
 "latency raw": {
   "other": 38298,
   "total": 38298,
   "read": 0,
   "write": 0
 },
 "iops raw": {
   "read": 0,
   "write": 0,
   "other": 3,
   "total": 3
 },
 "throughput raw": {
   "read": 0,
   "write": 0,
   "other": 0,
   "total": 0
 }
},
"status": {
 "container state": "online",
 "mapped": true,
 "read only": false,
 "state": "online"
},
" links": {
 "self": {
  "href": "/api/storage/luns/5a24ae5b-28af-47fb-b129-
5adf6cfba0a6?fields=**"
 }
```

## **Cloning LUNs**

A clone of a LUN is an independent "copy" of the LUN that shares unchanged data blocks with the original. As blocks of the source and clone are modified, unique blocks are written for each. LUN clones can be created quickly and consume very little space initially. They can be created for the purpose of back-up, or to replicate data for multiple consumers.

Space reservations can be set for the LUN clone independent of the source LUN by setting the space.guarantee.requested property in a POST or PATCH request.

A LUN clone can also be set to auto-delete by setting the auto\_delete property. If the LUN's volume is configured for automatic deletion, LUNs that have auto-delete enabled are deleted when a volume is nearly full to reclaim a target amount of free space in the volume.

## Examples

#### Creating a new LUN clone

You create a new LUN clone as you create any LUN - a POST request to /storage/luns. Set clone.source.uuid or clone.source.name to identify the source LUN from which the clone is created. The LUN clone and its source must reside in the same volume.

The source LUN can reside in a Snapshot copy, in which case the clone.source.name field must be used to identify it. Add /.snapshot/<snapshot\_name> to the path after the volume name to identify the Snapshot copy. For example /vol/vol/.snapshot/snap1/lun1.

By default, new LUN clones do not inherit the QoS policy of the source LUN; a QoS policy should be set for the clone by setting the qos policy property.

```
# The API:
POST /api/storage/luns
# The call:
curl -X POST 'https://<mgmt-ip>/api/storage/luns' -H 'accept:
application/hal+json' -d '{ "svm": { "name": "svm1" }, "name":
"/vol/vol1/lun2clone1", "clone": { "source": { "name": "/vol/vol1/lun2" }
}, "qos_policy": { "name": "qos1" } }'
```

#### Over-writing an existing LUN's data as a clone of another

You can overwrite an existing LUN as a clone of another, using a PATCH request to /storage/luns/{uuid}. Set the clone.source.uuid or clone.source.name property to identify the source LUN from which the clone data is taken. The LUN clone and its source must reside in the same volume.

When used in a PATCH request, the patched LUN's data is overwritten as a clone of the source. The following

properties are preserved from the patched LUN unless otherwise specified as part of the PATCH: class, auto\_delete, lun\_maps, serial\_number, status.state, and uuid.

Persistent reservations for the updated LUN are also preserved.

```
# The API:
PATCH /api/storage/luns/{uuid}
# The call:
curl -X PATCH 'https://<mgmt-ip>/api/storage/luns/5a24ae5b-28af-47fb-b129-
5adf6cfba0a6' -H 'accept: application/hal+json' -d '{ "clone": { "source":
{ "name": "/vol/vol1/lun2" } } '
```

## Moving LUNs between volumes

You move a LUN between volumes by using a PATCH request to /storage/luns/{uuid}. Set the volume portion of the fully qualified LUN path name property, path.volume.uuid, or path.volume.name property to a different volume than the LUN's current volume. Moving a LUN between volumes is an asynchronous activity. A successful request returns a response of 200 synchronously, which indicates that the movement has been successfully queued. The LUN object can then be further polled with a GET request to /storage/luns/{uuid} to monitor the status of the movement.

The movement sub-object of the LUN object is populated while a LUN movement is in progress and for two minutes following completion of a movement.

## Examples

#### Starting a LUN movement

```
# The API:
PATCH /api/storage/luns/{uuid}
# The call:
curl -X PATCH 'https://<mgmt-ip>/api/storage/luns/7faf0a9e-0a47-4876-8318-
3638d5da16bf' -H 'accept: application/hal+json' -d '{ "name":
"/vol/vol1/lun3" }'
```

Checking on the status of the LUN movement

```
# The API:
GET /api/storage/luns/{uuid}
# The call:
curl -X GET 'https://<mgmt-ip>/api/storage/luns/7faf0a9e-0a47-4876-8318-
3638d5da16bf?fields=movement' -H 'accept: application/hal+json'
# The response:
{
"uuid": "7faf0a9e-0a47-4876-8318-3638d5da16bf",
"name": "/vol/vol1/lun3",
"movement": {
  "paths": {
    "destination": "/vol/vol1/lun3",
    "source": "/vol/vol2/lun3"
  },
  "progress": {
    "elapsed": 1,
    "percent complete": 0,
    "state": "preparing",
    "volume snapshot blocked": false
 }
},
" links": {
  "self": {
    "href": "/api/storage/luns/7faf0a9e-0a47-4876-8318-3638d5da16bf"
  }
}
}
```

#### Deleting a LUN

```
# The API:
DELETE /api/storage/luns/{uuid}
# The call:
curl -X DELETE 'https://<mgmt-ip>/api/storage/luns/c903a978-9bac-4ce9-
8237-4a3ba8b13f08' -H 'accept: application/hal+json'
```

# **Retrieve LUNs**

GET /storage/luns

Introduced In: 9.6

Retrieves LUNs.

## **Expensive properties**

There is an added cost to retrieving values for these properties. They are not included by default in GET results and must be explicitly requested using the fields query parameter. See Requesting specific fields to learn more.

- auto\_delete
- lun\_maps.\*
- movement.\*
- status.mapped
- statistics.\*
- metric.\*

# **Related ONTAP commands**

- lun mapping show
- lun move show
- lun show
- volume file clone show-autodelete

## Learn more

• DOC /storage/luns

## Parameters

| Name                  | Туре   | In    | Required | Description                                                           |
|-----------------------|--------|-------|----------|-----------------------------------------------------------------------|
| create_time           | string | query | False    | Filter by create_time <ul> <li>Introduced in:</li> <li>9.7</li> </ul> |
| location.logical_unit | string | query | False    | Filter by location.logical_unit                                       |
| location.qtree.name   | string | query | False    | Filter by<br>location.qtree.name                                      |

| Name                                              | Туре    | In    | Required | Description                                                    |
|---------------------------------------------------|---------|-------|----------|----------------------------------------------------------------|
| location.qtree.id                                 | integer | query | False    | Filter by location.qtree.id                                    |
| location.volume.uuid                              | string  | query | False    | Filter by location.volume.uuid                                 |
| location.volume.nam<br>e                          | string  | query | False    | Filter by<br>location.volume.nam<br>e                          |
| enabled                                           | boolean | query | False    | Filter by enabled                                              |
| qos_policy.uuid                                   | string  | query | False    | Filter by<br>qos_policy.uuid                                   |
| qos_policy.name                                   | string  | query | False    | Filter by<br>qos_policy.name                                   |
| svm.uuid                                          | string  | query | False    | Filter by svm.uuid                                             |
| svm.name                                          | string  | query | False    | Filter by svm.name                                             |
| movement.max_thro<br>ughput                       | string  | query | False    | Filter by<br>movement.max_thro<br>ughput                       |
| movement.paths.des<br>tination                    | string  | query | False    | Filter by<br>movement.paths.de<br>stination                    |
| movement.paths.sou<br>rce                         | string  | query | False    | Filter by<br>movement.paths.so<br>urce                         |
| movement.progress.<br>volume_snapshot_bl<br>ocked | boolean | query | False    | Filter by<br>movement.progress.<br>volume_snapshot_bl<br>ocked |
| movement.progress.<br>state                       | string  | query | False    | Filter by<br>movement.progress.<br>state                       |
| movement.progress.<br>elapsed                     | integer | query | False    | Filter by<br>movement.progress.<br>elapsed                     |

| Name                                   | Туре    | In    | Required | Description                                                              |
|----------------------------------------|---------|-------|----------|--------------------------------------------------------------------------|
| movement.progress.<br>failure.code     | string  | query | False    | Filter by<br>movement.progress.<br>failure.code                          |
| movement.progress.<br>failure.message  | string  | query | False    | Filter by<br>movement.progress.<br>failure.message                       |
| movement.progress.<br>percent_complete | integer | query | False    | Filter by<br>movement.progress.<br>percent_complete                      |
| statistics.iops_raw.to<br>tal          | integer | query | False    | Filter by<br>statistics.iops_raw.to<br>tal<br>• Introduced in:<br>9.7    |
| statistics.iops_raw.re<br>ad           | integer | query | False    | Filter by<br>statistics.iops_raw.r<br>ead<br>• Introduced in:<br>9.7     |
| statistics.iops_raw.ot<br>her          | integer | query | False    | Filter by<br>statistics.iops_raw.ot<br>her<br>• Introduced in:<br>9.7    |
| statistics.iops_raw.w<br>rite          | integer | query | False    | Filter by<br>statistics.iops_raw.w<br>rite<br>• Introduced in:<br>9.7    |
| statistics.latency_ra<br>w.total       | integer | query | False    | Filter by<br>statistics.latency_ra<br>w.total<br>• Introduced in:<br>9.7 |

| Name                                | Туре    | In    | Required | Description                                                                 |
|-------------------------------------|---------|-------|----------|-----------------------------------------------------------------------------|
| statistics.latency_ra<br>w.read     | integer | query | False    | Filter by<br>statistics.latency_ra<br>w.read<br>• Introduced in:<br>9.7     |
| statistics.latency_ra<br>w.other    | integer | query | False    | Filter by<br>statistics.latency_ra<br>w.other<br>• Introduced in:<br>9.7    |
| statistics.latency_ra<br>w.write    | integer | query | False    | Filter by<br>statistics.latency_ra<br>w.write<br>• Introduced in:<br>9.7    |
| statistics.timestamp                | string  | query | False    | Filter by<br>statistics.timestamp<br>• Introduced in:<br>9.7                |
| statistics.status                   | string  | query | False    | Filter by<br>statistics.status<br>• Introduced in:<br>9.7                   |
| statistics.throughput<br>_raw.total | integer | query | False    | Filter by<br>statistics.throughput<br>_raw.total<br>• Introduced in:<br>9.7 |
| statistics.throughput<br>_raw.read  | integer | query | False    | Filter by<br>statistics.throughput<br>_raw.read<br>• Introduced in:<br>9.7  |

| Name                                | Туре    | In    | Required | Description                                                                 |
|-------------------------------------|---------|-------|----------|-----------------------------------------------------------------------------|
| statistics.throughput<br>_raw.other | integer | query | False    | Filter by<br>statistics.throughput<br>_raw.other<br>• Introduced in:<br>9.7 |
| statistics.throughput<br>_raw.write | integer | query | False    | Filter by<br>statistics.throughput<br>_raw.write<br>• Introduced in:<br>9.7 |
| serial_number                       | string  | query | False    | Filter by serial_number                                                     |
| auto_delete                         | boolean | query | False    | Filter by auto_delete                                                       |
| uuid                                | string  | query | False    | Filter by uuid                                                              |
| os_type                             | string  | query | False    | Filter by os_type                                                           |
| metric.timestamp                    | string  | query | False    | Filter by<br>metric.timestamp<br>• Introduced in:<br>9.7                    |
| metric.duration                     | string  | query | False    | Filter by<br>metric.duration<br>• Introduced in:<br>9.7                     |
| metric.throughput.tot<br>al         | integer | query | False    | Filter by<br>metric.throughput.tot<br>al<br>• Introduced in:<br>9.7         |
| metric.throughput.re<br>ad          | integer | query | False    | Filter by<br>metric.throughput.re<br>ad<br>• Introduced in:<br>9.7          |

| Name                        | Туре    | In    | Required | Description                                                         |
|-----------------------------|---------|-------|----------|---------------------------------------------------------------------|
| metric.throughput.ot<br>her | integer | query | False    | Filter by<br>metric.throughput.ot<br>her<br>• Introduced in:<br>9.7 |
| metric.throughput.wri<br>te | integer | query | False    | Filter by<br>metric.throughput.wr<br>ite<br>• Introduced in:<br>9.7 |
| metric.latency.total        | integer | query | False    | Filter by<br>metric.latency.total<br>• Introduced in:<br>9.7        |
| metric.latency.read         | integer | query | False    | Filter by<br>metric.latency.read<br>• Introduced in:<br>9.7         |
| metric.latency.other        | integer | query | False    | Filter by<br>metric.latency.other<br>• Introduced in:<br>9.7        |
| metric.latency.write        | integer | query | False    | Filter by<br>metric.latency.write<br>• Introduced in:<br>9.7        |
| metric.status               | string  | query | False    | Filter by<br>metric.status<br>• Introduced in:<br>9.7               |
| metric.iops.total           | integer | query | False    | Filter by<br>metric.iops.total<br>• Introduced in:<br>9.7           |

| Name                          | Туре    | In    | Required | Description                                               |
|-------------------------------|---------|-------|----------|-----------------------------------------------------------|
| metric.iops.read              | integer | query | False    | Filter by<br>metric.iops.read<br>• Introduced in:<br>9.7  |
| metric.iops.other             | integer | query | False    | Filter by<br>metric.iops.other<br>• Introduced in:<br>9.7 |
| metric.iops.write             | integer | query | False    | Filter by<br>metric.iops.write<br>• Introduced in:<br>9.7 |
| comment                       | string  | query | False    | Filter by comment                                         |
| name                          | string  | query | False    | Filter by name                                            |
| space.size                    | integer | query | False    | Filter by space.size                                      |
| space.used                    | integer | query | False    | Filter by space.used                                      |
| space.guarantee.res<br>erved  | boolean | query | False    | Filter by<br>space.guarantee.res<br>erved                 |
| space.guarantee.req<br>uested | boolean | query | False    | Filter by<br>space.guarantee.req<br>uested                |
| class                         | string  | query | False    | Filter by class                                           |
| status.read_only              | boolean | query | False    | Filter by status.read_only                                |
| status.mapped                 | boolean | query | False    | Filter by status.mapped                                   |
| status.container_stat<br>e    | string  | query | False    | Filter by<br>status.container_stat<br>e                   |

| Name                             | Туре          | In    | Required | Description                                                                                                    |
|----------------------------------|---------------|-------|----------|----------------------------------------------------------------------------------------------------|
| status.state                     | string        | query | False    | Filter by status.state                                                                                                    |
| lun_maps.logical_uni<br>t_number | integer       | query | False    | Filter by<br>lun_maps.logical_un<br>it_number                                                                                                    |
| lun_maps.igroup.na<br>me         | string        | query | False    | Filter by<br>lun_maps.igroup.na<br>me                                                                                                    |
| lun_maps.igroup.uui<br>d         | string        | query | False    | Filter by<br>lun_maps.igroup.uui<br>d                                                                                                    |
| fields                           | array[string] | query | False    | Specify the fields to return.                                                                                                    |
| max_records                      | integer       | query | False    | Limit the number of records returned.                                                                                                    |
| return_records                   | boolean       | query | False    | The default is true<br>for GET calls. When<br>set to false, only the<br>number of records is<br>returned.<br>• Default value: 1                                                                                                    |
| return_timeout                   | integer       | query | False    | The number of<br>seconds to allow the<br>call to execute<br>before returning.<br>When iterating over<br>a collection, the<br>default is 15<br>seconds. ONTAP<br>returns earlier if<br>either max records<br>or the end of the<br>collection is<br>reached.<br>• Default value: 1<br>• Max value: 120<br>• Min value: 0 |

| Name     | Туре          | In    | Required | Description                                               |
|----------|---------------|-------|----------|-----------------------------------------------------------|
| order_by | array[string] | query | False    | Order results by<br>specified fields and<br>optional [asc |

# Response

Status: 200, Ok

| Name        | Туре       | Description        |
|-------------|------------|--------------------|
| _links      | _links     |                    |
| num_records | integer    | Number of records. |
| records     | array[lun] |                    |

Example response

{

```
" links": {
  "next": {
   "href": "/api/resourcelink"
 },
 "self": {
   "href": "/api/resourcelink"
 }
},
"records": [
  {
    " links": {
     "self": {
       "href": "/api/resourcelink"
     }
    },
    "class": "string",
    "clone": {
     "source": {
       "name": "/vol/volume1/lun1",
       "uuid": "1cd8a442-86d1-11e0-ae1c-123478563412"
     }
    },
    "comment": "string",
    "create time": "2018-06-04T19:00:00Z",
    "location": {
      "logical unit": "lun1",
      "qtree": {
        " links": {
          "self": {
           "href": "/api/resourcelink"
         }
        },
        "id": "1",
        "name": "qt1"
      },
      "volume": {
        " links": {
         "self": {
           "href": "/api/resourcelink"
         }
        },
        "name": "volume1",
        "uuid": "028baa66-41bd-11e9-81d5-00a0986138f7"
```

```
}
},
"lun maps": [
  {
   " links": {
     "self": {
       "href": "/api/resourcelink"
     }
    },
    "igroup": {
     " links": {
       "self": {
         "href": "/api/resourcelink"
       }
     },
     "name": "igroup1",
     "uuid": "4ea7a442-86d1-11e0-ae1c-123478563412"
    },
   "logical unit number": 0
 }
],
"metric": {
  " links": {
   "self": {
    "href": "/api/resourcelink"
   }
  },
  "duration": "PT15S",
 "iops": {
   "read": "200",
   "total": "1000",
   "write": "100"
  },
  "latency": {
   "read": "200",
   "total": "1000",
   "write": "100"
 },
  "status": "ok",
 "throughput": {
   "read": "200",
   "total": "1000",
  "write": "100"
  },
  "timestamp": "2017-01-25T11:20:13Z"
},
```

```
"movement": {
  "max throughput": "string",
 "paths": {
    "destination": "/vol/vol1/lun1",
   "source": "/vol/vol2/lun2"
 },
  "progress": {
   "elapsed": 0,
   "failure": {
     "code": "4",
     "message": "Destination volume is offline."
   },
   "percent complete": 0,
   "state": "string"
 }
},
"name": "/vol/volume1/qtree1/lun1",
"os type": "string",
"qos policy": {
  " links": {
   "self": {
     "href": "/api/resourcelink"
   }
 },
  "name": "qos1",
 "uuid": "1cd8a442-86d1-11e0-ae1c-123478563412"
},
"serial number": "string",
"space": {
 "size": "1073741824",
 "used": 0
},
"statistics": {
  "iops raw": {
   "read": "200",
   "total": "1000",
   "write": "100"
 },
  "latency raw": {
   "read": "200",
   "total": "1000",
   "write": "100"
  },
  "status": "ok",
  "throughput raw": {
   "read": "200",
```

```
"total": "1000",
        "write": "100"
       },
       "timestamp": "2017-01-25T11:20:13Z"
     },
     "status": {
       "container state": "string",
       "state": "online"
     },
     "svm": {
       " links": {
         "self": {
          "href": "/api/resourcelink"
        }
       },
       "name": "svm1",
       "uuid": "02c9e252-41be-11e9-81d5-00a0986138f7"
     },
     "uuid": "1cd8a442-86d1-11e0-ae1c-123478563412"
   }
 ]
}
```

## Error

| Status  | Default, | Frror |
|---------|----------|-------|
| status. | Deraurt, | LTTOT |

| Name  | Туре  | Description |
|-------|-------|-------------|
| error | error |             |

## Example error

```
{
    "error": {
        "arguments": [
            {
            "code": "string",
            "message": "string"
            }
        ],
        "code": "4",
        "message": "entry doesn't exist",
        "target": "uuid"
     }
}
```

### Definitions

#### See Definitions

href

| Name | Туре   | Description |
|------|--------|-------------|
| href | string |             |

\_links

| Name | Туре | Description |
|------|------|-------------|
| next | href |             |
| self | href |             |

\_links

| Name | Туре | Description |
|------|------|-------------|
| self | href |             |

#### source

The source LUN for a LUN clone operation. This can be specified using property clone.source.uuid or clone.source.name. If both properties are supplied, they must refer to the same LUN.

Valid in POST to create a new LUN as a clone of the source.

Valid in PATCH to overwrite an existing LUN's data as a clone of another.

| Name | Туре   | Description                                                                                                    |
|------|--------|----------------------------------------------------------------------------------------------------|
| name | string | The fully qualified path name of<br>the clone source LUN composed<br>of a "/vol" prefix, the volume<br>name, the (optional) qtree name,<br>and base name of the LUN. Valid<br>in POST and PATCH. |
| uuid | string | The unique identifier of the clone<br>source LUN. Valid in POST and<br>PATCH.                                                                                                    |

#### clone

This sub-object is used in POST to create a new LUN as a clone of an existing LUN, or PATCH to overwrite an existing LUN as a clone of another. Setting a property in this sub-object indicates that a LUN clone is desired. Consider the following other properties when cloning a LUN: auto\_delete, gos\_policy, and space.guarantee.requested.

When used in a PATCH, the patched LUN's data is over-written as a clone of the source and the following properties are preserved from the patched LUN unless otherwise specified as part of the PATCH: class,

```
auto_delete, lun_maps, serial_number, status.state, and uuid.
```

Persistent reservations for the patched LUN are also preserved.

| Name   | Туре   | Description                                                                                                    |
|--------|--------|----------------------------------------------------------------------------------------------------|
| source | source | The source LUN for a LUN clone<br>operation. This can be specified<br>using property<br>clone.source.uuid Or<br>clone.source.name. If both<br>properties are supplied, they<br>must refer to the same LUN.<br>Valid in POST to create a new<br>LUN as a clone of the source.<br>Valid in PATCH to overwrite an<br>existing LUN's data as a clone of<br>another. |

#### qtree

The qtree in which the LUN is optionally located. Valid in POST and PATCH.

If properties name and location.qtree.name and/or location.qtree.uuid are specified in the same request, they must refer to the same qtree.

A PATCH that modifies the qtree of the LUN is considered a rename operation.

| Name   | Туре    | Description                                                     |
|--------|---------|-----------------------------------------------------------------|
| _links | _links  |                                                                 |
| id     | integer | The identifier for the qtree, unique within the qtree's volume. |
| name   | string  | The name of the qtree.                                          |

#### volume

The volume in which the LUN is located. Valid in POST and PATCH.

If properties name and location.volume.name and/or location.volume.uuid are specified in the same request, they must refer to the same volume.

A PATCH that modifies the volume of the LUN begins an asynchronous LUN movement operation.

| Name   | Туре   | Description             |
|--------|--------|-------------------------|
| _links | _links |                         |
| name   | string | The name of the volume. |

| Name | Туре   | Description                                                                                                    |
|------|--------|----------------------------------------------------------------------------------------------------|
| uuid | string | <ul> <li>Unique identifier for the volume.<br/>This corresponds to the instance-<br/>uuid that is exposed in the CLI<br/>and ONTAPI. It does not change<br/>due to a volume move.</li> <li>example: 028baa66-41bd-<br/>11e9-81d5-00a0986138f7</li> <li>Introduced in: 9.6</li> </ul> |

## location

The location of the LUN within the ONTAP cluster. Valid in POST and PATCH.

| Name         | Туре   | Description                                                                                                    |
|--------------|--------|----------------------------------------------------------------------------------------------------|
| logical_unit | string | The base name component of the<br>LUN. Valid in POST and PATCH.<br>If properties name and<br>location.logical_unit are<br>specified in the same request,<br>they must refer to the base name.<br>A PATCH that modifies the base<br>name of the LUN is considered a<br>rename operation.                                           |
| qtree        | qtree  | The qtree in which the LUN is<br>optionally located. Valid in POST<br>and PATCH.<br>If properties name and<br>location.qtree.name and/or<br>location.qtree.uuid are<br>specified in the same request,<br>they must refer to the same qtree.<br>A PATCH that modifies the qtree<br>of the LUN is considered a<br>rename operation. |

| Name   | Туре   | Description                                                                                          |
|--------|--------|----------------------------------------------------------------------------------------------------|
| volume | volume | The volume in which the LUN is located. Valid in POST and PATCH.                                     |
|        |        | If properties name and                                                                               |
|        |        | location.volume.name and/or                                                                          |
|        |        | location.volume.uuid are<br>specified in the same request,<br>they must refer to the same<br>volume. |
|        |        | A PATCH that modifies the volume of the LUN begins an asynchronous LUN movement operation.           |

# igroup

The initiator group to which the LUN is mapped.

| Name   | Туре   | Description                                   |
|--------|--------|-----------------------------------------------|
| _links | _links |                                               |
| name   | string | The name of the initiator group.              |
| uuid   | string | The unique identifier of the initiator group. |

# lun\_maps

A LUN map with which the LUN is associated.

| Name                | Туре    | Description                                                                        |
|---------------------|---------|------------------------------------------------------------------------------------|
| _links              | _links  |                                                                                    |
| igroup              | igroup  | The initiator group to which the LUN is mapped.                                    |
| logical_unit_number | integer | The logical unit number assigned to the LUN for initiators in the initiator group. |

# iops

The rate of I/O operations observed at the storage object.

| Name  | Туре    | Description                                                                                                    |
|-------|---------|----------------------------------------------------------------------------------------------------|
| other | integer | Performance metric for other I/O<br>operations. Other I/O operations<br>can be metadata operations,<br>such as directory lookups and so<br>on. |
| read  | integer | Performance metric for read I/O operations.                                                                                                    |
| total | integer | Performance metric aggregated over all types of I/O operations.                                                                                |
| write | integer | Peformance metric for write I/O operations.                                                                                                    |

# latency

The round trip latency in microseconds observed at the storage object.

| Name  | Туре    | Description                                                                                                    |
|-------|---------|----------------------------------------------------------------------------------------------------|
| other | integer | Performance metric for other I/O<br>operations. Other I/O operations<br>can be metadata operations,<br>such as directory lookups and so<br>on. |
| read  | integer | Performance metric for read I/O operations.                                                                                                    |
| total | integer | Performance metric aggregated over all types of I/O operations.                                                                                |
| write | integer | Peformance metric for write I/O operations.                                                                                                    |

# throughput

The rate of throughput bytes per second observed at the storage object.

| Name  | Туре    | Description                                                                                                    |
|-------|---------|----------------------------------------------------------------------------------------------------|
| other | integer | Performance metric for other I/O<br>operations. Other I/O operations<br>can be metadata operations,<br>such as directory lookups and so<br>on. |

| Name  | Туре    | Description                                                     |
|-------|---------|-----------------------------------------------------------------|
| read  | integer | Performance metric for read I/O operations.                     |
| total | integer | Performance metric aggregated over all types of I/O operations. |
| write | integer | Peformance metric for write I/O operations.                     |

# metric

Performance numbers, such as IOPS latency and throughput.

| Name     | Туре    | Description                                                                                                    |
|----------|---------|----------------------------------------------------------------------------------------------------|
| _links   | _links  |                                                                                                    |
| duration | string  | The duration over which this<br>sample is calculated. The time<br>durations are represented in the<br>ISO-8601 standard format.<br>Samples can be calculated over<br>the following durations: |
| iops     | iops    | The rate of I/O operations observed at the storage object.                                                                                                    |
| latency  | latency | The round trip latency in microseconds observed at the storage object.                                                                                                    |

| Name       | Туре       | Description                                                                                                    |
|------------|------------|----------------------------------------------------------------------------------------------------|
| status     | string     | Errors associated with the<br>sample. For example, if the<br>aggregation of data over multiple<br>nodes fails, then any partial<br>errors might return "ok" on<br>success or "error" on an internal<br>uncategorized failure. Whenever<br>a sample collection is missed but<br>done at a later time, it is back<br>filled to the previous 15 second<br>timestamp and tagged with<br>"backfilled_data". "Inconsistent_<br>delta_time" is encountered when<br>the time between two collections<br>is not the same for all nodes.<br>Therefore, the aggregated value<br>might be over or under inflated.<br>"Negative_delta" is returned<br>when an expected monotonically<br>increasing value has decreased<br>in value. "Inconsistent_old_data"<br>is returned when one or more<br>nodes do not have the latest<br>data. |
| throughput | throughput | The rate of throughput bytes per second observed at the storage object.                                                                                                    |
| timestamp  | string     | The timestamp of the performance data.                                                                                                    |

# paths

The fully qualified LUN path names involved in the LUN movement.

| Name        | Туре   | Description                                                                                                    |
|-------------|--------|----------------------------------------------------------------------------------------------------|
| destination | string | The fully qualified path of the<br>LUN movement destination<br>composed of a "/vol" prefix, the<br>volume name, the (optional) qtree<br>name, and base name of the<br>LUN. |

| Name   | Туре   | Description                                                                                                    |
|--------|--------|----------------------------------------------------------------------------------------------------|
| source | string | The fully qualified path of the<br>LUN movement source<br>composed of a "/vol" prefix, the<br>volume name, the (optional) qtree<br>name, and base name of the<br>LUN. |

## failure

Error information provided if the asynchronous LUN movement operation fails.

| Name    | Туре   | Description        |
|---------|--------|--------------------|
| code    | string | The error code.    |
| message | string | The error message. |

# progress

| Name                    | Туре    | Description                                                                                                    |
|-------------------------|---------|----------------------------------------------------------------------------------------------------|
| elapsed                 | integer | The amount of time, in seconds,<br>that has elapsed since the start of<br>the LUN movement.                                                                                                    |
| failure                 | failure | Error information provided if the asynchronous LUN movement operation fails.                                                                                                    |
| percent_complete        | integer | The percentage complete of the LUN movement.                                                                                                    |
| state                   | string  | The state of the LUN movement.<br>Valid in PATCH when an LUN<br>movement is active. Set to<br><i>paused</i> to pause a LUN<br>movement. Set to <i>replicating</i> to<br>resume a paused LUN<br>movement.              |
| volume_snapshot_blocked | boolean | This property reports if volume<br>Snapshot copies are blocked by<br>the LUN movement. This property<br>can be polled to identify when<br>volume Snapshot copies can be<br>resumed after beginning a LUN<br>movement. |

#### movement

This sub-object applies to LUN movement between volumes. A LUN can be moved to a new volume with a PATCH request that changes either the volume portion of property name, location.volume.uuid, or location.volume.name. If the volume is changed using more than one of these properties, the supplied properties used must refer to the same volume.

Moving a LUN between volumes is an asynchronous activity begun by a PATCH request. The data for the LUN is then asynchronously copied from the source volume to the destination volume. The time required to complete the move depends on the size of the LUN and the load on the cluster. The movement sub-object is populated while a LUN movement is in progress and for two (2) minutes following completion of a movement.

While the LUN is being moved, the status of the LUN movement operation can be obtained using a GET for the LUN that requests the movement properties. The LUN movement operation can be further modified using a PATCH on the properties on the movement sub-object.

There is added cost to retrieving property values for movement. They are not populated for either a collection GET or an instance GET unless explicitly requested using the fields query parameter. See Requesting specific fields to learn more.

| Name           | Туре   | Description                                                                                                    |
|----------------|--------|----------------------------------------------------------------------------------------------------|
| max_throughput | string | <ul> <li>The maximum data throughput that should be utilized in support of the LUN movement. This property can be used to throttle a transfer and limit its impact on the performance of the source and destination nodes. The specified value will be rounded up to the nearest megabyte.</li> <li>If this property is not specified in a POST that begins a LUN movement, throttling is not applied to the data transfer.</li> <li>For more information, see <i>Size properties</i> in the <i>docs</i> section of the ONTAP REST API documentation.</li> <li>This property is valid only in a POST that begins a LUN movement or a PATCH when a LUN movement is already in process.</li> </ul> |
|                |        | Introduced in: 9.6                                                                                                    |

| Name     | Туре     | Description                                                      |
|----------|----------|------------------------------------------------------------------|
| paths    | paths    | The fully qualified LUN path names involved in the LUN movement. |
| progress | progress |                                                                  |

qos\_policy

The QoS policy for the LUN. Both traditional and adaptive QoS policies are supported. If both property qos\_policy.uuid and qos\_policy.name are specified in the same request, they must refer to the same QoS policy. To remove the QoS policy from a LUN, leaving it with no QoS policy, set property qos policy.name to an empty string ("") in a PATCH request. Valid in POST and PATCH.

Note that a QoS policy can be set on a LUN, or a LUN's volume, but not both.

| Name   | Туре   | Description                                                                                                    |
|--------|--------|----------------------------------------------------------------------------------------------------|
| _links | _links |                                                                                                    |
| name   | string | The name of the QoS policy. To<br>remove the QoS policy from a<br>LUN, leaving it with no QoS<br>policy, set this property to an<br>empty string ("") in a PATCH<br>request. Valid in POST and<br>PATCH. |
| uuid   | string | The unique identifier of the QoS policy. Valid in POST and PATCH.                                                                                                    |

## guarantee

Properties that request and report the space guarantee for the LUN.

| Name      | Туре    | Description                                                                                                    |
|-----------|---------|----------------------------------------------------------------------------------------------------|
| requested | boolean | The requested space reservation<br>policy for the LUN. If <i>true</i> , a<br>space reservation is requested<br>for the LUN; if <i>false</i> , the LUN is<br>thin provisioned. Guaranteeing a<br>space reservation request for a<br>LUN requires that the volume in<br>which the LUN resides is also<br>space reserved and that the<br>fractional reserve for the volume<br>is 100%. Valid in POST and<br>PATCH. |

| Name     | Туре    | Description                                                                                                    |
|----------|---------|----------------------------------------------------------------------------------------------------|
| reserved | boolean | Reports if the LUN is space guaranteed.                                                                                                    |
|          |         | If <i>true</i> , a space guarantee is<br>requested and the containing<br>volume and aggregate support<br>the request. If <i>false</i> , a space<br>guarantee is not requested or a<br>space guarantee is requested<br>and either the containing volume<br>or aggregate do not support the<br>request. |

## space

The storage space related properties of the LUN.

| Name      | Туре      | Description                                                                                                    |
|-----------|-----------|----------------------------------------------------------------------------------------------------|
| guarantee | guarantee | Properties that request and report the space guarantee for the LUN.                                                                                                    |
| size      | integer   | The total provisioned size of the LUN. The LUN size can be increased but not be made smaller using the REST interface.                                                                                                    |
|           |           | The maximum and minimum<br>sizes listed here are the absolute<br>maximum and absolute minimum<br>sizes in bytes. The actual<br>minimum and maxiumum sizes<br>vary depending on the ONTAP<br>version, ONTAP platform and the<br>available space in the containing<br>volume and aggregate. For more<br>information, see <i>Size properties</i><br>in the <i>docs</i> section of the ONTAP<br>REST API documentation. |
|           |           | • example: 1073741824                                                                                                    |
|           |           | <ul> <li>Max value:<br/>140737488355328</li> </ul>                                                                                                    |
|           |           | • Min value: 4096                                                                                                    |
|           |           | Introduced in: 9.6                                                                                                    |

| by the main data stream of the<br>LUN.<br>This value is the total space<br>consumed in the volume by the<br>LUN, including filesystem<br>overhead, but excluding prefix<br>and suffix streams. Due to<br>internal filesystem overhead and<br>the many ways SAN filesystems<br>and applications utilize blocks<br>within a LUN, this value does not<br>necessarily reflect actual<br>consumption/availability from the<br>perspective of the filesystem or<br>application. Without specific<br>knowledge of how the LUN<br>blocks are utilized outside of<br>ONTAP, this property should not<br>be used as an indicator for an<br>out-of-space condition. | by the main data stream of the<br>LUN.<br>This value is the total space<br>consumed in the volume by the<br>LUN, including filesystem<br>overhead, but excluding prefix<br>and suffix streams. Due to<br>internal filesystem overhead and<br>the many ways SAN filesystems<br>and applications utilize blocks<br>within a LUN, this value does not<br>necessarily reflect actual<br>consumption/availability from the<br>perspective of the filesystem or<br>application. Without specific<br>knowledge of how the LUN<br>blocks are utilized outside of<br>ONTAP, this property should not<br>be used as an indicator for an | Name         | Туре | Description                                                                                                    |
|----------------------------------------------------------------------------------------------------|----------------------------------------------------------------------------------------------------|--------------|------|----------------------------------------------------------------------------------------------------|
| application. Without specific<br>knowledge of how the LUN<br>blocks are utilized outside of<br>ONTAP, this property should not<br>be used as an indicator for an<br>out-of-space condition.                                                                                                    | application. Without specific<br>knowledge of how the LUN<br>blocks are utilized outside of<br>ONTAP, this property should not<br>be used as an indicator for an<br>out-of-space condition.<br>For more information, see <i>Size</i><br><i>properties</i> in the <i>docs</i> section of<br>the ONTAP REST API                                                                                                    | Name<br>used |      | The amount of space consumed<br>by the main data stream of the<br>LUN.<br>This value is the total space<br>consumed in the volume by the<br>LUN, including filesystem<br>overhead, but excluding prefix<br>and suffix streams. Due to<br>internal filesystem overhead and<br>the many ways SAN filesystems<br>and applications utilize blocks<br>within a LUN, this value does not |
| be used as an indicator for an out-of-space condition.                                                                                                    | be used as an indicator for an<br>out-of-space condition.<br>For more information, see <i>Size</i><br><i>properties</i> in the <i>docs</i> section of<br>the ONTAP REST API                                                                                                    |              |      | within a LUN, this value does not<br>necessarily reflect actual<br>consumption/availability from the<br>perspective of the filesystem or<br>application. Without specific<br>knowledge of how the LUN<br>blocks are utilized outside of                                                                                                    |
|                                                                                                    | <i>properties</i> in the <i>docs</i> section of the ONTAP REST API                                                                                                    |              |      | be used as an indicator for an out-of-space condition.                                                                                                    |

# iops\_raw

The number of I/O operations observed at the storage object. This can be used along with delta time to calculate the rate of I/O operations per unit of time.

| Name  | Туре    | Description                                                                                                    |
|-------|---------|----------------------------------------------------------------------------------------------------|
| other | integer | Performance metric for other I/O<br>operations. Other I/O operations<br>can be metadata operations,<br>such as directory lookups and so<br>on. |
| read  | integer | Performance metric for read I/O operations.                                                                                                    |
| total | integer | Performance metric aggregated over all types of I/O operations.                                                                                |

| Name  | Туре    | Description                                 |
|-------|---------|---------------------------------------------|
| write | integer | Peformance metric for write I/O operations. |

#### latency\_raw

The raw latency in microseconds observed at the storage object. This can be divided by the raw IOPS value to calculate the average latency per I/O operation.

| Name  | Туре    | Description                                                                                                    |
|-------|---------|----------------------------------------------------------------------------------------------------|
| other | integer | Performance metric for other I/O<br>operations. Other I/O operations<br>can be metadata operations,<br>such as directory lookups and so<br>on. |
| read  | integer | Performance metric for read I/O operations.                                                                                                    |
| total | integer | Performance metric aggregated over all types of I/O operations.                                                                                |
| write | integer | Peformance metric for write I/O operations.                                                                                                    |

## throughput\_raw

Throughput bytes observed at the storage object. This can be used along with delta time to calculate the rate of throughput bytes per unit of time.

| Name  | Туре    | Description                                                                                                    |
|-------|---------|----------------------------------------------------------------------------------------------------|
| other | integer | Performance metric for other I/O<br>operations. Other I/O operations<br>can be metadata operations,<br>such as directory lookups and so<br>on. |
| read  | integer | Performance metric for read I/O operations.                                                                                                    |
| total | integer | Performance metric aggregated over all types of I/O operations.                                                                                |
| write | integer | Peformance metric for write I/O operations.                                                                                                    |
|       |         |                                                                                                    |

statistics

These are raw performance numbers, such as IOPS latency and throughput. These numbers are aggregated across all nodes in the cluster and increase with the uptime of the cluster.

| Name           | Туре           | Description                                                                                                    |
|----------------|----------------|----------------------------------------------------------------------------------------------------|
| iops_raw       | iops_raw       | The number of I/O operations<br>observed at the storage object.<br>This can be used along with delta<br>time to calculate the rate of I/O<br>operations per unit of time.                                                                                                    |
| latency_raw    | latency_raw    | The raw latency in microseconds<br>observed at the storage object.<br>This can be divided by the raw<br>IOPS value to calculate the<br>average latency per I/O<br>operation.                                                                                                    |
| status         | string         | Errors associated with the<br>sample. For example, if the<br>aggregation of data over multiple<br>nodes fails, then any partial<br>errors might return "ok" on<br>success or "error" on an internal<br>uncategorized failure. Whenever<br>a sample collection is missed but<br>done at a later time, it is back<br>filled to the previous 15 second<br>timestamp and tagged with<br>"backfilled_data". "Inconsistent_<br>delta_time" is encountered when<br>the time between two collections<br>is not the same for all nodes.<br>Therefore, the aggregated value<br>might be over or under inflated.<br>"Negative_delta" is returned<br>when an expected monotonically<br>increasing value has decreased<br>in value. "Inconsistent_old_data"<br>is returned when one or more<br>nodes do not have the latest<br>data. |
| throughput_raw | throughput_raw | Throughput bytes observed at the<br>storage object. This can be used<br>along with delta time to calculate<br>the rate of throughput bytes per<br>unit of time.                                                                                                    |
| timestamp      | string         | The timestamp of the performance data.                                                                                                    |

#### status

Status information about the LUN.

| Name            | Туре    | Description                                                                                                    |
|-----------------|---------|----------------------------------------------------------------------------------------------------|
| container_state | string  | The state of the volume and<br>aggregate that contain the LUN.<br>LUNs are only available when<br>their containers are available.                                                                                                    |
| mapped          | boolean | Reports if the LUN is mapped to<br>one or more initiator groups.<br>There is an added cost to<br>retrieving this property's value. It<br>is not populated for either a<br>collection GET or an instance<br>GET unless it is explicitly<br>requested using the fields<br>query parameter. See Requesting<br>specific fields to learn more. |
| read_only       | boolean | Reports if the LUN allows only read access.                                                                                                    |
| state           | string  | The state of the LUN. Normal states for a LUN are <i>online</i> and <i>offline</i> . Other states indicate errors.                                                                                                    |

#### svm

The SVM in which the LUN is located.

| Name   | Туре   | Description                       |
|--------|--------|-----------------------------------|
| _links | _links |                                   |
| name   | string | The name of the SVM.              |
| uuid   | string | The unique identifier of the SVM. |

lun

A LUN is the logical representation of storage in a storage area network (SAN).

In ONTAP, a LUN is located within a volume. Optionally, it can be located within a qtree in a volume.

A LUN can be created to a specified size using thin or thick provisioning. A LUN can then be renamed, resized, cloned, and moved to a different volume. LUNs support the assignment of a quality of service (QoS) policy for performance management or a QoS policy can be assigned to the volume containing the

LUN. See the LUN object model to learn more about each of the properties supported by the LUN REST API.

A LUN must be mapped to an initiator group to grant access to the initiator group's initiators (client hosts). Initiators can then access the LUN and perform I/O over a Fibre Channel (FC) fabric using the Fibre Channel Protocol or a TCP/IP network using iSCSI.

| Name        | Туре    | Description                                                                                                    |  |
|-------------|---------|----------------------------------------------------------------------------------------------------|--|
| _links      | _links  |                                                                                                    |  |
| auto_delete | boolean | This property marks the LUN for<br>auto deletion when the volume<br>containing the LUN runs out of<br>space. This is most commonly set<br>on LUN clones.<br>When set to <i>true</i> , the LUN<br>becomes eligible for automatic<br>deletion when the volume runs<br>out of space. Auto deletion only<br>occurs when the volume<br>containing the LUN is also<br>configured for auto deletion and<br>free space in the volume<br>decreases below a particular<br>threshold.<br>This property is optional in POST<br>and PATCH. The default value for<br>a new LUN is <i>false</i> .<br>There is an added cost to<br>retrieving this property's value. It<br>is not populated for either a<br>collection GET or an instance<br>GET unless it is explicitly<br>requested using the fields<br>query parameter. See Requesting<br>specific fields to learn more. |  |
| class       | string  | The class of LUN. Only <i>regular</i><br>LUNs can be created using the<br>REST API.                                                                                                    |  |

| Name        | Туре   | Description                                                                                                    |
|-------------|--------|----------------------------------------------------------------------------------------------------|
| clone       | clone  | This sub-object is used in POST<br>to create a new LUN as a clone<br>of an existing LUN, or PATCH to<br>overwrite an existing LUN as a<br>clone of another. Setting a<br>property in this sub-object<br>indicates that a LUN clone is<br>desired. Consider the following<br>other properties when cloning a<br>LUN: auto_delete,<br>qos_policy, and<br>space.guarantee.requested<br>When used in a PATCH, the<br>patched LUN's data is over-<br>written as a clone of the source<br>and the following properties are<br>preserved from the patched LUN<br>unless otherwise specified as part<br>of the PATCH: class,<br>auto_delete, lun_maps,<br>serial_number,<br>status.state, and uuid.<br>Persistent reservations for the<br>patched LUN are also preserved. |
| comment     | string | A configurable comment available<br>for use by the administrator. Valid<br>in POST and PATCH.                                                                                                    |
| create_time | string | The time the LUN was created.                                                                                                    |

| Name                     | Туре     | Description                                                                                                    |  |
|--------------------------|----------|----------------------------------------------------------------------------------------------------|--|
| enabled                  | boolean  | The enabled state of the LUN.<br>LUNs can be disabled to prevent<br>access to the LUN. Certain error<br>conditions also cause the LUN to<br>become disabled. If the LUN is<br>disabled, you can consult the<br>state property to determine if<br>the LUN is administratively<br>disabled ( <i>offline</i> ) or has become<br>disabled as a result of an error. A<br>LUN in an error condition can be<br>brought online by setting the<br>enabled property to <i>true</i> or<br>brought administratively offline by<br>setting the enabled property to<br><i>false</i> . Upon creation, a LUN is<br>enabled by default. Valid in<br>PATCH. |  |
| location                 | location | The location of the LUN within the<br>ONTAP cluster. Valid in POST<br>and PATCH.<br>• Introduced in: 9.6                                                                                                    |  |
| lun_maps array[lun_maps] |          | The LUN maps with which the<br>LUN is associated.<br>There is an added cost to<br>retrieving property values for<br>lun_maps. They are not<br>populated for either a collection<br>GET or an instance GET unless<br>explicitly requested using the<br>fields query parameter. See<br>Requesting specific fields to learn<br>more.                                                                                                    |  |
| metric                   | metric   | Performance numbers, such as IOPS latency and throughput.                                                                                                    |  |

| Name     | Туре     | Description                                                                                                    |
|----------|----------|----------------------------------------------------------------------------------------------------|
| movement | movement | This sub-object applies to LUN<br>movement between volumes. A<br>LUN can be moved to a new<br>volume with a PATCH request<br>that changes either the volume<br>portion of property name,<br>location.volume.uuid, or<br>location.volume.name. If the<br>volume is changed using more<br>than one of these properties, the<br>supplied properties used must<br>refer to the same volume.                                                                               |
|          |          | Moving a LUN between volumes<br>is an asynchronous activity begu<br>by a PATCH request. The data for<br>the LUN is then asynchronously<br>copied from the source volume to<br>the destination volume. The time<br>required to complete the move<br>depends on the size of the LUN<br>and the load on the cluster. The<br>movement sub-object is<br>populated while a LUN movement<br>is in progress and for two (2)<br>minutes following completion of a<br>movement. |
|          |          | While the LUN is being moved,<br>the status of the LUN movement<br>operation can be obtained using<br>a GET for the LUN that requests<br>the movement properties. The<br>LUN movement operation can be<br>further modified using a PATCH<br>on the properties on the<br>movement sub-object.                                                                                                    |
|          |          | There is added cost to retrieving<br>property values for movement.<br>They are not populated for either<br>a collection GET or an instance<br>GET unless explicitly requested<br>using the fields query<br>parameter. See Requesting<br>specific fields to learn more.                                                                                                    |

| Name       | Туре       | Description                                                                                                    |  |
|------------|------------|----------------------------------------------------------------------------------------------------|--|
| name       | string     | The fully qualified path name of<br>the LUN composed of a "/vol"<br>prefix, the volume name, the<br>(optional) qtree name, and base<br>name of the LUN. Valid in POST<br>and PATCH.<br>A PATCH that modifies the qtree<br>and/or base name portion of the<br>LUN path is considered a rename<br>operation.<br>A PATCH that modifies the<br>volume portion of the LUN path<br>begins an asynchronous LUN<br>movement operation.                                                                                     |  |
| os_type    | string     | The operating system type of the LUN.<br>Required in POST when creating a LUN that is not a clone of another. Disallowed in POST when creating a LUN clone.                                                                                                    |  |
| qos_policy | qos_policy | The QoS policy for the LUN. Both<br>traditional and adaptive QoS<br>policies are supported. If both<br>property qos_policy.uuid an<br>qos_policy.name are specifie<br>in the same request, they must<br>refer to the same QoS policy. To<br>remove the QoS policy from a<br>LUN, leaving it with no QoS<br>policy, set property<br>qos_policy.name to an empty<br>string ("") in a PATCH request.<br>Valid in POST and PATCH.<br>Note that a QoS policy can be set<br>on a LUN, or a LUN's volume, bu<br>not both. |  |

| Name          | Туре       | Description                                                                                                    |  |
|---------------|------------|----------------------------------------------------------------------------------------------------|--|
| serial_number | string     | The LUN serial number. The<br>serial number is generated by<br>ONTAP when the LUN is created.<br>• maxLength: 12<br>• minLength: 12<br>• readOnly: 1<br>• Introduced in: 9.6                   |  |
| space         | space      | The storage space related properties of the LUN.                                                                                                    |  |
| statistics    | statistics | These are raw performance<br>numbers, such as IOPS latency<br>and throughput. These number<br>are aggregated across all node<br>in the cluster and increase with<br>the uptime of the cluster. |  |
| status        | status     | Status information about the LUN.                                                                                                    |  |
| svm           | svm        | The SVM in which the LUN is located.                                                                                                    |  |
| uid string    |            | The unique identifier of the LUN.<br>The UUID is generated by<br>ONTAP when the LUN is created<br>• example: 1cd8a442-86d1-<br>11e0-ae1c-123478563412<br>• readOnly: 1<br>• Introduced in: 9.6 |  |

## error\_arguments

| Name    | Type Description |                  |
|---------|------------------|------------------|
| code    | string           | Argument code    |
| message | string           | Message argument |

error

| Name      | Type Description       |                                             |  |
|-----------|------------------------|---------------------------------------------|--|
| arguments | array[error_arguments] | Message arguments                           |  |
| code      | string                 | Error code                                  |  |
| message   | string                 | Error message                               |  |
| target    | string                 | The target parameter that caused the error. |  |

# Create a LUN

**POST** /storage/luns

### Introduced In: 9.6

Creates a LUN.

### **Required properties**

- svm.uuid or svm.name Existing SVM in which to create the LUN.
- name, location.volume.name or location.volume.uuid Existing volume in which to create the LUN.
- name or location.logical unit Base name of the LUN.
- os\_type Operating system from which the LUN will be accessed. Required when creating a non-clone LUN and disallowed when creating a clone of an existing LUN. A clone's os\_type is taken from the source LUN.
- space.size Size of the LUN. Required when creating a non-clone LUN and disallowed when creating a clone of an existing LUN. A clone's size is taken from the source LUN.

### **Recommended optional properties**

• gos\_policy.name or qos\_policy.uuid - Existing traditional or adaptive QoS policy to be applied to
the LUN. All LUNs should be managed by a QoS policy at the volume or LUN level.

### Default property values

If not specified in POST, the follow default property values are assigned.

• auto\_delete - false

### **Related ONTAP commands**

- lun create
- volume file clone autodelete
- volume file clone create

## Learn more

• DOC /storage/luns

# Parameters

| Name           | Туре    | In    | Required | Description                                                                                  |
|----------------|---------|-------|----------|----------------------------------------------------------------------------------------------|
| return_records | boolean | query | False    | The default is false.<br>If set to true, the<br>records are<br>returned.<br>• Default value: |

# **Request Body**

| Name        | Туре    | Description                                                                                                    |
|-------------|---------|----------------------------------------------------------------------------------------------------|
| _links      | _links  |                                                                                                    |
| auto_delete | boolean | This property marks the LUN for<br>auto deletion when the volume<br>containing the LUN runs out of<br>space. This is most commonly set<br>on LUN clones.                                                                                                    |
|             |         | When set to <i>true</i> , the LUN<br>becomes eligible for automatic<br>deletion when the volume runs out<br>of space. Auto deletion only occurs<br>when the volume containing the<br>LUN is also configured for auto<br>deletion and free space in the<br>volume decreases below a<br>particular threshold. |
|             |         | This property is optional in POST<br>and PATCH. The default value for a<br>new LUN is <i>false</i> .                                                                                                    |
|             |         | There is an added cost to retrieving<br>this property's value. It is not<br>populated for either a collection<br>GET or an instance GET unless it<br>is explicitly requested using the<br>fields query parameter. See<br>Requesting specific fields to learn<br>more.                                       |
| class       | string  | The class of LUN. Only <i>regular</i><br>LUNs can be created using the<br>REST API.                                                                                                    |

| Name        | Туре    | Description                                                                                                    |
|-------------|---------|----------------------------------------------------------------------------------------------------|
| clone       | clone   | This sub-object is used in POST to<br>create a new LUN as a clone of an<br>existing LUN, or PATCH to<br>overwrite an existing LUN as a<br>clone of another. Setting a property<br>in this sub-object indicates that a<br>LUN clone is desired. Consider the<br>following other properties when<br>cloning a LUN: auto_delete,<br>qos_policy, and<br>space.guarantee.requested.<br>When used in a PATCH, the<br>patched LUN's data is over-written<br>as a clone of the source and the<br>following properties are preserved<br>from the patched LUN unless<br>otherwise specified as part of the<br>PATCH: class, auto_delete,<br>lun_maps, serial_number,<br>status.state, and uuid.<br>Persistent reservations for the<br>patched LUN are also preserved. |
| comment     | string  | A configurable comment available<br>for use by the administrator. Valid<br>in POST and PATCH.                                                                                                    |
| create_time | string  | The time the LUN was created.                                                                                                    |
| enabled     | boolean | The enabled state of the LUN.<br>LUNs can be disabled to prevent<br>access to the LUN. Certain error<br>conditions also cause the LUN to<br>become disabled. If the LUN is<br>disabled, you can consult the<br>state property to determine if the<br>LUN is administratively disabled<br>(offline) or has become disabled as<br>a result of an error. A LUN in an<br>error condition can be brought<br>online by setting the enabled<br>property to <i>true</i> or brought<br>administratively offline by setting<br>the enabled property to <i>false</i> .<br>Upon creation, a LUN is enabled by<br>default. Valid in PATCH.                                                                                                    |

| Name     | Туре            | Description                                                                                                    |
|----------|-----------------|----------------------------------------------------------------------------------------------------|
| location | location        | <ul><li>The location of the LUN within the ONTAP cluster. Valid in POST and PATCH.</li><li>Introduced in: 9.6</li></ul>                                                                                                    |
| lun_maps | array[lun_maps] | The LUN maps with which the LUN<br>is associated.<br>There is an added cost to retrieving<br>property values for lun_maps.<br>They are not populated for either a<br>collection GET or an instance GET<br>unless explicitly requested using<br>the fields query parameter. See<br>Requesting specific fields to learn<br>more. |
| metric   | metric          | Performance numbers, such as IOPS latency and throughput.                                                                                                    |

| Name     | Туре     | Description                                                                                                    |
|----------|----------|----------------------------------------------------------------------------------------------------|
| movement | movement | This sub-object applies to LUN<br>movement between volumes. A<br>LUN can be moved to a new<br>volume with a PATCH request that<br>changes either the volume portion<br>of property name,<br>location.volume.uuid, or<br>location.volume.name. If the<br>volume is changed using more than<br>one of these properties, the<br>supplied properties used must refer<br>to the same volume.                                                                                |
|          |          | Moving a LUN between volumes is<br>an asynchronous activity begun by<br>a PATCH request. The data for the<br>LUN is then asynchronously copied<br>from the source volume to the<br>destination volume. The time<br>required to complete the move<br>depends on the size of the LUN<br>and the load on the cluster. The<br>movement sub-object is populated<br>while a LUN movement is in<br>progress and for two (2) minutes<br>following completion of a<br>movement. |
|          |          | While the LUN is being moved, the status of the LUN movement operation can be obtained using a GET for the LUN that requests the movement properties. The LUN movement operation can be further modified using a PATCH on the properties on the movement sub-object.                                                                                                    |
|          |          | There is added cost to retrieving<br>property values for movement.<br>They are not populated for either a<br>collection GET or an instance GET<br>unless explicitly requested using<br>the fields query parameter. See<br>Requesting specific fields to learn<br>more.                                                                                                    |

| Name       | Туре                  | Description                                                                                                    |
|------------|-----------------------|----------------------------------------------------------------------------------------------------|
| name       | string                | The fully qualified path name of the<br>LUN composed of a "/vol" prefix,<br>the volume name, the (optional)<br>qtree name, and base name of the<br>LUN. Valid in POST and PATCH.<br>A PATCH that modifies the qtree<br>and/or base name portion of the<br>LUN path is considered a rename<br>operation.<br>A PATCH that modifies the volume<br>portion of the LUN path begins an<br>asynchronous LUN movement<br>operation.                                                                                           |
| os_type    | string                | The operating system type of the<br>LUN.<br>Required in POST when creating a<br>LUN that is not a clone of another.<br>Disallowed in POST when creating<br>a LUN clone.                                                                                                    |
| qos_policy | <pre>qos_policy</pre> | The QoS policy for the LUN. Both<br>traditional and adaptive QoS<br>policies are supported. If both<br>property qos_policy.uuid and<br>qos_policy.name are specified<br>in the same request, they must<br>refer to the same QoS policy. To<br>remove the QoS policy from a LUN,<br>leaving it with no QoS policy, set<br>property qos_policy.name to an<br>empty string ("") in a PATCH<br>request. Valid in POST and<br>PATCH.<br>Note that a QoS policy can be set<br>on a LUN, or a LUN's volume, but<br>not both. |

| Name          | Туре       | Description                                                                                                    |
|---------------|------------|----------------------------------------------------------------------------------------------------|
| serial_number | string     | The LUN serial number. The serial<br>number is generated by ONTAP<br>when the LUN is created.<br>• maxLength: 12<br>• minLength: 12<br>• readOnly: 1<br>• Introduced in: 9.6                                                   |
| space         | space      | The storage space related properties of the LUN.                                                                                                    |
| statistics    | statistics | These are raw performance<br>numbers, such as IOPS latency<br>and throughput. These numbers<br>are aggregated across all nodes in<br>the cluster and increase with the<br>uptime of the cluster.                               |
| status        | status     | Status information about the LUN.                                                                                                    |
| svm           | svm        | The SVM in which the LUN is located.                                                                                                    |
| uuid          | string     | <ul> <li>The unique identifier of the LUN.</li> <li>The UUID is generated by ONTAP when the LUN is created.</li> <li>example: 1cd8a442-86d1-11e0-ae1c-123478563412</li> <li>readOnly: 1</li> <li>Introduced in: 9.6</li> </ul> |

Example request

```
{
 " links": {
   "self": {
     "href": "/api/resourcelink"
   }
 },
 "class": "string",
 "clone": {
   "source": {
     "name": "/vol/volume1/lun1",
     "uuid": "lcd8a442-86d1-11e0-ae1c-123478563412"
   }
 },
 "comment": "string",
 "create_time": "2018-06-04T19:00:00Z",
 "location": {
   "logical unit": "lun1",
   "qtree": {
     " links": {
       "self": {
         "href": "/api/resourcelink"
       }
     },
     "id": "1",
     "name": "gt1"
   },
   "volume": {
     " links": {
       "self": {
         "href": "/api/resourcelink"
       }
     },
     "name": "volume1",
     "uuid": "028baa66-41bd-11e9-81d5-00a0986138f7"
   }
 },
 "lun maps": [
   {
     " links": {
      "self": {
         "href": "/api/resourcelink"
       }
     },
     "igroup": {
```

```
" links": {
        "self": {
         "href": "/api/resourcelink"
       }
      },
      "name": "igroup1",
     "uuid": "4ea7a442-86d1-11e0-ae1c-123478563412"
    },
    "logical unit number": 0
 }
],
"metric": {
  " links": {
    "self": {
     "href": "/api/resourcelink"
   }
  },
  "duration": "PT15S",
  "iops": {
   "read": "200",
   "total": "1000",
   "write": "100"
  },
  "latency": {
   "read": "200",
   "total": "1000",
   "write": "100"
  },
  "status": "ok",
  "throughput": {
   "read": "200",
   "total": "1000",
   "write": "100"
  },
  "timestamp": "2017-01-25T11:20:13Z"
},
"movement": {
  "max_throughput": "string",
  "paths": {
    "destination": "/vol/vol1/lun1",
   "source": "/vol/vol2/lun2"
  },
  "progress": {
   "elapsed": 0,
   "failure": {
     "code": "4",
```

```
"message": "Destination volume is offline."
    },
    "percent complete": 0,
    "state": "string"
 }
},
"name": "/vol/volume1/qtree1/lun1",
"os type": "string",
"qos policy": {
  " links": {
   "self": {
     "href": "/api/resourcelink"
   }
  },
  "name": "gos1",
  "uuid": "1cd8a442-86d1-11e0-ae1c-123478563412"
},
"serial number": "string",
"space": {
 "size": "1073741824",
 "used": 0
},
"statistics": {
  "iops raw": {
   "read": "200",
   "total": "1000",
   "write": "100"
  },
  "latency raw": {
   "read": "200",
   "total": "1000",
   "write": "100"
  },
  "status": "ok",
  "throughput raw": {
   "read": "200",
   "total": "1000",
   "write": "100"
 },
  "timestamp": "2017-01-25T11:20:13Z"
},
"status": {
 "container state": "string",
 "state": "online"
},
"svm": {
```

```
"_links": {
    "self": {
        "href": "/api/resourcelink"
        }
    },
    "name": "svm1",
    "uuid": "02c9e252-41be-11e9-81d5-00a0986138f7"
    },
    "uuid": "1cd8a442-86d1-11e0-ae1c-123478563412"
}
```

## Response

Status: 201, Created

| Name        | Туре       | Description        |
|-------------|------------|--------------------|
| _links      | _links     |                    |
| num_records | integer    | Number of records. |
| records     | array[lun] |                    |

Example response

{

```
" links": {
  "next": {
   "href": "/api/resourcelink"
 },
 "self": {
   "href": "/api/resourcelink"
 }
},
"records": [
  {
    " links": {
     "self": {
       "href": "/api/resourcelink"
     }
    },
    "class": "string",
    "clone": {
     "source": {
        "name": "/vol/volume1/lun1",
       "uuid": "1cd8a442-86d1-11e0-ae1c-123478563412"
     }
    },
    "comment": "string",
    "create time": "2018-06-04T19:00:00Z",
    "location": {
      "logical unit": "lun1",
      "qtree": {
        " links": {
          "self": {
            "href": "/api/resourcelink"
         }
        },
        "id": "1",
        "name": "qt1"
      },
      "volume": {
        " links": {
         "self": {
           "href": "/api/resourcelink"
         }
        },
        "name": "volume1",
        "uuid": "028baa66-41bd-11e9-81d5-00a0986138f7"
```

```
}
},
"lun maps": [
  {
   " links": {
     "self": {
       "href": "/api/resourcelink"
     }
    },
    "igroup": {
     " links": {
       "self": {
         "href": "/api/resourcelink"
       }
     },
     "name": "igroup1",
     "uuid": "4ea7a442-86d1-11e0-ae1c-123478563412"
    },
   "logical unit number": 0
 }
],
"metric": {
 " links": {
   "self": {
    "href": "/api/resourcelink"
   }
  },
  "duration": "PT15S",
 "iops": {
   "read": "200",
   "total": "1000",
   "write": "100"
  },
  "latency": {
   "read": "200",
   "total": "1000",
   "write": "100"
 },
 "status": "ok",
 "throughput": {
   "read": "200",
   "total": "1000",
  "write": "100"
  },
 "timestamp": "2017-01-25T11:20:13Z"
},
```

```
"movement": {
  "max throughput": "string",
 "paths": {
    "destination": "/vol/vol1/lun1",
   "source": "/vol/vol2/lun2"
 },
  "progress": {
   "elapsed": 0,
   "failure": {
     "code": "4",
    "message": "Destination volume is offline."
   },
   "percent complete": 0,
   "state": "string"
 }
},
"name": "/vol/volume1/qtree1/lun1",
"os type": "string",
"qos policy": {
  " links": {
   "self": {
     "href": "/api/resourcelink"
   }
 },
  "name": "qos1",
 "uuid": "1cd8a442-86d1-11e0-ae1c-123478563412"
},
"serial number": "string",
"space": {
 "size": "1073741824",
 "used": 0
},
"statistics": {
  "iops raw": {
   "read": "200",
   "total": "1000",
   "write": "100"
 },
  "latency raw": {
   "read": "200",
   "total": "1000",
   "write": "100"
  },
  "status": "ok",
  "throughput raw": {
   "read": "200",
```

```
"total": "1000",
        "write": "100"
       },
       "timestamp": "2017-01-25T11:20:13Z"
     },
     "status": {
       "container_state": "string",
       "state": "online"
     },
     "svm": {
       " links": {
         "self": {
          "href": "/api/resourcelink"
        }
       },
       "name": "svm1",
       "uuid": "02c9e252-41be-11e9-81d5-00a0986138f7"
     },
     "uuid": "1cd8a442-86d1-11e0-ae1c-123478563412"
   }
 ]
}
```

## Error

Status: Default

### **ONTAP Error Response Codes**

| Error Code | Description                                                                                  |
|------------|----------------------------------------------------------------------------------------------|
| 917927     | The specified volume was not found.                                                          |
| 918236     | The specified location.volume.uuid and location.volume.name do not refer to the same volume. |
| 2621462    | The specified SVM does not exist.                                                            |
| 2621706    | The specified svm.uuid and svm.name do not refer to the same SVM.                            |
| 2621707    | No SVM was specified. Either <pre>svm.name</pre> or <pre>svm.uuid</pre> must be supplied.    |
| 5242927    | The specified qtree was not found.                                                           |

| Error Code | Description                                                                                                    |
|------------|----------------------------------------------------------------------------------------------------|
| 5242950    | The specified location.qtree.id and location.qtree.name do not refer to the same qtree.                                      |
| 5374121    | A LUN name can only contain characters A-Z, a-z, 0-9, "-", ".", "_", "{" and "}".                                            |
| 5374123    | A negative size was provided for the LUN.                                                                                    |
| 5374124    | The specified size is too small for the LUN.                                                                                 |
| 5374125    | The specified size is too large for the LUN.                                                                                 |
| 5374129    | LUNs cannot be created on a load sharing mirror volume.                                                                      |
| 5374130    | An invalid size value was provided.                                                                                          |
| 5374237    | LUNs cannot be created on an SVM root volume.                                                                                |
| 5374238    | LUNs cannot be created in Snapshot copies.                                                                                   |
| 5374241    | A size value with invalid units was provided.                                                                                |
| 5374242    | A LUN or NVMe namespace already exists at the specified path.                                                                |
| 5374352    | An invalid name was provided for the LUN.                                                                                    |
| 5374707    | Creating a LUN in the specific volume is not allowed because the volume is reserved for an application.                      |
| 5374858    | The volume specified by name is not the same as that specified by location.volume.                                           |
| 5374859    | No volume was specified for the LUN.                                                                                         |
| 5374860    | The qtree specified by name is not the same as that specified by location.qtree.                                             |
| 5374861    | The LUN base name specified by name is not the same as that specified by location.logical_unit.                              |
| 5374862    | No LUN path base name was provided for the LUN.                                                                              |
| 5374863    | An error occurred after successfully creating the LUN.<br>Some properties were not set.                                      |
| 5374874    | The specified clone.source.uuid and clone.source.name do not refer to the same LUN.                                          |
| 5374875    | The specified clone.source was not found.                                                                                    |
| 5374876    | The specified clone.source was not found.                                                                                    |
| 5374883    | The property cannot be specified when creating a LUN clone. The target property of the error object identifies the property. |

| Error Code | Description                                                                                                    |
|------------|----------------------------------------------------------------------------------------------------|
| 5374884    | The property is required except when creating a LUN clone. The target property of the error object identifies the property. |
| 5374886    | An error occurred after successfully creating the LUN preventing the retrieval of its properties.                           |
| 5374899    | The clone.source.uuid property is not supported when specifying a source LUN from a Snapshot copy.                          |
| 13565952   | The LUN clone request failed.                                                                                               |

| Name  | Туре  | Description |
|-------|-------|-------------|
| error | error |             |

## Example error

```
{
    "error": {
        "arguments": [
            {
            "code": "string",
            "message": "string"
            }
        ],
        "code": "4",
        "message": "entry doesn't exist",
        "target": "uuid"
      }
}
```

### Definitions

### See Definitions

href

| Name | Туре   | Description |
|------|--------|-------------|
| href | string |             |

\_links

| Name | Туре | Description |
|------|------|-------------|
| self | href |             |

source

The source LUN for a LUN clone operation. This can be specified using property clone.source.uuid or clone.source.name. If both properties are supplied, they must refer to the same LUN.

Valid in POST to create a new LUN as a clone of the source.

Valid in PATCH to overwrite an existing LUN's data as a clone of another.

| Name | Туре   | Description                                                                                                    |
|------|--------|----------------------------------------------------------------------------------------------------|
| name | string | The fully qualified path name of<br>the clone source LUN composed<br>of a "/vol" prefix, the volume<br>name, the (optional) qtree name,<br>and base name of the LUN. Valid<br>in POST and PATCH. |
| uuid | string | The unique identifier of the clone<br>source LUN. Valid in POST and<br>PATCH.                                                                                                    |

#### clone

This sub-object is used in POST to create a new LUN as a clone of an existing LUN, or PATCH to overwrite an existing LUN as a clone of another. Setting a property in this sub-object indicates that a LUN clone is desired. Consider the following other properties when cloning a LUN: auto\_delete, gos policy, and space.guarantee.requested.

When used in a PATCH, the patched LUN's data is over-written as a clone of the source and the following properties are preserved from the patched LUN unless otherwise specified as part of the PATCH: class, auto\_delete, lun\_maps, serial\_number, status.state, and uuid.

Persistent reservations for the patched LUN are also preserved.

| Name   | Туре   | Description                                                                                                    |
|--------|--------|----------------------------------------------------------------------------------------------------|
| source | source | The source LUN for a LUN clone<br>operation. This can be specified<br>using property<br>clone.source.uuid or<br>clone.source.name. If both<br>properties are supplied, they<br>must refer to the same LUN.<br>Valid in POST to create a new<br>LUN as a clone of the source.<br>Valid in PATCH to overwrite an<br>existing LUN's data as a clone of<br>another. |

#### qtree

The qtree in which the LUN is optionally located. Valid in POST and PATCH.

If properties name and location.qtree.name and/or location.qtree.uuid are specified in the same request, they must refer to the same qtree.

A PATCH that modifies the qtree of the LUN is considered a rename operation.

| Name   | Туре    | Description                                                     |
|--------|---------|-----------------------------------------------------------------|
| _links | _links  |                                                                 |
| id     | integer | The identifier for the qtree, unique within the qtree's volume. |
| name   | string  | The name of the qtree.                                          |

### volume

The volume in which the LUN is located. Valid in POST and PATCH.

If properties name and location.volume.name and/or location.volume.uuid are specified in the same request, they must refer to the same volume.

A PATCH that modifies the volume of the LUN begins an asynchronous LUN movement operation.

| Name   | Туре   | Description             |
|--------|--------|-------------------------|
| _links | _links |                         |
| name   | string | The name of the volume. |

| Name | Туре   | Description                                                                                                    |
|------|--------|----------------------------------------------------------------------------------------------------|
| uuid | string | <ul> <li>Unique identifier for the volume.<br/>This corresponds to the instance-<br/>uuid that is exposed in the CLI<br/>and ONTAPI. It does not change<br/>due to a volume move.</li> <li>example: 028baa66-41bd-<br/>11e9-81d5-00a0986138f7</li> <li>Introduced in: 9.6</li> </ul> |

## location

The location of the LUN within the ONTAP cluster. Valid in POST and PATCH.

| Name         | Туре   | Description                                                                                                    |
|--------------|--------|----------------------------------------------------------------------------------------------------|
| logical_unit | string | The base name component of the<br>LUN. Valid in POST and PATCH.<br>If properties name and<br>location.logical_unit are<br>specified in the same request,<br>they must refer to the base name.<br>A PATCH that modifies the base<br>name of the LUN is considered a<br>rename operation.                                           |
| qtree        | qtree  | The qtree in which the LUN is<br>optionally located. Valid in POST<br>and PATCH.<br>If properties name and<br>location.qtree.name and/or<br>location.qtree.uuid are<br>specified in the same request,<br>they must refer to the same qtree.<br>A PATCH that modifies the qtree<br>of the LUN is considered a<br>rename operation. |

| Name   | Туре   | Description                                                                                          |
|--------|--------|----------------------------------------------------------------------------------------------------|
| volume | volume | The volume in which the LUN is located. Valid in POST and PATCH.                                     |
|        |        | If properties name and                                                                               |
|        |        | location.volume.name and/or                                                                          |
|        |        | location.volume.uuid are<br>specified in the same request,<br>they must refer to the same<br>volume. |
|        |        | A PATCH that modifies the volume of the LUN begins an asynchronous LUN movement operation.           |

# igroup

The initiator group to which the LUN is mapped.

| Name   | Туре   | Description                                   |
|--------|--------|-----------------------------------------------|
| _links | _links |                                               |
| name   | string | The name of the initiator group.              |
| uuid   | string | The unique identifier of the initiator group. |

# lun\_maps

A LUN map with which the LUN is associated.

| Name                | Туре    | Description                                                                              |
|---------------------|---------|------------------------------------------------------------------------------------------|
| _links              | _links  |                                                                                          |
| igroup              | igroup  | The initiator group to which the LUN is mapped.                                          |
| logical_unit_number | integer | The logical unit number assigned<br>to the LUN for initiators in the<br>initiator group. |

## iops

The rate of I/O operations observed at the storage object.

| Name  | Туре    | Description                                                                                                    |
|-------|---------|----------------------------------------------------------------------------------------------------|
| other | integer | Performance metric for other I/O<br>operations. Other I/O operations<br>can be metadata operations,<br>such as directory lookups and so<br>on. |
| read  | integer | Performance metric for read I/O operations.                                                                                                    |
| total | integer | Performance metric aggregated over all types of I/O operations.                                                                                |
| write | integer | Peformance metric for write I/O operations.                                                                                                    |

# latency

The round trip latency in microseconds observed at the storage object.

| Name  | Туре    | Description                                                                                                    |
|-------|---------|----------------------------------------------------------------------------------------------------|
| other | integer | Performance metric for other I/O<br>operations. Other I/O operations<br>can be metadata operations,<br>such as directory lookups and so<br>on. |
| read  | integer | Performance metric for read I/O operations.                                                                                                    |
| total | integer | Performance metric aggregated over all types of I/O operations.                                                                                |
| write | integer | Peformance metric for write I/O operations.                                                                                                    |

# throughput

The rate of throughput bytes per second observed at the storage object.

| Name  | Туре    | Description                                                                                                    |
|-------|---------|----------------------------------------------------------------------------------------------------|
| other | integer | Performance metric for other I/O<br>operations. Other I/O operations<br>can be metadata operations,<br>such as directory lookups and so<br>on. |

| Name  | Туре    | Description                                                     |
|-------|---------|-----------------------------------------------------------------|
| read  | integer | Performance metric for read I/O operations.                     |
| total | integer | Performance metric aggregated over all types of I/O operations. |
| write | integer | Peformance metric for write I/O operations.                     |

# metric

Performance numbers, such as IOPS latency and throughput.

| Name     | Туре    | Description                                                                                                    |
|----------|---------|----------------------------------------------------------------------------------------------------|
| _links   | _links  |                                                                                                    |
| duration | string  | The duration over which this<br>sample is calculated. The time<br>durations are represented in the<br>ISO-8601 standard format.<br>Samples can be calculated over<br>the following durations: |
| iops     | iops    | The rate of I/O operations observed at the storage object.                                                                                                    |
| latency  | latency | The round trip latency in microseconds observed at the storage object.                                                                                                    |

| Name       | Туре       | Description                                                                                                    |
|------------|------------|----------------------------------------------------------------------------------------------------|
| status     | string     | Errors associated with the<br>sample. For example, if the<br>aggregation of data over multiple<br>nodes fails, then any partial<br>errors might return "ok" on<br>success or "error" on an internal<br>uncategorized failure. Whenever<br>a sample collection is missed but<br>done at a later time, it is back<br>filled to the previous 15 second<br>timestamp and tagged with<br>"backfilled_data". "Inconsistent_<br>delta_time" is encountered when<br>the time between two collections<br>is not the same for all nodes.<br>Therefore, the aggregated value<br>might be over or under inflated.<br>"Negative_delta" is returned<br>when an expected monotonically<br>increasing value has decreased<br>in value. "Inconsistent_old_data"<br>is returned when one or more<br>nodes do not have the latest<br>data. |
| throughput | throughput | The rate of throughput bytes per second observed at the storage object.                                                                                                    |
| timestamp  | string     | The timestamp of the performance data.                                                                                                    |

# paths

The fully qualified LUN path names involved in the LUN movement.

| Name        | Туре   | Description                                                                                                    |
|-------------|--------|----------------------------------------------------------------------------------------------------|
| destination | string | The fully qualified path of the<br>LUN movement destination<br>composed of a "/vol" prefix, the<br>volume name, the (optional) qtree<br>name, and base name of the<br>LUN. |

| Name   | Туре   | Description                                                                                                    |
|--------|--------|----------------------------------------------------------------------------------------------------|
| source | string | The fully qualified path of the<br>LUN movement source<br>composed of a "/vol" prefix, the<br>volume name, the (optional) qtree<br>name, and base name of the<br>LUN. |

### failure

Error information provided if the asynchronous LUN movement operation fails.

| Name    | Туре   | Description        |
|---------|--------|--------------------|
| code    | string | The error code.    |
| message | string | The error message. |

# progress

| Name                    | Туре    | Description                                                                                                    |
|-------------------------|---------|----------------------------------------------------------------------------------------------------|
| elapsed                 | integer | The amount of time, in seconds,<br>that has elapsed since the start of<br>the LUN movement.                                                                                                    |
| failure                 | failure | Error information provided if the asynchronous LUN movement operation fails.                                                                                                    |
| percent_complete        | integer | The percentage complete of the LUN movement.                                                                                                    |
| state                   | string  | The state of the LUN movement.<br>Valid in PATCH when an LUN<br>movement is active. Set to<br><i>paused</i> to pause a LUN<br>movement. Set to <i>replicating</i> to<br>resume a paused LUN<br>movement.              |
| volume_snapshot_blocked | boolean | This property reports if volume<br>Snapshot copies are blocked by<br>the LUN movement. This property<br>can be polled to identify when<br>volume Snapshot copies can be<br>resumed after beginning a LUN<br>movement. |

### movement

This sub-object applies to LUN movement between volumes. A LUN can be moved to a new volume with a PATCH request that changes either the volume portion of property name, location.volume.uuid, or location.volume.name. If the volume is changed using more than one of these properties, the supplied properties used must refer to the same volume.

Moving a LUN between volumes is an asynchronous activity begun by a PATCH request. The data for the LUN is then asynchronously copied from the source volume to the destination volume. The time required to complete the move depends on the size of the LUN and the load on the cluster. The movement sub-object is populated while a LUN movement is in progress and for two (2) minutes following completion of a movement.

While the LUN is being moved, the status of the LUN movement operation can be obtained using a GET for the LUN that requests the movement properties. The LUN movement operation can be further modified using a PATCH on the properties on the movement sub-object.

There is added cost to retrieving property values for movement. They are not populated for either a collection GET or an instance GET unless explicitly requested using the fields query parameter. See Requesting specific fields to learn more.

| Name           | Туре   | Description                                                                                                    |
|----------------|--------|----------------------------------------------------------------------------------------------------|
| max_throughput | string | <ul> <li><b>Description</b></li> <li>The maximum data throughput that should be utilized in support of the LUN movement. This property can be used to throttle a transfer and limit its impact on the performance of the source and destination nodes. The specified value will be rounded up to the nearest megabyte.</li> <li>If this property is not specified in a POST that begins a LUN movement, throttling is not applied to the data transfer.</li> <li>For more information, see <i>Size properties</i> in the <i>docs</i> section of the ONTAP REST API documentation.</li> <li>This property is valid only in a POST that begins a LUN movement or a PATCH when a LUN movement is already in process.</li> </ul> |
|                |        | Introduced in: 9.6                                                                                                    |

| Name     | Туре     | Description                                                            |
|----------|----------|------------------------------------------------------------------------|
| paths    | paths    | The fully qualified LUN path<br>names involved in the LUN<br>movement. |
| progress | progress |                                                                        |

qos\_policy

The QoS policy for the LUN. Both traditional and adaptive QoS policies are supported. If both property qos\_policy.uuid and qos\_policy.name are specified in the same request, they must refer to the same QoS policy. To remove the QoS policy from a LUN, leaving it with no QoS policy, set property qos policy.name to an empty string ("") in a PATCH request. Valid in POST and PATCH.

Note that a QoS policy can be set on a LUN, or a LUN's volume, but not both.

| Name   | Туре   | Description                                                                                                    |
|--------|--------|----------------------------------------------------------------------------------------------------|
| _links | _links |                                                                                                    |
| name   | string | The name of the QoS policy. To<br>remove the QoS policy from a<br>LUN, leaving it with no QoS<br>policy, set this property to an<br>empty string ("") in a PATCH<br>request. Valid in POST and<br>PATCH. |
| uuid   | string | The unique identifier of the QoS policy. Valid in POST and PATCH.                                                                                                    |

### guarantee

Properties that request and report the space guarantee for the LUN.

| Name      | Туре    | Description                                                                                                    |
|-----------|---------|----------------------------------------------------------------------------------------------------|
| requested | boolean | The requested space reservation<br>policy for the LUN. If <i>true</i> , a<br>space reservation is requested<br>for the LUN; if <i>false</i> , the LUN is<br>thin provisioned. Guaranteeing a<br>space reservation request for a<br>LUN requires that the volume in<br>which the LUN resides is also<br>space reserved and that the<br>fractional reserve for the volume<br>is 100%. Valid in POST and<br>PATCH. |

| Name     | Туре    | Description                                                                                                    |
|----------|---------|----------------------------------------------------------------------------------------------------|
| reserved | boolean | Reports if the LUN is space guaranteed.                                                                                                    |
|          |         | If <i>true</i> , a space guarantee is<br>requested and the containing<br>volume and aggregate support<br>the request. If <i>false</i> , a space<br>guarantee is not requested or a<br>space guarantee is requested<br>and either the containing volume<br>or aggregate do not support the<br>request. |

## space

The storage space related properties of the LUN.

| Name      | Туре      | Description                                                                                                    |
|-----------|-----------|----------------------------------------------------------------------------------------------------|
| guarantee | guarantee | Properties that request and report the space guarantee for the LUN.                                                                                                    |
| size      | integer   | The total provisioned size of the LUN. The LUN size can be increased but not be made smaller using the REST interface.                                                                                                    |
|           |           | The maximum and minimum<br>sizes listed here are the absolute<br>maximum and absolute minimum<br>sizes in bytes. The actual<br>minimum and maxiumum sizes<br>vary depending on the ONTAP<br>version, ONTAP platform and the<br>available space in the containing<br>volume and aggregate. For more<br>information, see <i>Size properties</i><br>in the <i>docs</i> section of the ONTAP<br>REST API documentation. |
|           |           | • example: 1073741824                                                                                                    |
|           |           | <ul> <li>Max value:<br/>140737488355328</li> </ul>                                                                                                    |
|           |           | • Min value: 4096                                                                                                    |
|           |           | Introduced in: 9.6                                                                                                    |

| by the main data stream of the<br>LUN.<br>This value is the total space<br>consumed in the volume by the<br>LUN, including filesystem<br>overhead, but excluding prefix<br>and suffix streams. Due to<br>internal filesystem overhead and<br>the many ways SAN filesystems<br>and applications utilize blocks<br>within a LUN, this value does no<br>necessarily reflect actual<br>consumption/availability from the<br>perspective of the filesystem or<br>application. Without specific<br>knowledge of how the LUN<br>blocks are utilized outside of<br>ONTAP, this property should not<br>be used as an indicator for an<br>out-of-space condition. | by the main data stream of the<br>LUN.<br>This value is the total space<br>consumed in the volume by the<br>LUN, including filesystem<br>overhead, but excluding prefix<br>and suffix streams. Due to<br>internal filesystem overhead and<br>the many ways SAN filesystems<br>and applications utilize blocks<br>within a LUN, this value does not<br>necessarily reflect actual<br>consumption/availability from the<br>perspective of the filesystem or<br>application. Without specific<br>knowledge of how the LUN<br>blocks are utilized outside of<br>ONTAP, this property should not<br>be used as an indicator for an<br>out-of-space condition. | Name | Туре | Description                                                                                                    |
|----------------------------------------------------------------------------------------------------|----------------------------------------------------------------------------------------------------|------|------|----------------------------------------------------------------------------------------------------|
| application. Without specific<br>knowledge of how the LUN<br>blocks are utilized outside of<br>ONTAP, this property should not<br>be used as an indicator for an<br>out-of-space condition.<br>For more information, see <i>Size</i>                                                                                                    | application. Without specific<br>knowledge of how the LUN<br>blocks are utilized outside of<br>ONTAP, this property should not<br>be used as an indicator for an<br>out-of-space condition.<br>For more information, see <i>Size</i><br><i>properties</i> in the <i>docs</i> section of<br>the ONTAP REST API<br>documentation.                                                                                                    |      |      | The amount of space consumed<br>by the main data stream of the<br>LUN.<br>This value is the total space<br>consumed in the volume by the<br>LUN, including filesystem<br>overhead, but excluding prefix<br>and suffix streams. Due to<br>internal filesystem overhead and<br>the many ways SAN filesystems<br>and applications utilize blocks<br>within a LUN, this value does not |
| be used as an indicator for an<br>out-of-space condition.<br>For more information, see <i>Size</i>                                                                                                    | be used as an indicator for an<br>out-of-space condition.<br>For more information, see <i>Size</i><br><i>properties</i> in the <i>docs</i> section of<br>the ONTAP REST API<br>documentation.                                                                                                    |      |      | within a LUN, this value does not<br>necessarily reflect actual<br>consumption/availability from the<br>perspective of the filesystem or<br>application. Without specific<br>knowledge of how the LUN<br>blocks are utilized outside of                                                                                                    |
|                                                                                                    | the ONTAP REST API<br>documentation.                                                                                                    |      |      | be used as an indicator for an out-of-space condition.<br>For more information, see <i>Size</i>                                                                                                    |

# iops\_raw

The number of I/O operations observed at the storage object. This can be used along with delta time to calculate the rate of I/O operations per unit of time.

| Name  | Туре    | Description                                                                                                    |
|-------|---------|----------------------------------------------------------------------------------------------------|
| other | integer | Performance metric for other I/O<br>operations. Other I/O operations<br>can be metadata operations,<br>such as directory lookups and so<br>on. |
| read  | integer | Performance metric for read I/O operations.                                                                                                    |
| total | integer | Performance metric aggregated over all types of I/O operations.                                                                                |

| Name  | Туре    | Description                                 |
|-------|---------|---------------------------------------------|
| write | integer | Peformance metric for write I/O operations. |

#### latency\_raw

The raw latency in microseconds observed at the storage object. This can be divided by the raw IOPS value to calculate the average latency per I/O operation.

| Name  | Туре    | Description                                                                                                    |
|-------|---------|----------------------------------------------------------------------------------------------------|
| other | integer | Performance metric for other I/O<br>operations. Other I/O operations<br>can be metadata operations,<br>such as directory lookups and so<br>on. |
| read  | integer | Performance metric for read I/O operations.                                                                                                    |
| total | integer | Performance metric aggregated over all types of I/O operations.                                                                                |
| write | integer | Peformance metric for write I/O operations.                                                                                                    |

#### throughput\_raw

statistics

Throughput bytes observed at the storage object. This can be used along with delta time to calculate the rate of throughput bytes per unit of time.

| Name  | Туре    | Description                                                                                                    |
|-------|---------|----------------------------------------------------------------------------------------------------|
| other | integer | Performance metric for other I/O<br>operations. Other I/O operations<br>can be metadata operations,<br>such as directory lookups and so<br>on. |
| read  | integer | Performance metric for read I/O operations.                                                                                                    |
| total | integer | Performance metric aggregated over all types of I/O operations.                                                                                |
| write | integer | Peformance metric for write I/O operations.                                                                                                    |

These are raw performance numbers, such as IOPS latency and throughput. These numbers are aggregated across all nodes in the cluster and increase with the uptime of the cluster.

| Name           | Туре           | Description                                                                                                    |
|----------------|----------------|----------------------------------------------------------------------------------------------------|
| iops_raw       | iops_raw       | The number of I/O operations<br>observed at the storage object.<br>This can be used along with delta<br>time to calculate the rate of I/O<br>operations per unit of time.                                                                                                    |
| latency_raw    | latency_raw    | The raw latency in microseconds<br>observed at the storage object.<br>This can be divided by the raw<br>IOPS value to calculate the<br>average latency per I/O<br>operation.                                                                                                    |
| status         | string         | Errors associated with the<br>sample. For example, if the<br>aggregation of data over multiple<br>nodes fails, then any partial<br>errors might return "ok" on<br>success or "error" on an internal<br>uncategorized failure. Whenever<br>a sample collection is missed but<br>done at a later time, it is back<br>filled to the previous 15 second<br>timestamp and tagged with<br>"backfilled_data". "Inconsistent_<br>delta_time" is encountered when<br>the time between two collections<br>is not the same for all nodes.<br>Therefore, the aggregated value<br>might be over or under inflated.<br>"Negative_delta" is returned<br>when an expected monotonically<br>increasing value has decreased<br>in value. "Inconsistent_old_data"<br>is returned when one or more<br>nodes do not have the latest<br>data. |
| throughput_raw | throughput_raw | Throughput bytes observed at the<br>storage object. This can be used<br>along with delta time to calculate<br>the rate of throughput bytes per<br>unit of time.                                                                                                    |
| timestamp      | string         | The timestamp of the performance data.                                                                                                    |

#### status

Status information about the LUN.

| Name            | Туре    | Description                                                                                                    |
|-----------------|---------|----------------------------------------------------------------------------------------------------|
| container_state | string  | The state of the volume and<br>aggregate that contain the LUN.<br>LUNs are only available when<br>their containers are available.                                                                                                    |
| mapped          | boolean | Reports if the LUN is mapped to<br>one or more initiator groups.<br>There is an added cost to<br>retrieving this property's value. It<br>is not populated for either a<br>collection GET or an instance<br>GET unless it is explicitly<br>requested using the fields<br>query parameter. See Requesting<br>specific fields to learn more. |
| read_only       | boolean | Reports if the LUN allows only read access.                                                                                                    |
| state           | string  | The state of the LUN. Normal states for a LUN are <i>online</i> and <i>offline</i> . Other states indicate errors.                                                                                                    |

#### svm

The SVM in which the LUN is located.

| Name   | Туре   | Description                       |
|--------|--------|-----------------------------------|
| _links | _links |                                   |
| name   | string | The name of the SVM.              |
| uuid   | string | The unique identifier of the SVM. |

lun

A LUN is the logical representation of storage in a storage area network (SAN).

In ONTAP, a LUN is located within a volume. Optionally, it can be located within a qtree in a volume.

A LUN can be created to a specified size using thin or thick provisioning. A LUN can then be renamed, resized, cloned, and moved to a different volume. LUNs support the assignment of a quality of service (QoS) policy for performance management or a QoS policy can be assigned to the volume containing the

LUN. See the LUN object model to learn more about each of the properties supported by the LUN REST API.

A LUN must be mapped to an initiator group to grant access to the initiator group's initiators (client hosts). Initiators can then access the LUN and perform I/O over a Fibre Channel (FC) fabric using the Fibre Channel Protocol or a TCP/IP network using iSCSI.

| Name        | Туре    | Description                                                                                                    |
|-------------|---------|----------------------------------------------------------------------------------------------------|
| _links      | _links  |                                                                                                    |
| auto_delete | boolean | This property marks the LUN for<br>auto deletion when the volume<br>containing the LUN runs out of<br>space. This is most commonly set<br>on LUN clones.<br>When set to <i>true</i> , the LUN<br>becomes eligible for automatic<br>deletion when the volume runs<br>out of space. Auto deletion only<br>occurs when the volume<br>containing the LUN is also<br>configured for auto deletion and<br>free space in the volume<br>decreases below a particular<br>threshold.<br>This property is optional in POST<br>and PATCH. The default value for<br>a new LUN is <i>false</i> .<br>There is an added cost to<br>retrieving this property's value. It<br>is not populated for either a<br>collection GET or an instance<br>GET unless it is explicitly<br>requested using the fields<br>query parameter. See Requesting<br>specific fields to learn more. |
| class       | string  | The class of LUN. Only <i>regular</i><br>LUNs can be created using the<br>REST API.                                                                                                    |

| Name        | Туре   | Description                                                                                                    |
|-------------|--------|----------------------------------------------------------------------------------------------------|
| clone       | clone  | This sub-object is used in POST<br>to create a new LUN as a clone<br>of an existing LUN, or PATCH to<br>overwrite an existing LUN as a<br>clone of another. Setting a<br>property in this sub-object<br>indicates that a LUN clone is<br>desired. Consider the following<br>other properties when cloning a<br>LUN: auto_delete,<br>qos_policy, and<br>space.guarantee.requested<br>When used in a PATCH, the<br>patched LUN's data is over-<br>written as a clone of the source<br>and the following properties are<br>preserved from the patched LUN<br>unless otherwise specified as part<br>of the PATCH: class,<br>auto_delete, lun_maps,<br>serial_number,<br>status.state, and uuid.<br>Persistent reservations for the<br>patched LUN are also preserved. |
| comment     | string | A configurable comment available<br>for use by the administrator. Valid<br>in POST and PATCH.                                                                                                    |
| create_time | string | The time the LUN was created.                                                                                                    |

| Name     | Туре            | Description                                                                                                    |
|----------|-----------------|----------------------------------------------------------------------------------------------------|
| enabled  | boolean         | The enabled state of the LUN.<br>LUNs can be disabled to prevent<br>access to the LUN. Certain error<br>conditions also cause the LUN to<br>become disabled. If the LUN is<br>disabled, you can consult the<br>state property to determine if<br>the LUN is administratively<br>disabled ( <i>offline</i> ) or has become<br>disabled as a result of an error. A<br>LUN in an error condition can be<br>brought online by setting the<br>enabled property to <i>true</i> or<br>brought administratively offline by<br>setting the enabled property to<br><i>false</i> . Upon creation, a LUN is<br>enabled by default. Valid in<br>PATCH. |
| location | location        | The location of the LUN within the<br>ONTAP cluster. Valid in POST<br>and PATCH.<br>• Introduced in: 9.6                                                                                                    |
| lun_maps | array[lun_maps] | The LUN maps with which the<br>LUN is associated.<br>There is an added cost to<br>retrieving property values for<br>lun_maps. They are not<br>populated for either a collection<br>GET or an instance GET unless<br>explicitly requested using the<br>fields query parameter. See<br>Requesting specific fields to learn<br>more.                                                                                                    |
| metric   | metric          | Performance numbers, such as IOPS latency and throughput.                                                                                                    |

| Name     | Туре     | Description                                                                                                    |
|----------|----------|----------------------------------------------------------------------------------------------------|
| movement | movement | This sub-object applies to LUN<br>movement between volumes. A<br>LUN can be moved to a new<br>volume with a PATCH request<br>that changes either the volume<br>portion of property name,<br>location.volume.uuid, or<br>location.volume.name. If the<br>volume is changed using more<br>than one of these properties, the<br>supplied properties used must<br>refer to the same volume.                                                                               |
|          |          | Moving a LUN between volumes<br>is an asynchronous activity begu<br>by a PATCH request. The data for<br>the LUN is then asynchronously<br>copied from the source volume to<br>the destination volume. The time<br>required to complete the move<br>depends on the size of the LUN<br>and the load on the cluster. The<br>movement sub-object is<br>populated while a LUN movement<br>is in progress and for two (2)<br>minutes following completion of a<br>movement. |
|          |          | While the LUN is being moved,<br>the status of the LUN movement<br>operation can be obtained using<br>a GET for the LUN that requests<br>the movement properties. The<br>LUN movement operation can be<br>further modified using a PATCH<br>on the properties on the<br>movement sub-object.                                                                                                    |
|          |          | There is added cost to retrieving<br>property values for movement.<br>They are not populated for either<br>a collection GET or an instance<br>GET unless explicitly requested<br>using the fields query<br>parameter. See Requesting<br>specific fields to learn more.                                                                                                    |

| Name       | Туре       | Description                                                                                                    |
|------------|------------|----------------------------------------------------------------------------------------------------|
| name       | string     | <ul> <li>The fully qualified path name of the LUN composed of a "/vol" prefix, the volume name, the (optional) qtree name, and base name of the LUN. Valid in POST and PATCH.</li> <li>A PATCH that modifies the qtree and/or base name portion of the LUN path is considered a rename operation.</li> <li>A PATCH that modifies the volume portion of the LUN path begins an asynchronous LUN movement operation.</li> </ul>                                                                                         |
| os_type    | string     | The operating system type of the LUN.<br>Required in POST when creating a LUN that is not a clone of another. Disallowed in POST when creating a LUN clone.                                                                                                    |
| qos_policy | qos_policy | The QoS policy for the LUN. Both<br>traditional and adaptive QoS<br>policies are supported. If both<br>property qos_policy.uuid and<br>qos_policy.name are specified<br>in the same request, they must<br>refer to the same QoS policy. To<br>remove the QoS policy from a<br>LUN, leaving it with no QoS<br>policy, set property<br>qos_policy.name to an empty<br>string ("") in a PATCH request.<br>Valid in POST and PATCH.<br>Note that a QoS policy can be set<br>on a LUN, or a LUN's volume, but<br>not both. |

| Name          | Туре       | Description                                                                                                    |
|---------------|------------|----------------------------------------------------------------------------------------------------|
| serial_number | string     | The LUN serial number. The<br>serial number is generated by<br>ONTAP when the LUN is created.<br>• maxLength: 12<br>• minLength: 12<br>• readOnly: 1<br>• Introduced in: 9.6                                                                 |
| space         | space      | The storage space related properties of the LUN.                                                                                                    |
| statistics    | statistics | These are raw performance<br>numbers, such as IOPS latency<br>and throughput. These numbers<br>are aggregated across all nodes<br>in the cluster and increase with<br>the uptime of the cluster.                                             |
| status        | status     | Status information about the LUN.                                                                                                    |
| svm           | svm        | The SVM in which the LUN is located.                                                                                                    |
| uuid          | string     | <ul> <li>The unique identifier of the LUN.</li> <li>The UUID is generated by</li> <li>ONTAP when the LUN is created.</li> <li>example: 1cd8a442-86d1-<br/>11e0-ae1c-123478563412</li> <li>readOnly: 1</li> <li>Introduced in: 9.6</li> </ul> |

# \_links

| Name | Туре | Description |
|------|------|-------------|
| next | href |             |
| self | href |             |

# error\_arguments

| Name | Туре   | Description   |
|------|--------|---------------|
| code | string | Argument code |

| Name      | Туре                   | Description                                 |
|-----------|------------------------|---------------------------------------------|
| message   | string                 | Message argument                            |
| error     |                        |                                             |
| Name      | Туре                   | Description                                 |
| arguments | array[error_arguments] | Message arguments                           |
| code      | string                 | Error code                                  |
| message   | string                 | Error message                               |
| target    | string                 | The target parameter that caused the error. |

# Delete a LUN

DELETE /storage/luns/{uuid}

### Introduced In: 9.6

Deletes a LUN.

### **Related ONTAP commands**

• lun delete

#### Learn more

DOC /storage/luns

#### Parameters

| Name | Туре   | In   | Required | Description                       |
|------|--------|------|----------|-----------------------------------|
| uuid | string | path | True     | The unique identifier of the LUN. |

| Name                          | Туре    | In    | Required | Description                                                                                                    |
|-------------------------------|---------|-------|----------|----------------------------------------------------------------------------------------------------|
| allow_delete_while_<br>mapped | boolean | query | False    | Allows deletion of a<br>mapped LUN. A<br>mapped LUN might<br>be in use. Deleting a<br>mapped LUN also<br>deletes the LUN<br>map and makes the<br>data no longer<br>available. This might<br>cause a disruption in<br>the availability of<br>data. This<br>parameter should<br>be used with<br>caution.<br>• Default value: |

# Response

Status: 200, Ok

# Error

Status: Default

# ONTAP Error Response Codes

| Error Code | Description                                                                                               |
|------------|----------------------------------------------------------------------------------------------------|
| 1254197    | The LUN is mapped and cannot be deleted without specifying the allow_delete_while_mapped query parameter. |
| 5374705    | Deleting the LUN is not allowed because it is part of an application.                                     |
| 5374865    | The LUN's aggregate is offline. The aggregate must be online to modify or remove the LUN.                 |
| 5374866    | The LUN's volume is offline. The volume must be online to modify or remove the LUN.                       |
| 5374875    | The specified LUN was not found.                                                                          |
| 5374876    | The specified LUN was not found.                                                                          |

| Name  | Туре  | Description |
|-------|-------|-------------|
| error | error |             |

### Example error

```
{
    "error": {
        "arguments": [
            {
            "code": "string",
            "message": "string"
            }
        ],
        "code": "4",
        "message": "entry doesn't exist",
        "target": "uuid"
     }
}
```

## Definitions

#### See Definitions

| error_arguments |        |                  |  |
|-----------------|--------|------------------|--|
| Name            | Туре   | Description      |  |
| code            | string | Argument code    |  |
| message         | string | Message argument |  |

error

| Name      | Туре                   | Description                                 |
|-----------|------------------------|---------------------------------------------|
| arguments | array[error_arguments] | Message arguments                           |
| code      | string                 | Error code                                  |
| message   | string                 | Error message                               |
| target    | string                 | The target parameter that caused the error. |

# **Retrieve LUN properties or data**

GET /storage/luns/{uuid}

### Introduced In: 9.6

Retrieves a LUN.

### **Expensive properties**

There is an added cost to retrieving values for these properties. They are not included by default in GET results and must be explicitly requested using the fields query parameter. See Requesting specific fields to learn more.

- auto\_delete
- lun\_maps.\*
- movement.\*
- status.mapped
- statistics.\*
- metric.\*

# **Related ONTAP commands**

- lun mapping show
- lun move show
- lun show
- volume file clone show-autodelete

#### Learn more

• DOC /storage/luns

#### Parameters

| Name   | Туре          | In    | Required | Description                                         |
|--------|---------------|-------|----------|-----------------------------------------------------|
| uuid   | string        | path  | True     | The unique identifier<br>of the LUN to<br>retrieve. |
| fields | array[string] | query | False    | Specify the fields to return.                       |

### Response

Status: 200, Ok

| Name        | Туре    | Description                                                                                                    |
|-------------|---------|----------------------------------------------------------------------------------------------------|
| _links      | _links  |                                                                                                    |
| auto_delete | boolean | This property marks the LUN for<br>auto deletion when the volume<br>containing the LUN runs out of<br>space. This is most commonly set<br>on LUN clones.<br>When set to <i>true</i> , the LUN<br>becomes eligible for automatic<br>deletion when the volume runs out<br>of space. Auto deletion only occurs<br>when the volume containing the<br>LUN is also configured for auto<br>deletion and free space in the<br>volume decreases below a<br>particular threshold.<br>This property is optional in POST<br>and PATCH. The default value for a<br>new LUN is <i>false</i> .<br>There is an added cost to retrieving<br>this property's value. It is not<br>populated for either a collection<br>GET or an instance GET unless it<br>is explicitly requested using the<br>fields query parameter. See<br>Requesting specific fields to learn<br>more. |
| class       | string  | The class of LUN. Only <i>regular</i><br>LUNs can be created using the<br>REST API.                                                                                                    |

| Name        | Туре    | Description                                                                                                    |
|-------------|---------|----------------------------------------------------------------------------------------------------|
| clone       | clone   | This sub-object is used in POST to<br>create a new LUN as a clone of an<br>existing LUN, or PATCH to<br>overwrite an existing LUN as a<br>clone of another. Setting a property<br>in this sub-object indicates that a<br>LUN clone is desired. Consider the<br>following other properties when<br>cloning a LUN: auto_delete,<br>qos_policy, and<br>space.guarantee.requested.<br>When used in a PATCH, the<br>patched LUN's data is over-written<br>as a clone of the source and the<br>following properties are preserved<br>from the patched LUN unless<br>otherwise specified as part of the<br>PATCH: class, auto_delete,<br>lun_maps, serial_number,<br>status.state, and uuid.<br>Persistent reservations for the<br>patched LUN are also preserved. |
| comment     | string  | A configurable comment available<br>for use by the administrator. Valid<br>in POST and PATCH.                                                                                                    |
| create_time | string  | The time the LUN was created.                                                                                                    |
| enabled     | boolean | The enabled state of the LUN.<br>LUNs can be disabled to prevent<br>access to the LUN. Certain error<br>conditions also cause the LUN to<br>become disabled. If the LUN is<br>disabled, you can consult the<br>state property to determine if the<br>LUN is administratively disabled<br>(offline) or has become disabled as<br>a result of an error. A LUN in an<br>error condition can be brought<br>online by setting the enabled<br>property to <i>true</i> or brought<br>administratively offline by setting<br>the enabled property to <i>false</i> .<br>Upon creation, a LUN is enabled by<br>default. Valid in PATCH.                                                                                                    |

| Name     | Туре            | Description                                                                                                    |
|----------|-----------------|----------------------------------------------------------------------------------------------------|
| location | location        | The location of the LUN within the<br>ONTAP cluster. Valid in POST and<br>PATCH.<br>• Introduced in: 9.6                                                                                                    |
| lun_maps | array[lun_maps] | The LUN maps with which the LUN<br>is associated.<br>There is an added cost to retrieving<br>property values for lun_maps.<br>They are not populated for either a<br>collection GET or an instance GET<br>unless explicitly requested using<br>the fields query parameter. See<br>Requesting specific fields to learn<br>more. |
| metric   | metric          | Performance numbers, such as IOPS latency and throughput.                                                                                                    |

| Name     | Туре     | Description                                                                                                    |
|----------|----------|----------------------------------------------------------------------------------------------------|
| movement | movement | This sub-object applies to LUN<br>movement between volumes. A<br>LUN can be moved to a new<br>volume with a PATCH request that<br>changes either the volume portion<br>of property name,<br>location.volume.uuid, or<br>location.volume.name. If the<br>volume is changed using more than<br>one of these properties, the<br>supplied properties used must refer<br>to the same volume.                                                                                |
|          |          | Moving a LUN between volumes is<br>an asynchronous activity begun by<br>a PATCH request. The data for the<br>LUN is then asynchronously copied<br>from the source volume to the<br>destination volume. The time<br>required to complete the move<br>depends on the size of the LUN<br>and the load on the cluster. The<br>movement sub-object is populated<br>while a LUN movement is in<br>progress and for two (2) minutes<br>following completion of a<br>movement. |
|          |          | While the LUN is being moved, the status of the LUN movement operation can be obtained using a GET for the LUN that requests the movement properties. The LUN movement operation can be further modified using a PATCH on the properties on the movement sub-object.                                                                                                    |
|          |          | There is added cost to retrieving<br>property values for movement.<br>They are not populated for either a<br>collection GET or an instance GET<br>unless explicitly requested using<br>the fields query parameter. See<br>Requesting specific fields to learn<br>more.                                                                                                    |

| Name       | Туре       | Description                                                                                                    |
|------------|------------|----------------------------------------------------------------------------------------------------|
| name       | string     | The fully qualified path name of the<br>LUN composed of a "/vol" prefix,<br>the volume name, the (optional)<br>qtree name, and base name of the<br>LUN. Valid in POST and PATCH.<br>A PATCH that modifies the qtree<br>and/or base name portion of the<br>LUN path is considered a rename<br>operation.<br>A PATCH that modifies the volume<br>portion of the LUN path begins an<br>asynchronous LUN movement<br>operation.                                                                                           |
| os_type    | string     | The operating system type of the<br>LUN.<br>Required in POST when creating a<br>LUN that is not a clone of another.<br>Disallowed in POST when creating<br>a LUN clone.                                                                                                    |
| qos_policy | qos_policy | The QoS policy for the LUN. Both<br>traditional and adaptive QoS<br>policies are supported. If both<br>property qos_policy.uuid and<br>qos_policy.name are specified<br>in the same request, they must<br>refer to the same QoS policy. To<br>remove the QoS policy from a LUN,<br>leaving it with no QoS policy, set<br>property qos_policy.name to an<br>empty string ("") in a PATCH<br>request. Valid in POST and<br>PATCH.<br>Note that a QoS policy can be set<br>on a LUN, or a LUN's volume, but<br>not both. |

| Name          | Туре       | Description                                                                                                    |
|---------------|------------|----------------------------------------------------------------------------------------------------|
| serial_number | string     | The LUN serial number. The serial<br>number is generated by ONTAP<br>when the LUN is created.<br>• maxLength: 12<br>• minLength: 12<br>• readOnly: 1<br>• Introduced in: 9.6                                                   |
| space         | space      | The storage space related properties of the LUN.                                                                                                    |
| statistics    | statistics | These are raw performance<br>numbers, such as IOPS latency<br>and throughput. These numbers<br>are aggregated across all nodes in<br>the cluster and increase with the<br>uptime of the cluster.                               |
| status        | status     | Status information about the LUN.                                                                                                    |
| svm           | svm        | The SVM in which the LUN is located.                                                                                                    |
| uuid          | string     | <ul> <li>The unique identifier of the LUN.</li> <li>The UUID is generated by ONTAP when the LUN is created.</li> <li>example: 1cd8a442-86d1-11e0-ae1c-123478563412</li> <li>readOnly: 1</li> <li>Introduced in: 9.6</li> </ul> |

Example response

```
{
 " links": {
   "self": {
     "href": "/api/resourcelink"
   }
 },
 "class": "string",
 "clone": {
   "source": {
     "name": "/vol/volume1/lun1",
     "uuid": "1cd8a442-86d1-11e0-ae1c-123478563412"
   }
 },
 "comment": "string",
 "create_time": "2018-06-04T19:00:00Z",
 "location": {
   "logical unit": "lun1",
   "qtree": {
     " links": {
       "self": {
         "href": "/api/resourcelink"
       }
     },
     "id": "1",
     "name": "qt1"
   },
   "volume": {
     " links": {
       "self": {
         "href": "/api/resourcelink"
       }
     },
     "name": "volume1",
     "uuid": "028baa66-41bd-11e9-81d5-00a0986138f7"
   }
 },
 "lun maps": [
   {
     " links": {
      "self": {
         "href": "/api/resourcelink"
       }
     },
     "igroup": {
```

```
" links": {
        "self": {
         "href": "/api/resourcelink"
       }
      },
      "name": "igroup1",
     "uuid": "4ea7a442-86d1-11e0-ae1c-123478563412"
    },
    "logical unit number": 0
 }
],
"metric": {
  " links": {
    "self": {
     "href": "/api/resourcelink"
   }
  },
  "duration": "PT15S",
  "iops": {
   "read": "200",
   "total": "1000",
   "write": "100"
  },
  "latency": {
   "read": "200",
   "total": "1000",
   "write": "100"
  },
  "status": "ok",
  "throughput": {
   "read": "200",
   "total": "1000",
   "write": "100"
  },
  "timestamp": "2017-01-25T11:20:13Z"
},
"movement": {
  "max_throughput": "string",
  "paths": {
    "destination": "/vol/vol1/lun1",
   "source": "/vol/vol2/lun2"
  },
  "progress": {
   "elapsed": 0,
   "failure": {
     "code": "4",
```

```
"message": "Destination volume is offline."
    },
    "percent complete": 0,
    "state": "string"
 }
},
"name": "/vol/volume1/qtree1/lun1",
"os type": "string",
"qos policy": {
 " links": {
   "self": {
     "href": "/api/resourcelink"
   }
  },
  "name": "gos1",
  "uuid": "1cd8a442-86d1-11e0-ae1c-123478563412"
},
"serial_number": "string",
"space": {
 "size": "1073741824",
 "used": 0
},
"statistics": {
  "iops raw": {
   "read": "200",
   "total": "1000",
   "write": "100"
  },
  "latency raw": {
   "read": "200",
   "total": "1000",
   "write": "100"
  },
  "status": "ok",
  "throughput raw": {
   "read": "200",
   "total": "1000",
   "write": "100"
 },
  "timestamp": "2017-01-25T11:20:13Z"
},
"status": {
 "container state": "string",
 "state": "online"
},
"svm": {
```

```
"_links": {
    "self": {
        "href": "/api/resourcelink"
        }
    },
    "name": "svm1",
    "uuid": "02c9e252-41be-11e9-81d5-00a0986138f7"
    },
    "uuid": "1cd8a442-86d1-11e0-ae1c-123478563412"
}
```

#### Error

Status: Default

#### ONTAP Error Response Codes

| Error Code | Description                      |
|------------|----------------------------------|
| 5374875    | The specified LUN was not found. |
| 5374876    | The specified LUN was not found. |

| Name  | Туре  | Description |
|-------|-------|-------------|
| error | error |             |

#### Example error

```
{
    "error": {
        "arguments": [
            {
            "code": "string",
            "message": "string"
            }
        ],
        "code": "4",
        "message": "entry doesn't exist",
        "target": "uuid"
     }
}
```

Definitions

#### See Definitions

href

| Name | Туре   | Description |
|------|--------|-------------|
| href | string |             |

\_links

| Name | Туре | Description |
|------|------|-------------|
| self | href |             |

source

The source LUN for a LUN clone operation. This can be specified using property clone.source.uuid or clone.source.name. If both properties are supplied, they must refer to the same LUN.

Valid in POST to create a new LUN as a clone of the source.

Valid in PATCH to overwrite an existing LUN's data as a clone of another.

| Name | Туре   | Description                                                                                                    |
|------|--------|----------------------------------------------------------------------------------------------------|
| name | string | The fully qualified path name of<br>the clone source LUN composed<br>of a "/vol" prefix, the volume<br>name, the (optional) qtree name,<br>and base name of the LUN. Valid<br>in POST and PATCH. |
| uuid | string | The unique identifier of the clone<br>source LUN. Valid in POST and<br>PATCH.                                                                                                    |

#### clone

This sub-object is used in POST to create a new LUN as a clone of an existing LUN, or PATCH to overwrite an existing LUN as a clone of another. Setting a property in this sub-object indicates that a LUN clone is desired. Consider the following other properties when cloning a LUN: auto\_delete, gos policy, and space.guarantee.requested.

When used in a PATCH, the patched LUN's data is over-written as a clone of the source and the following properties are preserved from the patched LUN unless otherwise specified as part of the PATCH: class, auto\_delete, lun\_maps, serial\_number, status.state, and uuid.

Persistent reservations for the patched LUN are also preserved.

| Name   | Туре   | Description                                                                                                    |
|--------|--------|----------------------------------------------------------------------------------------------------|
| source | source | The source LUN for a LUN clone<br>operation. This can be specified<br>using property<br>clone.source.uuid or<br>clone.source.name. If both<br>properties are supplied, they<br>must refer to the same LUN.<br>Valid in POST to create a new<br>LUN as a clone of the source.<br>Valid in PATCH to overwrite an<br>existing LUN's data as a clone of<br>another. |

#### qtree

The qtree in which the LUN is optionally located. Valid in POST and PATCH.

If properties name and location.qtree.name and/or location.qtree.uuid are specified in the same request, they must refer to the same qtree.

A PATCH that modifies the qtree of the LUN is considered a rename operation.

| Name   | Туре    | Description                                                     |
|--------|---------|-----------------------------------------------------------------|
| _links | _links  |                                                                 |
| id     | integer | The identifier for the qtree, unique within the qtree's volume. |
| name   | string  | The name of the qtree.                                          |

#### volume

The volume in which the LUN is located. Valid in POST and PATCH.

If properties name and location.volume.name and/or location.volume.uuid are specified in the same request, they must refer to the same volume.

A PATCH that modifies the volume of the LUN begins an asynchronous LUN movement operation.

| Name   | Туре   | Description             |
|--------|--------|-------------------------|
| _links | _links |                         |
| name   | string | The name of the volume. |

| Name | Туре   | Description                                                                                                    |
|------|--------|----------------------------------------------------------------------------------------------------|
| uuid | string | <ul> <li>Unique identifier for the volume.<br/>This corresponds to the instance-<br/>uuid that is exposed in the CLI<br/>and ONTAPI. It does not change<br/>due to a volume move.</li> <li>example: 028baa66-41bd-<br/>11e9-81d5-00a0986138f7</li> <li>Introduced in: 9.6</li> </ul> |

## location

The location of the LUN within the ONTAP cluster. Valid in POST and PATCH.

| Name         | Туре   | Description                                                                                                    |
|--------------|--------|----------------------------------------------------------------------------------------------------|
| logical_unit | string | The base name component of the<br>LUN. Valid in POST and PATCH.<br>If properties name and<br>location.logical_unit are<br>specified in the same request,<br>they must refer to the base name.<br>A PATCH that modifies the base<br>name of the LUN is considered a<br>rename operation.                                           |
| qtree        | qtree  | The qtree in which the LUN is<br>optionally located. Valid in POST<br>and PATCH.<br>If properties name and<br>location.qtree.name and/or<br>location.qtree.uuid are<br>specified in the same request,<br>they must refer to the same qtree.<br>A PATCH that modifies the qtree<br>of the LUN is considered a<br>rename operation. |

| Name   | Туре   | Description                                                                                          |
|--------|--------|----------------------------------------------------------------------------------------------------|
| volume | volume | The volume in which the LUN is located. Valid in POST and PATCH.                                     |
|        |        | If properties name and                                                                               |
|        |        | location.volume.name and/or                                                                          |
|        |        | location.volume.uuid are<br>specified in the same request,<br>they must refer to the same<br>volume. |
|        |        | A PATCH that modifies the volume of the LUN begins an asynchronous LUN movement operation.           |

# igroup

The initiator group to which the LUN is mapped.

| Name   | Туре   | Description                                   |
|--------|--------|-----------------------------------------------|
| _links | _links |                                               |
| name   | string | The name of the initiator group.              |
| uuid   | string | The unique identifier of the initiator group. |

# lun\_maps

A LUN map with which the LUN is associated.

| Name                | Туре    | Description                                                                        |
|---------------------|---------|------------------------------------------------------------------------------------|
| _links              | _links  |                                                                                    |
| igroup              | igroup  | The initiator group to which the LUN is mapped.                                    |
| logical_unit_number | integer | The logical unit number assigned to the LUN for initiators in the initiator group. |

# iops

The rate of I/O operations observed at the storage object.

| Name  | Туре    | Description                                                                                                    |
|-------|---------|----------------------------------------------------------------------------------------------------|
| other | integer | Performance metric for other I/O<br>operations. Other I/O operations<br>can be metadata operations,<br>such as directory lookups and so<br>on. |
| read  | integer | Performance metric for read I/O operations.                                                                                                    |
| total | integer | Performance metric aggregated over all types of I/O operations.                                                                                |
| write | integer | Peformance metric for write I/O operations.                                                                                                    |

# latency

The round trip latency in microseconds observed at the storage object.

| Name  | Туре    | Description                                                                                                    |
|-------|---------|----------------------------------------------------------------------------------------------------|
| other | integer | Performance metric for other I/O<br>operations. Other I/O operations<br>can be metadata operations,<br>such as directory lookups and so<br>on. |
| read  | integer | Performance metric for read I/O operations.                                                                                                    |
| total | integer | Performance metric aggregated over all types of I/O operations.                                                                                |
| write | integer | Peformance metric for write I/O operations.                                                                                                    |

# throughput

The rate of throughput bytes per second observed at the storage object.

| Name  | Туре    | Description                                                                                                    |
|-------|---------|----------------------------------------------------------------------------------------------------|
| other | integer | Performance metric for other I/O<br>operations. Other I/O operations<br>can be metadata operations,<br>such as directory lookups and so<br>on. |

| Name  | Туре    | Description                                                     |
|-------|---------|-----------------------------------------------------------------|
| read  | integer | Performance metric for read I/O operations.                     |
| total | integer | Performance metric aggregated over all types of I/O operations. |
| write | integer | Peformance metric for write I/O operations.                     |

# metric

Performance numbers, such as IOPS latency and throughput.

| Name     | Туре    | Description                                                                                                    |
|----------|---------|----------------------------------------------------------------------------------------------------|
| _links   | _links  |                                                                                                    |
| duration | string  | The duration over which this<br>sample is calculated. The time<br>durations are represented in the<br>ISO-8601 standard format.<br>Samples can be calculated over<br>the following durations: |
| iops     | iops    | The rate of I/O operations observed at the storage object.                                                                                                    |
| latency  | latency | The round trip latency in microseconds observed at the storage object.                                                                                                    |

| Name       | Туре       | Description                                                                                                    |
|------------|------------|----------------------------------------------------------------------------------------------------|
| status     | string     | Errors associated with the<br>sample. For example, if the<br>aggregation of data over multiple<br>nodes fails, then any partial<br>errors might return "ok" on<br>success or "error" on an internal<br>uncategorized failure. Whenever<br>a sample collection is missed but<br>done at a later time, it is back<br>filled to the previous 15 second<br>timestamp and tagged with<br>"backfilled_data". "Inconsistent_<br>delta_time" is encountered when<br>the time between two collections<br>is not the same for all nodes.<br>Therefore, the aggregated value<br>might be over or under inflated.<br>"Negative_delta" is returned<br>when an expected monotonically<br>increasing value has decreased<br>in value. "Inconsistent_old_data"<br>is returned when one or more<br>nodes do not have the latest<br>data. |
| throughput | throughput | The rate of throughput bytes per second observed at the storage object.                                                                                                    |
| timestamp  | string     | The timestamp of the performance data.                                                                                                    |

# paths

The fully qualified LUN path names involved in the LUN movement.

| Name        | Туре   | Description                                                                                                    |
|-------------|--------|----------------------------------------------------------------------------------------------------|
| destination | string | The fully qualified path of the<br>LUN movement destination<br>composed of a "/vol" prefix, the<br>volume name, the (optional) qtree<br>name, and base name of the<br>LUN. |

| Name   | Туре   | Description                                                                                                    |
|--------|--------|----------------------------------------------------------------------------------------------------|
| source | string | The fully qualified path of the<br>LUN movement source<br>composed of a "/vol" prefix, the<br>volume name, the (optional) qtree<br>name, and base name of the<br>LUN. |

#### failure

Error information provided if the asynchronous LUN movement operation fails.

| Name    | Туре   | Description        |
|---------|--------|--------------------|
| code    | string | The error code.    |
| message | string | The error message. |

# progress

| Name                    | Туре    | Description                                                                                                    |
|-------------------------|---------|----------------------------------------------------------------------------------------------------|
| elapsed                 | integer | The amount of time, in seconds,<br>that has elapsed since the start of<br>the LUN movement.                                                                                                    |
| failure                 | failure | Error information provided if the asynchronous LUN movement operation fails.                                                                                                    |
| percent_complete        | integer | The percentage complete of the LUN movement.                                                                                                    |
| state                   | string  | The state of the LUN movement.<br>Valid in PATCH when an LUN<br>movement is active. Set to<br><i>paused</i> to pause a LUN<br>movement. Set to <i>replicating</i> to<br>resume a paused LUN<br>movement.              |
| volume_snapshot_blocked | boolean | This property reports if volume<br>Snapshot copies are blocked by<br>the LUN movement. This property<br>can be polled to identify when<br>volume Snapshot copies can be<br>resumed after beginning a LUN<br>movement. |

#### movement

This sub-object applies to LUN movement between volumes. A LUN can be moved to a new volume with a PATCH request that changes either the volume portion of property name, location.volume.uuid, or location.volume.name. If the volume is changed using more than one of these properties, the supplied properties used must refer to the same volume.

Moving a LUN between volumes is an asynchronous activity begun by a PATCH request. The data for the LUN is then asynchronously copied from the source volume to the destination volume. The time required to complete the move depends on the size of the LUN and the load on the cluster. The movement sub-object is populated while a LUN movement is in progress and for two (2) minutes following completion of a movement.

While the LUN is being moved, the status of the LUN movement operation can be obtained using a GET for the LUN that requests the movement properties. The LUN movement operation can be further modified using a PATCH on the properties on the movement sub-object.

There is added cost to retrieving property values for movement. They are not populated for either a collection GET or an instance GET unless explicitly requested using the fields query parameter. See Requesting specific fields to learn more.

| max_throughputstringThe maximum data throughput<br>that should be utilized in support<br>of the LUN movement. This<br>property can be used to throttle a<br>transfer and limit its impact on the<br>performance of the source and<br>destination nodes. The specified in<br>a POST that begins a LUN<br>movement, throttling is not<br>applied to the data transfer.For more information, see Size<br>properties in the docs section of<br>the ONTAP REST API<br>documentation.For more information, see Size<br>properties in the docs section of<br>the ONTAP REST API<br>documentation.This property is valid only in a<br>POST that begins a LUN<br>movement or a PATCH when a<br>LUN movement is already in<br>process.• Introduced in: 9.6 | Name           | Туре   | Description                                                                                                    |
|----------------------------------------------------------------------------------------------------|----------------|--------|----------------------------------------------------------------------------------------------------|
|                                                                                                    | max_throughput | string | <ul> <li>that should be utilized in support<br/>of the LUN movement. This<br/>property can be used to throttle a<br/>transfer and limit its impact on the<br/>performance of the source and<br/>destination nodes. The specified<br/>value will be rounded up to the<br/>nearest megabyte.</li> <li>If this property is not specified in<br/>a POST that begins a LUN<br/>movement, throttling is not<br/>applied to the data transfer.</li> <li>For more information, see <i>Size</i><br/><i>properties</i> in the <i>docs</i> section of<br/>the ONTAP REST API<br/>documentation.</li> <li>This property is valid only in a<br/>POST that begins a LUN<br/>movement or a PATCH when a<br/>LUN movement is already in<br/>process.</li> </ul> |

| Name     | Туре     | Description                                                      |
|----------|----------|------------------------------------------------------------------|
| paths    | paths    | The fully qualified LUN path names involved in the LUN movement. |
| progress | progress |                                                                  |

qos\_policy

The QoS policy for the LUN. Both traditional and adaptive QoS policies are supported. If both property qos\_policy.uuid and qos\_policy.name are specified in the same request, they must refer to the same QoS policy. To remove the QoS policy from a LUN, leaving it with no QoS policy, set property qos policy.name to an empty string ("") in a PATCH request. Valid in POST and PATCH.

Note that a QoS policy can be set on a LUN, or a LUN's volume, but not both.

| Name   | Туре   | Description                                                                                                    |
|--------|--------|----------------------------------------------------------------------------------------------------|
| _links | _links |                                                                                                    |
| name   | string | The name of the QoS policy. To<br>remove the QoS policy from a<br>LUN, leaving it with no QoS<br>policy, set this property to an<br>empty string ("") in a PATCH<br>request. Valid in POST and<br>PATCH. |
| uuid   | string | The unique identifier of the QoS policy. Valid in POST and PATCH.                                                                                                    |

#### guarantee

Properties that request and report the space guarantee for the LUN.

| Name      | Туре    | Description                                                                                                    |
|-----------|---------|----------------------------------------------------------------------------------------------------|
| requested | boolean | The requested space reservation<br>policy for the LUN. If <i>true</i> , a<br>space reservation is requested<br>for the LUN; if <i>false</i> , the LUN is<br>thin provisioned. Guaranteeing a<br>space reservation request for a<br>LUN requires that the volume in<br>which the LUN resides is also<br>space reserved and that the<br>fractional reserve for the volume<br>is 100%. Valid in POST and<br>PATCH. |

| Name     | Туре    | Description                                                                                                    |
|----------|---------|----------------------------------------------------------------------------------------------------|
| reserved | boolean | Reports if the LUN is space guaranteed.                                                                                                    |
|          |         | If <i>true</i> , a space guarantee is<br>requested and the containing<br>volume and aggregate support<br>the request. If <i>false</i> , a space<br>guarantee is not requested or a<br>space guarantee is requested<br>and either the containing volume<br>or aggregate do not support the<br>request. |

## space

The storage space related properties of the LUN.

| Name      | Туре      | Description                                                                                                    |
|-----------|-----------|----------------------------------------------------------------------------------------------------|
| guarantee | guarantee | Properties that request and report the space guarantee for the LUN.                                                                                                    |
| size      | integer   | The total provisioned size of the LUN. The LUN size can be increased but not be made smaller using the REST interface.                                                                                                    |
|           |           | The maximum and minimum<br>sizes listed here are the absolute<br>maximum and absolute minimum<br>sizes in bytes. The actual<br>minimum and maxiumum sizes<br>vary depending on the ONTAP<br>version, ONTAP platform and the<br>available space in the containing<br>volume and aggregate. For more<br>information, see <i>Size properties</i><br>in the <i>docs</i> section of the ONTAP<br>REST API documentation. |
|           |           | • example: 1073741824                                                                                                    |
|           |           | <ul> <li>Max value:<br/>140737488355328</li> </ul>                                                                                                    |
|           |           | • Min value: 4096                                                                                                    |
|           |           | Introduced in: 9.6                                                                                                    |

| Name | Туре    | Description                                                                                                    |
|------|---------|----------------------------------------------------------------------------------------------------|
| used | integer | The amount of space consumed<br>by the main data stream of the<br>LUN.                                                                                                    |
|      |         | This value is the total space<br>consumed in the volume by the<br>LUN, including filesystem<br>overhead, but excluding prefix<br>and suffix streams. Due to<br>internal filesystem overhead and<br>the many ways SAN filesystems<br>and applications utilize blocks<br>within a LUN, this value does no<br>necessarily reflect actual<br>consumption/availability from the<br>perspective of the filesystem or<br>application. Without specific<br>knowledge of how the LUN<br>blocks are utilized outside of<br>ONTAP, this property should not<br>be used as an indicator for an<br>out-of-space condition. |
|      |         | For more information, see <i>Size properties</i> in the <i>docs</i> section of the ONTAP REST API documentation.                                                                                                    |
|      |         | • readOnly: 1                                                                                                    |
|      |         | <ul> <li>Introduced in: 9.6</li> </ul>                                                                                                    |

# iops\_raw

The number of I/O operations observed at the storage object. This can be used along with delta time to calculate the rate of I/O operations per unit of time.

| Name  | Туре    | Description                                                                                                    |
|-------|---------|----------------------------------------------------------------------------------------------------|
| other | integer | Performance metric for other I/O<br>operations. Other I/O operations<br>can be metadata operations,<br>such as directory lookups and so<br>on. |
| read  | integer | Performance metric for read I/O operations.                                                                                                    |
| total | integer | Performance metric aggregated over all types of I/O operations.                                                                                |

| Name  | Туре    | Description                                 |
|-------|---------|---------------------------------------------|
| write | integer | Peformance metric for write I/O operations. |

### latency\_raw

The raw latency in microseconds observed at the storage object. This can be divided by the raw IOPS value to calculate the average latency per I/O operation.

| Name  | Туре    | Description                                                                                                    |
|-------|---------|----------------------------------------------------------------------------------------------------|
| other | integer | Performance metric for other I/O<br>operations. Other I/O operations<br>can be metadata operations,<br>such as directory lookups and so<br>on. |
| read  | integer | Performance metric for read I/O operations.                                                                                                    |
| total | integer | Performance metric aggregated over all types of I/O operations.                                                                                |
| write | integer | Peformance metric for write I/O operations.                                                                                                    |

## throughput\_raw

Throughput bytes observed at the storage object. This can be used along with delta time to calculate the rate of throughput bytes per unit of time.

| Name  | Туре    | Description                                                                                                    |
|-------|---------|----------------------------------------------------------------------------------------------------|
| other | integer | Performance metric for other I/O<br>operations. Other I/O operations<br>can be metadata operations,<br>such as directory lookups and so<br>on. |
| read  | integer | Performance metric for read I/O operations.                                                                                                    |
| total | integer | Performance metric aggregated over all types of I/O operations.                                                                                |
| write | integer | Peformance metric for write I/O operations.                                                                                                    |

statistics

These are raw performance numbers, such as IOPS latency and throughput. These numbers are aggregated across all nodes in the cluster and increase with the uptime of the cluster.

| Name           | Туре           | Description                                                                                                    |
|----------------|----------------|----------------------------------------------------------------------------------------------------|
| iops_raw       | iops_raw       | The number of I/O operations<br>observed at the storage object.<br>This can be used along with delta<br>time to calculate the rate of I/O<br>operations per unit of time.                                                                                                    |
| latency_raw    | latency_raw    | The raw latency in microseconds<br>observed at the storage object.<br>This can be divided by the raw<br>IOPS value to calculate the<br>average latency per I/O<br>operation.                                                                                                    |
| status         | string         | Errors associated with the<br>sample. For example, if the<br>aggregation of data over multiple<br>nodes fails, then any partial<br>errors might return "ok" on<br>success or "error" on an internal<br>uncategorized failure. Whenever<br>a sample collection is missed but<br>done at a later time, it is back<br>filled to the previous 15 second<br>timestamp and tagged with<br>"backfilled_data". "Inconsistent_<br>delta_time" is encountered when<br>the time between two collections<br>is not the same for all nodes.<br>Therefore, the aggregated value<br>might be over or under inflated.<br>"Negative_delta" is returned<br>when an expected monotonically<br>increasing value has decreased<br>in value. "Inconsistent_old_data"<br>is returned when one or more<br>nodes do not have the latest<br>data. |
| throughput_raw | throughput_raw | Throughput bytes observed at the<br>storage object. This can be used<br>along with delta time to calculate<br>the rate of throughput bytes per<br>unit of time.                                                                                                    |
| timestamp      | string         | The timestamp of the performance data.                                                                                                    |

### status

## Status information about the LUN.

| Name            | Туре    | Description                                                                                                    |
|-----------------|---------|----------------------------------------------------------------------------------------------------|
| container_state | string  | The state of the volume and<br>aggregate that contain the LUN.<br>LUNs are only available when<br>their containers are available.                                                                                                    |
| mapped          | boolean | Reports if the LUN is mapped to<br>one or more initiator groups.<br>There is an added cost to<br>retrieving this property's value. It<br>is not populated for either a<br>collection GET or an instance<br>GET unless it is explicitly<br>requested using the fields<br>query parameter. See Requesting<br>specific fields to learn more. |
| read_only       | boolean | Reports if the LUN allows only read access.                                                                                                    |
| state           | string  | The state of the LUN. Normal states for a LUN are <i>online</i> and <i>offline</i> . Other states indicate errors.                                                                                                    |

#### svm

The SVM in which the LUN is located.

| Name   | Туре   | Description                       |
|--------|--------|-----------------------------------|
| _links | _links |                                   |
| name   | string | The name of the SVM.              |
| uuid   | string | The unique identifier of the SVM. |

## error\_arguments

| Name    | Туре   | Description      |
|---------|--------|------------------|
| code    | string | Argument code    |
| message | string | Message argument |

| Name      | Туре                   | Description                                 |
|-----------|------------------------|---------------------------------------------|
| arguments | array[error_arguments] | Message arguments                           |
| code      | string                 | Error code                                  |
| message   | string                 | Error message                               |
| target    | string                 | The target parameter that caused the error. |

# Update an existing LUN

PATCH /storage/luns/{uuid}

## Introduced In: 9.6

Updates the properties of a LUN. A PATCH request can also be be used to overwrite the contents of a LUN as a clone of another, to begin movement of a LUN between volumes, and to pause and resume the movement of a LUN between volumes.

## **Related ONTAP commands**

- lun modify
- lun move modify
- lun move pause
- lun move resume
- lun move start
- lun resize
- volume file clone autodelete

#### Learn more

• DOC /storage/luns

#### **Parameters**

| Name | Туре   | In   | Required | Description                                 |
|------|--------|------|----------|---------------------------------------------|
| uuid | string | path | True     | The unique identifier of the LUN to update. |

# **Request Body**

| Name        | Туре    | Description                                                                                                    |
|-------------|---------|----------------------------------------------------------------------------------------------------|
| _links      | _links  |                                                                                                    |
| auto_delete | boolean | This property marks the LUN for<br>auto deletion when the volume<br>containing the LUN runs out of<br>space. This is most commonly set<br>on LUN clones.<br>When set to <i>true</i> , the LUN<br>becomes eligible for automatic<br>deletion when the volume runs out<br>of space. Auto deletion only occurs<br>when the volume containing the<br>LUN is also configured for auto<br>deletion and free space in the<br>volume decreases below a<br>particular threshold.<br>This property is optional in POST<br>and PATCH. The default value for a<br>new LUN is <i>false</i> .<br>There is an added cost to retrieving<br>this property's value. It is not<br>populated for either a collection<br>GET or an instance GET unless it<br>is explicitly requested using the<br>fields query parameter. See<br>Requesting specific fields to learn<br>more. |
| class       | string  | The class of LUN. Only <i>regular</i><br>LUNs can be created using the<br>REST API.                                                                                                    |

| Name        | Туре    | Description                                                                                                    |
|-------------|---------|----------------------------------------------------------------------------------------------------|
| clone       | clone   | This sub-object is used in POST to<br>create a new LUN as a clone of an<br>existing LUN, or PATCH to<br>overwrite an existing LUN as a<br>clone of another. Setting a property<br>in this sub-object indicates that a<br>LUN clone is desired. Consider the<br>following other properties when<br>cloning a LUN: auto_delete,<br>qos_policy, and<br>space.guarantee.requested.<br>When used in a PATCH, the<br>patched LUN's data is over-written<br>as a clone of the source and the<br>following properties are preserved<br>from the patched LUN unless<br>otherwise specified as part of the<br>PATCH: class, auto_delete,<br>lun_maps, serial_number,<br>status.state, and uuid.<br>Persistent reservations for the<br>patched LUN are also preserved. |
| comment     | string  | A configurable comment available<br>for use by the administrator. Valid<br>in POST and PATCH.                                                                                                    |
| create_time | string  | The time the LUN was created.                                                                                                    |
| enabled     | boolean | The enabled state of the LUN.<br>LUNs can be disabled to prevent<br>access to the LUN. Certain error<br>conditions also cause the LUN to<br>become disabled. If the LUN is<br>disabled, you can consult the<br>state property to determine if the<br>LUN is administratively disabled<br>(offline) or has become disabled as<br>a result of an error. A LUN in an<br>error condition can be brought<br>online by setting the enabled<br>property to <i>true</i> or brought<br>administratively offline by setting<br>the enabled property to <i>false</i> .<br>Upon creation, a LUN is enabled by<br>default. Valid in PATCH.                                                                                                    |

| Name     | Туре            | Description                                                                                                    |
|----------|-----------------|----------------------------------------------------------------------------------------------------|
| location | location        | <ul><li>The location of the LUN within the ONTAP cluster. Valid in POST and PATCH.</li><li>Introduced in: 9.6</li></ul>                                                                                                    |
| lun_maps | array[lun_maps] | The LUN maps with which the LUN<br>is associated.<br>There is an added cost to retrieving<br>property values for lun_maps.<br>They are not populated for either a<br>collection GET or an instance GET<br>unless explicitly requested using<br>the fields query parameter. See<br>Requesting specific fields to learn<br>more. |
| metric   | metric          | Performance numbers, such as IOPS latency and throughput.                                                                                                    |

| Name       | Туре                  | Description                                                                                                    |
|------------|-----------------------|----------------------------------------------------------------------------------------------------|
| name       | string                | The fully qualified path name of the<br>LUN composed of a "/vol" prefix,<br>the volume name, the (optional)<br>qtree name, and base name of the<br>LUN. Valid in POST and PATCH.<br>A PATCH that modifies the qtree<br>and/or base name portion of the<br>LUN path is considered a rename<br>operation.<br>A PATCH that modifies the volume<br>portion of the LUN path begins an<br>asynchronous LUN movement<br>operation.                                                                                           |
| os_type    | string                | The operating system type of the<br>LUN.<br>Required in POST when creating a<br>LUN that is not a clone of another.<br>Disallowed in POST when creating<br>a LUN clone.                                                                                                    |
| qos_policy | <pre>qos_policy</pre> | The QoS policy for the LUN. Both<br>traditional and adaptive QoS<br>policies are supported. If both<br>property qos_policy.uuid and<br>qos_policy.name are specified<br>in the same request, they must<br>refer to the same QoS policy. To<br>remove the QoS policy from a LUN,<br>leaving it with no QoS policy, set<br>property qos_policy.name to an<br>empty string ("") in a PATCH<br>request. Valid in POST and<br>PATCH.<br>Note that a QoS policy can be set<br>on a LUN, or a LUN's volume, but<br>not both. |

| Name          | Туре       | Description                                                                                                    |
|---------------|------------|----------------------------------------------------------------------------------------------------|
| serial_number | string     | The LUN serial number. The serial<br>number is generated by ONTAP<br>when the LUN is created.<br>• maxLength: 12<br>• minLength: 12<br>• readOnly: 1<br>• Introduced in: 9.6                                                   |
| space         | space      | The storage space related properties of the LUN.                                                                                                    |
| statistics    | statistics | These are raw performance<br>numbers, such as IOPS latency<br>and throughput. These numbers<br>are aggregated across all nodes in<br>the cluster and increase with the<br>uptime of the cluster.                               |
| status        | status     | Status information about the LUN.                                                                                                    |
| svm           | svm        | The SVM in which the LUN is located.                                                                                                    |
| uuid          | string     | <ul> <li>The unique identifier of the LUN.</li> <li>The UUID is generated by ONTAP when the LUN is created.</li> <li>example: 1cd8a442-86d1-11e0-ae1c-123478563412</li> <li>readOnly: 1</li> <li>Introduced in: 9.6</li> </ul> |

Example request

```
{
 " links": {
   "self": {
     "href": "/api/resourcelink"
   }
 },
 "class": "string",
 "clone": {
   "source": {
     "name": "/vol/volume1/lun1",
     "uuid": "1cd8a442-86d1-11e0-ae1c-123478563412"
   }
 },
 "comment": "string",
 "create_time": "2018-06-04T19:00:00Z",
 "location": {
   "logical unit": "lun1",
   "qtree": {
     " links": {
       "self": {
         "href": "/api/resourcelink"
       }
     },
     "id": "1",
     "name": "gt1"
   },
   "volume": {
     " links": {
       "self": {
         "href": "/api/resourcelink"
       }
     },
     "name": "volume1",
     "uuid": "028baa66-41bd-11e9-81d5-00a0986138f7"
   }
 },
 "lun maps": [
   {
     " links": {
      "self": {
         "href": "/api/resourcelink"
       }
     },
     "igroup": {
```

```
" links": {
        "self": {
         "href": "/api/resourcelink"
       }
      },
      "name": "igroup1",
     "uuid": "4ea7a442-86d1-11e0-ae1c-123478563412"
    },
    "logical unit number": 0
 }
],
"metric": {
  " links": {
    "self": {
     "href": "/api/resourcelink"
   }
  },
  "duration": "PT15S",
  "iops": {
   "read": "200",
   "total": "1000",
   "write": "100"
  },
  "latency": {
   "read": "200",
   "total": "1000",
   "write": "100"
  },
  "status": "ok",
  "throughput": {
   "read": "200",
   "total": "1000",
   "write": "100"
  },
  "timestamp": "2017-01-25T11:20:13Z"
},
"movement": {
  "max_throughput": "string",
  "paths": {
    "destination": "/vol/vol1/lun1",
   "source": "/vol/vol2/lun2"
  },
  "progress": {
   "elapsed": 0,
   "failure": {
     "code": "4",
```

```
"message": "Destination volume is offline."
    },
    "percent complete": 0,
    "state": "string"
 }
},
"name": "/vol/volume1/qtree1/lun1",
"os type": "string",
"qos policy": {
  " links": {
   "self": {
     "href": "/api/resourcelink"
   }
  },
  "name": "gos1",
  "uuid": "1cd8a442-86d1-11e0-ae1c-123478563412"
},
"serial number": "string",
"space": {
 "size": "1073741824",
 "used": 0
},
"statistics": {
  "iops raw": {
   "read": "200",
   "total": "1000",
   "write": "100"
  },
  "latency raw": {
   "read": "200",
   "total": "1000",
   "write": "100"
  },
  "status": "ok",
  "throughput raw": {
   "read": "200",
   "total": "1000",
   "write": "100"
 },
  "timestamp": "2017-01-25T11:20:13Z"
},
"status": {
 "container state": "string",
 "state": "online"
},
"svm": {
```

```
"_links": {
    "self": {
        "href": "/api/resourcelink"
        }
    },
    "name": "svm1",
    "uuid": "02c9e252-41be-11e9-81d5-00a0986138f7"
    },
    "uuid": "1cd8a442-86d1-11e0-ae1c-123478563412"
}
```

### Response

Status: 200, Ok

## Error

Status: Default

# ONTAP Error Response Codes

| Error Code | Description                                                                                  |
|------------|----------------------------------------------------------------------------------------------|
| 917927     | The specified volume was not found.                                                          |
| 918236     | The specified location.volume.uuid and location.volume.name do not refer to the same volume. |
| 5242927    | The specified qtree was not found.                                                           |
| 5242950    | The specified location.gtree.id and location.gtree.name do not refer to the same qtree.      |
| 5374124    | The specified LUN size is too small.                                                         |
| 5374125    | The specified LUN size is too large.                                                         |
| 5374130    | An invalid size value was provided.                                                          |
| 5374241    | A size value with invalid units was provided.                                                |
| 5374480    | Modifying the LUN is not allowed because it is in a foreign LUN import relationship.         |
| 5374858    | The volume specified by name is not the same as that specified by location.volume.           |
| 5374860    | The qtree specified by name is not the same as that specified by location.qtree.             |

| Error Code |      | Description                                                                                                    |
|------------|------|----------------------------------------------------------------------------------------------------|
| 5374861    |      | The LUN base name specified by name is not the same as that specified by location.logical_unit.                                                                  |
| 5374864    |      | An error occurred after successfully overwriting data<br>for the LUN as a clone. Some properties were not<br>modified.                                           |
| 5374865    |      | The LUN's aggregate is offline. The aggregate must be online to modify or remove the LUN.                                                                        |
| 5374866    |      | The LUN's volume is offline. The volume must be online to modify or remove the LUN.                                                                              |
| 5374874    |      | The specified clone.source.uuid and clone.source.name do not refer to the same LUN                                                                               |
| 5374875    |      | The specified LUN was not found. This can apply to clone.source or the target LUN. The target property of the error object identifies the property.              |
| 5374876    |      | The specified LUN was not found. This can apply to clone.source or the target LUN. The target property of the error object identifies the property.              |
| 5374885    |      | An error occurred after successfully modifying some<br>of the properties of the LUN. Some properties were<br>not modified.                                       |
| 5374889    |      | An invalid value was specified for<br>movement.progress.state. Active LUN<br>movement operations can be PATCHed to only<br><i>paused</i> or <i>replicating</i> . |
| 5374892    |      | An attempt was made to reduce the size of a LUN.                                                                                                    |
| 5374904    |      | The destination volume is not online.                                                                                                    |
| 13565952   |      | The LUN clone request failed.                                                                                                    |
| Name       | Туре | Description                                                                                                    |

| Name  | Туре  | Description |
|-------|-------|-------------|
| error | error |             |

## Example error

```
{
    "error": {
        "arguments": [
            {
            "code": "string",
            "message": "string"
            }
        ],
        "code": "4",
        "message": "entry doesn't exist",
        "target": "uuid"
     }
}
```

### Definitions

#### See Definitions

href

| Name | Туре   | Description |
|------|--------|-------------|
| href | string |             |

\_links

| Name | Туре | Description |
|------|------|-------------|
| self | href |             |

source

The source LUN for a LUN clone operation. This can be specified using property clone.source.uuid or clone.source.name. If both properties are supplied, they must refer to the same LUN.

Valid in POST to create a new LUN as a clone of the source.

Valid in PATCH to overwrite an existing LUN's data as a clone of another.

| Name | Туре   | Description                                                                                                    |
|------|--------|----------------------------------------------------------------------------------------------------|
| name | string | The fully qualified path name of<br>the clone source LUN composed<br>of a "/vol" prefix, the volume<br>name, the (optional) qtree name,<br>and base name of the LUN. Valid<br>in POST and PATCH. |
| uuid | string | The unique identifier of the clone<br>source LUN. Valid in POST and<br>PATCH.                                                                                                    |

#### clone

This sub-object is used in POST to create a new LUN as a clone of an existing LUN, or PATCH to overwrite an existing LUN as a clone of another. Setting a property in this sub-object indicates that a LUN clone is desired. Consider the following other properties when cloning a LUN: auto\_delete, gos policy, and space.guarantee.requested.

When used in a PATCH, the patched LUN's data is over-written as a clone of the source and the following properties are preserved from the patched LUN unless otherwise specified as part of the PATCH: class, auto\_delete, lun\_maps, serial\_number, status.state, and uuid.

Persistent reservations for the patched LUN are also preserved.

| Name   | Туре   | Description                                                                                                    |
|--------|--------|----------------------------------------------------------------------------------------------------|
| source | source | The source LUN for a LUN clone<br>operation. This can be specified<br>using property<br>clone.source.uuid or<br>clone.source.name. If both<br>properties are supplied, they<br>must refer to the same LUN.<br>Valid in POST to create a new<br>LUN as a clone of the source.<br>Valid in PATCH to overwrite an<br>existing LUN's data as a clone of<br>another. |

#### qtree

The qtree in which the LUN is optionally located. Valid in POST and PATCH.

If properties name and location.qtree.name and/or location.qtree.uuid are specified in the same request, they must refer to the same qtree.

A PATCH that modifies the qtree of the LUN is considered a rename operation.

| Name   | Туре    | Description                                                     |
|--------|---------|-----------------------------------------------------------------|
| _links | _links  |                                                                 |
| id     | integer | The identifier for the qtree, unique within the qtree's volume. |
| name   | string  | The name of the qtree.                                          |

#### volume

The volume in which the LUN is located. Valid in POST and PATCH.

If properties name and location.volume.name and/or location.volume.uuid are specified in the same request, they must refer to the same volume.

A PATCH that modifies the volume of the LUN begins an asynchronous LUN movement operation.

| Name   | Туре   | Description             |
|--------|--------|-------------------------|
| _links | _links |                         |
| name   | string | The name of the volume. |

| Name | Туре   | Description                                                                                                    |
|------|--------|----------------------------------------------------------------------------------------------------|
| uuid | string | <ul> <li>Unique identifier for the volume.<br/>This corresponds to the instance-<br/>uuid that is exposed in the CLI<br/>and ONTAPI. It does not change<br/>due to a volume move.</li> <li>example: 028baa66-41bd-<br/>11e9-81d5-00a0986138f7</li> <li>Introduced in: 9.6</li> </ul> |

## location

The location of the LUN within the ONTAP cluster. Valid in POST and PATCH.

| Name         | Туре   | Description                                                                                                    |
|--------------|--------|----------------------------------------------------------------------------------------------------|
| logical_unit | string | The base name component of the<br>LUN. Valid in POST and PATCH.<br>If properties name and<br>location.logical_unit are<br>specified in the same request,<br>they must refer to the base name.<br>A PATCH that modifies the base<br>name of the LUN is considered a<br>rename operation.                                           |
| qtree        | qtree  | The qtree in which the LUN is<br>optionally located. Valid in POST<br>and PATCH.<br>If properties name and<br>location.qtree.name and/or<br>location.qtree.uuid are<br>specified in the same request,<br>they must refer to the same qtree.<br>A PATCH that modifies the qtree<br>of the LUN is considered a<br>rename operation. |

| Name   | Туре   | Description                                                                                          |
|--------|--------|----------------------------------------------------------------------------------------------------|
| volume | volume | The volume in which the LUN is located. Valid in POST and PATCH.                                     |
|        |        | If properties name and                                                                               |
|        |        | location.volume.name and/or                                                                          |
|        |        | location.volume.uuid are<br>specified in the same request,<br>they must refer to the same<br>volume. |
|        |        | A PATCH that modifies the volume of the LUN begins an asynchronous LUN movement operation.           |

# igroup

The initiator group to which the LUN is mapped.

| Name   | Туре   | Description                                   |
|--------|--------|-----------------------------------------------|
| _links | _links |                                               |
| name   | string | The name of the initiator group.              |
| uuid   | string | The unique identifier of the initiator group. |

## lun\_maps

A LUN map with which the LUN is associated.

| Name                | Туре    | Description                                                                        |
|---------------------|---------|------------------------------------------------------------------------------------|
| _links              | _links  |                                                                                    |
| igroup              | igroup  | The initiator group to which the LUN is mapped.                                    |
| logical_unit_number | integer | The logical unit number assigned to the LUN for initiators in the initiator group. |

## iops

The rate of I/O operations observed at the storage object.

| Name  | Туре    | Description                                                                                                    |
|-------|---------|----------------------------------------------------------------------------------------------------|
| other | integer | Performance metric for other I/O<br>operations. Other I/O operations<br>can be metadata operations,<br>such as directory lookups and so<br>on. |
| read  | integer | Performance metric for read I/O operations.                                                                                                    |
| total | integer | Performance metric aggregated over all types of I/O operations.                                                                                |
| write | integer | Peformance metric for write I/O operations.                                                                                                    |

# latency

The round trip latency in microseconds observed at the storage object.

| Name  | Туре    | Description                                                                                                    |
|-------|---------|----------------------------------------------------------------------------------------------------|
| other | integer | Performance metric for other I/O<br>operations. Other I/O operations<br>can be metadata operations,<br>such as directory lookups and so<br>on. |
| read  | integer | Performance metric for read I/O operations.                                                                                                    |
| total | integer | Performance metric aggregated over all types of I/O operations.                                                                                |
| write | integer | Peformance metric for write I/O operations.                                                                                                    |

# throughput

The rate of throughput bytes per second observed at the storage object.

| Name  | Туре    | Description                                                                                                    |
|-------|---------|----------------------------------------------------------------------------------------------------|
| other | integer | Performance metric for other I/O<br>operations. Other I/O operations<br>can be metadata operations,<br>such as directory lookups and so<br>on. |

| Name  | Туре    | Description                                                     |
|-------|---------|-----------------------------------------------------------------|
| read  | integer | Performance metric for read I/O operations.                     |
| total | integer | Performance metric aggregated over all types of I/O operations. |
| write | integer | Peformance metric for write I/O operations.                     |

# metric

Performance numbers, such as IOPS latency and throughput.

| Name     | Туре    | Description                                                                                                    |
|----------|---------|----------------------------------------------------------------------------------------------------|
| _links   | _links  |                                                                                                    |
| duration | string  | The duration over which this<br>sample is calculated. The time<br>durations are represented in the<br>ISO-8601 standard format.<br>Samples can be calculated over<br>the following durations: |
| iops     | iops    | The rate of I/O operations observed at the storage object.                                                                                                    |
| latency  | latency | The round trip latency in microseconds observed at the storage object.                                                                                                    |

| Name       | Туре       | Description                                                                                                    |
|------------|------------|----------------------------------------------------------------------------------------------------|
| status     | string     | Errors associated with the<br>sample. For example, if the<br>aggregation of data over multiple<br>nodes fails, then any partial<br>errors might return "ok" on<br>success or "error" on an internal<br>uncategorized failure. Whenever<br>a sample collection is missed but<br>done at a later time, it is back<br>filled to the previous 15 second<br>timestamp and tagged with<br>"backfilled_data". "Inconsistent_<br>delta_time" is encountered when<br>the time between two collections<br>is not the same for all nodes.<br>Therefore, the aggregated value<br>might be over or under inflated.<br>"Negative_delta" is returned<br>when an expected monotonically<br>increasing value has decreased<br>in value. "Inconsistent_old_data"<br>is returned when one or more<br>nodes do not have the latest<br>data. |
| throughput | throughput | The rate of throughput bytes per second observed at the storage object.                                                                                                    |
| timestamp  | string     | The timestamp of the performance data.                                                                                                    |

## paths

The fully qualified LUN path names involved in the LUN movement.

| Name        | Туре   | Description                                                                                                    |
|-------------|--------|----------------------------------------------------------------------------------------------------|
| destination | string | The fully qualified path of the<br>LUN movement destination<br>composed of a "/vol" prefix, the<br>volume name, the (optional) qtree<br>name, and base name of the<br>LUN. |

| Name   | Туре   | Description                                                                                                    |
|--------|--------|----------------------------------------------------------------------------------------------------|
| source | string | The fully qualified path of the<br>LUN movement source<br>composed of a "/vol" prefix, the<br>volume name, the (optional) qtree<br>name, and base name of the<br>LUN. |

### failure

Error information provided if the asynchronous LUN movement operation fails.

| Name    | Туре   | Description        |
|---------|--------|--------------------|
| code    | string | The error code.    |
| message | string | The error message. |

# progress

| Name                    | Туре    | Description                                                                                                    |
|-------------------------|---------|----------------------------------------------------------------------------------------------------|
| elapsed                 | integer | The amount of time, in seconds,<br>that has elapsed since the start of<br>the LUN movement.                                                                                                    |
| failure                 | failure | Error information provided if the asynchronous LUN movement operation fails.                                                                                                    |
| percent_complete        | integer | The percentage complete of the LUN movement.                                                                                                    |
| state                   | string  | The state of the LUN movement.<br>Valid in PATCH when an LUN<br>movement is active. Set to<br><i>paused</i> to pause a LUN<br>movement. Set to <i>replicating</i> to<br>resume a paused LUN<br>movement.              |
| volume_snapshot_blocked | boolean | This property reports if volume<br>Snapshot copies are blocked by<br>the LUN movement. This property<br>can be polled to identify when<br>volume Snapshot copies can be<br>resumed after beginning a LUN<br>movement. |

#### movement

This sub-object applies to LUN movement between volumes. A LUN can be moved to a new volume with a PATCH request that changes either the volume portion of property name, location.volume.uuid, or location.volume.name. If the volume is changed using more than one of these properties, the supplied properties used must refer to the same volume.

Moving a LUN between volumes is an asynchronous activity begun by a PATCH request. The data for the LUN is then asynchronously copied from the source volume to the destination volume. The time required to complete the move depends on the size of the LUN and the load on the cluster. The movement sub-object is populated while a LUN movement is in progress and for two (2) minutes following completion of a movement.

While the LUN is being moved, the status of the LUN movement operation can be obtained using a GET for the LUN that requests the movement properties. The LUN movement operation can be further modified using a PATCH on the properties on the movement sub-object.

There is added cost to retrieving property values for movement. They are not populated for either a collection GET or an instance GET unless explicitly requested using the fields query parameter. See Requesting specific fields to learn more.

| Name           | Туре   | Description                                                                                                    |
|----------------|--------|----------------------------------------------------------------------------------------------------|
| max_throughput | string | <ul> <li>The maximum data throughput that should be utilized in support of the LUN movement. This property can be used to throttle a transfer and limit its impact on the performance of the source and destination nodes. The specified value will be rounded up to the nearest megabyte.</li> <li>If this property is not specified in a POST that begins a LUN movement, throttling is not applied to the data transfer.</li> <li>For more information, see <i>Size properties</i> in the <i>docs</i> section of the ONTAP REST API documentation.</li> <li>This property is valid only in a POST that begins a LUN movement or a PATCH when a LUN movement is already in process.</li> </ul> |
|                |        | Introduced in: 9.6                                                                                                    |

| Name     | Туре     | Description                                                      |
|----------|----------|------------------------------------------------------------------|
| paths    | paths    | The fully qualified LUN path names involved in the LUN movement. |
| progress | progress |                                                                  |

qos\_policy

The QoS policy for the LUN. Both traditional and adaptive QoS policies are supported. If both property qos\_policy.uuid and qos\_policy.name are specified in the same request, they must refer to the same QoS policy. To remove the QoS policy from a LUN, leaving it with no QoS policy, set property qos policy.name to an empty string ("") in a PATCH request. Valid in POST and PATCH.

Note that a QoS policy can be set on a LUN, or a LUN's volume, but not both.

| Name   | Туре   | Description                                                                                                    |
|--------|--------|----------------------------------------------------------------------------------------------------|
| _links | _links |                                                                                                    |
| name   | string | The name of the QoS policy. To<br>remove the QoS policy from a<br>LUN, leaving it with no QoS<br>policy, set this property to an<br>empty string ("") in a PATCH<br>request. Valid in POST and<br>PATCH. |
| uuid   | string | The unique identifier of the QoS policy. Valid in POST and PATCH.                                                                                                    |

## guarantee

Properties that request and report the space guarantee for the LUN.

| Name      | Туре    | Description                                                                                                    |
|-----------|---------|----------------------------------------------------------------------------------------------------|
| requested | boolean | The requested space reservation<br>policy for the LUN. If <i>true</i> , a<br>space reservation is requested<br>for the LUN; if <i>false</i> , the LUN is<br>thin provisioned. Guaranteeing a<br>space reservation request for a<br>LUN requires that the volume in<br>which the LUN resides is also<br>space reserved and that the<br>fractional reserve for the volume<br>is 100%. Valid in POST and<br>PATCH. |

| Name     | Туре    | Description                                                                                                    |
|----------|---------|----------------------------------------------------------------------------------------------------|
| reserved | boolean | Reports if the LUN is space guaranteed.                                                                                                    |
|          |         | If <i>true</i> , a space guarantee is<br>requested and the containing<br>volume and aggregate support<br>the request. If <i>false</i> , a space<br>guarantee is not requested or a<br>space guarantee is requested<br>and either the containing volume<br>or aggregate do not support the<br>request. |

## space

The storage space related properties of the LUN.

| Name      | Туре      | Description                                                                                                    |
|-----------|-----------|----------------------------------------------------------------------------------------------------|
| guarantee | guarantee | Properties that request and report the space guarantee for the LUN.                                                                                                    |
| size      | integer   | The total provisioned size of the LUN. The LUN size can be increased but not be made smaller using the REST interface.                                                                                                    |
|           |           | The maximum and minimum<br>sizes listed here are the absolute<br>maximum and absolute minimum<br>sizes in bytes. The actual<br>minimum and maxiumum sizes<br>vary depending on the ONTAP<br>version, ONTAP platform and the<br>available space in the containing<br>volume and aggregate. For more<br>information, see <i>Size properties</i><br>in the <i>docs</i> section of the ONTAP<br>REST API documentation. |
|           |           | • example: 1073741824                                                                                                    |
|           |           | <ul> <li>Max value:<br/>140737488355328</li> </ul>                                                                                                    |
|           |           | • Min value: 4096                                                                                                    |
|           |           | Introduced in: 9.6                                                                                                    |

| by the main data stream of the<br>LUN.<br>This value is the total space<br>consumed in the volume by the<br>LUN, including filesystem<br>overhead, but excluding prefix<br>and suffix streams. Due to<br>internal filesystem overhead and<br>the many ways SAN filesystems<br>and applications utilize blocks<br>within a LUN, this value does no<br>necessarily reflect actual<br>consumption/availability from the<br>perspective of the filesystem or<br>application. Without specific<br>knowledge of how the LUN<br>blocks are utilized outside of<br>ONTAP, this property should not<br>be used as an indicator for an<br>out-of-space condition. | by the main data stream of the<br>LUN.<br>This value is the total space<br>consumed in the volume by the<br>LUN, including filesystem<br>overhead, but excluding prefix<br>and suffix streams. Due to<br>internal filesystem overhead and<br>the many ways SAN filesystems<br>and applications utilize blocks<br>within a LUN, this value does not<br>necessarily reflect actual<br>consumption/availability from the<br>perspective of the filesystem or<br>application. Without specific<br>knowledge of how the LUN<br>blocks are utilized outside of<br>ONTAP, this property should not<br>be used as an indicator for an<br>out-of-space condition. | Name | Туре | Description                                                                                                    |
|----------------------------------------------------------------------------------------------------|----------------------------------------------------------------------------------------------------|------|------|----------------------------------------------------------------------------------------------------|
| application. Without specific<br>knowledge of how the LUN<br>blocks are utilized outside of<br>ONTAP, this property should not<br>be used as an indicator for an<br>out-of-space condition.<br>For more information, see <i>Size</i>                                                                                                    | application. Without specific<br>knowledge of how the LUN<br>blocks are utilized outside of<br>ONTAP, this property should not<br>be used as an indicator for an<br>out-of-space condition.<br>For more information, see <i>Size</i><br><i>properties</i> in the <i>docs</i> section of<br>the ONTAP REST API<br>documentation.                                                                                                    |      |      | The amount of space consumed<br>by the main data stream of the<br>LUN.<br>This value is the total space<br>consumed in the volume by the<br>LUN, including filesystem<br>overhead, but excluding prefix<br>and suffix streams. Due to<br>internal filesystem overhead and<br>the many ways SAN filesystems<br>and applications utilize blocks<br>within a LUN, this value does not |
| be used as an indicator for an<br>out-of-space condition.<br>For more information, see <i>Size</i>                                                                                                    | be used as an indicator for an<br>out-of-space condition.<br>For more information, see <i>Size</i><br><i>properties</i> in the <i>docs</i> section of<br>the ONTAP REST API<br>documentation.                                                                                                    |      |      | within a LUN, this value does not<br>necessarily reflect actual<br>consumption/availability from the<br>perspective of the filesystem or<br>application. Without specific<br>knowledge of how the LUN<br>blocks are utilized outside of                                                                                                    |
|                                                                                                    | the ONTAP REST API<br>documentation.                                                                                                    |      |      | be used as an indicator for an out-of-space condition.<br>For more information, see <i>Size</i>                                                                                                    |

# iops\_raw

The number of I/O operations observed at the storage object. This can be used along with delta time to calculate the rate of I/O operations per unit of time.

| Name  | Туре    | Description                                                                                                    |
|-------|---------|----------------------------------------------------------------------------------------------------|
| other | integer | Performance metric for other I/O<br>operations. Other I/O operations<br>can be metadata operations,<br>such as directory lookups and so<br>on. |
| read  | integer | Performance metric for read I/O operations.                                                                                                    |
| total | integer | Performance metric aggregated over all types of I/O operations.                                                                                |

| Name  | Туре    | Description                                 |
|-------|---------|---------------------------------------------|
| write | integer | Peformance metric for write I/O operations. |

### latency\_raw

The raw latency in microseconds observed at the storage object. This can be divided by the raw IOPS value to calculate the average latency per I/O operation.

| Name  | Туре    | Description                                                                                                    |
|-------|---------|----------------------------------------------------------------------------------------------------|
| other | integer | Performance metric for other I/O<br>operations. Other I/O operations<br>can be metadata operations,<br>such as directory lookups and so<br>on. |
| read  | integer | Performance metric for read I/O operations.                                                                                                    |
| total | integer | Performance metric aggregated over all types of I/O operations.                                                                                |
| write | integer | Peformance metric for write I/O operations.                                                                                                    |

## throughput\_raw

Throughput bytes observed at the storage object. This can be used along with delta time to calculate the rate of throughput bytes per unit of time.

| Name  | Туре    | Description                                                                                                    |
|-------|---------|----------------------------------------------------------------------------------------------------|
| other | integer | Performance metric for other I/O<br>operations. Other I/O operations<br>can be metadata operations,<br>such as directory lookups and so<br>on. |
| read  | integer | Performance metric for read I/O operations.                                                                                                    |
| total | integer | Performance metric aggregated over all types of I/O operations.                                                                                |
| write | integer | Peformance metric for write I/O operations.                                                                                                    |

statistics

These are raw performance numbers, such as IOPS latency and throughput. These numbers are aggregated across all nodes in the cluster and increase with the uptime of the cluster.

| Name           | Туре           | Description                                                                                                    |
|----------------|----------------|----------------------------------------------------------------------------------------------------|
| iops_raw       | iops_raw       | The number of I/O operations<br>observed at the storage object.<br>This can be used along with delta<br>time to calculate the rate of I/O<br>operations per unit of time.                                                                                                    |
| latency_raw    | latency_raw    | The raw latency in microseconds<br>observed at the storage object.<br>This can be divided by the raw<br>IOPS value to calculate the<br>average latency per I/O<br>operation.                                                                                                    |
| status         | string         | Errors associated with the<br>sample. For example, if the<br>aggregation of data over multiple<br>nodes fails, then any partial<br>errors might return "ok" on<br>success or "error" on an internal<br>uncategorized failure. Whenever<br>a sample collection is missed but<br>done at a later time, it is back<br>filled to the previous 15 second<br>timestamp and tagged with<br>"backfilled_data". "Inconsistent_<br>delta_time" is encountered when<br>the time between two collections<br>is not the same for all nodes.<br>Therefore, the aggregated value<br>might be over or under inflated.<br>"Negative_delta" is returned<br>when an expected monotonically<br>increasing value has decreased<br>in value. "Inconsistent_old_data"<br>is returned when one or more<br>nodes do not have the latest<br>data. |
| throughput_raw | throughput_raw | Throughput bytes observed at the<br>storage object. This can be used<br>along with delta time to calculate<br>the rate of throughput bytes per<br>unit of time.                                                                                                    |
| timestamp      | string         | The timestamp of the performance data.                                                                                                    |

#### status

Status information about the LUN.

| Name            | Туре    | Description                                                                                                    |
|-----------------|---------|----------------------------------------------------------------------------------------------------|
| container_state | string  | The state of the volume and<br>aggregate that contain the LUN.<br>LUNs are only available when<br>their containers are available.                                                                                                    |
| mapped          | boolean | Reports if the LUN is mapped to<br>one or more initiator groups.<br>There is an added cost to<br>retrieving this property's value. It<br>is not populated for either a<br>collection GET or an instance<br>GET unless it is explicitly<br>requested using the fields<br>query parameter. See Requesting<br>specific fields to learn more. |
| read_only       | boolean | Reports if the LUN allows only read access.                                                                                                    |
| state           | string  | The state of the LUN. Normal states for a LUN are <i>online</i> and <i>offline</i> . Other states indicate errors.                                                                                                    |

#### svm

The SVM in which the LUN is located.

| Name   | Туре   | Description                       |
|--------|--------|-----------------------------------|
| _links | _links |                                   |
| name   | string | The name of the SVM.              |
| uuid   | string | The unique identifier of the SVM. |

lun

A LUN is the logical representation of storage in a storage area network (SAN).

In ONTAP, a LUN is located within a volume. Optionally, it can be located within a qtree in a volume.

A LUN can be created to a specified size using thin or thick provisioning. A LUN can then be renamed, resized, cloned, and moved to a different volume. LUNs support the assignment of a quality of service (QoS) policy for performance management or a QoS policy can be assigned to the volume containing the

LUN. See the LUN object model to learn more about each of the properties supported by the LUN REST API.

A LUN must be mapped to an initiator group to grant access to the initiator group's initiators (client hosts). Initiators can then access the LUN and perform I/O over a Fibre Channel (FC) fabric using the Fibre Channel Protocol or a TCP/IP network using iSCSI.

| Name        | Туре    | Description                                                                                                    |
|-------------|---------|----------------------------------------------------------------------------------------------------|
| _links      | _links  |                                                                                                    |
| auto_delete | boolean | This property marks the LUN for<br>auto deletion when the volume<br>containing the LUN runs out of<br>space. This is most commonly set<br>on LUN clones.<br>When set to <i>true</i> , the LUN<br>becomes eligible for automatic<br>deletion when the volume runs<br>out of space. Auto deletion only<br>occurs when the volume<br>containing the LUN is also<br>configured for auto deletion and<br>free space in the volume<br>decreases below a particular<br>threshold.<br>This property is optional in POST<br>and PATCH. The default value for<br>a new LUN is <i>false</i> .<br>There is an added cost to<br>retrieving this property's value. It<br>is not populated for either a<br>collection GET or an instance<br>GET unless it is explicitly<br>requested using the fields<br>query parameter. See Requesting<br>specific fields to learn more. |
| class       | string  | The class of LUN. Only <i>regular</i><br>LUNs can be created using the<br>REST API.                                                                                                    |

| Name        | Туре   | Description                                                                                                    |
|-------------|--------|----------------------------------------------------------------------------------------------------|
| clone       | clone  | This sub-object is used in POST<br>to create a new LUN as a clone<br>of an existing LUN, or PATCH to<br>overwrite an existing LUN as a<br>clone of another. Setting a<br>property in this sub-object<br>indicates that a LUN clone is<br>desired. Consider the following<br>other properties when cloning a<br>LUN: auto_delete,<br>qos_policy, and<br>space.guarantee.requested<br>When used in a PATCH, the<br>patched LUN's data is over-<br>written as a clone of the source<br>and the following properties are<br>preserved from the patched LUN<br>unless otherwise specified as part<br>of the PATCH: class,<br>auto_delete, lun_maps,<br>serial_number,<br>status.state, and uuid.<br>Persistent reservations for the<br>patched LUN are also preserved. |
| comment     | string | A configurable comment available<br>for use by the administrator. Valid<br>in POST and PATCH.                                                                                                    |
| create_time | string | The time the LUN was created.                                                                                                    |

| Name     | Туре            | Description                                                                                                    |
|----------|-----------------|----------------------------------------------------------------------------------------------------|
| enabled  | boolean         | The enabled state of the LUN.<br>LUNs can be disabled to prevent<br>access to the LUN. Certain error<br>conditions also cause the LUN to<br>become disabled. If the LUN is<br>disabled, you can consult the<br>state property to determine if<br>the LUN is administratively<br>disabled ( <i>offline</i> ) or has become<br>disabled as a result of an error. A<br>LUN in an error condition can be<br>brought online by setting the<br>enabled property to <i>true</i> or<br>brought administratively offline by<br>setting the enabled property to<br><i>false</i> . Upon creation, a LUN is<br>enabled by default. Valid in<br>PATCH. |
| location | location        | The location of the LUN within the<br>ONTAP cluster. Valid in POST<br>and PATCH.<br>• Introduced in: 9.6                                                                                                    |
| lun_maps | array[lun_maps] | The LUN maps with which the<br>LUN is associated.<br>There is an added cost to<br>retrieving property values for<br>lun_maps. They are not<br>populated for either a collection<br>GET or an instance GET unless<br>explicitly requested using the<br>fields query parameter. See<br>Requesting specific fields to learn<br>more.                                                                                                    |
| metric   | metric          | Performance numbers, such as IOPS latency and throughput.                                                                                                    |

| Name     | Туре     | Description                                                                                                    |
|----------|----------|----------------------------------------------------------------------------------------------------|
| movement | movement | This sub-object applies to LUN<br>movement between volumes. A<br>LUN can be moved to a new<br>volume with a PATCH request<br>that changes either the volume<br>portion of property name,<br>location.volume.uuid, or<br>location.volume.name. If the<br>volume is changed using more<br>than one of these properties, the<br>supplied properties used must<br>refer to the same volume.                                                                               |
|          |          | Moving a LUN between volumes<br>is an asynchronous activity begu<br>by a PATCH request. The data for<br>the LUN is then asynchronously<br>copied from the source volume to<br>the destination volume. The time<br>required to complete the move<br>depends on the size of the LUN<br>and the load on the cluster. The<br>movement sub-object is<br>populated while a LUN movement<br>is in progress and for two (2)<br>minutes following completion of a<br>movement. |
|          |          | While the LUN is being moved,<br>the status of the LUN movement<br>operation can be obtained using<br>a GET for the LUN that requests<br>the movement properties. The<br>LUN movement operation can be<br>further modified using a PATCH<br>on the properties on the<br>movement sub-object.                                                                                                    |
|          |          | There is added cost to retrieving<br>property values for movement.<br>They are not populated for either<br>a collection GET or an instance<br>GET unless explicitly requested<br>using the fields query<br>parameter. See Requesting<br>specific fields to learn more.                                                                                                    |

| Name       | Туре       | Description                                                                                                    |
|------------|------------|----------------------------------------------------------------------------------------------------|
| name       | string     | <ul> <li>The fully qualified path name of the LUN composed of a "/vol" prefix, the volume name, the (optional) qtree name, and base name of the LUN. Valid in POST and PATCH.</li> <li>A PATCH that modifies the qtree and/or base name portion of the LUN path is considered a rename operation.</li> <li>A PATCH that modifies the volume portion of the LUN path begins an asynchronous LUN movement operation.</li> </ul>                                                                                         |
| os_type    | string     | The operating system type of the LUN.<br>Required in POST when creating a LUN that is not a clone of another. Disallowed in POST when creating a LUN clone.                                                                                                    |
| qos_policy | qos_policy | The QoS policy for the LUN. Both<br>traditional and adaptive QoS<br>policies are supported. If both<br>property qos_policy.uuid and<br>qos_policy.name are specified<br>in the same request, they must<br>refer to the same QoS policy. To<br>remove the QoS policy from a<br>LUN, leaving it with no QoS<br>policy, set property<br>qos_policy.name to an empty<br>string ("") in a PATCH request.<br>Valid in POST and PATCH.<br>Note that a QoS policy can be set<br>on a LUN, or a LUN's volume, but<br>not both. |

| Name          | Туре       | Description                                                                                                    |
|---------------|------------|----------------------------------------------------------------------------------------------------|
| serial_number | string     | The LUN serial number. The<br>serial number is generated by<br>ONTAP when the LUN is created.<br>• maxLength: 12<br>• minLength: 12<br>• readOnly: 1<br>• Introduced in: 9.6                                                                 |
| space         | space      | The storage space related properties of the LUN.                                                                                                    |
| statistics    | statistics | These are raw performance<br>numbers, such as IOPS latency<br>and throughput. These numbers<br>are aggregated across all nodes<br>in the cluster and increase with<br>the uptime of the cluster.                                             |
| status        | status     | Status information about the LUN.                                                                                                    |
| svm           | svm        | The SVM in which the LUN is located.                                                                                                    |
| uuid          | string     | <ul> <li>The unique identifier of the LUN.</li> <li>The UUID is generated by</li> <li>ONTAP when the LUN is created.</li> <li>example: 1cd8a442-86d1-<br/>11e0-ae1c-123478563412</li> <li>readOnly: 1</li> <li>Introduced in: 9.6</li> </ul> |

# error\_arguments

| Name    | Туре   | Description      |
|---------|--------|------------------|
| code    | string | Argument code    |
| message | string | Message argument |

error

| Name      | Туре                   | Description                                 |
|-----------|------------------------|---------------------------------------------|
| arguments | array[error_arguments] | Message arguments                           |
| code      | string                 | Error code                                  |
| message   | string                 | Error message                               |
| target    | string                 | The target parameter that caused the error. |

# Retrieve historical performance metrics for a LUN

```
GET /storage/luns/{uuid}/metrics
```

### Introduced In: 9.7

Retrieves historical performance metrics for a LUN.

#### Parameters

| Name             | Туре    | In    | Required | Description                |
|------------------|---------|-------|----------|----------------------------|
| throughput.total | integer | query | False    | Filter by throughput.total |
| throughput.read  | integer | query | False    | Filter by throughput.read  |
| throughput.other | integer | query | False    | Filter by throughput.other |
| throughput.write | integer | query | False    | Filter by throughput.write |
| duration         | string  | query | False    | Filter by duration         |
| timestamp        | string  | query | False    | Filter by timestamp        |
| iops.total       | integer | query | False    | Filter by iops.total       |
| iops.read        | integer | query | False    | Filter by iops.read        |
| iops.other       | integer | query | False    | Filter by iops.other       |
| iops.write       | integer | query | False    | Filter by iops.write       |

| Name          | Туре    | In    | Required | Description                   |
|---------------|---------|-------|----------|-------------------------------|
| status        | string  | query | False    | Filter by status              |
| latency.total | integer | query | False    | Filter by latency.total       |
| latency.read  | integer | query | False    | Filter by latency.read        |
| latency.other | integer | query | False    | Filter by<br>latency.other    |
| latency.write | integer | query | False    | Filter by<br>latency.write    |
| uuid          | string  | path  | True     | Unique identifier of the LUN. |

| Name     | Туре   | In    | Required | Description                                                                                                    |
|----------|--------|-------|----------|----------------------------------------------------------------------------------------------------|
| interval | string | query | False    | <ul> <li>The time range for the data. Examples can be 1h, 1d, 1m, 1w, 1y. The period for each time range is as follows:</li> <li>1h: Metrics over the most recent hour sampled over 15 seconds.</li> <li>1d: Metrics over</li> </ul> |
|          |        |       |          | the most recent<br>day sampled<br>over 5 minutes.                                                                                                    |
|          |        |       |          | <ul> <li>1w: Metrics over<br/>the most recent<br/>week sampled<br/>over 30 minutes.</li> </ul>                                                                                                    |
|          |        |       |          | <ul> <li>1m: Metrics over<br/>the most recent<br/>month sampled<br/>over 2 hours.</li> </ul>                                                                                                    |
|          |        |       |          | <ul> <li>1y: Metrics over<br/>the most recent<br/>year sampled<br/>over a day.</li> </ul>                                                                                                    |
|          |        |       |          | Default value: 1                                                                                                    |
|          |        |       |          | • enum: ["1h",<br>"1d", "1w", "1m",<br>"1y"]                                                                                                    |

| Name                                                             | Туре           | In      | Required | Description                                                                                                    |
|------------------------------------------------------------------|----------------|---------|----------|----------------------------------------------------------------------------------------------------|
| return_timeout                                                   | integer        | query   | False    | The number of<br>seconds to allow the<br>call to execute<br>before returning.<br>When iterating over<br>a collection, the<br>default is 15<br>seconds. ONTAP<br>returns earlier if<br>either max records<br>or the end of the<br>collection is<br>reached.<br>• Default value: 1<br>• Max value: 120<br>• Min value: 0 |
| fields                                                           | array[string]  | query   | False    | Specify the fields to return.                                                                                                    |
| max_records                                                      | integer        | query   | False    | Limit the number of records returned.                                                                                                    |
| order_by                                                         | array[string]  | query   | False    | Order results by specified fields and optional [asc                                                                                                    |
| desc] direction.<br>Default direction is<br>'asc' for ascending. | return_records | boolean | query    | False                                                                                                    |

# Response

Status: 200, Ok

| Name        | Туре           | Description       |
|-------------|----------------|-------------------|
| _links      | _links         |                   |
| num_records | integer        | Number of records |
| records     | array[records] |                   |

Example response

```
{
 " links": {
   "next": {
     "href": "/api/resourcelink"
   },
   "self": {
    "href": "/api/resourcelink"
   }
 },
 "records": [
   {
     " links": {
       "self": {
         "href": "/api/resourcelink"
       }
      },
      "duration": "PT15S",
     "iops": {
       "read": "200",
       "total": "1000",
       "write": "100"
      },
     "latency": {
       "read": "200",
       "total": "1000",
       "write": "100"
     },
     "status": "ok",
     "throughput": {
       "read": "200",
       "total": "1000",
       "write": "100"
      },
      "timestamp": "2017-01-25T11:20:13Z"
   }
 ]
}
```

#### Error

Status: Default, Error

| Name  | Туре  | Description |
|-------|-------|-------------|
| error | error |             |

#### Example error

```
{
    "error": {
        "arguments": [
            {
            "code": "string",
            "message": "string"
            }
        ],
        "code": "4",
        "message": "entry doesn't exist",
        "target": "uuid"
     }
}
```

# Definitions

#### See Definitions

href

| Name | Туре   | Description |
|------|--------|-------------|
| href | string |             |

\_links

| Name | Туре | Description |
|------|------|-------------|
| next | href |             |
| self | href |             |

\_links

| Name | Туре | Description |
|------|------|-------------|
| self | href |             |

iops

The rate of I/O operations observed at the storage object.

| Name  | Туре    | Description                                                                                                    |
|-------|---------|----------------------------------------------------------------------------------------------------|
| other | integer | Performance metric for other I/O<br>operations. Other I/O operations<br>can be metadata operations,<br>such as directory lookups and so<br>on. |
| read  | integer | Performance metric for read I/O operations.                                                                                                    |
| total | integer | Performance metric aggregated over all types of I/O operations.                                                                                |
| write | integer | Peformance metric for write I/O operations.                                                                                                    |

# latency

The round trip latency in microseconds observed at the storage object.

| Name  | Туре    | Description                                                                                                    |
|-------|---------|----------------------------------------------------------------------------------------------------|
| other | integer | Performance metric for other I/O<br>operations. Other I/O operations<br>can be metadata operations,<br>such as directory lookups and so<br>on. |
| read  | integer | Performance metric for read I/O operations.                                                                                                    |
| total | integer | Performance metric aggregated over all types of I/O operations.                                                                                |
| write | integer | Peformance metric for write I/O operations.                                                                                                    |

# throughput

The rate of throughput bytes per second observed at the storage object.

| Name  | Туре    | Description                                                                                                    |
|-------|---------|----------------------------------------------------------------------------------------------------|
| other | integer | Performance metric for other I/O<br>operations. Other I/O operations<br>can be metadata operations,<br>such as directory lookups and so<br>on. |
| read  | integer | Performance metric for read I/O operations.                                                                                                    |
| total | integer | Performance metric aggregated over all types of I/O operations.                                                                                |
| write | integer | Peformance metric for write I/O operations.                                                                                                    |

#### records

Performance numbers, such as IOPS latency and throughput.

| Name   | Туре   | Description |
|--------|--------|-------------|
| _links | _links |             |

| Name       | Туре       | Description                                                                                                    |
|------------|------------|----------------------------------------------------------------------------------------------------|
| duration   | string     | The duration over which this<br>sample is calculated. The time<br>durations are represented in the<br>ISO-8601 standard format.<br>Samples can be calculated over<br>the following durations:                                                                                                    |
| iops       | iops       | The rate of I/O operations observed at the storage object.                                                                                                    |
| latency    | latency    | The round trip latency in microseconds observed at the storage object.                                                                                                    |
| status     | string     | Errors associated with the<br>sample. For example, if the<br>aggregation of data over multiple<br>nodes fails, then any partial<br>errors might return "ok" on<br>success or "error" on an internal<br>uncategorized failure. Whenever<br>a sample collection is missed but<br>done at a later time, it is back<br>filled to the previous 15 second<br>timestamp and tagged with<br>"backfilled_data". "Inconsistent_<br>delta_time" is encountered when<br>the time between two collections<br>is not the same for all nodes.<br>Therefore, the aggregated value<br>might be over or under inflated.<br>"Negative_delta" is returned<br>when an expected monotonically<br>increasing value has decreased<br>in value. "Inconsistent_old_data"<br>is returned when one or more<br>nodes do not have the latest<br>data. |
| throughput | throughput | The rate of throughput bytes per second observed at the storage object.                                                                                                    |
| timestamp  | string     | The timestamp of the performance data.                                                                                                    |

error\_arguments

| Name    | Туре   | Description      |
|---------|--------|------------------|
| code    | string | Argument code    |
| message | string | Message argument |

error

| Name      | Туре                   | Description                                 |
|-----------|------------------------|---------------------------------------------|
| arguments | array[error_arguments] | Message arguments                           |
| code      | string                 | Error code                                  |
| message   | string                 | Error message                               |
| target    | string                 | The target parameter that caused the error. |

#### **Copyright information**

Copyright © 2025 NetApp, Inc. All Rights Reserved. Printed in the U.S. No part of this document covered by copyright may be reproduced in any form or by any means—graphic, electronic, or mechanical, including photocopying, recording, taping, or storage in an electronic retrieval system—without prior written permission of the copyright owner.

Software derived from copyrighted NetApp material is subject to the following license and disclaimer:

THIS SOFTWARE IS PROVIDED BY NETAPP "AS IS" AND WITHOUT ANY EXPRESS OR IMPLIED WARRANTIES, INCLUDING, BUT NOT LIMITED TO, THE IMPLIED WARRANTIES OF MERCHANTABILITY AND FITNESS FOR A PARTICULAR PURPOSE, WHICH ARE HEREBY DISCLAIMED. IN NO EVENT SHALL NETAPP BE LIABLE FOR ANY DIRECT, INDIRECT, INCIDENTAL, SPECIAL, EXEMPLARY, OR CONSEQUENTIAL DAMAGES (INCLUDING, BUT NOT LIMITED TO, PROCUREMENT OF SUBSTITUTE GOODS OR SERVICES; LOSS OF USE, DATA, OR PROFITS; OR BUSINESS INTERRUPTION) HOWEVER CAUSED AND ON ANY THEORY OF LIABILITY, WHETHER IN CONTRACT, STRICT LIABILITY, OR TORT (INCLUDING NEGLIGENCE OR OTHERWISE) ARISING IN ANY WAY OUT OF THE USE OF THIS SOFTWARE, EVEN IF ADVISED OF THE POSSIBILITY OF SUCH DAMAGE.

NetApp reserves the right to change any products described herein at any time, and without notice. NetApp assumes no responsibility or liability arising from the use of products described herein, except as expressly agreed to in writing by NetApp. The use or purchase of this product does not convey a license under any patent rights, trademark rights, or any other intellectual property rights of NetApp.

The product described in this manual may be protected by one or more U.S. patents, foreign patents, or pending applications.

LIMITED RIGHTS LEGEND: Use, duplication, or disclosure by the government is subject to restrictions as set forth in subparagraph (b)(3) of the Rights in Technical Data -Noncommercial Items at DFARS 252.227-7013 (FEB 2014) and FAR 52.227-19 (DEC 2007).

Data contained herein pertains to a commercial product and/or commercial service (as defined in FAR 2.101) and is proprietary to NetApp, Inc. All NetApp technical data and computer software provided under this Agreement is commercial in nature and developed solely at private expense. The U.S. Government has a non-exclusive, non-transferrable, nonsublicensable, worldwide, limited irrevocable license to use the Data only in connection with and in support of the U.S. Government contract under which the Data was delivered. Except as provided herein, the Data may not be used, disclosed, reproduced, modified, performed, or displayed without the prior written approval of NetApp, Inc. United States Government license rights for the Department of Defense are limited to those rights identified in DFARS clause 252.227-7015(b) (FEB 2014).

#### **Trademark information**

NETAPP, the NETAPP logo, and the marks listed at http://www.netapp.com/TM are trademarks of NetApp, Inc. Other company and product names may be trademarks of their respective owners.